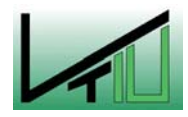

Magisterarbeit

# Peter-Tunner-Straße 15<br>A-8700 Leoben<br>Staubri<br>bgasw A B700 Leober<br> **Prock**<br> **Prock**<br> **Prock** Magisterarbeit<br>Trockenentstaubung,<br>A-870 Maring work:<br>A-870 Maring wark:<br>A-870 Maring Wark:<br>A-870 Maring Wark:<br>A-870 Maring Wark:<br>A-870 Maring Wark:<br>A-870 Maring Wark:<br>A-870 Maring Wark:<br>A-870 Maring Wark:<br>A-870 Maring War Trockenentstaubung, Staubrückführung und Abgaswärmenutzung in Schmelzreduktionsanlagen

erstellt für

# VOEST-ALPINE Industrieanlagenbau GmbH & Co

9935103

vorgelegt von: Warehouse et al. et al. et al. et al. et al. et al. et al. et al. et al. et al. et al. et al. e Karin Fera O.Univ.Prof.Dipl.-Ing.Dr.mont. Werner L. Kepplinger

Leoben, 8. November 2006

# EIDESSTATTLICHE ERKLÄRUNG

EIDES TERRETTE ER HEIDE PRINS<br>Charl Eides statt, dass ich die<br>Sorliegende Magisterarbeit selbständig und<br>Dhne fremde Hilfe verfasst, andere als die Ich erkläre an Eides statt, dass ich die vorliegende Magisterarbeit selbständig und ohne fremde Hilfe verfasst, andere als die angegebenen Quellen und Hilfsmittel nicht benutzt und die den benutzten Quellen wörtlich und inhaltlich entnommenen Stellen als solche erkenntlich gemacht habe.

Leoben, am 8. November 2006

# Kurzfassung

# Trockenentstaubung, Staubrückführung und Abgaswärme nutzung in Schmelzreduktionsanlagen

Diese Arbeit untersucht verschiedene Möglichkeiten einer Trockenentstaubung des Corex-Topgases anstatt der bisherigen Nasswäsche, die mit einem großen Schlammaufkommen (inkl. aufwendiger Weiterverarbeitung und teurer Entsorgung) verbunden ist. Darüber hinaus wird die Nutzung der fühlbaren Wärme des Corex-Topgases angestrebt. Bei Anwendung einer Trockenentstaubung kann der Staub, der einen hohen Anteil an Eisenoxiden (FeO und Fe<sub>2</sub>O<sub>3</sub>) enthält, leichter in den Prozess, z.B. Einschmelzvergaser, zurückgeführt werden. Es ergeben sich im Wesentlichen zwei Varianten, entweder eine Entstaubung mittels Zyklon und Elektrofilter mit anschließender Wärmeauskopplung oder eine Wärmeauskopplung zwischen Zyklon und Elektrofilter. In beiden Fällen können die geforderten Reingasbedingungen, 5 µm maximale Partikelgröße und 5 mg/m<sup>3</sup> $_{\text{STP}}$  maximale Staubbeladung, erreicht werden.

# Abstract

# Dry Dedusting, Dust-Recirculation and Utilization of Offgas-Heat in Smelting-Reduction Plants

This thesis investigates the possibilities to replace the current wet dedusting of the Corex-Topgas which causes a lot of sludge (with a difficult further processing and an expensive disposal) with a dry dedusting system. Moreover it aims at a sensible heat-utilization of the Corex-Topgas. An application of a dry dedusting system allows to recirculate the dust, which contains high amounts of iron oxides (FeO and  $Fe<sub>2</sub>O<sub>3</sub>$ ) into the process, e.g. into the melter gasifier. There are basically two alternatives for the dry dedusting system, either a dedusting process with a cyclone and an electrostatic precipitator with an additional utilization of the sensible heat or an utilization of the sensible heat between the cyclone and the electrostatic precipitator. In both cases the required cleangas-conditions, a maximum particle diameter of 5  $\mu$ m as well as a dust load below 5 mg/m<sup>3</sup><sub>STP</sub>, can be reached.

# Inhaltsverzeichnis

# **Seite**

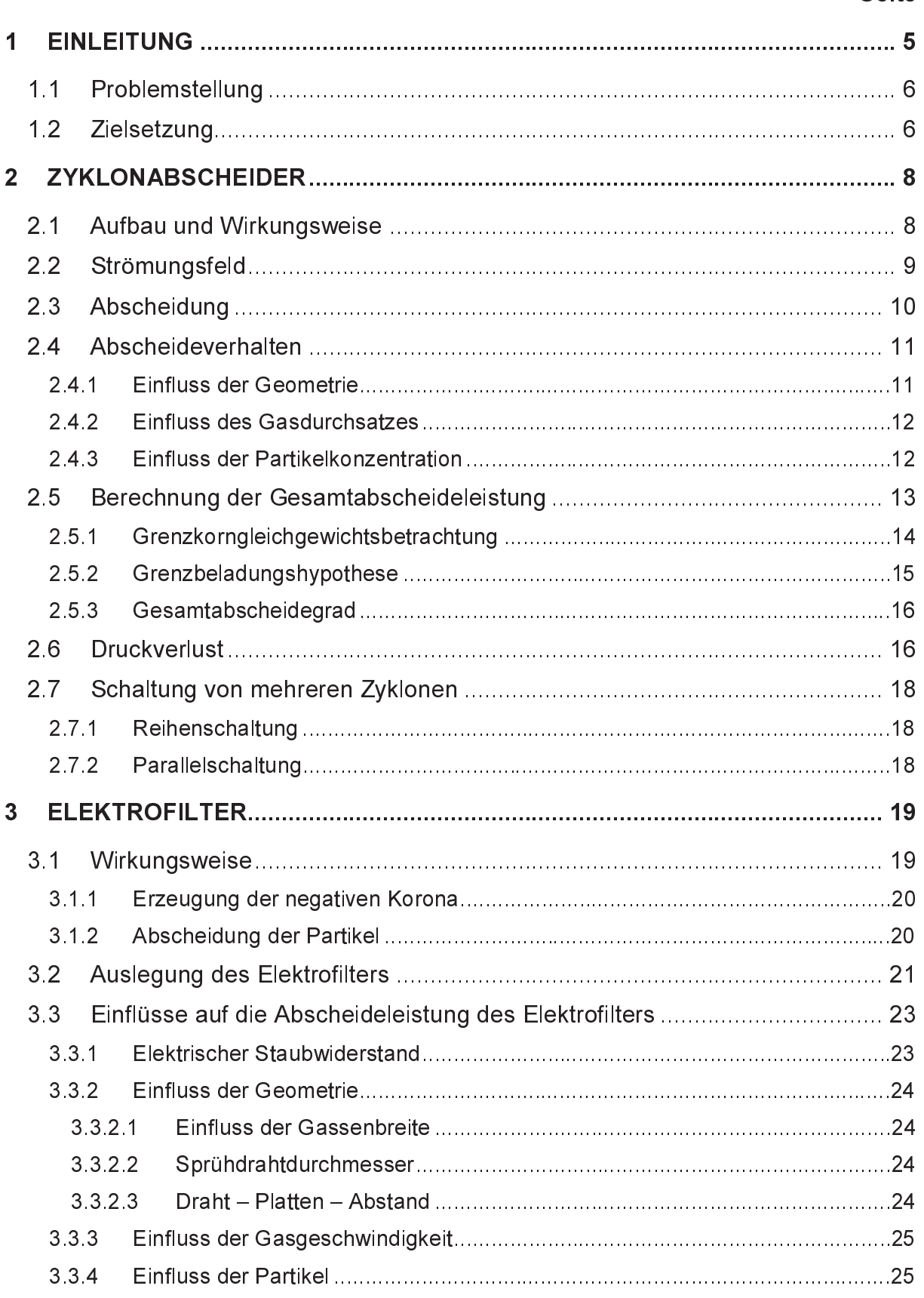

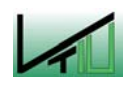

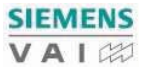

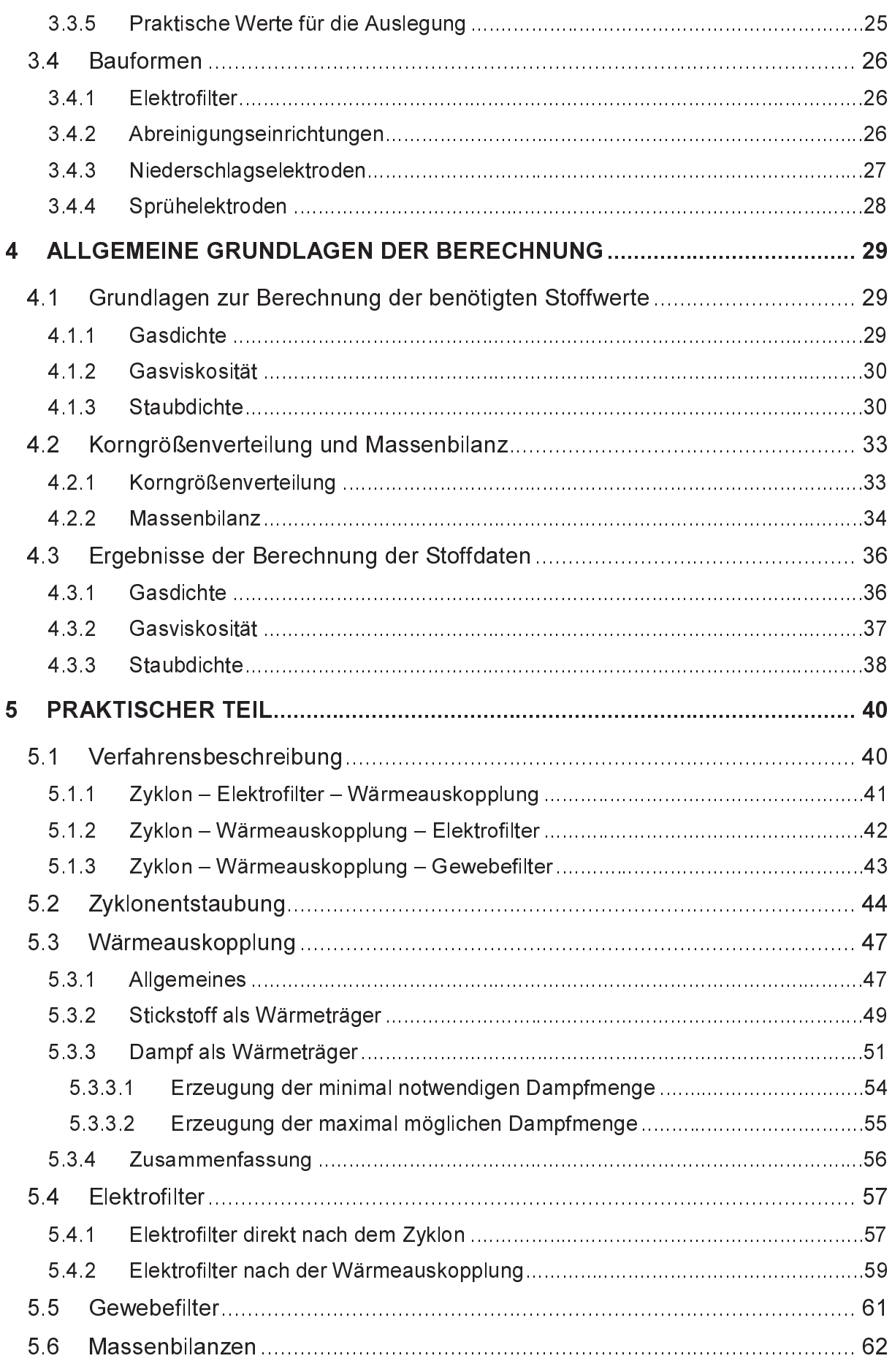

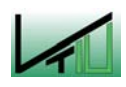

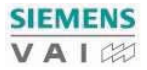

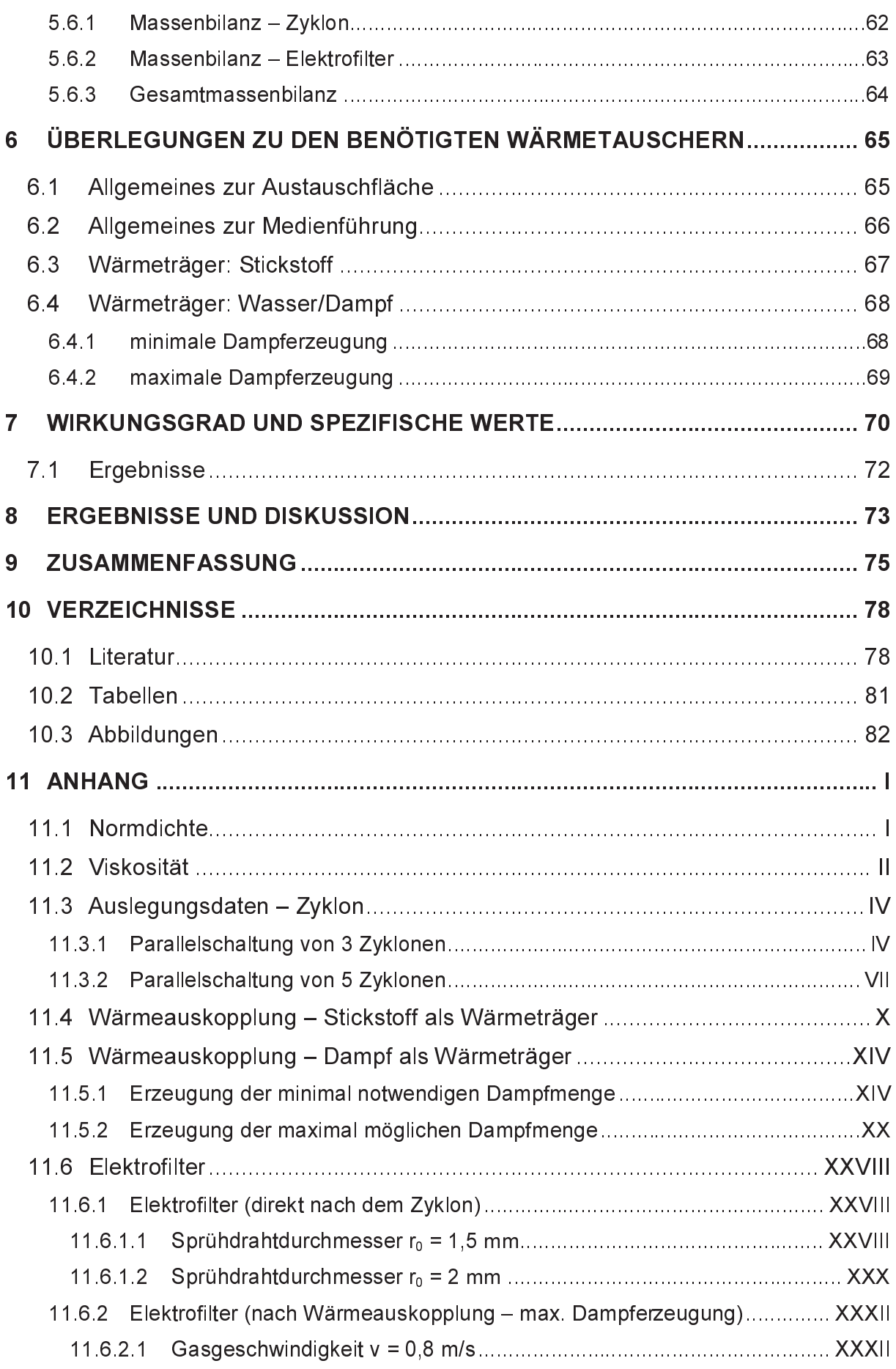

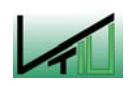

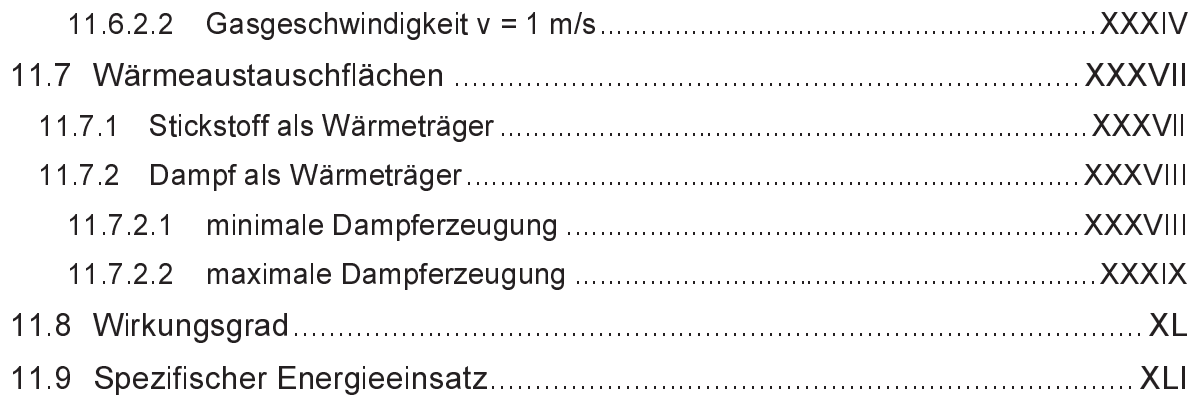

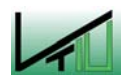

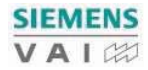

# 1 Einleitung

Bisher sind 5 COREX-Anlagen mit unterschiedlichen Produktionskapazitäten an verschiedenen Standorten weltweit errichtet worden. Die Standorte befinden sich in Südafrika (ISCOR Pretoria Works, SALDANHA STEEL), Korea (POSCO Pohang Works, HANBO STEEL) und Indien (JINDAL Vijayanagar Steel) [1]. Eine weitere Anlage befindet sich bei Baoshan.

COREX® ist ein Schmelzreduktionsprozess, welcher von der VAI – Gruppe entwickelt wurde. Dieser erlaubt die Produktion von flüssigem Roheisen in Hochofenqualität ohne den Einsatz von Hüttenkoks – der Betrieb einer eigenen Kokerei ist dabei nicht notwendig. Der Prozess wird im Folgenden kurz erläutert.

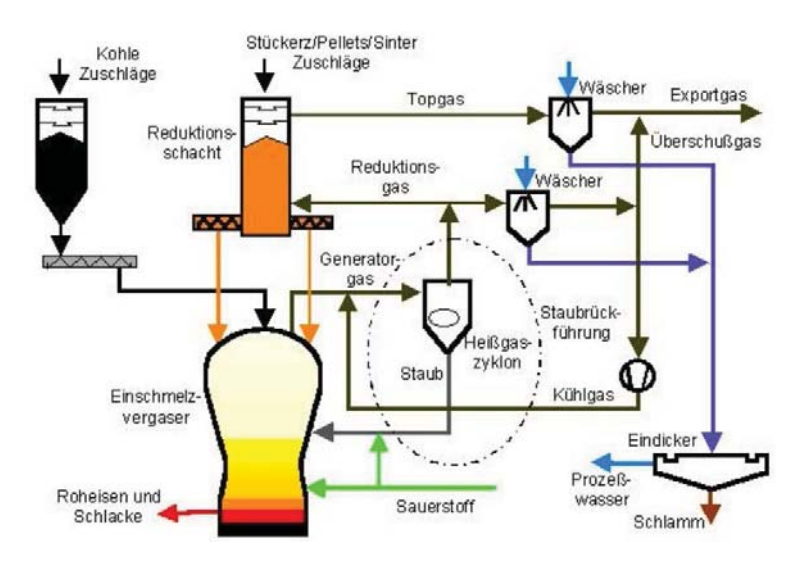

Abbildung 1: Fließschema einer COREX® - Anlage

In den Schmelzvergaser wird über ein Bunkerschleusensystem Kohle direkt zugegeben. Durch Vergasung mit eingeblasenem Sauerstoff entsteht ein hoch CO/H<sub>2</sub>-hältiges Reduktionsgas, welches Eisenerz, Sinter oder Pellets zu Eisen reduziert. Aufgrund der in der Kuppel des Einschmelzvergasers vorherrschenden Temperaturen (über 1000°C) dissoziieren höhere Kohlenwasserstoffe zu Kohlenmonoxid und Wasserstoff, unerwünschte Nebenprodukte wie Teere und Phenole werden zerstört.

**1 – Einleitun**<br>
Bisher sind 5 (verschiedenen Sta<br>
Südafrika (ISCOR<br>
HANBO STEEL) ur<br>
sich bei Baoshan<br>
COREX® ist ein Scr<br>
Dieser erlaubt die F<br>
von Hüttenkoks – d<br>
wird im Folgenden k<br>
wird im Folgenden k<br>
Mabbildung 1: │ E n n s,at a,'N sa z vs a,'e d w n s a z ys a z w n s a z y le d w n s w z l Das Reduktionsgas, welches den Schmelzvergaser mit hohen Staubgehalten verlässt, wird in einem Zyklon gereinigt; der Staub wird in den Prozess rückgeführt, während das gereinigte Gas auf die optimale Betriebstemperatur (800 – 850°C) gekühlt und in den Reduktionsschacht weitergeführt wird, wo die Erzreduktion abläuft. Das Topgas, welches den Reduktionsschacht verlässt, wird in einem Wäscher gereinigt und gekühlt. Danach ist es als hochwertiges Exportgas verfügbar, welches für verschiedene Anwendungen genutzt werden kann [2].

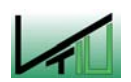

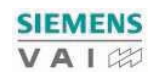

# 1.1 Problemstellung

The Manuscript of the Manuscript Chinam Chinam Chinam Manuscript Chinam Manuscript Chinam Manuscript Chinam Manuscript Chinam Manuscript Chinam Manuscript Chinam Manuscript Chinam Manuscript Chinam Manuscript Chinam Manusc in En in the Philip and en in the Philip and en in the Philip and environmental controllers are all as the Philip and environmental controllers are all as the Philip and environmental controllers are controllers are contr Derzeit erfolgt die Reinigung des Topgases mit einer zweistufigen Nasswäsche (in Abbildung 2 rot markiert). Durch die Reinigung im Wäscher entstehen große Mengen an Schlamm, welcher entwässert und zum Teil teuer entsorgt werden muss. Die wertvollen Bestandteile, wie beispielsweise Fe<sub>2</sub>O<sub>3</sub> (Hämatit), können nur schwer in den Produktionsprozess rückgeführt werden. Weitere Nachteile sind der apparative Aufwand für den Wasserkreislauf sowie die hohen Verbrauchszahlen für Wasser und Energie, sowie die nicht genutzte Abwärme des Topgases.

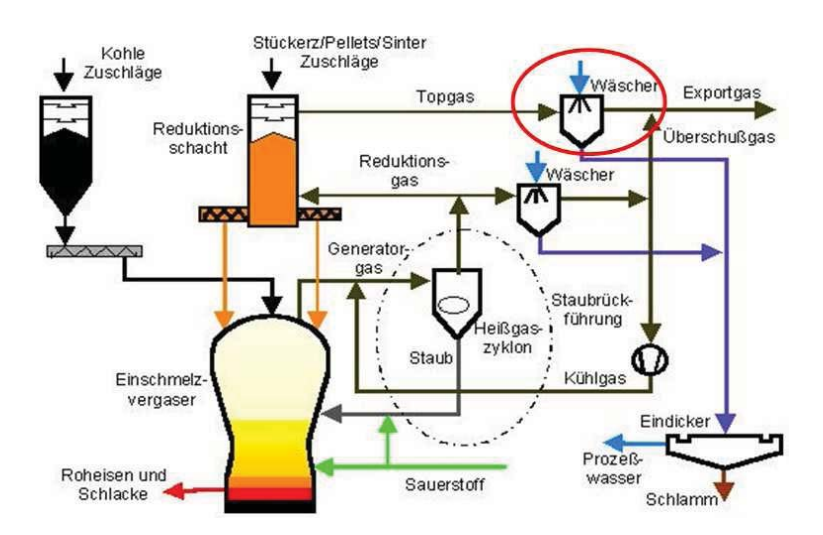

Abbildung 2: Verfahrensroute mit Nasswäsche

Aus den eben genannten Gründen erscheint eine Trockenentstaubung sinnvoll, da der abgeschiedene Staub viel leichter in den Prozess rückgeführt werden kann. Da für die Weiterverwendung Vorgaben hinsichtlich Staubgehalt und maximaler Korngröße gegeben sind, soll im Rahmen dieser Arbeit überprüft werden, ob der alleinige Einsatz einer trockenen Entstaubung möglich ist. Im Falle eines Nichterreichens der geforderten Reinstaubparameter müsste der Trockenentstaubung ein Wäscher nachgeschaltet werden, wobei dann nur noch geringe Schlammmengen entstehen würden.

Bei einer vollständigen Trockenentstaubung wäre es außerdem möglich, die fühlbare Wärme aus dem Topgas auszukoppeln und in entsprechenden Wärmetauschersystemen zu nutzen, wie z.B. zur Dampferzeugung oder auch zur Vorwärmung von Sauerstoff.

# 1.2 Zielsetzung

Die Ziele dieser Arbeit beziehen sich nur auf das Topgas, das Reduktionsgas bleibt unberücksichtigt. Im Rahmen dieser Arbeit sollen zwei große Themenkreise, einerseits die Trockenenstaubung und andererseits die Nutzung der fühlbaren Wärme des Topgases, ausführlich behandelt werden. Im Bereich der Staubrückführung werden nur die Staubmengen ermittelt, welche durch die Trockenentstaubung abgeschieden werden. Diese

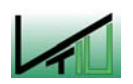

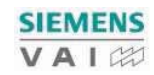

sollen danach durch eine pneumatische Förderung in den Prozess, z.B. in den Einschmelzvergaser, zurückgeführt werden.

Sollen danach du<br>Einschmelzvergase<br>Im Bereich der<br>Verfahrensalternativerden, wobei auch<br>Ist.<br>Im ersten Teil der A<br>Trockenentstaubung<br>Auslegungsparamet<br>Im praktischen Teil<br>eingegangen.<br>Dem praktischen Teil<br>Stoffdaten für di | n de\_n lift n sh \_ lift h \_ n \_ n \_ sh \_ lift h \_ n Im Bereich der geplanten Trockenentstaubung wird zuerst untersucht, welche Verfahrensalternativen prinzipiell in Frage kommen. Für diese Alternativen soll ein verfahrenstechnisches Konzept inklusive einer Grundauslegung der Apparate erstellt werden, wobei auch eine Nutzung der fühlbaren Wärme des Topgases zu berücksichtigen ist.

Im ersten Teil der Arbeit wird ein Überblick über die wesentlichen Grundlagen der möglichen Trockenentstaubungsverfahren gegeben sowie der Einfluss verschiedener Auslegungsparameter auf die zu erwartende Abscheideleistung erläutert.

Im praktischen Teil (vgl. Kapitel 5) werden die Ergebnisse der Grundauslegung dargestellt und diskutiert. Auf die Nutzung der fühlbaren Wärme wird hier ebenfalls ausführlich eingegangen.

Dem praktischen Teil vorangestellt ist ein Kapitel über die Ermittlung der benötigten Stoffdaten für die Trockenentstaubung.

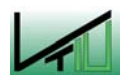

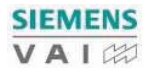

# 2 Zyklonabscheider

Die Zyklonabscheidung ist durch die relativ einfache Konstruktion und das große Anwendungsgebiet ein weit verbreitetes Entstaubungsverfahren. Der Anwendungsbereich reicht von 0,01 bar bis 100 bar und bis zu Temperaturen von 1000°C. Aufgrund des einfachen Aufbaues ohne bewegte Teile ist eine hohe Betriebssicherheit und Verfügbarkeit im Allgemeinen gewährleistet. Lediglich die starke Abhängigkeit der Abscheideleistung von Förderstromschwankungen und die allgemein schlechte Abscheidung von feinen Stäuben wirken sich auf den Einsatz nachteilig aus.

In den nun folgenden Kapiteln werden die Theorie der Zyklonabscheidung und ihre Anwendbarkeit im Bereich der Trockenentstaubung des Topgases erläutert.

# 2.1 Aufbau und Wirkungsweise

Der Zyklonabscheider, im Weiteren Zyklon genannt, besteht im Wesentlichen aus vier Elementen: dem Einlauf, dem zylindrischen und/oder konischen Abscheideraum, dem Tauchrohr und dem Staubaustrag (siehe Abbildung 3).

Die Abscheidung erfolgt unter Ausnutzung der Zentrifugalkräfte, welche in einer Wirbelströmung auftreten. Die Drehströmung selbst wird durch die Geometrie des Einlaufes bestimmt. Die Eigenschaften des Strömungsfeldes, wie Turbulenz und Geschwindigkeitsverteilungen, sowie die Geometrie des Zyklons bestimmen den Abscheidegrad und den Druckverlust.

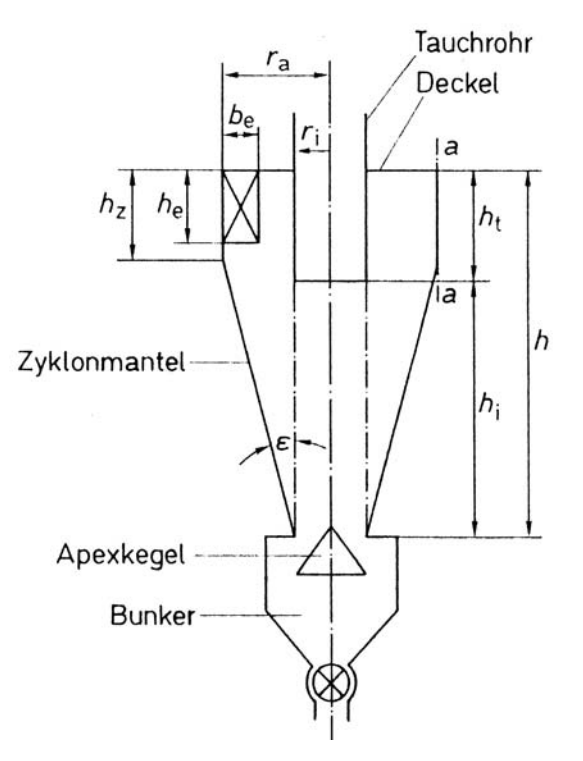

# Abbildung 3: Skizze eines Zyklonabscheiders [3]

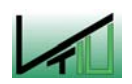

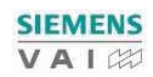

Das staubbeladene Gas tritt im oberen Bereich des zylindrischen Körpers entweder tangential oder axial ein. Der zylindrische Körper induziert der Gas-Staub-Mischung ein rotierendes, wirbelndes Strömungsmuster. Zentrifugalkräfte scheiden den Staub aus dem Gas ab und der Staub wandert entlang der Wände des zylindrischen Körpers und des konischen Teils nach unten in den Staubaustrag. Das rotierende Gas wandert ebenfalls nach unten bis zum Abschirmkegel, kehrt dort aber in einer Spirale seine Richtung um und verlässt den Zyklon durch das Tauchrohr (Gasaustritt) [4].

# 2.2 Strömungsfeld

Das im Zyklon herrschende Strömungsfeld kann in vier Bereiche unterteilt werden, welche nachfolgend näher erklärt werden. Die Erläuterungen stellen nur einen Überblick dar und sind der Literatur entnommen [5].

# Einlaufströmung

Die Strömungsführung im Einlaufbereich bestimmt die Drehströmung im Zyklon. Es wird zwischen Tangential- und Axialeinlauf unterschieden. Zur Gruppe der Tangentialeinläufe gehören Schlitzeinlauf, Spiraleinlauf und Wendeleinlauf.

Beim Schlitzeinlauf lassen sich Einlaufbreite (b<sub>F</sub>) und Einlaufhöhe (h<sub>F</sub>) relativ leicht variieren, darüber hinaus ist diese Einlaufform auch sehr kostengünstig.

Der Spiraleinlauf hat zwar Vorteile hinsichtlich Druckverlust und zentrierter Drehströmung, jedoch neigen stark haftende Stäube zum Absetzen an der horizontalen Einlauffläche.

Der Axialeinlauf zeichnet sich durch geringen Platzbedarf aus und wird daher vorwiegend bei großen Multizyklonanlagen verwendet.

# Hauptströmung

Die Umfangsgeschwindigkeit ist die dominierende Geschwindigkeitskomponente. Dem radialen Verlauf dieser Komponente kommt entscheidende Bedeutung zu, da die Zentrifugalkraft die abscheidende Kraft in der Strömung darstellt. Die radiale und axiale Verteilung der Axialgeschwindigkeitskomponente und die damit verbundene Radialgeschwindigkeitskomponente legen die Verweilzeit der Partikel im Zyklon fest.

# Grenzschichtströmung

Je größer die Gutbeladung ist, desto stärker wird die Abbremsung im konischen Teil des Zyklons und desto größer wird der in die Grenzschicht einfließende Volumenstrom. Dieser Mechanismus kann bereichsweise die Abscheidung bei zunehmender Gutbeladung verbessern, da mehr Partikel dem Bunker zugeführt werden.

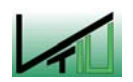

VAIZ

# Tauchrohrströmung

Die Geometrie des Tauchrohres beeinflusst das Strömungsfeld und damit die Abscheidung entscheidend. Die am Einlauf des Tauchrohres vorliegende Strömung bestimmt die Strömung im gesamten Bereich unterhalb des Tauchrohres. Vom Tauchrohrdurchmesser hängen die Eigenschaften des Strömungswirbels, aber auch die axial auftretende Umfangsgeschwindigkeit ab. Dementsprechend bestimmt das Tauchrohr auch wesentlich den Druckverlust des Zyklons.

# 2.3 Abscheidung

Die Abscheidung der Partikel beruht auf der Überlagerung von nach außen gerichteter Zentrifugalkraft und nach innen gerichteter Strömung. Je nach Größe des Partikels überwiegt eine der beiden Kräfte. Jene Partikelgröße, bei der ein Gleichgewicht zwischen den beiden Kräften herrscht, wird als Grenzkorndurchmesser ( $x_{GR}$ ) oder Trennkorn ( $x_T$ ) bezeichnet.

Im Idealfall einer Abscheidung werden große Partikel ( $x > x<sub>GR</sub>$ ) durch die Zentrifugalkraft nach außen zur Wand geschleudert und dann als Strähne der Wand entlang nach unten in den Staubaustrag (Staubsammelbehälter) transportiert. Bei kleinen Partikeln (x <  $x_{GR}$ ) überwiegt die nach innen gerichtete Strömung und sie werden in Richtung Tauchrohr transportiert. Dort werden sie mit dem Gasstrom ausgetragen. Es ergibt sich eine Abscheidekurve, die in Abbildung 4 als durchgehende blaue Linie dargestellt ist.

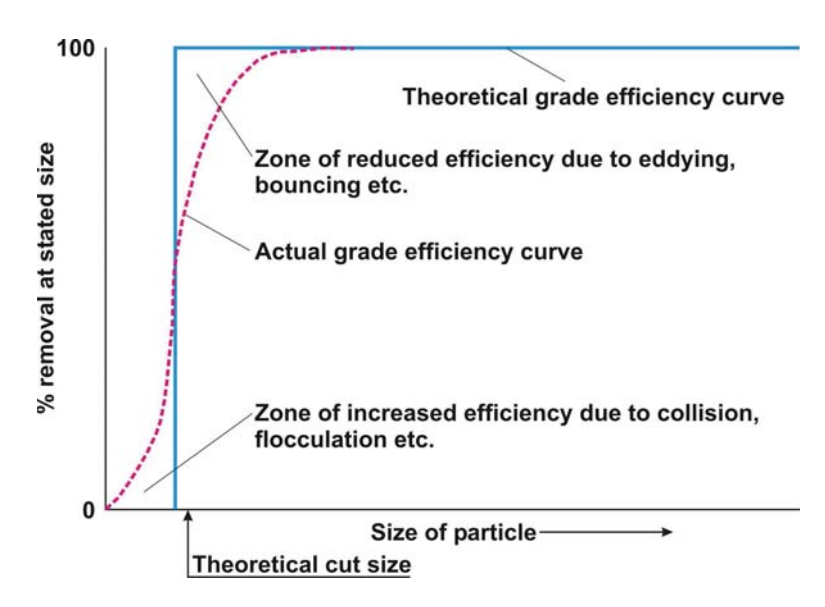

# Abbildung 4: Abscheidekurven [6]

In der Praxis erfolgt die Abscheidung jedoch nicht so exakt – aufgrund von Partikelkollisionen oder Partikelaggregation werden auch kleinere Partikel ( $x < x_T$ ) gemeinsam mit den großen Partikeln abgeschieden. Auf der anderen Seite können auch große Partikel ( $x > x<sub>T</sub>$ ) mit dem Reingasstrom ausgetragen werden, da sie durch Wirbel oder Prall in den inneren Wirbel getragen werden. Dadurch ergibt sich die in Abbildung 4 rot strichliert dargestellte Fraktionsabscheidekurve.

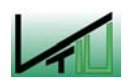

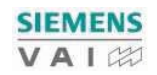

Aufgrund der Tatsache, dass der Großteil der Partikel bereits im Einlaufbereich an die Wand geschleudert wird, sind besonders bei abrasiven Stäuben große Verschleißspuren im Einlaufbereich zu beobachten [7].

# 2.4 Abscheideverhalten

Im Rahmen dieses Kapitels wird der Einfluss verschiedener Parameter, wie Geometrie, Gasdurchsatz und Partikelkonzentration, auf die Abscheideleistung sowie deren Ursachen für die veränderte Abscheideleistung kurz dargestellt [8].

### $2.4.1$ **Einfluss der Geometrie**

Die Geometrie des Zyklons hat einen großen Einfluss auf das Abscheideverhalten, da diese die verschiedenen Geschwindigkeitsverläufe und damit das Strömungsfeld stark beeinflusst, welches wiederum für die Ausbildung der Zentrifugalkraft und der nach innen gerichteten Strömung entscheidend ist.

# **Einlaufgeometrie**

Bei einer Verringerung der Einlaufbreite (b<sub>F</sub>) oder Einlaufhöhe (h<sub>F</sub>) verschiebt sich die Trenngradkurve zu kleineren Partikeldurchmessern, d. h. die Partikelabscheidung wird besser. Dies lässt sich dadurch erklären, dass durch die kleineren Querschnitte höhere Umfangsgeschwindigkeiten erreicht werden, welche sich direkt auf die herrschenden Zentrifugalkräfte auswirken.

Auch das Verhältnis von Einlaufbreite (b<sub>F</sub>) zu Einlaufhöhe (h<sub>F</sub>) bei einer bestimmten Einlaufsquerschnittsfläche hat Auswirkungen auf die Partikelabscheidung. Ein kleines Verhältnis ist besser als ein großes. Ein schmaler längerer Einlaufquerschnitt verursacht einen größeren Drehimpulsstrom mit einer besseren Stabilisierung und Zentrierung der Wirbelströmung.

# Tauchrohrgeometrie

Eine Verbesserung des Trenngrades kann auch mit einer Verringerung des Tauchrohrdurchmessers erzielt werden. Dies lässt sich dadurch begründen, dass die Partikel auf ihrem Weg zum Tauchrohr durch Zonen höherer Zentrifugalkraft transportiert werden.

# Konusneigungswinkel

Einerseits wird bei Vergrößerung des Konusneigungswinkels die Umfangsgeschwindigkeit verringert, weil eine größere Wandoberfläche und daraus resultierend ein höherer Reibungsverlust entsteht. Dies führt insbesondere bei geringen Zyklonhöhen zu einer Verringerung der Zentrifugalkräfte, wodurch sich die Abscheidung verschlechtert.

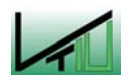

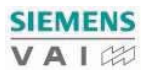

Andererseits resultiert aus einem größeren Konusneigungswinkel ein größeres Abscheidevolumen, was zu einer längeren Verweilzeit der Partikel führt und daher steht mehr Zeit für den Transport zur Wand zur Verfügung. Der Einfluss des Konusneigungswinkels bei konstanter Zyklonhöhe auf die Trenngradkurve ist vernachlässigbar, da sich diese Effekte überlagern.

# Zyklonhöhe

Für verschiedene Zyklonhöhen lassen sich keine Unterschiede in den Trenngradkurven feststellen. Bei größeren Höhen kommt es zu einer Verringerung der Umfangsgeschwindigkeit, was zu einer schlechteren Abscheidung führt. Dem entgegen steht die längere Verweilzeit im Zyklon aufgrund des größeren Abscheidevolumens.

In der Praxis heben sich diese beiden Effekte nahezu auf – bei sehr langen Zyklonen nimmt die Umfangsgeschwindigkeit aufgrund der großen Reibungsverluste zwischen Gas und Wand stark ab und der Wirbel endet bereits im Abscheideraum an der Konuswand. Bereits abgeschiedene Partikel werden von der Wand aufgewirbelt und mit dem Reingasstrom ausgetragen [9].

# **Staubaustrag**

Das Abscheideverhalten wird oft dadurch verschlechtert, dass bereits abgeschiedene Partikel aus dem Staubsammelbehälter oder von der Konuswand aufgewirbelt werden und ins Reingas gelangen. Dies wird mit dem Einbau eines Abschirmkegels (Apex) verhindert. Man erzielt damit einen besseren Trenngrad, wobei durch Wahl des Abstandes zwischen unterem Konusende und Apexkegel eine Optimierung des Trenngrades erreicht werden kann.

# $2.4.2$

Mit zunehmendem Gasdurchsatz wird der Trenngrad zu kleineren Trenngrenzen hin verschoben. Die dadurch verbesserte Abscheideleistung beruht auf größeren Zentrifugalkräften, welche durch höhere Umfangsgeschwindigkeiten verursacht werden [10].

### Einfluss der Partikelkonzentration  $2.4.3$

Bei steigender Partikelkonzentration nimmt die Abscheideleistung zu, obwohl die Zentrifugalbeschleunigung, welche für die Partikelabscheidung im Wirbel verantwortlich ist, abnimmt. Bei höheren Partikelkonzentrationen werden zusätzliche Abscheidemechanismen wie Partikelagglomeration und Grenzbeladung wichtig, um die Abscheidung im Wirbel zu ergänzen.

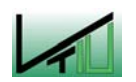

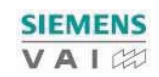

Es kann bei höheren Partikelkonzentrationen aber auch zu einer Zerkleinerung von Agglomeraten kommen, wodurch der Anteil feiner Staubpartikel zunimmt. In diesem Fall verschlechtert sich die Abscheideleistung des Zyklons.

# 2.5 Berechnung der Gesamtabscheideleistung

Die Berechnung der Gesamtabscheideleistung erfolgt mit Hilfe von Modellen, da die Partikelabscheidung einen komplexen Vorgang (Strömungsfeld, deterministische Partikelbewegung, zufällige Partikelbewegung) darstellt. In den Modellen werden verschiedene vereinfachende Annahmen getroffen, die die Berechnung der Gesamtabscheideleistung eines Zyklons zugänglich machen. Eine grobe Einteilung der Modelle ergibt [11]:

- Trennflächenmodelle (z. B. Barth, Muschelknautz, Stairmand)
- Verweilzeitmodelle (z.B. Leith/Licht)
- Kombiniertes Trennflächenverweilzeitmodell (z.B. Dietz)
- Diffusionsmodelle
- Agglomerationsmodelle
- Partikelbahnmodelle
- Empirische Modelle

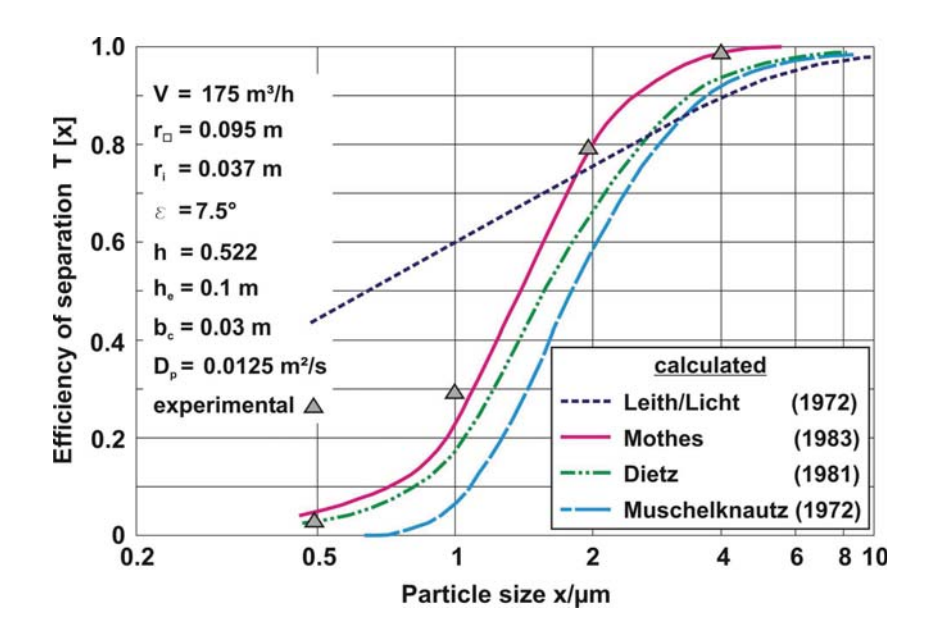

Abbildung 5: Vergleich des anhand verschiedener mathematischer Modelle berechneten Fraktionsabscheidegrades [8]

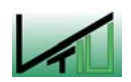

Der Einfluss der Partikelkonzentration wird mit Hilfe der Grenzbeladungshypothese oder der agglomerationsbedingten Partikelabscheidung erfasst.

Bei der agglomerationsbedingten Partikelabscheidung geht man von dem Grundgedanken aus, dass Partikel, welche aufgrund ihrer geringen Masse im Zyklon nicht abgeschieden werden, während ihrer Verweilzeit im Zyklon mit größeren Partikeln agglomerieren und dann mit diesen gemeinsam aus dem Gas abgeschieden werden.

Da die Zyklonauslegung im vorliegenden Fall nach dem Modell von Barth/Muschelknautz erfolgt, wird die agglomerationsbedingte Partikelabscheidung hier nicht weiter ausgeführt und daher auf die entsprechende Literatur verwiesen [12].

Nach dem Modell von Barth/Muschelknautz treten bei der Partikelabscheidung im Zyklon zwei verschiedene Abscheidemechanismen auf:

- Abscheidung im Wirbel (Grenzkorn-Gleichgewichtsbetrachtung)
- Abscheidung der Partikel durch Bildung von Strähnen im Einlaufbereich bei Überschreiten der Grenzbeladung (Grenzbeladungshypothese)

Die beiden Mechanismen werden nachfolgend näher erläutert [13].

#### $2.5.1$ Grenzkorngleichgewichtsbetrachtung

Bei diesem Ansatz zur Beschreibung der Wirbel<br>
Bei diesem Ansatz zur Beschreibung der Wirbel<br>
angenommen, dass sich die Partikel in einer ebenen W<br>
Partikel wirken die Widerstandskraft des Fluids und die<br>
Zentrifugalkraft Bei diesem Ansatz zur Beschreibung der Wirbelabscheidung wird vereinfachend angenommen, dass sich die Partikel in einer ebenen Wirbelströmung bewegen. Auf jedes Partikel wirken die Widerstandskraft des Fluids und die um die Auftriebskraft verminderte Zentrifugalkraft. Die vom Fluid ausgeübte Widerstandskraft wirkt nach innen zum Tauchrohr, während die nach außen gerichtete Zentrifugalkraft die Partikelabscheidung bewirkt.

Das Grenzkorn bzw. der Grenzkorndurchmesser errechnet sich nach Gleichung (1).

$$
x_{GR} = \sqrt{\frac{18 \cdot \eta \cdot v_r(r_i) \cdot r_i}{(\rho_P - \rho_F) \cdot v_{\varphi i}^2}}
$$
(1)

- η ... Gasviskosität (im Betriebszustand) [Pas]
- $v_r(r_i)$  ... Radialgeschwindigkeit am Tauchrohrradius [m/s]
- $r_i$  ... Tauchrohrradius  $[m]$
- $\rho_P$  ... Partikeldichte des Staubes [kg/m<sup>3</sup>]
- $\rho_F$  ... Dichte des Fluids (Gas im Betriebszustand) [kg/m<sup>3</sup>]
- $v_{\varphi i}$  ... Umfangsgeschwindigkeit am Tauchrohrradius [m/s]

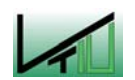

Mit Hilfe von vereinfachenden Annahmen hinsichtlich des Strömungsfeldes können die Umfangsgeschwindigkeiten und Radialgeschwindigkeiten berechnet werden. Die benötigten Formeln sowie die üblichen Geometrieverhältnisse sind der einschlägigen Literatur zu entnehmen [14].

Um den Einfluss der Staubbeladung (Zunahme der Abscheidung mit wachsender Partikelkonzentration) zu erfassen, erweiterte Muschelknautz sein Modell mit der Einführung der Grenzbeladung.

### $2.5.2$ Grenzbeladungshypothese

Hierbei wird von der Annahme ausgegange<br>
Inach Eintritt in den Zyklon ausgeschleuder<br>
transportiert wird. Das Gas kann nur bis z<br>
Schwebe halten; der darüberliegende Ant<br>
Dieses Ausfallen erfolgt unabhängig vom F<br>
großen Hierbei wird von der Annahme ausgegangen, dass die Hauptmasse des Staubes unmittelbar nach Eintritt in den Zyklon ausgeschleudert und als Strähne entlang der Wand nach unten transportiert wird. Das Gas kann nur bis zu einer gewissen Grenzbeladung die Partikel in Schwebe halten; der darüberliegende Anteil fällt infolge Zentrifugalkraft als Strähne aus. Dieses Ausfallen erfolgt unabhängig vom Partikeldurchmesser. Das Modell wird gegenüber großen Partikeln abgegrenzt (Beladung B > 0,05), die Berechnung der Abscheidung soll ohne deren Anteil durchgeführt werden.

$$
B_{GR} = \frac{\lambda \cdot \eta \cdot \sqrt{r_A \cdot r_i}}{\left(1 - \frac{r_i}{r_A}\right) \cdot \rho_P \cdot x_{50,3}^2 \cdot \sqrt{v_{\varphi_A} \cdot v_{\varphi_i}}}
$$
(2)

- $B_{GR}$  ... Grenzbeladung  $[-]$
- λ ... Wandreibungsbeiwert [-]
- η ... Viskosität des Gases (im Betriebszustand) [Pas]
- $r_A$  ... Außenradius des Zyklons [m]
- ri ... Tauchrohrradius [m]
- $\rho_P$  ... Partikeldichte des Staubes [kg/m<sup>3</sup>]
- $x_{50,3}$  ... Medianwert der Aufgabe-Massensummenverteilung  $Q_3(x)$  [m]
- $v_{\varphi A}$  ... Umfangsgeschwindigkeit am Außenradius [m/s]
- $v_{\omega i}$  ... Umfangsgeschwindigkeit am Tauchrohrradius [m/s]

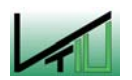

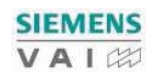

#### $2.5.3$ Gesamtabscheidegrad

Bei der Berechnung des Gesamtabscheidegrades müssen zwei Fälle unterschieden werden.

# 1. Fall:  $B_{\text{Autgabe}} < B_{\text{GR}}$

In diesem Fall entspricht der Gesamtabscheidegrad (E) des Zyklons dem Abscheidegrad im Wirbel des Zyklons.

$$
E = E_{\text{Wirbel}} \tag{3}
$$

$$
E = \sum \frac{T(x) \cdot \Delta Q_3(x)}{100}
$$
 (4)

E ... Abscheidegrad des Zyklons [%)

\n
$$
T(x)
$$
 ... Fraktionsabscheidegrad [%)

\n $\Delta Q_3(x)$  ... Korngrößenverteilung (Augabe) [%)

# 2. Fall:  $B_{\text{Autgabe}} > B_{\text{GR}}$

In diesem Fall setzt sich der Gesamtabscheidegrad (E) aus dem Abscheidegrad im Einlauf (E<sub>Einlauf</sub>) und der Abscheidung im Wirbel (E<sub>Wirbel</sub>) zusammen.

$$
E = E_{Wirbel} + E_{Einlawf}
$$
 (5)

$$
E = 1 - \frac{B_{GR}}{B} + \frac{B_{GR}}{B} \cdot \sum \frac{T(x) \cdot \Delta Q_3(x)}{100}
$$
 (6)

Bei der Berechnung des Gesamtabscheidegrades müssen zwei Fälle unt  
\n1. Fall: 
$$
B_{\text{Augusto}} < B_{\text{GR}}
$$
  
\nIn diesem Fall entspricht der Gesamtabscheidegrad (E) des Zyklons der  
\nWirbel des Zyklons.  
\n
$$
E = E_{\text{World}}
$$
\n
$$
E = \sum \frac{T(x) \cdot \Delta Q_3(x)}{100}
$$
\n
$$
E \qquad \dots \qquad Abscheidegrad des Zyklons [%]\n
$$
T(x) \qquad \dots \qquad Fraktionsabscheidegrad [%]\n
$$
\Delta Q_i(x) \qquad \dots \qquad Fraktionsabscheidegrad [%]\n
$$
\Delta Q_i(x) \qquad \dots \qquad Kraktionsabscheidegrad (E) aus dem Absch\n(E_{Enilav1}) und der Abscheidung im Wirbel (Ewüval) zusammen.\n
$$
E = E_{\text{Window}} + E_{\text{Fikaiav}}
$$
\n
$$
E = 1 - \frac{B_{\text{GR}}}{B} + \frac{B_{\text{GR}}}{B} \cdot \sum_{i} \frac{T(x) \cdot \Delta Q_3(x)}{100}
$$
\n
$$
E \qquad \dots \qquad Abscheidegrad des Zyklons [%]\n
$$
B_{\text{GR}} \qquad \dots \qquad Grenzbeladung [+]
$$
\n
$$
B \qquad \dots \qquad Braktionsabscheidegrad [%]  
\n2.6 **Druckverlust**  
\nDie Berechnung des Druckverlustes erfolgt mit Hiffe des Ansatzes von  
\nden Gesamtdruckverlustes der folgt mit Hiffe des Ansatzes von  
\nden Gesamtdruckverlusts der Einlaufströmung, der Haupts  
\nTauchrohrströmung.
$$
$$
$$
$$
$$
$$

# 2.6 Druckverlust

Die Berechnung des Druckverlustes erfolgt mit Hilfe des Ansatzes von Muschelknautz, der den Gesamtdruckverlust in mehrere Teildruckverluste aufteilt. Der Gesamtdruckverlust (Δp) umfasst den Teildruckverlust der Einlaufströmung, der Hauptströmung und der Tauchrohrströmung.

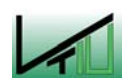

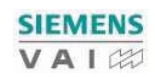

$$
\Delta p = \frac{\rho}{2} \cdot v_i^2 \cdot (\zeta_{EA} + \zeta_{AI} + \zeta_{IM})
$$
 (7)

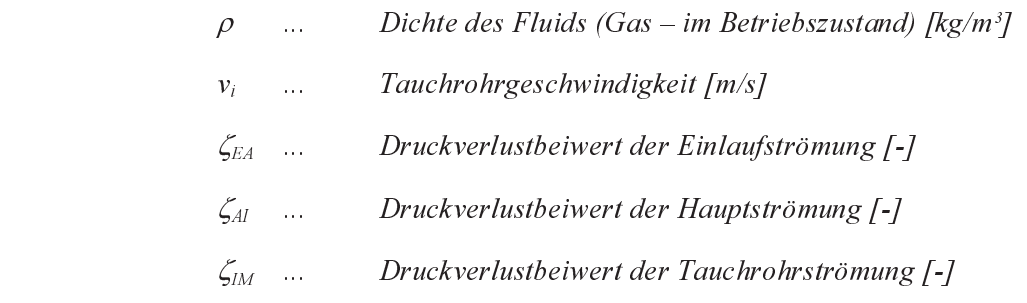

## Druckverlustbeiwert der Einlaufströmung (ζ<sub>ΕΑ</sub>)

Für die verschiedenen Einlaufgeometrien existieren Näherungsformeln mit deren Hilfe der Druckverlustbeiwert berechnet werden kann (vgl. dazu [15]). Der Schlitzeinlauf wird als verlustfrei angenommen.

## Druckverlustbeiwert der Hauptströmung (ζ<sub>AI</sub>)

Der Druckverlust zwischen Außenradius  $(r_A)$  und Tauchrohrradius  $(r_i)$  kann mit einem modifizierten Bernoulli-Ansatz berechnet werden. Daraus ergibt sich:

$$
\zeta_{AI} = U^2 \cdot \frac{r_i}{r_A} \cdot \left( \frac{1}{1 - \frac{U \cdot \lambda \cdot h}{r_i}} \right)
$$
 (8)

wobei

$$
U = \frac{1}{\frac{F_E \cdot \alpha \cdot r_i}{F_i \cdot r_E} + \frac{\lambda \cdot h}{r_i}}
$$
\n(9)

- $r_i$  ... Tauchrohrradius [m]
- $r_A$  ... Außenradius [m]
- λ ... Wandreibungsbeiwert [-]
- h ... Zyklonhöhe [m]
- $F_E$  ... Einlaufquerschnittsfläche  $[m^2]$
- $F_i$  ... Tauchrohrquerschnittsfläche  $[m^2]$
- $\alpha$  ... Einlaufbeiwert  $\lceil \rceil$
- $r_E$  ... mittlerer Einlaufradius [m]

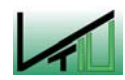

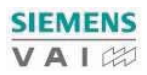

# Druckverlustbeiwert der Tauchrohrströmung ( $\zeta_{\text{IM}}$ )

Der Druckverlust am reingasseitig gewählten Messquerschnitt kann ebenfalls mit einem modifizierten Bernoulli-Ansatz berechnet werden. Dabei ergibt sich für den Druckverlustbeiwert bei nicht zu geringen Reynoldszahlen:

$$
\zeta_{IM} = 2 + 3 \cdot U^{\frac{4}{3}} + U^2 \tag{10}
$$

Die höhere Gasgeschwindigkeit bei kleineren Einlaufquerschnitten ist mit einem Anstieg des Druckverlustes verbunden. Auch die Verringerung des Tauchrohrdurchmessers führt zu einem erhöhten Druckverlust. Bei konstanter Zyklonhöhe und zunehmendem Konusneigungswinkel, aber auch bei konstantem Konusneigungswinkel und zunehmender Zyklonhöhe, nimmt der Gesamtdruckverlust ab [16], [17].

Der Druckverlust nimmt mit steigender Partikelkonzentration ab, weil die Umfangsgeschwindigkeit des Gases reduziert wird und dadurch der Druckverlust im Tauchrohr stark abnimmt. Die Zunahme des Druckverlustes im Abscheideraum ist im Verhältnis dazu gering [18].

# 2.7 Schaltung von mehreren Zyklonen

#### $2.7.1$ Reihenschaltung

Die Reihenschaltung bringt nu<br>
jedoch stark den Druckverlu<br>
Staubbeladungen (Beladung ><br>
einer Reihenschaltung ist «<br>
Beispielsweise kann in einer e<br>
Verhältnis für die hohen Staub<br>
ein Zyklon mit einem kleinen D<br>
installi Die Reihenschaltung bringt nur geringe Verbesserungen in der Abscheideleistung, erhöht jedoch stark den Druckverlust. Eine Reihenschaltung ist daher nur für sehr hohe Staubbeladungen (Beladung > 1) oder stark schwankende Eintrittsbeladungen sinnvoll. Bei einer Reihenschaltung ist es möglich, verschiedene Zyklontypen zu kombinieren. Beispielsweise kann in einer ersten Stufe ein Zyklon mit einem hohen Durchmesser-Höhe-Verhältnis für die hohen Staubbeladungen verwendet werden, während in der zweiten Stufe ein Zyklon mit einem kleinen Durchmesser-Höhe-Verhältnis für eine hohe Abscheideleistung installiert wird.

### $2.7.2$ **Parallelschaltung**

Eine Parallelschaltung von me<br>
bzw. kleinem Grenzkorndurchm<br>
Einzelzyklone, wodurch es z<br>
bleibendem Druckverlust komr<br>
dass eine möglichst gleichmäß<br>
um den Abscheidegrad des Ein Eine Parallelschaltung von mehreren gleichen Zyklonen wird bei hohen Gasdurchsätzen bzw. kleinem Grenzkorndurchmesser angewandt. Der Gasvolumenstrom verteilt sich auf die Einzelzyklone, wodurch es zu einer Verbesserung der Abscheideleistung bei gleich bleibendem Druckverlust kommt. Die Schwierigkeit einer Parallelschaltung besteht darin, dass eine möglichst gleichmäßige Verteilung auf die Einzelzyklone erreicht werden muss, um den Abscheidegrad des Einzelzyklons auch in der Parallelschaltung zu erzielen.

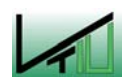

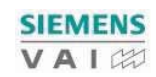

## 3 **Elektrofilter**

Im Elektrofilter können auch sehr große Volumenströme mit sehr feinen Partikeln entstaubt werden. Der Elektrofilter basiert auf elektrostatischen Kräften, die nur auf die vorhandenen Partikel und nicht auf das Medium wirken – es können Abscheideleistungen von über 90% erreicht werden, wobei der Druckverlust vernachlässigbar ist [19].

Ein entscheidender Vorteil des Elektrofilters besteht im großen Anwendungsbereich sowohl hinsichtlich der Gastemperaturen als auch der Abscheideleistung. Ebenso ist eine Anwendung bei höheren Drücken möglich, wenn der Elektrofilter in einem Druckgehäuse installiert wird [20].

Gase sind nahezu ideale elektrische Isolatoren – erhöht man aber die Potentialdifferenz über ein kritisches Maß, kommt es zum Übergang vom nicht leitenden in den leitenden Zustand. Diesen Übergang bezeichnet man als Durchbruch oder Gasentladung. Erscheinungsformen der Gasentladung sind die Funken-, Lichtbogen-, Korona- und Glimmentladung.

In der industriellen Entstaubung werden hauptsächlich Plattenelektrofilter mit negativer Korona eingesetzt.

# 3.1 Wirkungsweise

Die Abscheidung der Partikel im Elektrofilter erfolgt in 3 Schritten:

- Aufladung der Partikel (die vorhandene, bipolare Ladung ist für die Abscheidung zu gering)
- Abscheidung der geladenen Partikel im elektrischen Feld
- Entfernung der abgeschiedenen Partikel aus dem durchströmten Abscheideraum

Die Aufladung der Partikel erfolgt durch Ladungsträger, die in einer Koronaentladung erzeugt werden. Bei der Anwendung von Koronaströmen wird zwischen einem dünnen Draht (Sprühelektrode) und einer geerdeten Platte (Niederschlagselektrode) ein elektrisches Feld aufgebaut. Zur Aufrechterhaltung des elektrischen Feldes wird an die Sprühelektrode eine Hochspannung angelegt.

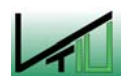

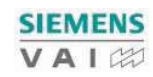

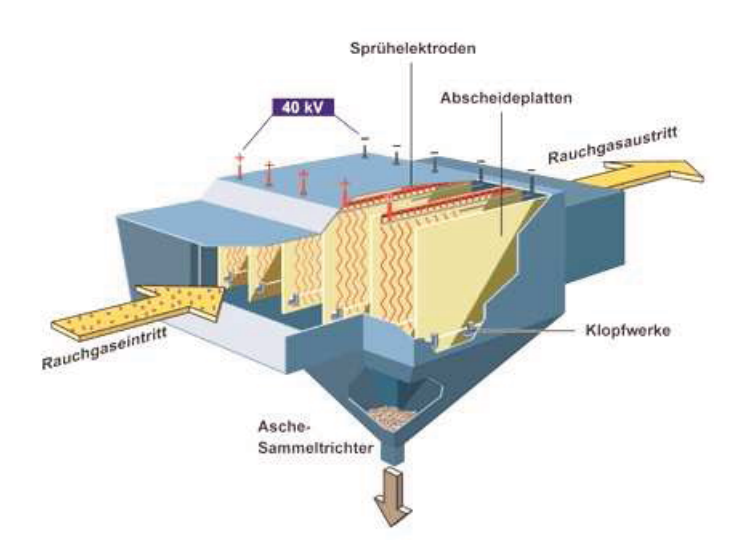

# Abbildung 6: Querschnittsskizze eines Elektrofilters [21]

# 3.1.1 Erzeugung der negativen Korona

Die Erzeugung der Ladungsträger erfolgt durch Stoßionisation – im Gas vorhandene Elektronen werden stark zur Niederschlagselektrode hin beschleunigt und können dadurch beim Zusammenprall mit neutralen Gasmolekülen aus diesen Elektronen herausschlagen. Dadurch entstehen weitere Elektronen und positive Gasionen. Die Entstehung der positiven Gasionen kann nur bis zu einem gewissen Abstand von der Sprühelektrode erfolgen, da nur in diesem Bereich die Ionisierungsenergie entsprechend groß ist.

Für die Aufrechterhaltung der Korona-Entladung (selbständige Gasentladung) müssen weitere Elektronen (Ladungsträger) erzeugt werden – einerseits dadurch, dass positive Gasionen zur Sprühelektrode beschleunigt werden und dort weitere Elektronen herausschlagen, andererseits durch Lichtemission der Gasmoleküle und Gasionen [22].

Die positive Korona ist in Bezug auf die Abscheidung der negativen Korona unterlegen – daher wird in der industriellen Entstaubung fast ausnahmslos die negative Korona angewendet. Dies gilt für Luft und alle industriellen Gase, die einen gewissen Anteil an elektronegativen Gasen enthalten. Zu den elektronegativen Gasen zählen Sauerstoff, Wasserdampf, Kohlendioxid und Schwefeldioxid [23].

# 3.1.2 Abscheidung der Partikel

Die Abscheidung der Partikel erfolgt dadurch, dass die geladenen Partikel durch den Einfluss des elektrischen Feldes zur Niederschlagselektrode transportiert werden. Diese Transportgeschwindigkeit wird im Allgemeinen mit Wanderungsgeschwindigkeit bezeichnet. Als effektive Wanderungsgeschwindigkeit ( $w<sub>E</sub>$ ) bezeichnet man jene Geschwindigkeit, die man aus dem Vergleich der Staubkonzentrationen von Roh- und Reingas erhält. Dabei wird der abgeschiedenen Staubmenge ein Partikelstrom der Geschwindigkeit  $w_E(d_P)$  zugeordnet.

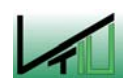

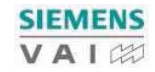

# 3.2 Auslegung des Elektrofilters

Die Aufgabe bei der Elektrofilterauslegung besteht darin, für gegebene Partikelkorngrößenverteilung, Gasvolumenstrom und Abscheideleistung die Filterabmessungen – Querschnittsfläche, Niederschlagsfläche, Länge – zu bestimmen.

Der Fraktionsabscheidegrad eines Elektrofilters kann mit Hilfe der Deutsch-Gleichung (siehe Gleichung (11)) berechnet werden:

$$
T(x) = 1 - e^{-\left(\frac{-A \cdot w(x)}{V}\right)}
$$
  
\n
$$
T(x) \dots
$$
 Fraktionsabscheidegrad [-]

 $T(x)$  ... Fraktionsabscheidegrad  $[-]$  A ... Fläche der Niederschlagselektroden [m²]  $w(x)$  ... Wanderungsgeschwindigkeit der Partikel  $[m/s]$ 

V ... *Gasvolumenstrom [m<sup>3/</sup>s]*<br>Das Verhältnis von Niederschlagsfläche zu Vol<br>Niederschlagsfläche bezeichnet. Grundsätzlich<br>Wanderungsgeschwindigkeiten und große Filterlär Das Verhältnis von Niederschlagsfläche zu Volumenstrom wird auch als spezifische Niederschlagsfläche bezeichnet. Grundsätzlich ist zu sagen, dass sich hohe Wanderungsgeschwindigkeiten und große Filterlängen positiv auswirken, während große Gassenbreiten und hohe Gasgeschwindigkeiten ungünstig sind.

Die Formeln für die Auslegung des Elektrofilters sind der einschlägigen Literatur entnommen; praktische Werte für die Auslegung sind in Kapitel 3.3.5 angeführt. Die angeführten Formeln beziehen sich auf einen Plattenelektrofilter.

Um die Koronaeinsatzspannung (U<sub>0</sub>) berechnen zu können, benötigt man die Koronaeinsatzfeldstärke  $(E_0)$  – diese kann mit Hilfe von Gleichung (12) und Gleichung (13) berechnet werden [24].

$$
E_0 = 30 \cdot \delta + 9 \cdot \sqrt{\delta/r_0}
$$
 (12)

- $E_0$  ... Koronaeinsatzfeldstärke [kV/cm]
- $\delta$  relative Luftdichte  $[-]$
- $r_0$  ... Sprühdrahtdurchmesser [cm]

$$
\delta = \frac{T_0 \cdot p}{p_0 \cdot T} \tag{13}
$$

- $T_0$  ... Standardtemperatur [K] 293 K
- p ... Betriebsdruck [Pa]
- T ... Betriebstemperatur [K]
- $p_0$  ... Standarddruck [Pa] 101325 Pa

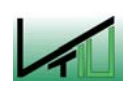

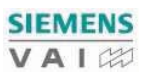

Bei Kenntnis der Koronaeinsatzfeldstärke kann somit auch die Koronaeinsatzspannung ( $U_0$ ) berechnet werden (Gleichung (14) - [25]).

$$
U_0 = r_0 \cdot E_0 \cdot \ln \frac{2 \cdot b}{r_0 \cdot \pi}
$$
 (14)

$$
U_0
$$
 ... *Koronaeinsatzspannung [kg<sup>0.5</sup>m<sup>0.5</sup>s<sup>-1</sup>]*  
\n $r_0$  ... *Sprühdrahtdurchmesser [m]*  
\n $b$  ... *Abstand zwischen Sprühelektrode und Niederschlagselektrode [m]*

Für die Umrechnung in elektrostatische SI-Einheiten gilt:

$$
1 \, kV = 1,05 \, \text{*} \, 10^{-2} \, \left[ \text{kg}^{0.5} \text{m}^{0.5} \text{s}^{-1} \right]
$$
\n
$$
1 \, A = 9,49 \, \text{*} \, 10^4 \, \left[ \text{kg}^{0.5} \text{m}^{1.5} \text{s}^{-2} \right]
$$

Der spezifische Koronastrom beträgt für kleine und mittlere Stromstärken, welche in den meisten praktischen Ausführungsformen gegeben sind [26]:

$$
I = \frac{K \cdot U \cdot (U - U_0)}{b^2 \cdot \ln\left(\frac{4 \cdot b}{r_0 \cdot \pi}\right)}
$$
(15)

 I ... spezifischer Koronastrom [kg0,5m0,5s -2] K ... Ionenbeweglichkeit [m1,5kg-0,5] U ... Betriebsspannung [kg0,5m0,5s -1]

Die Betriebsspannung ergibt sich aus der Durchschlagsspannung  $(U_{max})$  – für die Durchschlagsspannung sind Werte in der Größenordnung von 6 bis 8 kV/cm üblich.

Die Abscheidefeldstärke (E<sub>P</sub>) kann für relativ große Stromstärken und Punkte, die genügend weit vom Sprühdraht entfernt liegen, näherungsweise mit Hilfe von Gleichung (16) bestimmt werden [27].

$$
E_P = \sqrt{\frac{2 \cdot I}{K}}
$$
 (16)

Neben der Abscheidefeldstärke ( $E_P$ ) wird auch noch die Aufladefeldstärke ( $E_A$ ) benötigt. Sie kann über die mittlere Feldstärke in guter Näherung ermittelt werden [28], [29]. Die Berechnung erfolgt durch Gleichung (17):

$$
E_A = \frac{U}{b} \tag{17}
$$

Die Teilchenwanderungsgeschwindigkeit w(x) kann nun mittels Gleichung (18) berechnet werden [30]:

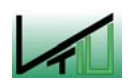

$$
w(x) = \frac{E_A \cdot E_P \cdot x}{4 \cdot \pi \cdot \eta}
$$
 (18)

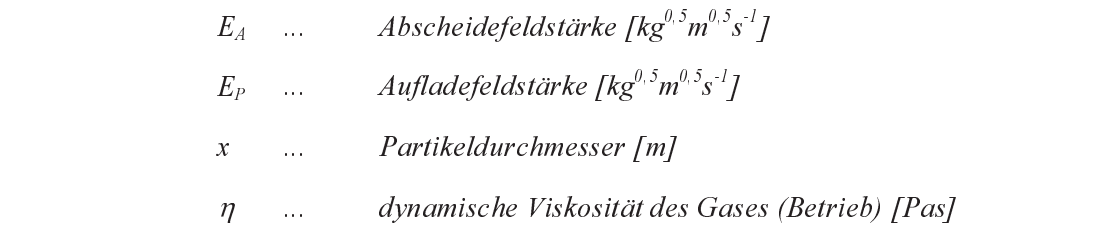

Wie bereits zu Beginn dieses Kapitels erläutert, wird das Verhältnis von Abscheidefläche zu Volumenstrom als spezifische Niederschlagsfläche bezeichnet. Die spezifische Niederschlagsfläche berechnet sich nach folgender Gleichung [31]:

$$
A_{sp\text{ezifisch}} = \frac{L}{b \cdot v_{\text{Gas}}}
$$
 (19)

| $E_A$                                                                                                    | $Abscheidefeldstärke [kg^{0.5}m^{0.5}s^{-1}]$                    |                                      |
|----------------------------------------------------------------------------------------------------|------------------------------------------------------------------|--------------------------------------|
| $E_P$                                                                                                    | $Aufladefeldstärke [kg^{0.5}m^{0.5}s^{-1}]$                      |                                      |
| $x$                                                                                                    | $Partikel durchmesser [m]$                                       |                                      |
| $\eta$                                                                                                    | $dynamische Viskosität des Gases (Betrieb) [Pas]$                |                                      |
| Wie bereits zu Beginn dieses Kapitels erläutert, wird das Verhältnis von Abscheidefläche<br>Volumenstrom als spezifische Niederschlagsfläche bezeichnet. Die spezifische Nied<br>schlagsfläche berechnet sich nach folgender Gleichung [31]:\n $A_{specifisch}$ | $A_{specifisch}$                                                 |                                      |
| $A_{specifisch}$                                                                                                    | $sezifische Niederschlagsfläche [s/m]$                           |                                      |
| $b$                                                                                                    | $Abstand zwischen Sprühelektrode und Niederschlagselektrode [m]$ |                                      |
| $L$                                                                                                    | $Li$                                                             | $Li$                                 |
| $V_{Gas}$                                                                                                    | $Gi$                                                             | $Gasgeschwindigkeit im Filter [m/s]$ |
| <b>3.3 Einflüsse auf die Abscheideleistung des Elektrofilters</b>                                                                                                    |                                                                  |                                      |

# 3.3 Einflüsse auf die Abscheideleistung des Elektrofilters

 $A_{specialised}$  ... spezifische Niederschlagsfläche [s/m]<br>  $b$  ... Abstand zwischen Sprühelektrode und<br>  $L$  ... Länge des Elektrofilters [m]<br>  $v_{Gas}$  ... Gasgeschwindigkeit im Filter [m/s]<br>
3.3 Einflüsse auf die Abscheideleistung Es gibt verschiedenste Einflussfaktoren auf die Abscheideleistung des Elektrofilters, wobei hier nur auf einige wichtige Faktoren eingegangen wird – der Einfluss dieser Parameter wurde der einschlägigen Literatur [32] entnommen, weitere Literaturstellen sind entsprechend gekennzeichnet.

vertical divided in the same of the same of the same of the same of the same of the same of the same of the same of the same of the same of the same of the same of the same of the same of the same of the same of the same o *A<sub>specions</sub>* =  $\frac{1}{b \cdot v_{\text{class}}}$  (19)<br> *A<sub>specions</sub>* ... *specifische Niederschlagsfläche [s/m]*<br> *b* ... *... Bange des Elektrofilters [m]*<br> *V<sub>CN</sub>* ... *Gangeschwindigketi im Filter [m/s]*<br> **SSE auf die Abscheideleist**  $v_{Gas}$  .... Gasgeschwindigkeit im Filter [m/s]<br>
3.3 Einflüsse auf die Abscheideleistung des<br>
Es gibt verschiedenste Einflussfaktoren auf die Abscheidelei<br>
hier nur auf einige wichtige Faktoren eingegangen wird – in<br>
wurd Die auf der Niederschlagselektrode abgeschiedenen Partikel bilden eine Staubschicht mit hoher Porosität – die Schichtdicken können bis zu 10 mm erreichen. Diese Staubschicht wird durch verschiedenste Haftkräfte an der Niederschlagselektrode festgehalten. Von entscheidender Bedeutung dabei ist das elektrische Verhalten der Staubschicht, das durch den spezifischen elektrischen Widerstand charakterisiert wird. Für die Abscheidung günstig ist ein spezifischer Staubwiderstand von 10<sup>4</sup> bis 10<sup>11</sup> Ωcm.

Partikel mit geringerem Widerstand geben ihre Ladung an der Niederschlagselektrode sehr schnell ab, wodurch die Haftung verringert wird. Es kann sogar zu einer Abstoßung der Partikel kommen, wenn die Partikel auf das Potential der Niederschlagselektrode umgeladen werden. Dies ist beispielsweise bei Koksteilchen der Fall.

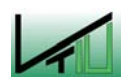

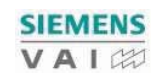

Bei einem höheren Widerstand fließt die Ladung nicht ab und es baut sich an der Niederschlagselektrode ein Feld auf, das die Potentialdifferenz im Abscheideraum verringert. Es kommt dadurch zu einer Verringerung des Koronastromes und damit auch zu einer Verringerung der Abscheideleistung. In der Staubschicht treten elektrische Überschläge auf, welche als Rücksprühen bezeichnet werden. Aufgrund der Überschläge muss die angelegte Spannung verringert werden – dies führt wiederum zu einer Verschlechterung der Abscheideleistung.

Der elektrische Staubwiderstand hängt neben der Staubzusammensetzung auch von der Gaszusammensetzung und der Temperatur ab. Bei zunehmenden Temperaturen kommt es zunächst zu einer Zunahme des Widerstandes, weil durch Desorption die Leitfähigkeit abnimmt; ab einer bestimmten Temperatur nimmt aber der Widerstand wieder ab, da in diesem Bereich die Volumenleitfähigkeit den Widerstand bestimmt – diese nimmt mit steigender Temperatur zu.

Der elektrische Widerstand kann durch Zugabe von bestimmten Verbindungen, wie beispielsweise H<sub>2</sub>O, SO<sub>3</sub>, NH<sub>3</sub>, in einen günstigeren Bereich gebracht werden.

## $3.3.2$ Einfluss der Geometrie 3.3.2 Einfluss der Geometrie

Bei einer Vergrößerung der Gassenbreite (Abstand zwischen zwei Niederschlagselektroden) kommt es zu einer Erhöhung der effektiven Wanderungsgeschwindigkeit sowie zu einer Verbreiterung des stabilen Arbeitsbereiches des Elektrofilters. In der Praxis haben sich Gassenabstände von 400 bis 600 mm bewährt.

Example 12.1 Einstein and the temperature of the State of the Verbreiterung des stabilen Arbeitsbereids (Sassenabstände von 400 bis 600 mm be<br>
3.3.2.2 Sprühdrahtdurchmesser<br>
Eine Vergrößerung des Sprühdrahtdurchmesser<br>
Ein Eine Vergrößerung des Sprühdraht<br>Abscheideleistung. Durch den grö<br>Koronaeinsatzspannung und es resu<br>Drahtoberfläche. Erfolgt die Vergrößeru<br>mittlere Stromdichte auf der Niedersch<br>auch die angelegte Spannung erhöht w<br>3.3.2. Eine Vergrößerung des Sprühdrahtdurchmessers führt zu einer Verringerung der Abscheideleistung. Durch den größeren Sprühdrahtdurchmesser erhöht sich die Koronaeinsatzspannung und es resultieren daraus niedrigere Feldintensitäten auf der Drahtoberfläche. Erfolgt die Vergrößerung des Sprühdrahtdurchmessers, um eine bestimmte mittlere Stromdichte auf der Niederschlagselektrode aufrecht zu erhalten, muss gleichzeitig auch die angelegte Spannung erhöht werden [33].

Die Verringerung des Draht-Platten-Al<br>Niederschlagselektrode) führt zu einer<br>onset voltage). Obwohl die angelegte S<br>sehr stark – bei steigender angelegter S<br>unausgeglichenen Raumladungsdichten<br>Abstandes sinkt die Abscheide Die Verringerung des Draht-Platten-Abstandes (Abstand zwischen Sprühelektrode und Niederschlagselektrode) führt zu einer Verringerung der Koronaeinsatzspannung (corona onset voltage). Obwohl die angelegte Spannung klein ist, verändert sich der Koronastrom sehr stark – bei steigender angelegter Spannung kommt es zu Überschlägen aufgrund der unausgeglichenen Raumladungsdichten. Bei einer Vergrößerung des Draht-Platten-Abstandes sinkt die Abscheideleistung [33].

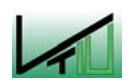

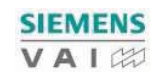

### $3.3.3$ Einfluss der Gasgeschwindigkeit

# 3.3.4 Einfluss der Partikel

- dünne Ansätze lassen Zonen hoher Feldstärke entstehen, die dazu neigen, bei niedrigen Spannungen zu sprühen. Die gesamte Strom-Spannungs-Kurve wird in Richtung geringerer Spannungen verschoben.
- bei starken Ansätzen besteht die Tendenz, dass der Filterstrom unterdrückt wird. Ursache dafür ist die Vergrößerung des effektiven Drahtdurchmessers und der Spannungsabfall über der Staubschicht.

# 3.3.5 Praktische Werte für die Auslegung

| Mit steigender Gasgeschwindigkeit kommt es auch zu einer Zunahme der effektiven<br>Wanderungsgeschwindigkeit. Dem ist entgegen zu<br>Gasgeschwindigkeiten die Gefahr einer Wiederaufwirbelung von bereits abgeschiedenen                                                                                                    | halten,                                           | dass | bei<br>höheren                                                             |  |
|----------------------------------------------------------------------------------------------------|---------------------------------------------------|------|----------------------------------------------------------------------------|--|
| Partikeln zunimmt.<br>Die Abscheideleistung sinkt bei steigender Gasgeschwindigkeit, jedoch nimmt sie mit<br>zunehmender Partikelgröße und steigender Betriebsspannung zu [34].                                                                                                    |                                                   |      |                                                                            |  |
| 3.3.4<br><b>Einfluss der Partikel</b>                                                                                                    |                                                   |      |                                                                            |  |
| Während des Betriebs des Elektrofilters kommt es zu Staubansätzen sowohl auf den<br>Sprühdrähten als auch den Niederschlagselektroden. Staubansätze an den Sprühelektroden<br>beeinflussen die Koronaentladung auf zwei Arten:<br>dünne Ansätze lassen Zonen hoher Feldstärke entstehen, die dazu neigen, bei<br>$\bullet$                                                   |                                                   |      |                                                                            |  |
| niedrigen Spannungen zu sprühen. Die gesamte Strom-Spannungs-Kurve wird in<br>Richtung geringerer Spannungen verschoben.<br>bei starken Ansätzen besteht die Tendenz, dass der Filterstrom unterdrückt wird.<br>$\bullet$                                                                                                    |                                                   |      |                                                                            |  |
| Ursache dafür ist die Vergrößerung des effektiven Drahtdurchmessers und der<br>Spannungsabfall über der Staubschicht.                                                                                                    |                                                   |      |                                                                            |  |
| Ansätze an den Sprühelektroden treten zumeist dann auf, wenn im Gas sehr feine<br>Staubteilchen enthalten sind. Enthält das Gas noch Anteile an groben Partikeln, reinigen<br>diese aufgrund ihrer Reibungswirkung die Sprühdrähte recht gut ab. Ist dies nicht der Fall,                                                                                                    |                                                   |      |                                                                            |  |
| müssen entsprechende Drahtreinigungseinrichtungen (Klopfwerke) in den Elektrofilter<br>eingebaut werden [35].                                                                                                    |                                                   |      |                                                                            |  |
| 3.3.5<br>Praktische Werte für die Auslegung                                                                                                    |                                                   |      |                                                                            |  |
| Die in Tabelle 1 angeführten Werte dienen als Richtwerte und repräsentieren die praktischen<br>Erfahrungen verschiedenster Elektrofilterauslegungen. Bei der Auslegung ist zu beachten,<br>dass der Abstand zwischen zwei Sprühdrähten mindestens dem doppelten Plattenabstand<br>entsprechen sollte, da der spezifische Koronastrom sonst zu stark unterdrückt werden kann. |                                                   |      |                                                                            |  |
| Tabelle 1: Praktische Werte für die Auslegung von Elektrofiltern                                                                                                    |                                                   |      |                                                                            |  |
| mittlere Gasgeschwindigkeit<br><b>Druckverlust</b><br>Spannung                                                                                                    | $0,5 - 2,5$ [m/s]<br>$20 - 100$ [Pa]<br>$20 -$    | 70   | [KV]                                                                       |  |
| Strom pro Niederschlagsflächeneinheit<br>spezifischer Energiebedarf<br>Abstand Sprühelektrode - Niederschlagselektrode<br>Abstand Sprühelektrode - Sprühelektrode                                                                                                    | $0,1 -$<br>$0,05 -$<br>$100 - 300$<br>$300 - 500$ |      | $0,5$ [mA/m <sup>2</sup> ]<br>2 [kWh/1000 m <sup>3</sup> ]<br>[mm]<br>[mm] |  |
|                                                                                                    |                                                   |      | <b>SIEMENS</b><br>VAIZ                                                     |  |
|                                                                                                    |                                                   |      |                                                                            |  |
|                                                                                                    |                                                   |      |                                                                            |  |
|                                                                                                    |                                                   |      |                                                                            |  |
|                                                                                                    |                                                   |      |                                                                            |  |
|                                                                                                    |                                                   |      |                                                                            |  |
|                                                                                                    |                                                   |      |                                                                            |  |
|                                                                                                    |                                                   |      |                                                                            |  |
|                                                                                                    |                                                   |      |                                                                            |  |
|                                                                                                    |                                                   |      |                                                                            |  |
|                                                                                                    |                                                   |      |                                                                            |  |
|                                                                                                    |                                                   |      |                                                                            |  |
|                                                                                                    |                                                   |      |                                                                            |  |
|                                                                                                    |                                                   |      |                                                                            |  |
|                                                                                                    |                                                   |      |                                                                            |  |
|                                                                                                    |                                                   |      |                                                                            |  |
|                                                                                                    |                                                   |      |                                                                            |  |
|                                                                                                    |                                                   |      |                                                                            |  |
|                                                                                                    |                                                   |      |                                                                            |  |
|                                                                                                    |                                                   |      |                                                                            |  |
|                                                                                                    |                                                   |      |                                                                            |  |
|                                                                                                    |                                                   |      |                                                                            |  |
|                                                                                                    |                                                   |      |                                                                            |  |
|                                                                                                    |                                                   |      |                                                                            |  |
|                                                                                                    |                                                   |      |                                                                            |  |
|                                                                                                    |                                                   |      |                                                                            |  |
|                                                                                                    |                                                   |      |                                                                            |  |
|                                                                                                    |                                                   |      |                                                                            |  |
|                                                                                                    |                                                   |      |                                                                            |  |
|                                                                                                    |                                                   |      |                                                                            |  |
|                                                                                                    |                                                   |      |                                                                            |  |
|                                                                                                    |                                                   |      |                                                                            |  |
|                                                                                                    |                                                   |      |                                                                            |  |
|                                                                                                    |                                                   |      |                                                                            |  |
|                                                                                                    |                                                   |      |                                                                            |  |
|                                                                                                    |                                                   |      |                                                                            |  |
|                                                                                                    |                                                   |      |                                                                            |  |
|                                                                                                    |                                                   |      |                                                                            |  |
|                                                                                                    |                                                   |      |                                                                            |  |
|                                                                                                    |                                                   |      |                                                                            |  |
|                                                                                                    |                                                   |      |                                                                            |  |
|                                                                                                    |                                                   |      |                                                                            |  |
|                                                                                                    |                                                   |      |                                                                            |  |
|                                                                                                    |                                                   |      |                                                                            |  |
|                                                                                                    |                                                   |      |                                                                            |  |
|                                                                                                    |                                                   |      |                                                                            |  |
|                                                                                                    |                                                   |      |                                                                            |  |
|                                                                                                    |                                                   |      |                                                                            |  |
|                                                                                                    |                                                   |      |                                                                            |  |
|                                                                                                    |                                                   |      |                                                                            |  |
|                                                                                                    |                                                   |      |                                                                            |  |
|                                                                                                    |                                                   |      |                                                                            |  |

Tabelle 1: Praktische Werte für die Auslegung von Elektrofiltern

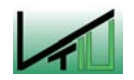

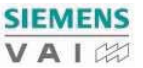

## $3.4$ **Bauformen** 3.4 Bauformen

# 3.4.1 Elektrofilter

Elektrofilter werden als Röhrenfilter oder Plattenfilter ausgeführt, wobei für die industrielle Entstaubung fast ausschließlich Plattenfilter in einstufiger Ausführung verwendet werden. Daher wird nachfolgend nur der Plattenelektrofilter beschrieben [36].

Plattenelektrofilter können trocken oder nass betrieben werden – bei Nasselektrofiltern erfolgt die Abreinigung durch Besprühen der Platten mit Wasser, dabei fließt der Staub als Schlamm von den Platten ab. Im trockenen Betrieb wird die abgeschiedene Staubschicht an der Niederschlagselektrode durch Klopfeinrichtungen (Schlagwerkzeuge) in regelmäßigen Abständen abgereinigt. Die Sprühelektroden müssen ebenfalls in bestimmten Abständen durch Klopfeinrichtungen gereinigt werden.

Während der Abreinigung strömt das Gas ununterbrochen weiter und Staubpartikel können vom Gas wieder aufgenommen und abgeschieden werden. Eine Unterteilung des Elektrofilters in mehrere Zonen ist zweckmäßig – einerseits können die Emissionen während der Abreinigung verringert werden, andererseits kann auch die angelegte Spannung besser an die vorliegenden Verhältnisse angepasst werden.

Im Rahmen dieser Arbeit werden nur trockene Elektrofilter untersucht, um Kondensation zu verhindern.

# 3.4.2 Abreinigungseinrichtungen

Die Leistung eines Elektrofilters nimmt mit der Zeit ab, da durch die Anlagerung der Partikel an der Niederschlagselektrode ein Rücksprühen in der Staubschicht stattfindet. Dies führt zu einer Reduktion der Überschlagsspannung sowie zu einer Änderung der Koronaerscheinungsform an der Sprühelektrode [33].

Für eine erfolgreiche Abreinigung muss eine bestimmte Schichtdicke des Staubes erreicht sein – bei zu geringen Schichtdicken reichen die Beschleunigungen beim Klopfen für die Abreinigung nicht aus, bei zu großen Schichtdicken kommt es zum Rücksprühen. Der Staubaustrag erfolgt senkrecht zur Strömungsrichtung nach unten, wodurch die Wiederaufwirbelung des Staubes reduziert wird [37]. Durch den Einbau von Trennblechen in den Staubsammelräumen (unterhalb der Niederschlagsplatten) kann die Wiederaufwirbelung des Staubes weiter reduziert bzw. sogar vermieden werden [36].

Prinzipiell gibt es zwei Philosophien hinsichtlich der Entfernung und des Abtransportes der Partikel von der Niederschlagselektrode [33]:

- periodisches Klopfen zur Erreichung einer maximalen Klopfbeschleunigung bei jedem Klopfvorgang, um die Schichtdicke der verbleibenden Staubschicht zu minimieren
- variieren der Intensität und Frequenz des Klopfvorganges, um die Menge des wiederaufgewirbelten Staubes zu minimieren

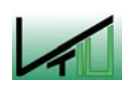

Mit steigenden Klopfintervallen steigt auch die Leistung der Abreinigung - bei dicken Schichten fallen die großen Agglomerate tendenziell eher in den Staubsammelbehälter. Bei dünnen Schichten bilden sich nur feine Agglomerate, welche leicht aufgewirbelt werden können.

Die wiederaufgewirbelten Partikel besitzen größere Partikeldurchmesser als die ursprünglichen Staubpartikel – dies kann durch Agglomerationsvorgänge erklärt werden (Kompaktierung während der Abscheidung). Mit steigenden Klopfintervallen steigt auch die Konzentration der wiederaufgewirbelten Partikel an bis eine maximale Konzentration erreicht ist; danach kommt es zu einem steilen Abfall der Konzentration.

### $3.4.3$ Niederschlagselektroden

Grundsätzlich sollten ebene Platten als Niederschlagselektroden verwendet werden – diese sind auch aus elektrischen Gründen vorteilhaft. Eine Versteifung der Platten durch Profilierung ist aus Festigkeitsgründen notwendig.

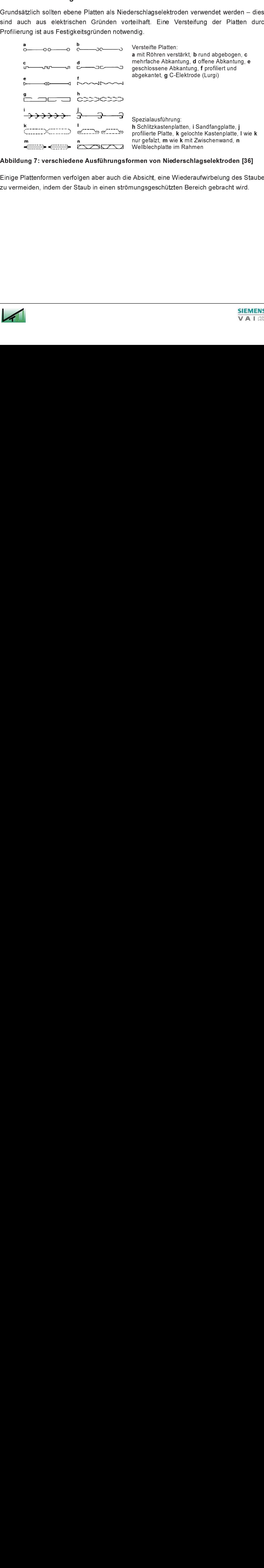

# Abbildung 7: verschiedene Ausführungsformen von Niederschlagselektroden [36]

Einige Plattenformen verfolgen aber auch die Absicht, eine Wiederaufwirbelung des Staubes zu vermeiden, indem der Staub in einen strömungsgeschützten Bereich gebracht wird.

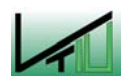

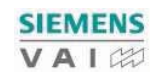

# 3.4.4 Sprühelektroden

Die einfachste Form einer Sprühelektrode ist ein runder, dünner Draht von 2-3 mm. Zur Erhöhung der Stabilität verwendet man auch andere Formen mit dickeren Querschnitten – durch Aufprägung zahlreicher Spitzen kann eine Erhöhung der örtlichen Feldstärke und damit eine Verbesserung der Korona erreicht werden.

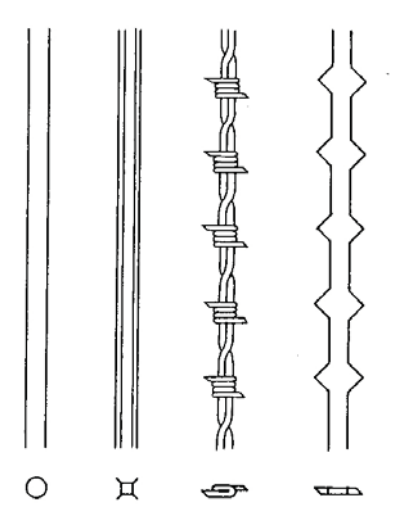

Abbildung 8: verschiedene Ausführungsformen von Sprühelektroden [36]

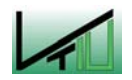

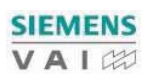

# 4 Allgemeine Grundlagen der Berechnung

# 4.1 Grundlagen zur Berechnung der benötigten Stoffw erte

Im folgenden Kapitel soll die Berechnung der benötigten Stoffdaten erklärt werden. Für die Auslegung der Trockenentstaubung werden die Gasdichte, die Gasviskosität und die Staubdichte benötigt. Die verwendeten Tabellenwerke befinden sich im Anhang (siehe Anhang 11.1 und 11.2).

#### 4.1.1 Gasdichte

Die Dichte eines Gasgemisches im Normzustand kann einerseits über die Zusammensetzung, die Molmassen und die mittleren molaren Volumina, andererseits über die Zusammensetzung und die Normdichten ermittelt werden. Im Rahmen dieser Arbeit wurde letztere Möglichkeit verwendet, da hier die entsprechenden tabellierten Werte leichter zugänglich waren.

$$
\rho_{G,STP} = \sum x_i \cdot \rho_i
$$
\n(20)

\n
$$
\rho_{G,STP} \quad \dots \quad \text{Gasdichte im Normzustand [kg/m³]}
$$
\n
$$
x_i \quad \dots \quad \text{Komponentenanteil im Gas [m³Komponente/m³Gas]}
$$
\n
$$
\rho_i \quad \dots \quad \text{Normdichte der Komponente [kg/m³]}
$$

Unter Verwendung von Gleichung (20) und der gegebenen Zusammensetzung kann die Dichte für Standardbedingungen berechnet werden. Für die weiteren Berechnungen im Rahmen der Trockenentstaubung benötigt man jedoch die Dichte bei Betriebsbedingungen. Diese kann wie folgt berechnet werden:

$$
\rho_{G,B} = \rho_{G,STP} \cdot \frac{T_{STD} \cdot p}{p_{STD} \cdot T}
$$
\n(21)  
\n
$$
\rho_{G,B} \dots
$$
 Gasdichte im Betriebszustand [kg/m³]  
\n
$$
T_{STD} \dots
$$
 Temperatur bei Standardbedingungen [K] – 273,15 K  
\np ... Druck bei Betriebsbedingungen [Pa]  
\n
$$
p_{STD} \dots
$$
Druck bei Standardbedingungen [Pa] – 101325 Pa  
\nT ... Temperatur bei Betriebsbedingungen [K]

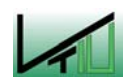

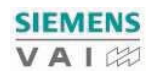

#### $4.1.2$ Gasviskosität

Die Viskosität eines Gases ist stark temperaturabhängig. In der Literatur sind die Werte meist nur für bestimmte Temperaturen tabelliert und ein linearer Zusammenhang zwischen Temperatur und Viskosität kann nicht vorausgesetzt werden. Aus diesen Gründen wird für die Berechnung eine Näherungsformel verwendet, welche die Temperaturabhängigkeit berücksichtigt.

$$
\eta(T) = \frac{A + T^B}{\left(1 + \frac{C}{T} + \frac{D}{T^2}\right)}
$$
\n
$$
\eta(T) \qquad \dots \qquad Viskosit \text{if } [Pas]
$$
\n
$$
A/B/CD \qquad \dots \qquad stoffs pezifische Werte
$$
\n
$$
T \qquad \dots \qquad Temperature [K]
$$

Sowohl die Formel als auch die Werte für die Koeffizienten A bis D der einzelnen Komponenten wurden ChemCAD [38] entnommen. Da es sich bei Gleichung (22) um eine empirische Gleichung handelt, ist auf den Gültigkeitsbereich und die Einheiten zu achten.

Die Viskosität des Topgases kann über die Zusammensetzung und die Viskosität der Reinkomponenten bei der entsprechenden Temperatur errechnet werden.

 η(T) ... Viskosität [Pas] A/B/C/D ... stoffspezifische Werte T ... Temperatur [K] )( <sup>∑</sup> ⋅= TxT )( ηGas ηii (23)

Die Berechnung der Staubdichte erfolgt in vier Schritten:

- Berechnung der Molmengen anhand der gegebenen Staubanalyse
- Berücksichtigung von Vorgaben (Reduktionsgrad, u. a.)
- Ermittlung der Reindichte
- Ermittlung der Partikeldichte

*η(ial1)* ... Gasviskosität bei entsprechender Temperatur [Pas]<br>  $x_i$  ... Komponentenanteil im Gas [m<sup>1</sup>*ksm*<sub>200</sub>]<br>  $n(f)$  ... Viskosität der Reinkomponente bei entsprechender 1<br>
4.1.3 Staubdichte<br>
Die Berechnung der Sta  $m/L$  ... Viskosität der Reinkomponente bei entsprechen<br>
4.1.3 Staubdichte<br>
Die Berechnung der Staubdichte erfolgt in vier Schritten:<br>
• Berechnung der Molmengen anhand der gegebenen Staubanaly<br>
• Berücksichtigung von Vorg η(*T)* ... *Viskosität der Reinkomponente bei entsprechender Temperatur [Pas]*<br> **4.1.3 Staubdichte**<br>
Die Berechnung der Staubdichte erfolgt in vier Schritten:<br>
• Berechnung der Molmengen anhand der gegebenen Staubanalyse Bei der vorliegenden Staubanalyse ist zu beachten, dass nur Angaben für die gesamte Eisenmenge (Fe-total), Eisenoxid (FeO – Wüstit) und metallisches Eisen (Fe-met) vorliegen. Jener Anteil der gesamten Eisenmenge, welcher nicht als Eisenoxid oder metallisches Eisen vorliegt, liegt in Form von Hämatit (Fe $_2$ O<sub>3</sub>) vor.

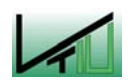

Wie aus Tabelle 2 ersichtlich, ist im Staub maximal 50% Eisen enthalten (Fe-total = 50%), davon sind maximal 30% Eisenoxid (FeO) und maximal 30% metallisches Eisen, d.h. die restlichen 40% der Eisenmenge sind Hämatit (Fe<sub>2</sub>O<sub>3</sub>).

# Tabelle 2: Staubanalyse

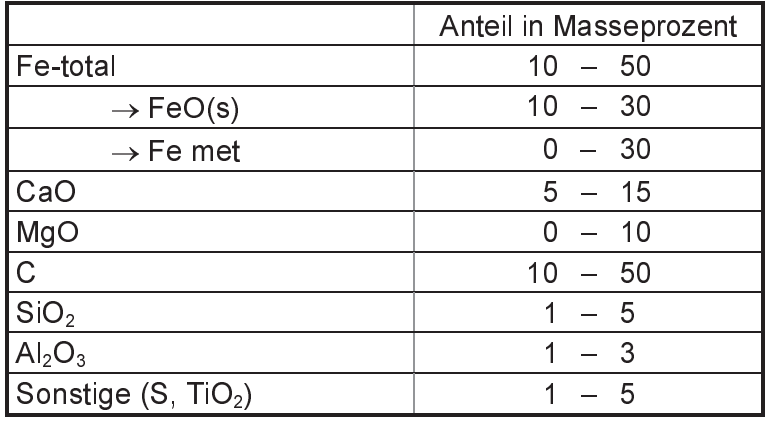

Die Berechnung der Molmengen der Komponenten der gegebenen Staubanalyse erfolgt mit Hilfe von Gleichung (24).

$$
n_i = \frac{m_i}{M_i}
$$
wobei  $m_i = \frac{x_i}{100}$  (24)  
\n $n_i$  ... Molmenge der Komponente [mol]  
\n $m_i$  ... Masse der Komponente im Staubgemisch [g]  
\n $M_i$  ... Molmasse der Komponente [g/mol]  
\n $x_i$  ... Masseanteil der Komponente im Staubgemisch [%]

Der Reduktionsgrad gibt das Verhältnis von reduziertem Sauerstoff zu gesamtem Sauerstoff an. Ein FeO-Reduktionsgrad von 20% bedeutet, dass der Molmenge nach 20% des Eisenoxids (FeO) als metallisches Eisen (Fe-met) vorliegen.

$$
n_{FeO, neu} = \left(1 - \frac{R}{100}\right) \cdot n_{FeO} \tag{25}
$$

$$
n_{Fe-met, neu} = n_{Fe-met} + \frac{R}{100} \cdot n_{FeO}
$$
\n(26)

 $n_{Fe-met, neu}$  ... Molmenge metallisches Eisen –einschl. Reduktionsgrad [mol]

Weiters ist anzumerken, dass in der vorliegenden Staubanalyse Anteile an Calciumoxid (CaO) und Magnesiumoxid (MgO) angegeben werden, diese jedoch im Staub eigentlich als Calciumcarbonat (CaCO<sub>3</sub>) und Magnesiumcarbonat (MgCO<sub>3</sub>) vorliegen.

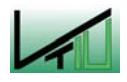

$$
n_{CaCO_3} = n_{CaO} \t n_{MgCO_3} = n_{MgO} \t (27)
$$

Unter Berücksichtigung der Vorgaben bzgl. Reduktionsgrad und des Vorliegens von Calciumoxid und Magnesiumoxid in Form von Carbonaten ergibt sich dann nach Umrechnung der Molmengen in Massen und Normierung auf 100% eine neue prozentuelle Staubzusammensetzung (siehe Gleichung (28) und Gleichung (29)).

$$
m_{i, new} = n_{i, new} \cdot M_i \tag{28}
$$

$$
x_{i,neu} = \frac{m_{i,neu}}{m_{ges,neu}} \cdot 100
$$
 (29)

$$
m_{i, neu}
$$
 ... *Masse der Komponente (inkl. Vorgaben) [g]*  
\n $n_{i, neu}$  ... *Molmenge der Komponente (inkl. Vorgaben) [mol]*  
\n $M_i$  ... *Molmasse der Komponente [g/mol]*  
\n $x_{i, neu}$  ... *Masseanteil der Komponente im Staubgemisch (inkl. Vorgaben) [%*]  
\n $m_{ges, neu}$  ... *Gesamtmasse des Staubes (inkl. Vorgaben) [g]*

Für die Ermittlung der Reindichte des Staubgemisches wurden die Reindichten der Komponenten aus der Software HSC entnommen [42]. ChemCAD konnte als Datenbasis hierfür nicht verwendet werden, da dort keine Werte für Aluminiumoxid ( $Al_2O_3$ ) und Magnesiumcarbonat ( $MgCO<sub>3</sub>$ ) vorhanden sind.

$$
\rho_{Staub, R} = \sum x_{i, neu} \cdot \rho_i
$$
\n(30)

\n
$$
\rho_{Staub, R} \dots \quad \text{Reindichte des Staubes [kg/m³]}
$$
\n
$$
x_{i, neu} \dots \quad \text{Komponentenanteil im Staubgemisch [%]}
$$
\n
$$
\rho_i \dots \quad \text{Reindichte der Komponente [kg/m³]}
$$

Für die Staubabscheidung ist jedoch nicht die Reindichte, sondern die Partikeldichte entscheidend. Die Partikeldichte ergibt sich aus der Reindichte unter Berücksichtigung der Porosität.

$$
\rho_{Staub, Parikel} = \rho_{Staub, R} \cdot (1 - \varepsilon)
$$
\n(31)  
\n
$$
\rho_{Staub, Parikel} \quad ... \quad Partikeldichte des Staubes [kg/m3]
$$
\n
$$
\rho_{Staub, R} \quad ... \quad Reindichte des Staubes [kg/m3]
$$
\n
$$
\varepsilon \quad ... \quad Procsität [-]
$$

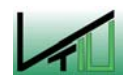

32

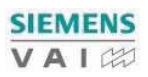
# 4.2 Korngrößenverteilung und Massenbilanz

Dieses Kapitel beinhaltet die Berechnung der Korngrößenverteilung nach der Entstaubung und die Erstellung der Massenbilanz für die Entstaubung.

#### $4.2.1$ **Korngrößenverteilung**

Bei der Korngrößenverteilung ist zwischen einer Fraktionsverteilung  $(\Delta Q_3(x))$  und einer Massensummenverteilung  $(Q_3(x))$  zu unterscheiden.

Die Fraktionsverteilung gibt an, wie viel Prozent des Staubes einer bestimmten Kornfraktion angehören, d. h. deren Partikeldurchmesser zwischen den Grenzen der Kornfraktion liegen.

Die Massensummenverteilung ist die Aufsummierung der Fraktionsverteilung, d. h. bei x<sub>min</sub> beträgt  $Q_3(x)=0\%$  und bei  $x_{max}$  beträgt  $Q_3(x)=100\%$ .

Der Fraktionsabscheidegrad wird entsprechend über die Gleichungen zur Auslegung für Zyklone, Elektrofilter, etc. berechnet. Dieser gibt an, welcher Anteil einer bestimmten Korngrößenfraktion abgeschieden wird. Ausgehend von der Korngrößenverteilung des Aufgabegutes kann mit Hilfe des Fraktionsabscheidegrades die neue Korngrößenverteilung berechnet werden.

$$
\Delta Q_3(x)_{AB} = \frac{\Delta Q_3(x)_E \cdot T(x)}{100}
$$
\n(32)

$$
\Delta Q_3(x)_{RG} = \Delta Q_3(x)_{E} - \Delta Q_3(x)_{AB}
$$
\n(33)

 $\Delta Q_3(x)_{AB}$  ... Fraktionsverteilung – abgeschiedener Staub [%]  $\Delta Q_3(x)_E$  ... Fraktionsverteilung des Aufgabegutes [%]  $T(x)$  ... Fraktionsabscheidegrad  $[%]$  $\Delta Q_3(x)_{RG}$  ... Fraktionsverteilung – Reingas [%]

Bei der Korngrößenverteilung ist zu<br>
Massensummenverteilung ist zu<br>
Massensummenverteilung (Q<sub>3</sub>(x)) zu<br>
Die Fraktionsverteilung gibt an, wie v<br>
angehören, d. h. deren Partikeldurchr<br>
Die Massensummenverteilung ist die<br>
b Bei der Berechnung der Abscheideleistung ist zu beachten, dass die Abscheidung nicht ideal erfolgt. Für die Berechnung wird angenommen, dass der Anteil der Partikel mit einem Partikeldurchmesser größer dem Grenzkorndurchmesser, die trotzdem ins Reingas gelangen und ausgetragen werden, gleich ist groß ist wie der Anteil der Partikel mit Durchmessern kleiner dem Grenzkorndurchmesser, die abgeschieden werden (vgl. Kapitel 2.3).

$$
E = \sum_{x=x_{\min}}^{x_{\max}} \Delta Q_3(x)_{AB}
$$
 (34)

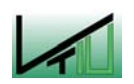

Legt man der Berechnung eine idealisierte Abscheidung zugrunde, dann müsste man die Gesamtabscheideleistung folgendermaßen berechnen:

$$
E_{Ideal} = 100 - \sum_{x = x_{min}}^{x = x_{GR}} \Delta Q_3(x)_{RG}
$$
 (35)

Im Rahmen dieser Arbeit wird die Abscheideleistung über alle Partikelgrößen (Gleichung (34)) berechnet, obwohl in diesem Fall die Abscheideleistung geringer ist als die mit Gleichung (35) berechnete; diese entspricht aber den Verhältnissen im tatsächlichen Betrieb.

Nach der Entstaubung ist im Reingas nur ein bestimmter Staubanteil enthalten. Für die neue Korngrößenverteilung, die für die weiteren Berechnungen notwendig ist, muss dieser Anteil auf 100% normiert werden. Dies erfolgt mit Gleichung (36):

$$
\Delta Q_3(x) = \frac{\Delta Q_3(x)_{RG}}{\sum \Delta Q_3(x)_{RG}}
$$
\n(36)

#### $4.2.2$ **Massenbilanz**

Um den Staubgehalt im Reingas berechnen zu können, wird eine Massenbilanz erstellt. Die Grundlagen für die Erstellung dieser Bilanz werden nachfolgend dargestellt.

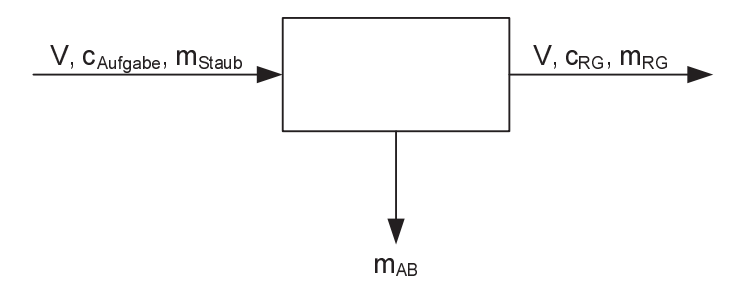

# Abbildung 9: Bilanzraum für die Massenbilanz der Entstaubung

Wie aus Abbildung 9 ersichtlich, tritt in den Bilanzraum (z.B. Zyklon) ein bestimmter Volumenstrom mit einer Staubbeladung von c<sub>Aufgabe</sub> ein. Daraus ergibt sich ein eintretender Massenstrom (Gleichung (37)).

$$
\dot{m}_{Staub} = \dot{V}_{STP} \cdot c_{\text{Augabe}} \cdot 10^{-3}
$$
\n
$$
\dot{m}_{Staub} \quad \dots \quad \text{e} \text{intretender Massenstrom Staub [kg/h]}
$$
\n
$$
\dot{V}_{STP} \quad \dots \quad \text{Volumenstrom des Gases [m3STP/h]}
$$
\n
$$
c_{\text{Augabe}} \quad \dots \quad \text{Staubbeladung am Eintritt [g/m3STP]}
$$
\nAus dem Bilanzraum treten zwei Massenströme aus – einerseits der Massenstrom des abgeschiedenen Staubes und andererseits der Massenstrom des Staubes im Reingas. Für

Aus dem Bilanzraum treten zwei Massenströme aus – einerseits der Massenstrom des

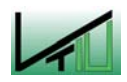

beide Ströme kann die Staubbeladung berechnet werden, wobei in der Praxis meist nur die Staubbeladung des Reingases relevant ist (z.B. Emissionsgrenzwerte).

Für die Ermittlung des Massenstromes "abgeschiedener Staub" benötigt man die Gesamtabscheideleistung des Systems. Aus der Bilanz ergibt sich dann auch der Massenstrom des Staubes im Reingas (siehe Gleichung (38) und Gleichung (39))

$$
\dot{m}_{AB} = \frac{\dot{m}_{Ay\text{gabe}} \cdot E}{100} \tag{38}
$$

$$
\dot{m}_{AB} = \frac{m_{Aygabe}}{100}
$$
\n
$$
\dot{m}_{RG} = \dot{m}_{Aygabe} \cdot \left(1 - \frac{E}{100}\right) = \dot{m}_{Aygabe} - \dot{m}_{AB}
$$
\n(39)

$$
\begin{array}{cccc}\n m_{\text{Algabe}} & m_{\text{Augabe}} & m_{\text{Algabe}} & m_{\text{Algabe}} \\
 m_{\text{Algabe}} & m_{\text{diage}} & m_{\text{diage}} & m_{\text{diage}} \\
 m_{\text{Augabe}} & m_{\text{diage}} & m_{\text{diage}} & m_{\text{diage}} & m_{\text{diage}} \\
 m_{\text{Augabe}} & m_{\text{diage}} & m_{\text{diage}} & m_{\text{diage}} & m_{\text{diage}} \\
 m_{\text{Algabe}} & m_{\text{diage}} & m_{\text{diage}} & m_{\text{diage}} & m_{\text{diage}} \\
 m_{\text{diage}} & m_{\text{diage}} & m_{\text{diage}} & m_{\text{diage}} & m_{\text{diage}} \\
 m_{\text{diage}} & m_{\text{diage}} & m_{\text{diage}} & m_{\text{diage}} & m_{\text{diage}} \\
 m_{\text{diage}} & m_{\text{diage}} & m_{\text{diage}} & m_{\text{diage}} & m_{\text{diage}} \\
 m_{\text{diage}} & m_{\text{diage}} & m_{\text{diage}} & m_{\text{diage}} & m_{\text{diage}} \\
 m_{\text{diage}} & m_{\text{diage}} & m_{\text{diage}} & m_{\text{diage}} & m_{\text{diage}} \\
 m_{\text{diage}} & m_{\text{diage}} & m_{\text{diage}} & m_{\text{diage}} & m_{\text{diage}} \\
 m_{\text{diage}} & m_{\text{diage}} & m_{\text{diage}} & m_{\text{diage}} & m_{\text{diage}} \\
 m_{\text{diage}} & m_{\text{diage}} & m_{\text{diage}} & m_{\text{diage}} & m_{\text{diage}} \\
 m_{\text{diage}} & m_{\text{diage}} & m_{\text{diage}} & m_{\text{diage}} & m_{\text{diage}} \\
 m_{\text{diage}} & m_{\text{diage}} & m_{\text{diage}} & m_{\text{diage}} & m_{\text{diage}} \\
 m_{\text{diage}} & m_{\text{diage}} & m_{\text{diage}} & m_{\text{diage}} & m_{\text{diage}} \\
 m_{\text{diage}} & m_{\text{diage}} & m_{\text{diage}} & m_{\text{diage}} & m_{\text{diage}} \\
 m_{\text{
$$

 $\dot{m}_{RG}$  ... Massenstrom des Staubes im Reingas [kg/h]<br>ntration im Reingas kann nach der Ermittlung<br>rechnet werden:<br> $\dot{m}_{\text{max}} \cdot 10^3$ Die Staubkonzentration im Reingas kann nach der Ermittlung der entsprechenden Massenströme berechnet werden:

$$
c_{RG} = \frac{\dot{m}_{RG} \cdot 10^3}{\dot{V}_{STP}}
$$
\n
$$
c_{RG} \quad \dots \qquad Konzentration des Staubes im Reingas [g/m3STP]
$$
\n(40)

 $c_{RG}$  ... Konzentration des Staubes im Reingas [g/m<sup>3</sup>srp]

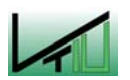

# 4.3 Ergebnisse der Berechnung der Stoffdaten

#### $4.3.1$ Gasdichte

Die für das Topgas gegebene Zusammensetzung und die entsprechenden Normdichten sind in Tabelle 3 angeführt. Die Normdichten wurden der Literatur entnommen [39] – nur der Wert für H2S wurde einer anderen Literaturquelle ([40]) entnommen, wobei die Werte der anderen Komponenten in beiden Quellen nahezu ident waren (siehe Anhang 11.1).

|                  | Zusammensetzung | Normdichte <sup>3</sup> |        |
|------------------|-----------------|-------------------------|--------|
|                  |                 | [kg/kg]                 |        |
| <sub>CO</sub>    | 38,5 Vol.%      | 0,385                   | 1,2500 |
| CO <sub>2</sub>  | 31,5 Vol.%      | 0.315                   | 1,9770 |
| H <sub>2</sub>   | 15,5 Vol.%      | 0,155                   | 0,0899 |
| H <sub>2</sub> O | 11 Vol.%        | 0,110                   | 0,8040 |
| CH <sub>4</sub>  | 1,5 Vol.%       | 0.015                   | 0,7170 |
| N <sub>2</sub>   | 2 Vol.%         | 0,020                   | 1,2500 |
| $H_2S$           | 70 ppm          | 0.00007                 | 1,5392 |
| SUMME:           |                 | 1,00007                 |        |

Tabelle 3: Zusammensetzung und Normdichten – Topgas

\*) Dichte im Normzustand  $-$  273, 15 K und 101325 Pa

Unter Verwendung der bereits erwähnten Gleichungen (siehe Gleichung (20) und Gleichung (21)) auf Basis der Betriebsbedingungen kann die Dichte sowohl im Standardzustand als auch im Betriebszustand berechnet werden. Da bei der Trockenentstaubung die Gasdichte nur für die Auslegung des Zyklons benötigt wird, gibt es nur einen Betriebszustand, unabhängig von der Wärmeauskopplung.

### Tabelle 4: Dichte – Topgas (Standardzustand und Betriebszustand)

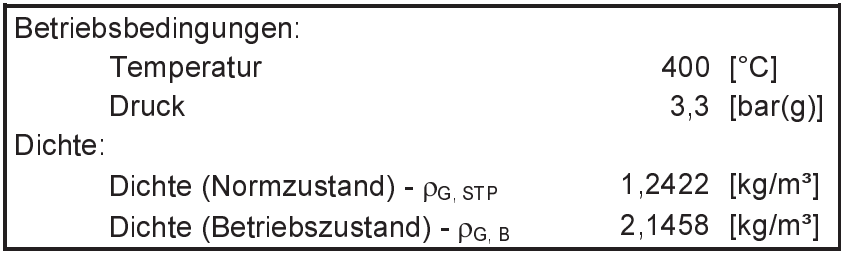

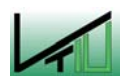

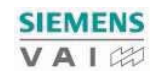

#### $4.3.2$ Gasviskosität

Wie aus Tabelle 5 ersichtlich, sind lediglich für Wasserstoff  $(H_2)$ , Wasserdampf  $(H_2O)$  und Methan (CH4) alle Koeffizienten verfügbar. Wie aber aus der Beschreibung im Anhang (siehe Anhang 11.2) hervorgeht, sind für die Berechnung mindestens zwei Koeffizienten notwendig.

|                  |            | B       |         |          |
|------------------|------------|---------|---------|----------|
| CO               | 1,1127E-06 | 0,5338  | 947     |          |
| CO <sub>2</sub>  | 2,148E-06  | 0,46    | 290     |          |
| H <sub>2</sub>   | 1,560E-07  | 0,706   | $-5.87$ | 210      |
| H <sub>2</sub> O | 2,699E-06  | 0,498   | 1257.7  | $-19570$ |
| CH <sub>4</sub>  | 1,323E-05  | 0,1798  | 718     | $-8900$  |
| N <sub>2</sub>   | 7.632E-07  | 0,58823 | 67.75   |          |
| H <sub>2</sub> S | 4,286E-07  | 0,6715  | 167,1   |          |

Tabelle 5: Werte für A/B/C/D zur Berechnung der Viskosität

Die Viskosität des Gases wird sowohl bei der Auslegung des Zyklons, als auch bei der Auslegung des Elektrofilters benötigt. Wie in Kapitel 5.1 näher erläutert, erfolgt die Wärmeauskopplung entweder nach der gesamten Entstaubung oder zwischen Zyklon und Elektrofilter. Daher ist es notwendig die Viskosität für beide Betriebszustände (unterschiedliche Temperatur des Topgases vor und nach der Wärmeauskopplung) zu berechnen.

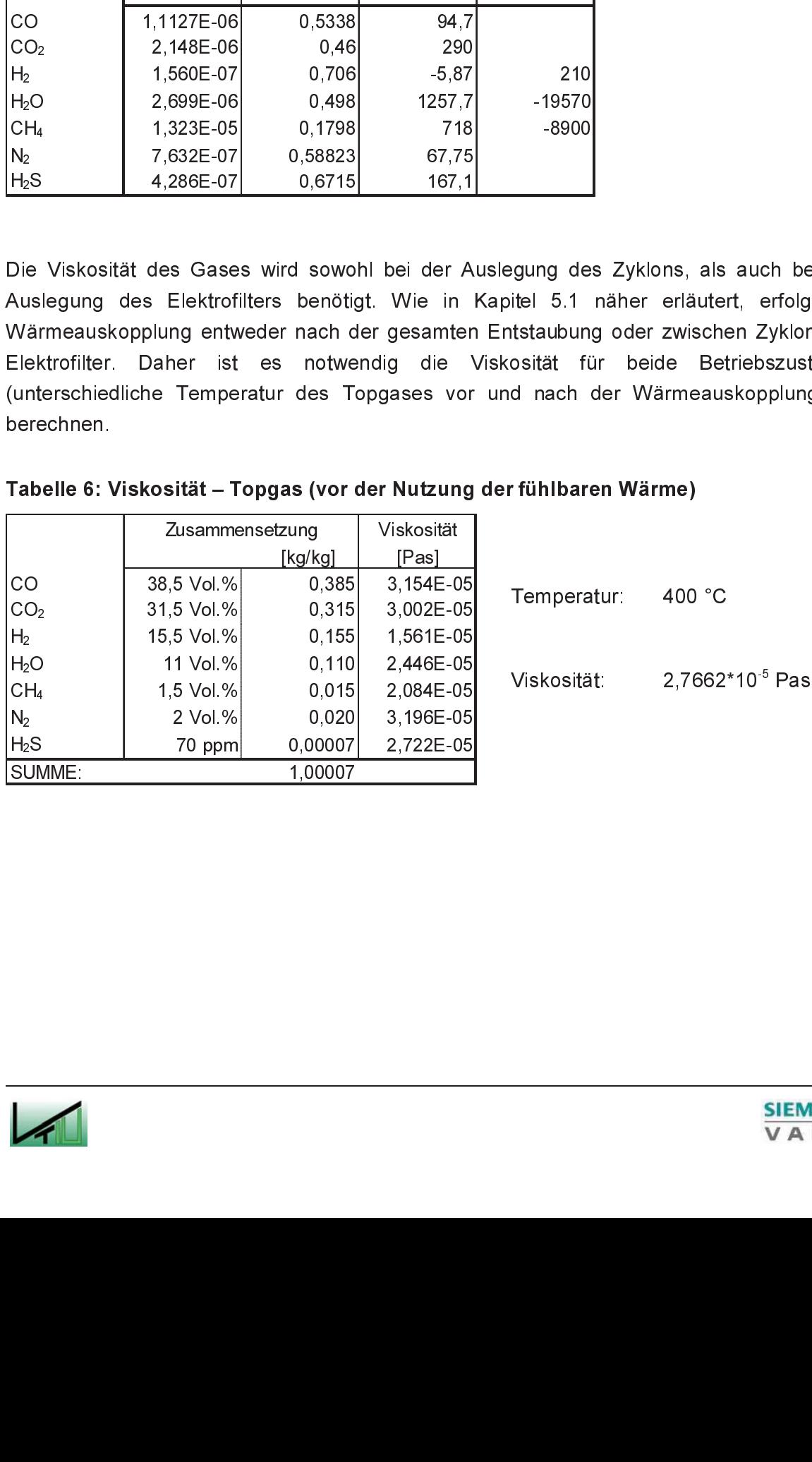

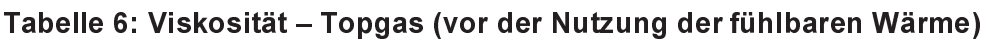

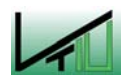

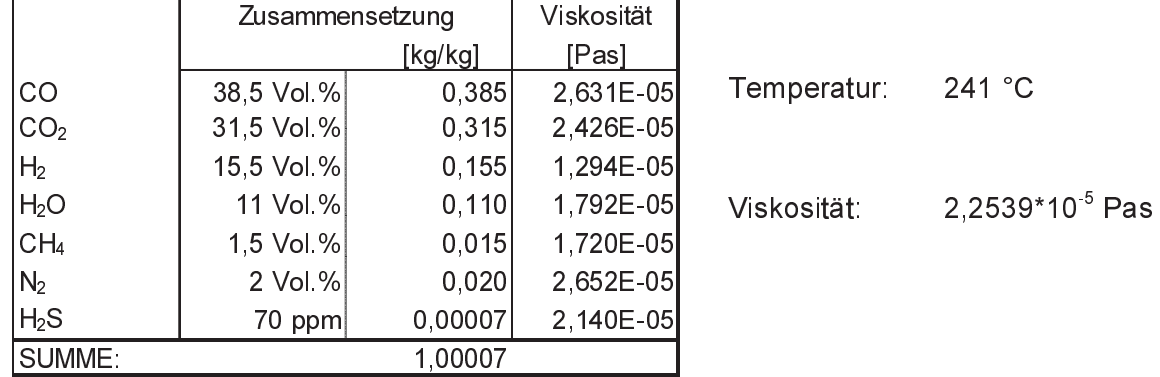

## Tabelle 7: Viskosität – Topgas (maximale Nutzung der fühlbaren Wärme)

Aus der gegebenen Staubanalyse (siehe Tabelle 2) wurde eine mittlere Staubzusammensetzung gewählt, auf deren Basis die weitere Ermittlung der Partikelstaubdichte erfolgte (vgl. Kapitel 4.1.3). Die mittlere Staubzusammensetzung ist in Tabelle 8 angeführt.

|                                              | Zusammensetzung |        | Molmasse | Stoffmenge |
|----------------------------------------------|-----------------|--------|----------|------------|
|                                              | [%]             | [g]    | [g/mol]  | [mol]      |
| Fe (total)                                   | 36,20           |        |          |            |
| $\Rightarrow$ Fe <sub>2</sub> O <sub>3</sub> | 45              | 16,29  | 159,687  | 0,1020     |
| $\Rightarrow$ FeO(s)                         | 28              | 10,14  | 71,844   | 0,1411     |
| $\Rightarrow$ Fe met                         | 27              | 9,77   | 55,845   | 0.1750     |
| CaO                                          | 11,55           | 11,55  | 56,077   | 0,2060     |
| MgO                                          | 6,55            | 6,55   | 40,304   | 0,1625     |
| С                                            | 36,20           | 36,20  | 12,011   | 3.0139     |
| SiO <sub>2</sub>                             | 3,62            | 3,62   | 60,084   | 0,0602     |
| Al <sub>2</sub> O <sub>3</sub>               | 2,31            | 2,31   | 101,961  | 0.0227     |
| $T_1O_2$                                     | 1,07            | 1,07   | 79,668   | 0.0134     |
| S                                            | 2,50            | 2,50   | 32,066   | 0,0780     |
| Summe                                        | 100.00          | 100,00 |          |            |

Tabelle 8: mittlere Staubzusammensetzung

Für Eisenoxid (FeO) soll ein Reduktionsgrad von 33% gelten – Fe<sub>2</sub>O<sub>3</sub> soll einen Reduktionsgrad von 0% und metallisches Eisen einen Reduktionsgrad von 100% aufweisen.

Die neuen Molmengen und die daraus resultierende neue Staubzusammensetzung mit Angabe der Reindichten der Komponenten ist in Tabelle 9 zusammengefasst.

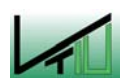

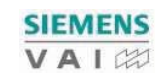

|                                | Stoffmenge | Molmasse |         | Zusammensetzung | <b>Dichte</b>        |
|--------------------------------|------------|----------|---------|-----------------|----------------------|
|                                | [mol]      | [g/mol]  | [g]     | [%]             | [kg/m <sup>3</sup> ] |
| Fe (total)                     |            |          | 35,448  | 30,70           |                      |
| $=$ Fe <sub>2</sub> $O_3$      | 0,1020     | 159,687  | 16,290  | 14,11           | 5240                 |
| $\Rightarrow$ FeO(s)           | 0,0941     | 71,844   | 6,757   | 5,85            | 6000                 |
| $\Rightarrow$ Fe met           | 0,2220     | 55,845   | 12,400  | 10,74           | 7860                 |
| CaCO <sub>3</sub>              | 0,2060     | 100,086  | 20,614  | 17,85           | 2710                 |
| MqCO <sub>3</sub>              | 0,1625     | 84,313   | 13,702  | 11,87           | 3050                 |
| С                              | 3,0139     | 12,011   | 36,200  | 31,35           | 2620                 |
| SiO <sub>2</sub>               | 0,0602     | 60,084   | 3,620   | 3,14            | 2600                 |
| Al <sub>2</sub> O <sub>3</sub> | 0.0227     | 101,961  | 2,310   | 2,00            | 3965                 |
| $T_1O_2$                       | 0,0134     | 79,668   | 1,070   | 0,93            | 4230                 |
| S                              | 0.0780     | 32.066   | 2,500   | 2,17            | 2070                 |
| Summe                          |            |          | 115,464 | 100,00          |                      |

Tabelle 9: Staubzusammensetzung (neu)

Für die Porosität wird ein Wert von 50% angenommen, was einem konservativen Wert im Bereich der Staubabscheidung entspricht. Unter Verwendung von Gleichung (30) und Gleichung (31) ergibt sich für die Staubdichte:

> $\rho$  Staub, Rein = 3846,5841 [kg/m<sup>3</sup>]  $\rho$  Staub, Partikel = 1923, 2921 [kg/m<sup>3</sup>]

Zur ermittelten Staubdichte ist anzumerken, dass es sich dabei um eine mittlere Dichte handelt, da die Korngrößenverteilung für die einzelnen Komponenten nicht bekannt ist.

Ein großes Teilchen (große Dichte) wird in einem Zyklon besser abgeschieden, als ein gleichgroßes aber leichteres Teilchen (geringere Dichte). Dieses wird jedoch besser abgeschieden als ein kleines leichtes Teilchen (vgl. Kapitel 2.3).

Bei der Berechnung wurde davon ausgegangen, dass bei allen Komponenten eine annähernd gleiche Korngrößenverteilung von großen und kleinen Partikeln vorliegt.

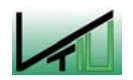

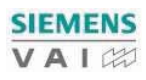

### 5 **Praktischer Teil**

# 5.1 Verfahrensbeschreibung

Für den Ersatz der bisherigen zweistufigen Nasswäsche kommen drei Varianten in Betracht. Alle Varianten umfassen eine zweistufige Entstaubung und die Auskopplung der fühlbaren Wärme, jedoch in unterschiedlicher Reihenfolge.

Eine Wärmeauskopplung ohne vorhergehende, zumindest teilweise Entstaubung ist nicht sinnvoll, da die Wärmetauscher sehr stark erosivem Verschleiß ausgesetzt wären (siehe Tabelle 10).

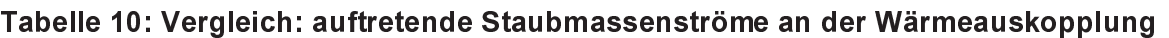

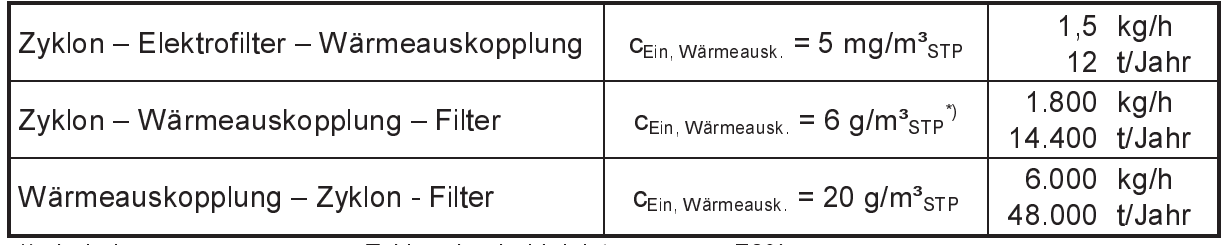

\*) bei einer angenommenen Zyklonabscheideleistung von ~ 70%

**Fürden Ersatz der bisher Fürden Ersatz der bisher Alle Varianten umfasser Wärme, jedoch in unters<br>Eine Wärme, jedoch in unters Eine Wärme, jedoch in unters Eine Wärme<br>Tabelle 10. Vergleich: a die Wärme<br>Tabelle 10. Verglei** 40 Die in Tabelle 10 angeführten Staubmassenströme berujährlichen Betriebszeit von 8.000 Stunden. Neben de Gasgeschwindigkeiten betrieben, um die Auswirkungen Wärmetauscherrohre pralien, gering zu halten, komm<br>Wärmetauscherro Die in Tabelle 10 angeführten Staubmassenströme beruhen auf einer angenommenen jährlichen Betriebszeit von 8.000 Stunden. Neben der Staubmenge ist auch die Gasgeschwindigkeit im Wärmetauscher zu beachten. Wird der Wärmetauscher mit geringen Gasgeschwindigkeiten betrieben, um die Auswirkungen von Partikeln, welche auf die Wärmetauscherrohre prallen, gering zu halten, kommt es zu Anbackungen, der Wärmeübergang wird schlechter und der Wärmetauscher muss größer gebaut werden. Erfolgt der Betrieb des Wärmetauschers bei hohen Gasgeschwindigkeiten, verringert sich die Baugröße, weil der Wärmeübergang besser wird, allerdings steigt der erosive Verschleiß. Der vorhandene Staub wirkt wie ein Sandstrahlmittel.

Neben der Staubmenge hat auch die Partikelgröße einen entscheidenden Einfluss auf den erosiven Verschleiß, da kleine Partikel eher an den Rohrwänden vorbeiströmen. Darüber hinaus ist der Schaden, falls sie doch auf die Rohre prallen, weitaus geringer.

Aus diesen Gründen sollte vor der Wärmeauskopplung in jedem Fall eine Vorabscheidung des Staubes mittels Zyklon erfolgen. Die einzelnen Varianten berücksichtigen diese Überlegungen und werden nachfolgend näher ausgeführt. Die entsprechenden Berechnungen für die Auslegung können den darauf folgenden Kapiteln (Kapitel 5.2 bis 5.4) entnommen werden.

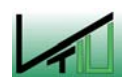

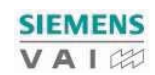

#### $5.1.1$ Zyklon – Elektrofilter – Wärmeauskopplung

Diese Verfahrensvariante ist dadurch gekennzeichnet, dass eine vollständige Entstaubung auf die geforderten Reingasbedingungen erfolgt, und erst danach die fühlbare Wärme des Topgases ausgekoppelt wird (siehe Abbildung 10).

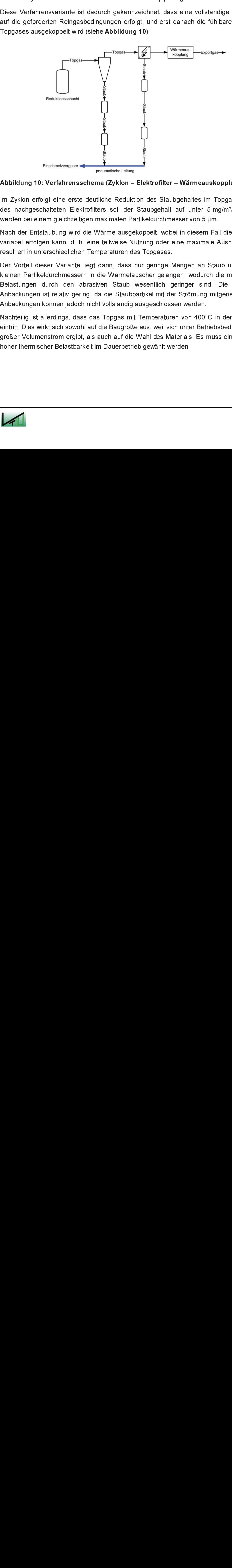

Abbildung 10: Verfahrensschema (Zyklon – Elektrofilter – Wärmeauskopplung)

Im Zyklon erfolgt eine erste deutliche Reduktion des Staubgehaltes im Topgas – mit Hilfe des nachgeschalteten Elektrofilters soll der Staubgehalt auf unter 5 mg/m<sup>3</sup>STP gebracht werden bei einem gleichzeitigen maximalen Partikeldurchmesser von 5 µm.

Nach der Entstaubung wird die Wärme ausgekoppelt, wobei in diesem Fall die Ausnutzung variabel erfolgen kann, d. h. eine teilweise Nutzung oder eine maximale Ausnutzung. Dies resultiert in unterschiedlichen Temperaturen des Topgases.

Der Vorteil dieser Variante liegt darin, dass nur geringe Mengen an Staub und diese mit kleinen Partikeldurchmessern in die Wärmetauscher gelangen, wodurch die mechanischen Belastungen durch den abrasiven Staub wesentlich geringer sind. Die Gefahr von Anbackungen ist relativ gering, da die Staubpartikel mit der Strömung mitgerissen werden. Anbackungen können jedoch nicht vollständig ausgeschlossen werden.

Nachteilig ist allerdings, dass das Topgas mit Temperaturen von 400°C in den Elektrofilter eintritt. Dies wirkt sich sowohl auf die Baugröße aus, weil sich unter Betriebsbedingungen ein großer Volumenstrom ergibt, als auch auf die Wahl des Materials. Es muss ein Material mit hoher thermischer Belastbarkeit im Dauerbetrieb gewählt werden.

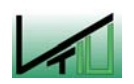

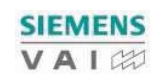

#### $5.1.2$ Zyklon – Wärmeauskopplung – Elektrofilter

Wie bei der in Kapitel 5.1.1 beschriebenen Variante wird das Topgas zuerst in einem Zyklon mit einer möglichst guten Abscheideleistung entstaubt. Anschließend wird die Wärme ausgekoppelt, wobei auch hier wiederum eine teilweise oder vollständige Ausnutzung der fühlbaren Wärme erfolgen kann. Danach wird das Topgas einem Elektrofilter zugeführt, um dort auf die geforderten Reingasbedingungen von 5 mg/m<sup>3</sup><sub>STP</sub> maximaler Staubbeladung und 5 µm maximaler Partikelgröße entstaubt zu werden.

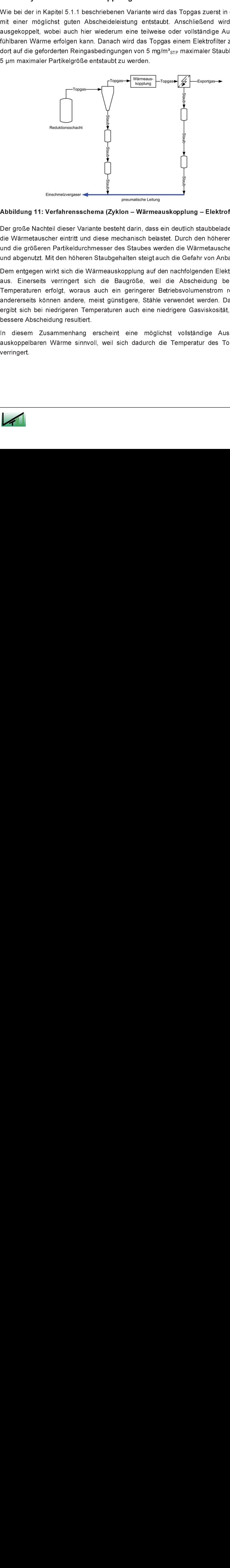

Abbildung 11: Verfahrensschema (Zyklon – Wärmeauskopplung – Elektrofilter)

Der große Nachteil dieser Variante besteht darin, dass ein deutlich staubbeladeneres Gas in die Wärmetauscher eintritt und diese mechanisch belastet. Durch den höheren Staubgehalt und die größeren Partikeldurchmesser des Staubes werden die Wärmetauscherrohre poliert und abgenutzt. Mit den höheren Staubgehalten steigt auch die Gefahr von Anbackungen.

Dem entgegen wirkt sich die Wärmeauskopplung auf den nachfolgenden Elektrofilter positiv aus. Einerseits verringert sich die Baugröße, weil die Abscheidung bei niedrigeren Temperaturen erfolgt, woraus auch ein geringerer Betriebsvolumenstrom resultiert, und andererseits können andere, meist günstigere, Stähle verwendet werden. Darüber hinaus ergibt sich bei niedrigeren Temperaturen auch eine niedrigere Gasviskosität, woraus eine bessere Abscheidung resultiert.

In diesem Zusammenhang erscheint eine möglichst vollständige Ausnutzung der auskoppelbaren Wärme sinnvoll, weil sich dadurch die Temperatur des Topgases stark verringert.

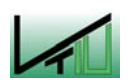

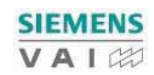

#### $5.1.3$ Zyklon – Wärmeauskopplung – Gewebefilter

Der erste Teil des Verfahrens, Zyklonentstaubung und anschließende Wärmeauskopplung, ist mit dem in Kapitel 5.1.2 genannten Verfahren ident. Allerdings muss hier die Wärme möglichst vollständig ausgekoppelt werden, um die Anwendung eines Gewebefilters überhaupt erst zu ermöglichen.

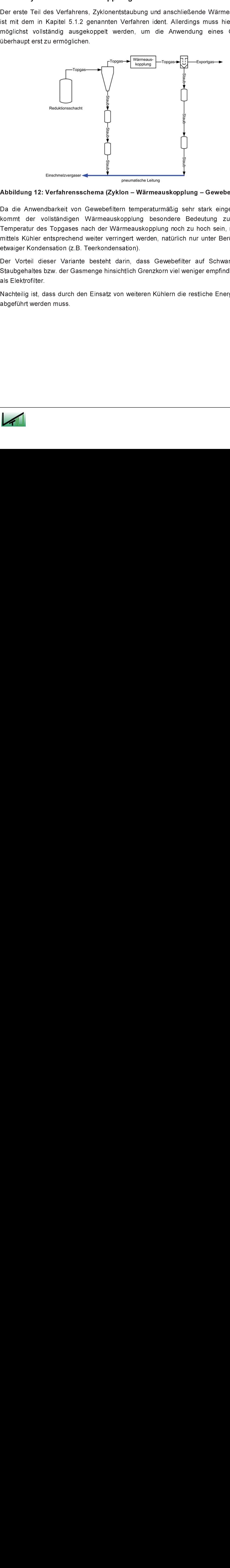

Abbildung 12: Verfahrensschema (Zyklon – Wärmeauskopplung – Gewebefilter)

Da die Anwendbarkeit von Gewebefiltern temperaturmäßig sehr stark eingeschränkt ist, kommt der vollständigen Wärmeauskopplung besondere Bedeutung zu. Sollte die Temperatur des Topgases nach der Wärmeauskopplung noch zu hoch sein, müsste diese mittels Kühler entsprechend weiter verringert werden, natürlich nur unter Berücksichtigung etwaiger Kondensation (z.B. Teerkondensation).

Der Vorteil dieser Variante besteht darin, dass Gewebefilter auf Schwankungen des Staubgehaltes bzw. der Gasmenge hinsichtlich Grenzkorn viel weniger empfindlich reagieren als Elektrofilter.

Nachteilig ist, dass durch den Einsatz von weiteren Kühlern die restliche Energie ungenutzt abgeführt werden muss.

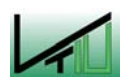

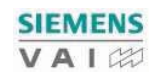

# 5.2 Zyklonentstaubung

Für die Entstaubung im Zyklonabscheider wird eine Parallelschaltung gleicher Zyklone gewählt, da der Volumenstrom für einen einzigen Zyklon viel zu groß wäre.

Bei der Auslegung des Zyklons nach Barth/Muschelknautz war das primäre Ziel, eine möglichst gute Abscheideleistung zu erzielen. Der Gesamtdruckverlust war hierbei nur sekundär.

Tabelle 11 gibt einen Überblick über die gewählten Parameter des Zyklons. Bei der Auswahl der Geometrieverhältnisse fließen selbstverständlich auch die theoretischen Überlegungen aus Kapitel 2.4 ein.

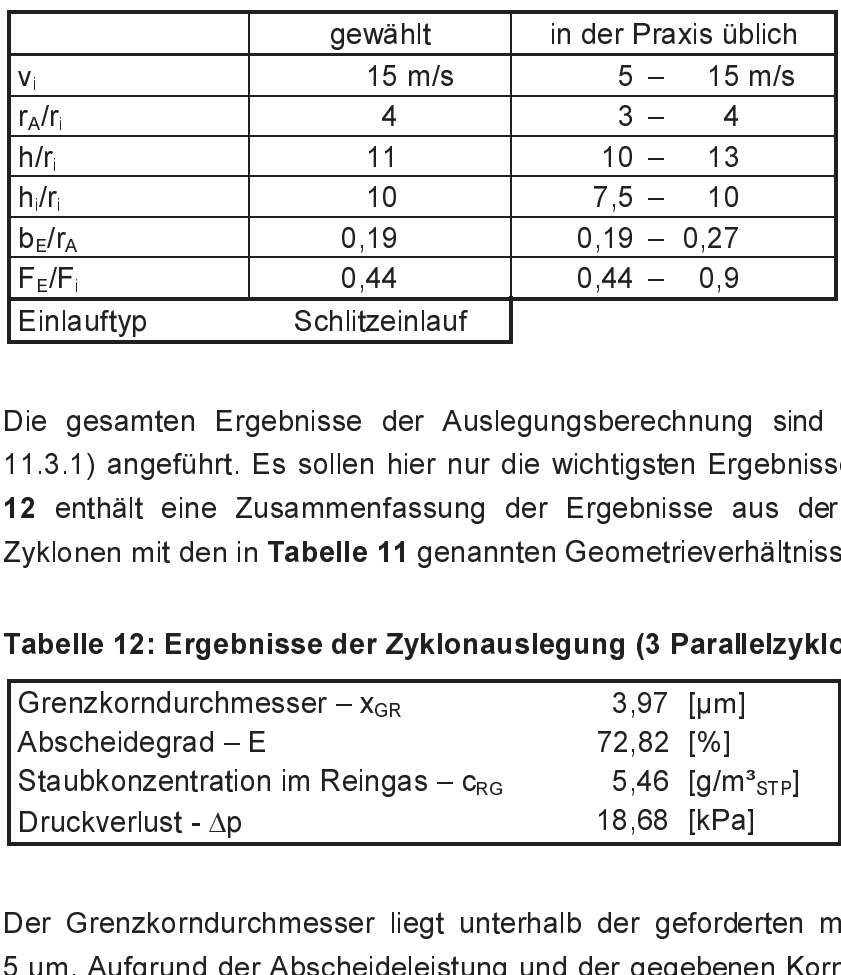

## Tabelle 11: Übersicht – gewählte Parameter

h/r<sub>i</sub> 10 7,5 – 10<br>
b<sub>E</sub>/r<sub>A</sub> 0,19 0,19 0,19 - 0,27<br>
F<sub>E</sub>/F<sub>i</sub> 0,44 0,44 0,9<br>
Einlauftyp Schlitzeinlauf<br>
bie gesamten Ergebnisse der Auslegungsberechnung<br>
1.3.1) angeführt. Es sollen hier nur die wichtigsten Ergebnisse a<br>  $\frac{b_{\text{E}}/r_A}{F_{\text{E}}/F_{\text{E}}}$  0,19 0,19 0,19 0,27<br>
Einlauftyp Schlitzeinlauf<br>
Die gesamten Ergebnisse der Auslegungsberechnung<br>
1.3.1) angeführt. Es sollen hier nur die wichtigsten Ergebnisse aryklonen mit den in Tabell F<sub>E</sub>/F<sub>i</sub><br>Einla<br>Jie g<br>1.3.1<br>2 er yklon<br>**abel Grer**<br>Abscau<br>Drug<br>Jer C<br>µm.<br>ir da Die gesamten Ergebnisse der Auslegungsberechnung sind im Anhang (siehe Anhang 11.3.1) angeführt. Es sollen hier nur die wichtigsten Ergebnisse diskutiert werden. Tabelle 12 enthält eine Zusammenfassung der Ergebnisse aus der Parallelschaltung von drei Zyklonen mit den in Tabelle 11 genannten Geometrieverhältnissen.

### Tabelle 12: Ergebnisse der Zyklonauslegung (3 Parallelzyklone)

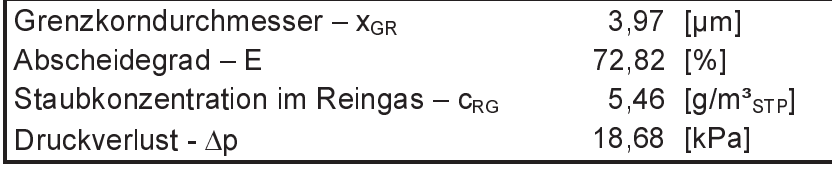

Der Grenzkorndurchmesser liegt unterhalb der geforderten maximalen Partikelgröße von 5 µm. Aufgrund der Abscheideleistung und der gegebenen Korngrößenverteilung ergibt sich

Grenzkorndurchmesser –  $x_{GR}$  3,97 [µm]<br>
Abscheidegrad – E 72,82 [%]<br>
Staubkonzentration im Reingas –  $c_{RG}$  5,46 [g/m<sup>3</sup><br>
Druckverlust -  $\Delta p$  18,68 [kPa]<br>
Der Grenzkorndurchmesser liegt unterhalb der geforde<br>
µm. Aufgru Staubkonzentration im Reingas – c<sub>RG</sub> 5,46 [g/m<sup>3</sup><sub>STP</sub>]<br>Druckverlust -  $\Delta p$  18,68 [kPa]<br>Ner Grenzkorndurchmesser liegt unterhalb der geforderten<br>pm. Aufgrund der Abscheideleistung und der gegebenen K<br>ir das Reingas eine für das Reingas eine Staubbeladung von 5,46 g/m<sup>3</sup>stp.<br>Der vorliegende Staub enthält einen geringen Anteil<br>Hauptmasse des Staubes besitzt Partikeldurchmesse<br>wobei hier ein Maximum bei rund 10 µm liegt.<br>Partikeldurchmesser Der vorliegende Staub enthält einen geringen Anteil kleiner Partikel mit bis zu 3 µm. Die Hauptmasse des Staubes besitzt Partikeldurchmesser im Bereich von 4 um bis zu 24 um, wobei hier ein Maximum bei rund 10 µm liegt. Ein relativ kleiner Anteil besitzt Partikeldurchmesser von rund 30 µm und mehr. Diese Verhältnisse und die Auswirkungen der Zyklonabscheidung auf die einzelnen Kornfraktionen soll Abbildung 13

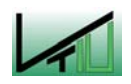

veranschaulichen. Für mittlere Korngrößen von 5 µm bis 10 µm kann mittels Zyklonabscheidung eine deutliche Reduktion erreicht werden.

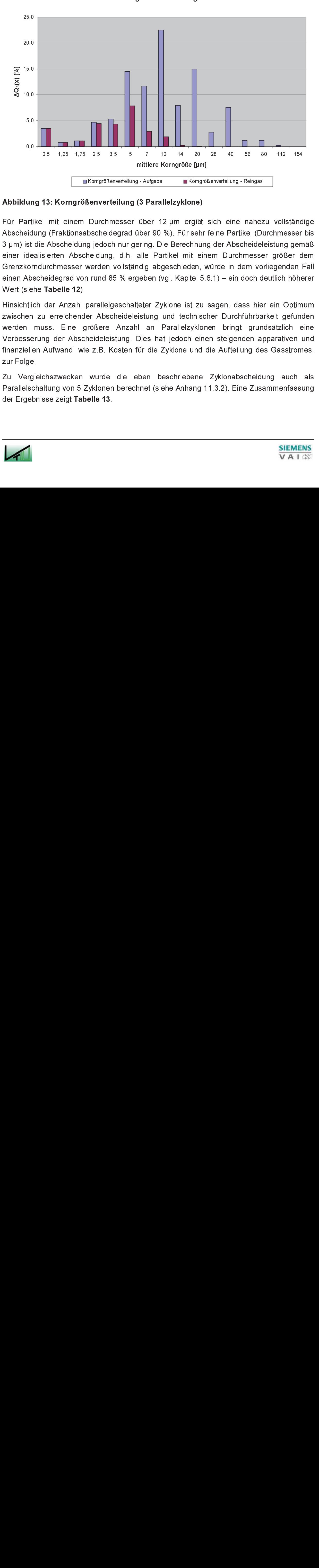

Korngrößenverteilung

# Abbildung 13: Korngrößenverteilung (3 Parallelzyklone)

 $\frac{1}{\sqrt{1-\frac{3}{2}}$  Aufgabe **Example 12 UM** ergibt<br>
(3 Parallelzyklone)<br>
über 12 µm ergibt<br>
über 90 %). Für sehr<br>
ering. Die Berechnun<br>
alle Partikel mit ein<br>
ndig abgeschieden, v<br>
geben (vgl. Kapitel 5.<br>
teter Zyklone ist Für Partikel mit einem Durchmesser über 12 µm ergibt sich eine nahezu vollständige Abscheidung (Fraktionsabscheidegrad über 90 %). Für sehr feine Partikel (Durchmesser bis 3 µm) ist die Abscheidung jedoch nur gering. Die Berechnung der Abscheideleistung gemäß einer idealisierten Abscheidung, d.h. alle Partikel mit einem Durchmesser größer dem Grenzkorndurchmesser werden vollständig abgeschieden, würde in dem vorliegenden Fall einen Abscheidegrad von rund 85 % ergeben (vgl. Kapitel 5.6.1) – ein doch deutlich höherer Wert (siehe Tabelle 12).

Hinsichtlich der Anzahl parallelgeschalteter Zyklone ist zu sagen, dass hier ein Optimum zwischen zu erreichender Abscheideleistung und technischer Durchführbarkeit gefunden werden muss. Eine größere Anzahl an Parallelzyklonen bringt grundsätzlich eine Verbesserung der Abscheideleistung. Dies hat jedoch einen steigenden apparativen und finanziellen Aufwand, wie z.B. Kosten für die Zyklone und die Aufteilung des Gasstromes, zur Folge.

Zu Vergleichszwecken wurde die eben beschriebene Zyklonabscheidung auch als Parallelschaltung von 5 Zyklonen berechnet (siehe Anhang 11.3.2). Eine Zusammenfassung der Ergebnisse zeigt Tabelle 13.

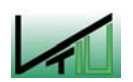

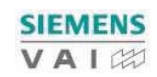

| $3,50$ [µm] |                      |
|-------------|----------------------|
| 76,86 [%]   |                      |
|             | 4,65 $[g/m^3_{STP}]$ |
| 18,68 [kPa] |                      |
|             |                      |

Tabelle 13: Ergebnisse der Zyklonauslegung (5 Parallelzyklone)

Trotz der Erhöhung der Anzahl der Parallelzyklone ändern sich der Trennkorndurchmesser (~ 0,4 µm) und die Abscheideleistung nur mehr geringfügig. Da es sich nur um eine geringe Veränderung handelt, aber ein deutlich höherer Aufwand zu erwarten ist, erscheint eine Parallelschaltung von drei Zyklonen optimal. Sie verbindet eine recht gute Abscheideleistung mit einem vertretbaren technischen und wirtschaftlichen Aufwand.

Die Zyklonabscheidung dient vorwiegend der Vorabscheidung des Staubes. Da mit der gewählten Anordnung rund 70 % des Staubes bereits abgeschieden werden können, werden nachfolgende Verfahrensstufen, wie z.B. eine Wärmeauskopplung oder auch die Sekundärentstaubung deutlich geringer belastet. Der abgeschiedene Staub wird in entsprechenden Behältern gesammelt und dann mittels pneumatischer Förderung in den Einschmelzvergaser rückgeführt.

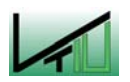

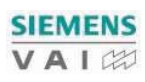

# 5.3 Wärmeauskopplung

# 5.3.1 Allgemeines

Aufgrund der Zusammensetzung des Topgases kann ein direkter Wärmeübergang auf den vorzuwärmenden Sauerstoff aus Explosionsschutzgründen nicht erfolgen. Es wird daher ein Wärmeträger verwendet, der die Wärme des Topgases aufnimmt und im weiteren Verlauf an den Sauerstoff abgibt. Als Wärmeträger dienen im vorliegenden Fall Stickstoff und Wasser/Dampf.

Bei der Verwendung von Wasser/Dampf als Wärmeträger kann entweder genau soviel Dampf erzeugt werden, wie für die gewünschte Vorwärmung des Sauerstoffes benötigt wird, oder es wird eine größere Menge an Dampf erzeugt, wobei die zusätzliche Dampfmenge als Exportdampf für andere Prozessschritte genutzt werden kann. Die maximal erzeugbare Dampfmenge hängt von der minimalen Topgastemperatur ab.

Zur Berechnung der Bilanzfließschemata ist zu sagen, dass die benötigten Werte für die Enthalpie von Wasser/Dampf und Stickstoff einschlägigen Tabellenwerken ([43], [44], [45]) entnommen werden, während die Enthalpie von Topgas und Sauerstoff über die mittleren spezifischen Wärmekapazitäten ([42]) berechnet wird, da hierfür die Daten in den Tabellenwerken nicht ausreichend vorhanden sind.

Die Berechnung der gesamten Wärmeauskopplung erfolgt verlustfrei, da für die Berücksichtigung der Verluste die Spezifikation der verwendeten Wärmetauscher und des Rohrleitungssystems bekannt sein müsste.

Die Berechnung der einzelnen Bilanzpunkte erfolgt nach folgender Überlegung: für das aufzuwärmende Medium sind die Eintritts- und Austrittsbedingungen (Druck und Temperatur) vorgegeben. Daher sind auch die Enthalpien am Eintritt und am Austritt des Wärmetauschers bekannt. Die Enthalpiedifferenz zwischen Eintritt und Austritt des Wärmetauschers muss vom Wärmeträger bereitgestellt werden. Die benötigte Wärmemenge ergibt sich aus der Enthalpiedifferenz bezogen auf den entsprechenden Strom (siehe Gleichung (41)).

$$
Q_{benöligt, \text{Aut}fwärmung} = \Delta H_{\text{Aut}fwärmung} \cdot \dot{m}
$$
 (41)

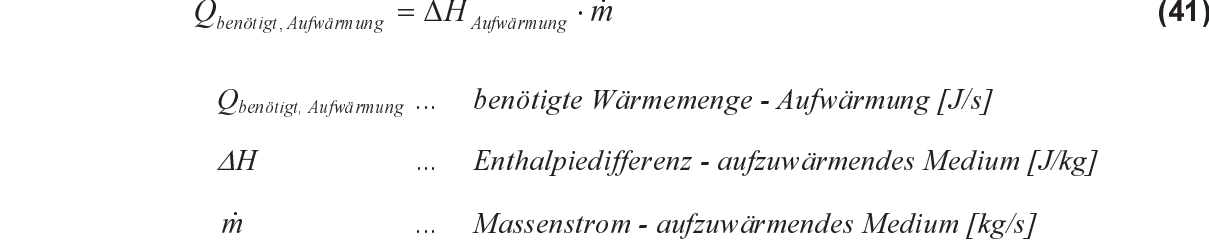

m ... Massenstrom - aufzuwärmendes Medium [kg/s]<br>Bezieht man diese benötigte Wärmemenge auf den Massenstrom des Wärmetr<br>man die Enthalpiedifferenz des Wärmeträgers. Bezieht man diese benötigte Wärmemenge auf den Massenstrom des Wärmeträgers, erhält man die Enthalpiedifferenz des Wärmeträgers.

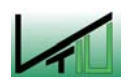

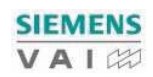

$$
\Delta H_{Warmetrager} = \frac{Q_{benötigt, Aufwärmung}}{\dot{m}_{Warmetrager}}
$$
\n(42)

\n
$$
\begin{array}{ll}\n \text{A}H_{\text{Wärmeträger}} & \dots & \text{Enthalpiedifferenz} - \text{Wärmeträger} \text{ [J/kg]} \\
 \text{Qbenöligt, Aufwärmung} & \dots & \text{benötigte Wärmemenge} - \text{Aufwärmung [J/s]} \\
 \text{m}_{\text{Wärmerräger}} & \dots & \text{Massenstrom des Wärmeträgers [kg/s]} \\
 \end{array}
$$
\n

 $\dot{n}_{Warmerager}$  ... Massenstrom des Wärmeträgers [kg/s]<br>Eintrittsbedingungen des Wärmeträgers in den Wärme<br>in somit aus der Enthalpiedifferenz die Austrittste<br>Austritt berechnet werden. Die Berechnung erfolg Bei Kenntnis der Eintrittsbedingungen des Wärmeträgers in den Wärmetauscher (Enthalpie, Temperatur) kann somit aus der Enthalpiedifferenz die Austrittstemperatur bzw. die Enthalpie am Austritt berechnet werden. Die Berechnung erfolgt entweder durch Interpolation der Werte vorhandener Tabellen oder im Falle von Topgas durch Berechnung mit Hilfe der mittleren spezifischen Wärmekapazitäten (siehe Gleichung (43)).

$$
T_{\text{Aux, Wärmeträger}} = T_{\text{Ein}} - \frac{\Delta H_{\text{Wärmeträger}} \cdot \dot{m}_{\text{Wärmeträger}}}{c_{p, \text{Wärmeträger}, T_{\text{Ein}}} \cdot \dot{V}_{\text{Wärmeträger}}}
$$
(43)

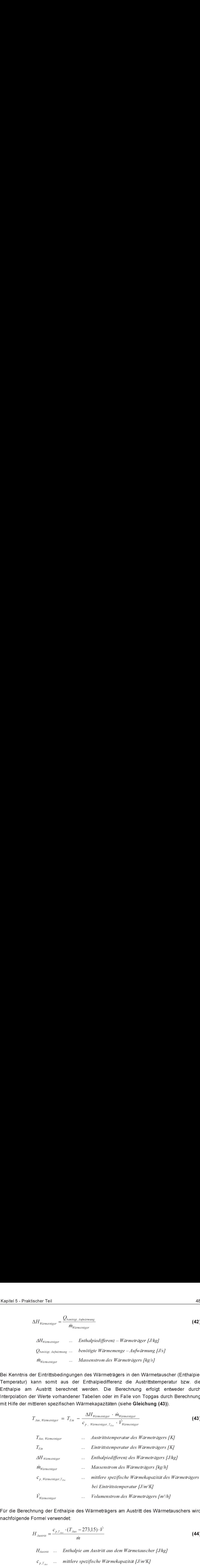

 $V_{Wärmerrager}$  ... *Volumenstrom des Wärmeträgers [m<sup>3</sup>/h]*<br>ng der Enthalpie des Wärmeträgers am Austritt des Wärmeta<br>mel verwendet:<br> $\frac{(T - 272.15)^{-17}}{T}$ Für die Berechnung der Enthalpie des Wärmeträgers am Austritt des Wärmetauschers wird nachfolgende Formel verwendet:

$$
H_{Austritt} = \frac{c_{p,T_{Aus}} \cdot (T_{Aus} - 273,15) \cdot \dot{V}}{\dot{m}}
$$
\n(44)  
\n
$$
H_{Austritt} \quad \dots \quad Enthalpie \, am \, Austritt \, aus \, dem \, Wärmetauscher \, [J/kg]
$$
\n
$$
c_{\text{max}} \quad mitller \, e \, nezifische \, Wärmekanzität \, [J/m3K]
$$

- $\ddot{ }$  $H_{Austritt}$  ... Enthalpie am Austritt aus dem Wärmetauscher [J/kg]
	-
	- $T_{\text{Ans}}$  ... Temperatur am Austritt aus dem Wärmetauscher [K]
	-
- Vandeling Volumenstrom des Wärmeträgers [m½h]<br>
Massenstrom des Wärmeträgers [kg/h]<br>
Massenstrom des Wärmeträgers [kg/h] m ... Massenstrom des Wärmeträgers [kg/h]<br>... Massenstrom des Wärmeträgers [kg/h]<br>...

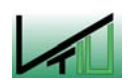

#### $5.3.2$ Stickstoff als Wärmeträger

Bei der Verwendung von Stickstoff als Wärmeträger wird der Stickstoff im Kreislauf geführt, wobei der Massenstrom so gewählt wird, dass der Sauerstoff auf die geforderte Temperatur erwärmt werden kann.

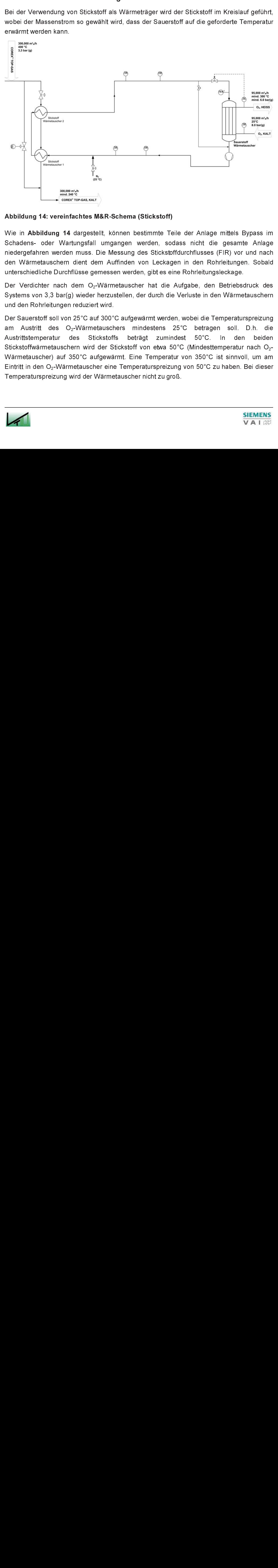

### Abbildung 14: vereinfachtes M&R-Schema (Stickstoff)

Wie in Abbildung 14 dargestellt, können bestimmte Teile der Anlage mittels Bypass im Schadens- oder Wartungsfall umgangen werden, sodass nicht die gesamte Anlage niedergefahren werden muss. Die Messung des Stickstoffdurchflusses (FIR) vor und nach den Wärmetauschern dient dem Auffinden von Leckagen in den Rohrleitungen. Sobald unterschiedliche Durchflüsse gemessen werden, gibt es eine Rohrleitungsleckage.

Der Verdichter nach dem O<sub>2</sub>-Wärmetauscher hat die Aufgabe, den Betriebsdruck des Systems von 3,3 bar(g) wieder herzustellen, der durch die Verluste in den Wärmetauschern und den Rohrleitungen reduziert wird.

Der Sauerstoff soll von 25°C auf 300°C aufgewärmt werden, wobei die Temperaturspreizung am Austritt des O<sub>2</sub>-Wärmetauschers mindestens 25°C betragen soll. D.h. die<br>Austrittstemperatur des Stickstoffs beträgt zumindest 50°C. In den beiden Austrittstemperatur Stickstoffwärmetauschern wird der Stickstoff von etwa 50°C (Mindesttemperatur nach O<sub>2</sub>-Wärmetauscher) auf 350°C aufgewärmt. Eine Temperatur von 350°C ist sinnvoll, um am Eintritt in den O<sub>2</sub>-Wärmetauscher eine Temperaturspreizung von 50°C zu haben. Bei dieser Temperaturspreizung wird der Wärmetauscher nicht zu groß.

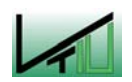

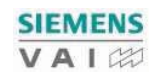

Im Stickstoffzulauf wird ein Verdichter installiert, der den Stickstoff mit dem vorherrschenden Betriebsdruck des Systems von 3,3 bar(g) bereitstellt.

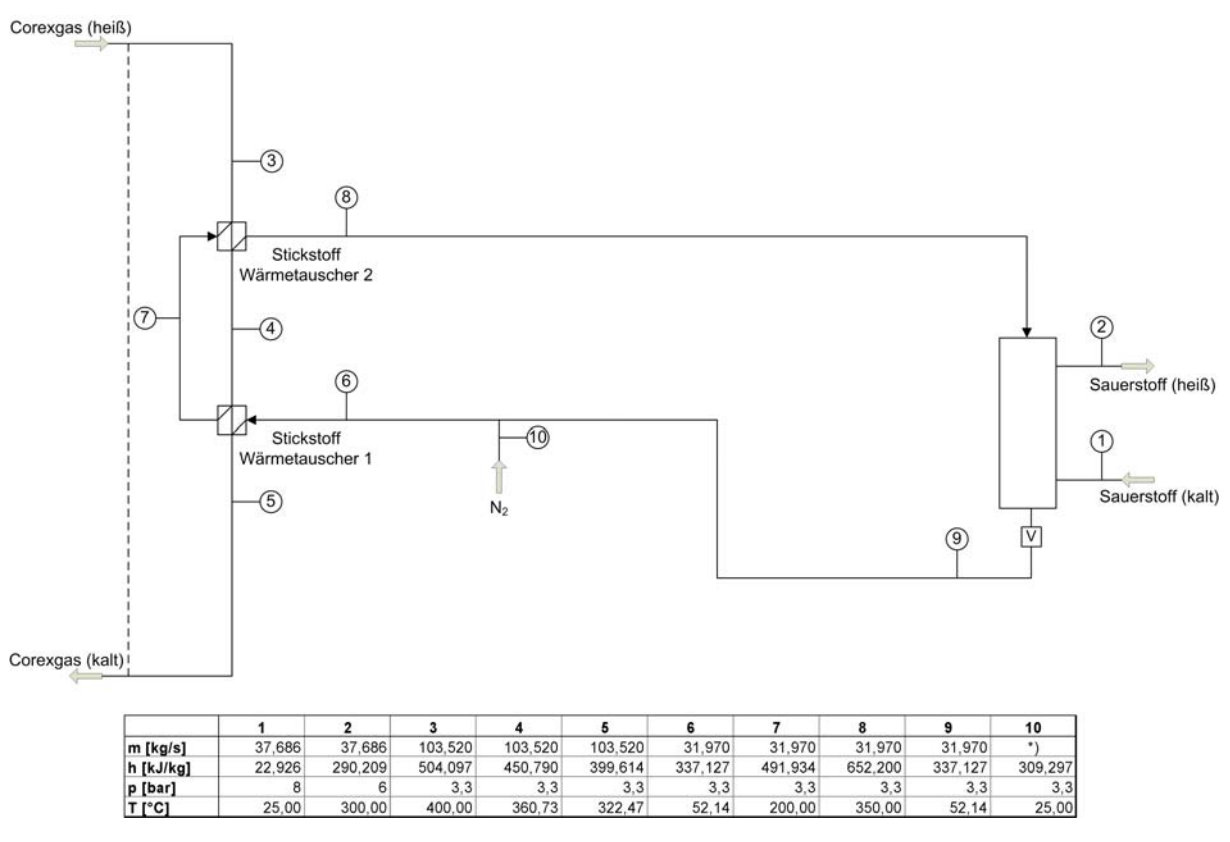

 <sup>\*)</sup> für die Inbetriebnahme und das Anfahren der Anlage nach Stillständen

### Abbildung 15: Bilanzfließschema - Stickstoff als Wärmeträger

Der Stickstoff-Massenstrom wird so groß gewählt, dass die Sauerstoff-Vorwärmung ohne Probleme erfolgen kann. Die gesamte Berechnung der Wärmeauskopplung mit Stickstoff als Wärmeträger ist dem Anhang (siehe Anhang 11.4) zu entnehmen.

Für eine nachfolgende Entstaubung mittels Gewebefilter müsste ein weiterer Kühlschritt erfolgen, da die Topgastemperatur deutlich über 240°C (Anwendungstemperatur von PTFE-Filtern) liegt. Da hierbei Wärme ungenutzt bliebe, scheint eine Wärmeauskopplung mit Dampf als Trägermedium sinnvoll, da durch die größere Wärmenutzung niedrigere Topgastemperaturen erreicht werden.

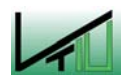

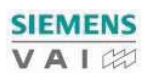

#### $5.3.3$ Dampf als Wärmeträger

Die Dampferzeugung umfasst drei Wärmetauscher, die nacheinander durchlaufen werden. Im ersten Wärmetauscher, dem Economiser, wird das Wasser auf eine Temperatur knapp unterhalb der Siedetemperatur (beim entsprechenden Druck) gebracht und gelangt dann in eine Art "Abhitzekessel" (Steam Collector Drum, siehe Abbildung 16). Von dort gelangt das Wasser mit geringen Anteilen an Nassdampf in den Verdampfer (Evaporator), wo das gesamte Wasser in die Dampfphase gebracht wird und in den "Abhitzekessel" zurückgeführt wird. Aus dem obersten Teil des "Abhitzekessels" tritt der Sattdampf aus und wird im Überhitzer (superheater) in den Zustand des überhitzten Dampfes gebracht.

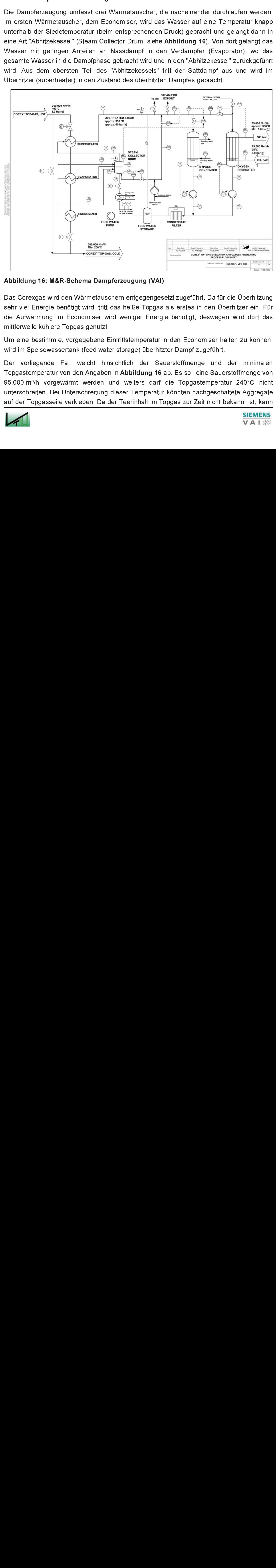

### Abbildung 16: M&R-Schema Dampferzeugung (VAI)

Das Corexgas wird den Wärmetauschern entgegengesetzt zugeführt. Da für die Überhitzung sehr viel Energie benötigt wird, tritt das heiße Topgas als erstes in den Überhitzer ein. Für die Aufwärmung im Economiser wird weniger Energie benötigt, deswegen wird dort das mittlerweile kühlere Topgas genutzt.

Um eine bestimmte, vorgegebene Eintrittstemperatur in den Economiser halten zu können, wird im Speisewassertank (feed water storage) überhitzter Dampf zugeführt.

Der vorliegende Fall weicht hinsichtlich der Sauerstoffmenge und der minimalen Topgastemperatur von den Angaben in Abbildung 16 ab. Es soll eine Sauerstoffmenge von 95.000 m<sup>3</sup>/h vorgewärmt werden und weiters darf die Topgastemperatur 240°C nicht unterschreiten. Bei Unterschreitung dieser Temperatur könnten nachgeschaltete Aggregate auf der Topgasseite verkleben. Da der Teerinhalt im Topgas zur Zeit nicht bekannt ist, kann

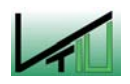

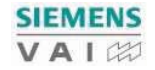

der exakte Taupunkt nicht bestimmt werden. Dazu wären Teermessungen und/oder Wärmetauscherversuche notwendig.

Für die im Rahmen dieser Arbeit durchgeführten Berechnungen wird zur Vermeidung von Teerkondensation im Topgas eine minimale Topgastemperatur von 240°C vorgegeben; diese Temperatur schließt Teerkondensation an den Rohrwänden des Wärmetauschers jedoch nicht vollständig aus.

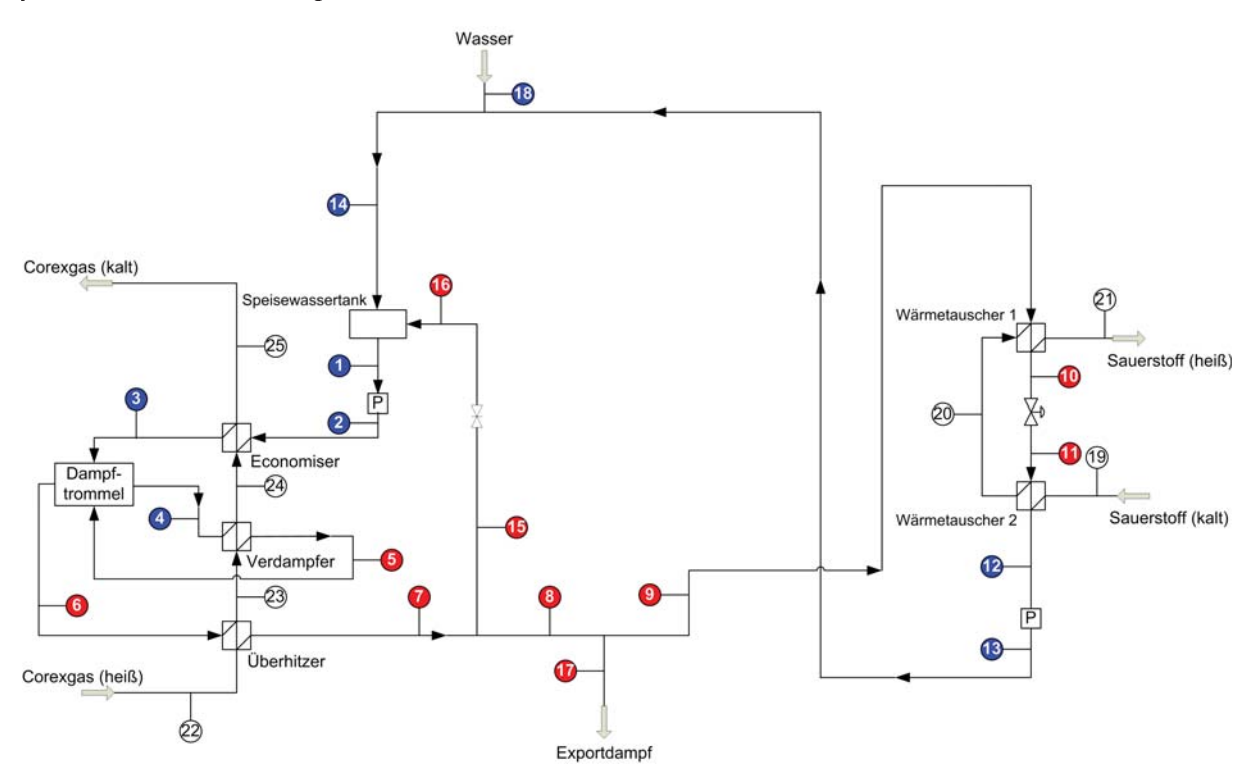

Abbildung 17: Bilanzfließschema – Dampf als Wärmeträger (allgemein)

Im Wasserzulauf befindet sich eine Speisewasserpumpe, die das Wasser auf einen Druck, der dem Systemdruck inklusive der Verluste in Rohrleitungen und Wärmetauschern entspricht, bringt. Im Speisewassertank wird soviel Dampf zugeführt, dass die Eintrittstemperatur in den Economiser 105°C nicht unterschreitet.

Sollten die Kondensationstemperaturen bzw. Sublimationstemperaturen der im Topgas enthaltenen Bestandteile (Wasserdampf, Teer, etc.) unter 105°C liegen, müsste das Speisewasser mit zusätzlichen Wärmetauschern auf eine Temperatur oberhalb der Kondensationstemperatur bzw Sublimationstemperatur gebracht werden.

Für den Fall, dass die Kondensationstemperaturen bzw. Sublimationstemperaturen der im Topgas enthaltenen Bestandteile über 105°C liegen, sollte aus Korrosionsschutzgründen eine Temperatur von 105°C am Economiser-Eintritt nicht unterschritten werden. Bei dieser Temperatur und einem Druck von ca. 0,2 bar könnte der gelöste Sauerstoff aus dem Speisewasser entfernt (ausgetrieben) werden. Dadurch wäre es möglich, den Economiser anstatt in Edelstahl in normalem Stahl auszuführen.

![](_page_55_Picture_8.jpeg)

![](_page_55_Picture_9.jpeg)

Die Sauerstoffvorwärmung erfolgt zweistufig. Im ersten Wärmetauscher (Wärmetauscher 1 bzw. "Überhitzer") wird die Energie des überhitzten Dampfes genutzt, d. h. der Dampf wird auf eine Temperatur oberhalb der Kondensationstemperatur beim entsprechenden Druck abgekühlt. Die freiwerdende Wärme fließt in die Sauerstoffvorwärmung. Durch die Drossel wird der Druck auf jenen Druck, der einer bestimmten Siedetemperatur entspricht, abgesenkt. Im zweiten Wärmetauscher wird die Verdampfungswärme genutzt. Der Dampf kondensiert und das Wasser wird anschließend bei entsprechendem Druck mit einer Temperatur knapp unterhalb der Siedetemperatur wieder in den Speisewassertank rückgeführt. Die Pumpe nach dem zweiten Wärmetauscher erzeugt einen Druck, der dem Systemdruck inklusive der Rohr- und Wärmetauscherverluste entspricht.

Bei der Verwendung von Dampf als Trägermedium ist zwischen folgenden Grenzfällen zu unterscheiden:

- Erzeugung der für die Sauerstoffvorwärmung minimal notwendigen Dampfmenge (Kriterium ist die Sauerstoffvorwärmung)
- Erzeugung der maximal möglichen Dampfmenge (Kriterium ist die minimal erlaubte Topgastemperatur)

Selbstverständlich können auch Dampfmengen zwischen diesen beiden Grenzfällen erzeugt werden. im Rahmen dieser Arbeit wurden aber nur die beiden Grenzfälle berechnet.

![](_page_56_Picture_6.jpeg)

![](_page_56_Picture_7.jpeg)

# 5.3.3.1 Erzeugung der minimal notwendigen Dampfmenge

Bei der Erzeugung der minimal notwendigen Dampfmenge wird nur soviel Dampf erzeugt, wie für die gewünschte Sauerstoffvorwärmung notwendig ist, d.h. es wird nur ein Teil der fühlbaren Wärme des Topgases genutzt.

Die Verdampfungstemperatur bei 65 bar beträgt 280,81°C ([43]) – die Temperatur nach dem Economiser wird mit 260°C angenommen. Damit kann gewährleistet werden, dass sich das Wasser noch im flüssigen Zustand befindet.

![](_page_57_Figure_4.jpeg)

Abbildung 18: Bilanzfließschema – minimale Dampferzeugung

In Abbildung 18 sind alle Massenströme im flüssigen Zustand blau markiert, Massenströme im dampfförmigen Zustand sind rot gekennzeichnet. Durch die Drossel wird der Druck auf 0,3 bar abgesenkt, dies entspricht einer Siedetemperatur von 70°C. Das Wasser sollte mit einer Temperatur von ca. 68°C in den Speisewassertank eingeleitet werden, um mit Sicherheit im flüssigen Bereich zu liegen.

Die gesamte Berechnung der Wärmeauskopplung mit minimaler Dampferzeugung ist dem Anhang (siehe Anhang 11.5.1) zu entnehmen.

![](_page_57_Picture_8.jpeg)

![](_page_57_Picture_9.jpeg)

# 5.3.3.2 Erzeugung der maximal möglichen Dampfmenge

Hierbei wird die fühlbare Wärme des Topgases größtmöglich ausgenutzt. Jene Dampfmenge, die nicht für die Sauerstoffvorwärmung benötigt wird, kann als Exportdampf abgeführt und anderen Prozessschritten zur Verfügung gestellt werden.

![](_page_58_Figure_3.jpeg)

Abbildung 19: Bilanzfließschema - maximale Dampferzeugung

Auch in Abbildung 19 sind die Massenströme im flüssigen Zustand blau, jene im dampfförmigen Zustand rot markiert. Die erzeugbare Dampfmenge ist nur durch die minimale Topgastemperatur von 240°C begrenzt. Wie bei der Erzeugung der minimalen Dampfmenge wird auch bei der maximalen Dampfmengenerzeugung die Temperatur nach dem Economiser mit 260°C angenommen. Damit kann gewährleistet werden, dass sich das Wasser noch im flüssigen Zustand befindet. Durch die Drossel wird der Druck auf 0,3 bar gesenkt, was einer Siedetemperatur von 70°C entspricht. Die Weiterführung zum Speisewassertank sollte bei einer Temperatur von ca. 68°C erfolgen, um sicherzustellen, dass es zu keiner Verdampfung kommt. Die gesamte Berechnung der maximalen Dampferzeugung ist im Anhang (siehe Anhang 11.5.2) angeführt.

![](_page_58_Picture_6.jpeg)

![](_page_58_Picture_7.jpeg)

#### 5.3.4 **Zusammenfassung**

Die gerade angestellten Überlegungen ermöglichen es, die Wärmeauskopplung näher zu beurteilen. Vorerst sind in Tabelle 14 die entsprechenden Vorgaben angeführt.

| Topgas:                        |                   |                                    |
|--------------------------------|-------------------|------------------------------------|
| Volumenstrom                   |                   | 300.000 [ $m^3$ <sub>STP</sub> /h] |
| Massenstrom                    | 372.673 [kg/h]    |                                    |
| Eintrittstemperatur            | 400 [°C]          |                                    |
| minimale Austrittstemperatur   | 240 $[^{\circ}C]$ |                                    |
| <b>Sauerstoff:</b>             |                   |                                    |
| Volumenstrom                   |                   | 95.000 [ $m^3_{STP}/h$ ]           |
| Massenstrom                    | 135 760 [kg/h]    |                                    |
| Eintrittstemperatur            |                   | $25$ [ $^{\circ}$ C]               |
| geforderte Austrittstemperatur | 300               |                                    |

Tabelle 14: Vorgaben für die Wärmeauskopplung

In Tabelle 15 sind die wichtigsten Ergebnisse der verschiedenen Möglichkeiten der Wärmeauskopplung zusammengefasst.

![](_page_59_Picture_128.jpeg)

![](_page_59_Picture_129.jpeg)

Entscheidend für eine nachfolgende Entstaubung mittels Gewebefilter ist, wieweit die Topgastemperatur durch Kühlung noch gesenkt werden muss. Die Wärmeauskopplung bei maximaler Dampferzeugung ist für eine nachfolgende Entstaubung mittels Gewebefilter sicherlich von Vorteil, da die Topgastemperatur schon sehr nahe an der Anwendungstemperatur von PTFE-Filtern liegt.

![](_page_59_Picture_9.jpeg)

![](_page_59_Picture_10.jpeg)

### $5.4$ 5.4 Elektrofilter

Die Auslegung des Elektrofilters basiert auf den in Kapitel 3 angeführten Formeln und Überlegungen. Die Auslegung erfolgt für zwei Verfahrensalternativen, einerseits für einen Einsatz direkt nach dem Zyklon und andererseits für eine Anwendung nach vorheriger Wärmeauskopplung (maximale Dampferzeugung). Die Vor- und Nachteile der beiden Anordnungen wurden bereits in Kapitel 5.1 ausgeführt.

Anhand der Korngrößenverteilung des Reingases aus dem Zyklon kann mit Hilfe der in Kapitel 4.2.1 genannten Gleichungen die Aufgabegut-Korngrößenverteilung des Zyklons ermittelt werden.

Eine Entstaubung auf einen Reingasstaubgehalt von unter 5 mg/m<sup>3</sup> $_{SIP}$  ist sowohl nach einer vorherigen Wärmeauskopplung als auch im Heißbetrieb ohne vorherige Wärmeauskopplung möglich, wie die nachfolgenden Kapitel zeigen.

# 5.4.1 Elektrofilter direkt nach dem Zyklon

Das vorgereinigte Topgas tritt direkt in den Elektrofilter ein, wo die Entstaubung auf die geforderten Reingasbedingungen erfolgt. Anschließend wird das gereinigte Topgas für die Wärmeauskopplung genutzt.

## Tabelle 16: Betriebsbedingungen – Elektrofilter (nach Zyklon)

![](_page_60_Picture_117.jpeg)

Um eine möglichst gute Abscheideleistung zu erzielen, ist die richtige Wahl der Gasgeschwindigkeit von großer Bedeutung. Bei zu hohen Gasgeschwindigkeiten wird die Abscheideleistung schlechter bzw. muss die Länge des Elektrofilters größer werden, damit eine bestimmte Abscheideleistung erreicht wird. Dieser Zusammenhang lässt sich dadurch erklären, dass bei hohen Gasgeschwindigkeiten und kurzer Länge die Partikel den Elektrofilter schon wieder verlassen, bevor sie sich an der Niederschlagselektrode abscheiden können.

Daher wurde, um eine möglichst kompakte Bauweise zu ermöglichen, eine geringe Gasgeschwindigkeit gewählt.

![](_page_60_Picture_11.jpeg)

![](_page_60_Picture_12.jpeg)

| Abstand Sprühelektrode – Niederschlagselektrode | 0,1          | $\lceil m \rceil$                         |
|-------------------------------------------------|--------------|-------------------------------------------|
| Sprühdrahtdurchmesser                           |              | $1,5$ [mm]                                |
| Gasgeschwindigkeit                              |              | $1.0$ [m/s]                               |
|                                                 |              |                                           |
| <b>Breite</b>                                   | $6,55$ [m]   |                                           |
| Höhe                                            | $7,37$ [m]   |                                           |
| Länge                                           | $12,41$ [m]  |                                           |
| spezifische Abscheidefläche                     | 124,07 [s/m] |                                           |
|                                                 |              |                                           |
| $C_{\text{Reingas}}$                            |              | 4,88 [mg/m <sup>3</sup> s <sub>TP</sub> ] |

Tabelle 17: Charakteristische Daten des Elektrofilters (nach Zyklon)

Eine Vergrößerung des Sprühdrahtdurchmessers wirkt sich auf die Abscheideleistung insofern negativ aus, als dass die Länge des Filters, bei ansonsten gleicher Auslegung und gleicher Reingaskonzentration, zunimmt. Für den in Tabelle 17 angeführten Elektrofilter würde sich bei einem Sprühdrahtdurchmesser von 2 mm ein Filterlänge von 14,19 m ergeben (siehe Anhang 11.6.1.1 und 11.6.1.2).

![](_page_61_Figure_4.jpeg)

## Korngrößenverteilung

# Abbildung 20: Korngrößenverteilung Elektrofilter (direkt nach dem Zyklon)

Im Elektrofilter werden, wie Abbildung 20 deutlich zeigt, auch sehr feine Partikel sehr gut abgeschieden. Selbst für Partikeldurchmesser von 2 µm ergibt sich bereits ein Fraktionsabscheidegrad von 100 % (siehe Anhang 11.6.1.1).

![](_page_61_Picture_8.jpeg)

#### $5.4.2$ Elektrofilter nach der Wärmeauskopplung

Das vorgereinigte Topgas wird für die Wärmeauskopplung verwendet und erst anschließend im Elektrofilter auf die geforderten Reingasbedingungen entstaubt. Die Berechnung des Elektrofilters erfolgt für den Fall maximaler Dampferzeugung, da hieraus die niedrigst mögliche Topgastemperatur resultiert.

![](_page_62_Picture_108.jpeg)

![](_page_62_Picture_109.jpeg)

Wie bereits erwähnt, ist die richtige Wahl der Gasgeschwindigkeit von großer Bedeutung. Durch die niedrigere Topgastemperatur verringert sich der Betriebsvolumenstrom und somit auch die Querschnittsfläche. Um die benötigte Abscheidefläche zu erreichen, muss entweder die Filterlänge vergrößert oder die Gasgeschwindigkeit verringert werden. Im aktuellen Fall wurde die Gasgeschwindigkeit etwas verringert, um weiterhin eine möglichst kompakte Bauweise des Elektrofilters zu ermöglichen.

![](_page_62_Picture_110.jpeg)

![](_page_62_Picture_111.jpeg)

Zum Vergleich wurde der Elektrofilter auch für eine Gasgeschwindigkeit von 1 m/s berechnet. Dabei würden sich für den Elektrofilter folgende Abmessungen ergeben: 5,67 x 6,5 x 13,22 m (siehe Anhang 11.6.2.1 und 11.6.2.2).

![](_page_62_Picture_9.jpeg)

![](_page_62_Picture_10.jpeg)

![](_page_63_Figure_1.jpeg)

Korngrößenverteilung

## Abbildung 21: Korngrößenverteilung Elektrofilter (mit vorheriger Wärmeauskopplung)

Abbildung 21 zeigt, dass nach der Entstaubung im Elektrofilter nur noch geringe Mengen an Staubpartikeln im Topgas verbleiben. Diese Partikel haben einen maximalen Durchmesser von ca. 1 µm. Der Anteil der Staubpartikel im Reingas beträgt rund 0,09% der Aufgabemenge. Daraus resultiert eine Staubkonzentration im Reingas von 4,87 mg/m<sup>3</sup> $_{\rm STP}$ .

![](_page_63_Picture_5.jpeg)

![](_page_63_Picture_6.jpeg)

#### $5.5$ **Gewebefilter** 5.5 Gewebefilter

Für eine Entstaubung mittels Gewebefilter wurde im Rahmen dieser Arbeit eine entsprechende Anfrage an einen Gewebefilterproduzenten (Firma Scheuch) gemacht. Die wesentlichen Punkte werden hier kurz angeführt.

Die Auswahl eines Gewebefilters wird von verschiedensten Kriterien, wie Anwendungstemperaturen, Hochtemperaturausführung des Filtergehäuses, Druckverlust, Kosten für Erneuerung des Filtermaterials, Regeneration des Filters, Platzbedarf, etc. beeinflusst.

Die Entstaubung im vorliegenden Fall könnte mittels PTFE-Materialien oder PTFE-Membranen auf Glasfasergewebe erfolgen, allerdings müsste die Topgastemperatur vorher in einem Kühler entsprechend reduziert werden. Als Kühler könnten Röhrenkühler eingesetzt werden. Inwieweit das Topgas noch abgekühlt werden kann, ohne dass es zur Teerkondensation kommt, müsste noch genauer untersucht werden.

Die Abreinigung (Online-Verfahren) erfolgt mittels Druckluftstoß Schlauchreihe für Schlauchreihe. Bei einer Offline-Reinigung des Filters müsste jede Filterkammer mit entsprechenden Klappen versehen werden, um sie aus dem Gasstrom nehmen zu können.

Im Allgemeinen wäre die Filterflächenbelastung mit rund 1 bis 1,2 m<sup>3</sup>/m<sup>2</sup>min anzunehmen. Für die Online-Reinigung ist mit einer Filterflächenbelastung von rund 1,02 m<sup>3</sup>/m<sup>2</sup>min zu rechnen, während bei der Offline-Reinigung eine Filterflächenbelastung von 1,19 m<sup>3</sup>/m<sup>2</sup>min zu erwarten ist. Für den Druckverlust im Filter sind rund 10 bis 20 mbar zu erwarten.

Derzeit laufen Untersuchungen, mineralische Fasern für den Filtrationsprozess einzusetzen, da diese höhere Temperaturbeständigkeiten aufweisen. Eine Anwendung scheitert derzeit aber noch an der Verarbeitung der Fasern zu Schläuchen entsprechender Qualität.

![](_page_64_Picture_8.jpeg)

![](_page_64_Picture_10.jpeg)

### 5.6 5.6 Massenbilanzen

Die Massenbilanzen wurden für die Abscheidung im Zyklon, im Elektrofilter und für den gesamten Entstaubungsvorgang erstellt. Wie bereits in Kapitel 2.3 beschrieben, tritt im Zyklon in der Praxis keine ideale Abscheidung auf, daher wird für die Berechnung der Massenbilanzen des Zyklons die Abscheideleistung zu Vergleichszwecken sowohl über alle Partikelgrößen als auch bis zur Grenzkorngröße berechnet.

# 5.6.1 Massenbilanz – Zyklon

Für die Berechnung der Massenbilanz wird der in Abbildung 22 dargestellte Bilanzraum herangezogen.

![](_page_65_Figure_5.jpeg)

 $c_{AB}$ ,  $m_{AB}$ 

## Abbildung 22: Bilanzraum – Zyklon

Wie aus Tabelle 20 ersichtlich ist, ergeben sich doch deutliche Unterschiede in der berechneten Abscheideleistung. Wird die Abscheideleistung über alle Partikelgrößen ermittelt, ergibt sich eine um rund 13 % niedrigere Abscheideleistung als bei einer Ermittlung bis zum Grenzkorndurchmesser (ideale Abscheidung).

![](_page_65_Picture_181.jpeg)

![](_page_65_Picture_182.jpeg)

m<sub>AB</sub> 4362,88 [kg/h] m<sub>AB</sub> 5145,90 [kg/h] 14542,92 [mg/m<sup>2</sup>sre]  $c_{AB}$  5145,90 [kg/h] 17152,99 [mg/m<sup>2</sup>sre] 17152,99 [mg/m<sup>2</sup>sre] 17152,99 [mg/m<sup>2</sup>sre] 17152,99 [mg/m<sup>2</sup>sre] 17152,99 [mg/m<sup>2</sup>sre] 17152,99 [mg/m<sup>2</sup>sre] 171  $\frac{14542,92 \text{ [mg/m}^3\text{srr}]}{\text{cm}^3\text{srr}}}$   $\frac{17152,99 \text{ [mg/m}^3\text{srr}]}{\text{cm}^3\text{srr}}$ <br>
Für die weitere Berechnung der Entstaubung wurde die Abscheideleistung über antispricht.<br>
Partikelgrößen verwendet, da diese den tatsä Für die weitere Berechnung der Entstaubung wurde die Abscheideleistung über alle Partikelgrößen verwendet, da diese den tatsächlichen Verhältnissen im Betrieb am ehesten entspricht.

![](_page_65_Picture_12.jpeg)

![](_page_65_Picture_13.jpeg)

#### 5.6.2 **Massenbilanz - Elektrofilter**

Bei der Massenbilanz für den Elektrofilter ist zwischen den beiden Varianten, Elektrofilter vor der Wärmeauskopplung bzw. Elektrofilter nach der Wärmeauskopplung zu unterscheiden. Da in beiden Fällen ein Reingasstaubgehalt von unter 5 mg/m<sup>3</sup>STP erzielt werden muss, und die Elektrofilter dahingehend ausgelegt werden, ergeben sich nur geringe Unterschiede.

![](_page_66_Figure_3.jpeg)

Abbildung 23: Bilanzraum – Elektrofilter

Die in den Elektrofilter eintretende Staubbeladung und der dazugehörige Massenstrom entsprechen dem Reingasaustritt des Zyklons.

![](_page_66_Picture_178.jpeg)

![](_page_66_Picture_179.jpeg)

CRG 4,88 [mg/m<sup>a</sup>stre]<br>
Abscheidung<br>
m<sub>kB</sub> 4,90 [mg/m<sup>a</sup>stre]<br>
CRG 4,90 [mg/m<sup>a</sup>stre]<br>
CRG 4,90 [mg/m<sup>a</sup>stre]<br>
CRG 4,90 [mg/m<sup>a</sup>stre]<br>
CRG 4,90 [mg/m<sup>a</sup>stre]<br>
CRG 4,90 [mg/m<sup>a</sup>stre]<br>
CRG 4,90 [mg/m<sup>a</sup>stre]<br>
CRG 4,90 [mg/m  $\frac{1635,66}{648}$   $\frac{1635,66}{5452,20}$  [mg/m<sup>3</sup>sr]  $\Big| \frac{m_{\text{B}}}{c_{\text{AB}}}$  1635,65 [kg/h]  $\frac{1635,66}{5452,17}$  [mg/n<br>Die Ergebnisse aus **Tabelle 21** zeigen zwar nur geringe Unterschiede is<br>boscheideleistung, allerdings CAB 5452,20 [mg/m<sup>3</sup>str]  $\begin{array}{|l|l|}\n\hline\n\end{array}$  5452,17 [mg/m<sup>3</sup>str]<br>
Die Ergebnisse aus **Tabelle 21** zeigen zwar nur geringe Unterschiede in<br>
Abscheideleistung, allerdings unterscheiden sich die Abmessungen der beiden E Die Ergebnisse aus Tabelle 21 zeigen zwar nur geringe Unterschiede in der Abscheideleistung, allerdings unterscheiden sich die Abmessungen der beiden Elektrofilter doch beträchtlich voneinander. Die Abmessungen der beiden Elektrofilter-Varianten sind Tabelle 17 und Tabelle 19 zu entnehmen.

![](_page_66_Picture_9.jpeg)

#### 5.6.3 Gesamtmassenbilanz

Für die Gesamtbilanz wird der Bilanzraum über den gesamten Entstaubungsvorgang gelegt. Es bleibt dabei unberücksichtigt, wie gut die Abscheidung im Zyklon oder im Elektrofilter ist, lediglich der Reingasstaubgehalt am Ende der Entstaubung ist relevant.

![](_page_67_Figure_3.jpeg)

## Abbildung 24: Bilanzraum – gesamtes Entstaubungssystem

Wie bereits erwähnt, wird auch im Falle einer Wärmeauskopplung zwischen Zyklon und Elektrofilter auf den annähernd gleichen Reingasstaubgehalt entstaubt wie bei der Wärmeauskopplung nach der Entstaubung. Die Gesamtabscheidegrade dieser beiden Varianten unterscheiden sich nur geringfügig voneinander (siehe Tabelle 22).

![](_page_67_Picture_208.jpeg)

### Tabelle 22: Massenbilanz – gesamtes System

![](_page_67_Picture_8.jpeg)

![](_page_67_Picture_9.jpeg)

 $\mathbf{I}$ 

# 6 Überlegungen zu den benötigten Wärmetauschern

In dieser Arbeit wird nur eine prinzipielle Auslegung der Wärmetauscher vorgenommen, konstruktive Details und eine Kostenabschätzung sind nicht enthalten. Die Auslegung umfasst:

- Wärmetauschertyp
- Medienführung
- benötigte Austauschfläche

# 6.1 Allgemeines zur Austauschfläche

Die Austauschfläche kann nach folgender Gleichung berechnet werden:

$$
A = \frac{Q}{k \cdot \Delta T}
$$
 (45)

![](_page_68_Picture_222.jpeg)

Die übertragene Wärmemenge ergibt sich aus der Enthalpiedifferenz des Mediums zwischen Eintritt und Austritt in den Wärmetauscher bezogen auf den Massenstrom des Mediums.

$$
Q = \frac{Enthalpie_{Em} - Enthalpie_{Aux}}{m}
$$
 (46)

A<br>G1<br>4 Enthalpie $E_{\text{lin}}$  ... Enthalpie des Mediums am Wärmetauschereintritt [J/kg] Enthalpie<sub>Aus</sub> ... Enthalpie des Mediums am Wärmetauscheraustritt [J/kg]

**6 Überlegungen zu den benötigten**<br>
In dieser Arbeit wird nur eine prinzipielle Auslegung<br>
construktive Details und eine Kostenabschätzung si<br>
umfasst<br>
• Wärmetauschertyp<br>
• Medienführung<br>
• benötigte Austauschfläche<br>
6.1 65  $A = \frac{Q}{k \cdot \Delta T}$ <br>  $Q$  ...<br>  $k$  ...<br>  $A$  ...<br>  $\Delta T$  ...<br>
Die übertragene Wärmeme<br>
Eintritt und Austritt in den V<br>  $Q = \frac{Entha}{n}$ <br>  $Enthalpie_{fin}$ <br>  $Enthalpie_{Au}$ <br>  $m$ <br>
Für die Berechnung der<br>
Wärmetauschertypen dem<br>
für ungünstige Betrie  $A = \frac{E}{k \cdot A}$ <br>  $Q$  ...<br>  $k$  ...<br>  $A$  ...<br>  $A$  ...<br>  $\Delta T$  ...<br>  $\Delta T$ m<br>Für die Berechnung der Austauschfläche werden die k-We<br>Wärmetauschertypen dem VDI-Wärmeatlas entnommen [46]. D<br>für ungünstige Betriebsbedingungen, wie kleine Strömung Für die Berechnung der Austauschfläche werden die k-Werte für die verschiedenen Wärmetauschertypen dem VDI-Wärmeatlas entnommen [46]. Die kleineren k-Werte gelten für ungünstige Betriebsbedingungen, wie kleine Strömungsgeschwindigkeiten, zähe Flüssigkeiten, freie Konvektion und Neigung zu Verschmutzungen. Die großen Werte sind bei besonders günstigen Verhältnissen, d. h. bei großer Strömungsgeschwindigkeit, dünnen Flüssigschichten, optimalem Mengenverhältnis der beiden Stoffe zueinander und sauberen Oberflächen einzusetzen. In den k-Werten sind die Wärmeleitwiderstände von Isolier- und Schutzschichten nicht berücksichtigt. Die k-Werte werden auch vom verwendeten Material beeinflusst – Kohlenstoffstahl hat eine deutlich höhere Wärmeleitfähigkeit als beispielsweise Edelstahl.

![](_page_68_Picture_14.jpeg)

![](_page_68_Picture_15.jpeg)

Die Temperaturdifferenz wird als logarithmisches Mittel (Gegenstrom) berechnet:

$$
\Delta T = \Delta T_{LM} = \frac{\Delta T_{EM} - \Delta T_{AUS}}{\ln \frac{\Delta T_{EM}}{\Delta T_{AUS}}}
$$
\n(47)

$$
\Delta T_{\text{EIN}} \quad ... \quad Temperature differentz \text{ am Eintritt in den Wärmetauscher [K]}
$$
\n
$$
\Delta T_{\text{AUS}} \quad ... \quad Temperature differentz \text{ am Austritt aus dem Wärmetauscher [K]}
$$

 $\Delta T_{RIS}$  ... Temperaturdifferenz am Austritt aus dem Wärmetauscher [14]<br>  $\Delta T_{RIS}$  ... Temperaturdifferenz am Austritt aus dem Wärmetauscher [14]<br>
Degarithmisches Mittel berechnet, jedoch sind andere Differenzwerte einz *ΔTAUS .... Temperaturdigerenz am Austritt aus dem Wärmetauscher [K]*<br>
Digarithmisches Mittel berechnet, jedoch sind andere Differenzwerte einzusetze<br>
Berechnung erfolgt nach Gleichung (48) - [47]:<br>  $\Delta T_{LM, Konfonsom} = \frac{(\theta_s - \$ Für einen Kondensationsvorgang wird die Temperaturdifferenz zwar auch als logarithmisches Mittel berechnet, jedoch sind andere Differenzwerte einzusetzen. Die Berechnung erfolgt nach Gleichung (48) - [47]:

$$
\Delta T_{LM,Kondensation} = \frac{(\mathcal{G}_{S} - \mathcal{G}_{KM,Ein}) - (\mathcal{G}_{S} - \mathcal{G}_{KM,Aus})}{\ln \frac{\mathcal{G}_{S} - \mathcal{G}_{KM,Ein}}{\mathcal{G}_{S} - \mathcal{G}_{KM,Aus}}}
$$
(48)

 $\begin{align*} \textit{Wasser} & \textit{V} & \textit{XM} & \textit{Aus} \ \textit{Wasser} & \textit{V} & \textit{V} \ \textit{ii} & \textit{ii} & \textit{1} & \textit{1} \ \textit{iii} & \textit{1} & \textit{1} & \textit{1} \ \textit{or} & \textit{1} & \textit{1} & \textit{1} \ \textit{1} & \textit{1} & \textit{1} & \textit{1} & \textit{1} \ \textit{1} & \textit{1} & \textit{1} & \textit{1} & \textit{1} \ \textit{1} &$  $\begin{aligned} \overline{S_S} & -\mathcal{G}_{KM, \, Aw} \ \textit{Wasser)} \int^\infty \textit{C} \ \textit{ii} \textit{h} \textit{l} \textit{mittels a} \ \textit{ii} \textit{h} \textit{l} \textit{mittels a} \ \textit{ii} \ \textit{h} \textit{l} \textit{mittels a} \ \textit{is} \ \textit{Medium} \ \textit{l} \textit{Kriterien e} \ \textit{in} \ \textit{h} \textit{der} \ \textit{Roh} \ \textit{h} \end{aligned}$  $I_{LM, Kondensation} =$ <br>  $\frac{S_S - S_{KM, Ein}}{S_S - S_{KM, Aus}}$ <br>  $S_S$  .... Siedetemperatur (Wasser) [°C]<br>  $S_{KM, lim}$  ... Temperatur des Kühlmittels am Eintrin<br>  $S_{KM, Aus}$  ... Temperatur des Kühlmittels am Austri<br> **Sines zur Medienführung**<br>
ung ist zu

# 6.2 Allgemeines zur Medienführung

Zur Medienführung ist zu sagen, dass jenes Medium innerhalb der Wärmetauscherrohre strömt, das eines oder mehrere der folgenden Kriterien erfüllt:

- erhöhter Druck
- zur Verschmutzung neigend
- korrodierende Eigenschaften

Content of the same of the same of the same of the same of the same of the same of the same of the same of the same of the same of the same of the same of the same of the same of the same of the same of the same of the sa 17)<br>als<br>lerne<br>nifon<br><u>ls</u>  $\mathcal{G}_{KM,kin}$  ... Temperatur des Kählmittels am<br>  $\mathcal{G}_{KM,Ass}$  ... Temperatur des Kählmittels am<br>
6.2 Allgemeines zur Medienführung<br>
Zur Medienführung<br>
Zur Medienführung ist zu sagen, dass jenes Medium in<br>
strömt, das eines **Extragally and the Standard Constrainer of Standard Selection**<br> *B<sub>KM dat</sub> ... Temperatur des Kühlmittels am Austritt [°C]*<br> **6.2 Allgemeines zur Medienführung**<br>
Zur Medienführung ist zu sagen, dass jenes Medium innerhal **6.2 Allgemeines zur Medienführung**<br>
Eur Medienführung<br>
Zur Medienführung<br>
Zur Medienführung ist zu sagen, dass jenes Medium innerhalb der<br>
strömt, das eines oder mehrere der folgenden Kriterien erfüllt:<br>
• erhöhter Druck Im vorliegenden Fall wird das Topgas innerhalb der Wärmetauscherrohre und der Wärmeträger, Stickstoff oder Dampf, außerhalb der Rohre geführt. In den Rohren kann eine gleichmäßigere und größere Strömungsgeschwindigkeit aufrechterhalten werden und somit gibt es weniger Totzonen. Die Verschmutzungen können im Rahmen von Betriebsstillständen aus den Rohren entfernt werden.

![](_page_69_Picture_13.jpeg)

# 6.3 Wärmeträger: Stickstoff

Bei der Verwendung von Stickstoff als Wärmeträger gilt für alle Wärmetauscher ein Gas-Gas-Wärmeübergang. Im vorliegenden Fall herrscht ein Druck von rund 4 bar in den Rohren, daher wird für eine erste Abschätzung der Austauschfläche mit einem k-Wert von 25 W/m²K gerechnet (siehe Tabelle 23).

![](_page_70_Picture_140.jpeg)

![](_page_70_Picture_141.jpeg)

**6.3 Wärmeträger: Stickstoff**<br>Bei der Verwendung von Stickstoff als Wärmeträger gas Winneuträger and inversioner Tail mersioner and a<br>Bas-Winneutergraps (In vorifiegenden Fail mersioner in Stickstoff<br>Benöthelt Kabelle 23: 67 Rohrbündelwärmetauscher können sowohl waagrecht als auch senkrecht ausgeführt werden. Bei der waagrechten Ausführung müssen Kompensatoren eingebaut werden, um die Wärmespannungen ausgleichen zu können. Weil es keine Einbauten im Wärmetauscher gibt, ist der Aufwand bei Reparaturen, z.B. Austausch von Rohren, gering. Der Vorteil des senkrechten Rohrbündelwärmetauschers besteht in der Gegenstromführung, allerdings ist der Aufwand beim Austausch von Rohren deutlich größer, da im Wärmetauscher Leitbleche eingebaut sind.

Der Doppelrohrwärmetauscher ist für die vorliegende Anwendung nicht zu empfehlen, da die Reinigung der Rohre sehr schwierig wäre. Wärmetauscher mit Haarnadel-Rohren sind gegenüber Temperaturschwankungen unempfindlich, jedoch ist ihre Reinigung aufwendig. Unter den vorliegenden Bedingungen ist daher deren Einsatz nicht sinnvoll.

Da der zweite Wärmetauscher der Stickstoffaufwärmung (siehe Abbildung 15) eine relativ geringe Temperaturdifferenz aufweist, resultiert daraus eine große Austauschfläche. Die Austauschfläche des Stickstoff-Sauerstoff-Wärmetauschers wird deshalb so groß, weil eine sehr große Wärmemenge bei geringer Temperaturdifferenz übertragen werden muss.

![](_page_70_Picture_142.jpeg)

![](_page_70_Picture_143.jpeg)

Bei einer Vorwärmung des Stickstoffes in einem einzigen Wärmetauscher müsste die gesamte Wärmemenge in diesem übertragen werden. Die Ein- und Austrittstemperaturen bleiben gleich, auch der k-Wert von 25 W/m²K wird beibehalten. Die resultierende Austauschfläche ergibt sich zu 3.083,8 m². Die gesamte Austauschfläche der beiden Stickstoffwärmetauscher beträgt 3.100,4 m². Ein Vergleich der beiden Werte zeigt, dass die Verringerung der Austauschfläche nicht einmal 20 m² beträgt (siehe Anhang 11.7.1).

![](_page_70_Picture_11.jpeg)

# 6.4 Wärmeträger: Wasser/Dampf

| 6.4 Wärmeträger: Wasser/Dampf                                                 |                                                                                                    |                                                                  |
|-------------------------------------------------------------------------------|----------------------------------------------------------------------------------------------------|------------------------------------------------------------------|
|                                                                               | Wird als Wärmeträger Wasser/Dampf verwendet, erfolgt der Wärmeübergang zwischen Gas                                                                                       |                                                                  |
| aber unterschiedliche Austauschflächen.                                       | und Flüssigkeit bzw. zwischen Gas und Dampf. Die Auswahl der Wärmetauschertypen ist<br>von der erzeugten Dampfmenge unabhängig. Je nach erzeugter Wärmemenge ergeben sich |                                                                  |
| Wärmetauschertypen sowie die geltenden k-Werte [46].                          | Tabelle 25 gibt für die benötigten Wärmetauscher eine Übersicht über die möglichen                                                                                        |                                                                  |
|                                                                               | Tabelle 25: Mögliche Wärmetauscher für Wasser/Dampf als Wärmeträger                                                                                                    |                                                                  |
| <b>Economiser</b>                                                             | Rohrbündel – Wärmetauscher Flüssigkeit außerhalb (innerhalb)                                                                                                    | $15 - 70$ [W/m <sup>2</sup> K]                                   |
|                                                                               | und Gas $($ $\sim$ 1 bar) innerhalb<br>(außerhalb) der Rohre                                                                                                    |                                                                  |
| Taschen - Wärmetauscher<br>Platten - Wärmetauscher<br>Verdampfer (evaporator) | Gas an Flüssigkeit<br>Ebene Kanäle, Gas an Wasser                                                                                                    | $20 - 60$ [W/m <sup>2</sup> K]<br>$20 - 60$ [W/m <sup>2</sup> K] |
| Verdampfer                                                                    | Heizmedium außerhalb der Rohre<br>mit natürlichen Umlauf                                                                                                    | 600 - 1700 [W/m <sup>2</sup> K]                                  |
| Überhitzer (superheater)                                                      | dünne Flüssigkeiten<br>Rohrbündel – Wärmetauscher Gas (~ 1bar) innerhalb und Gas                                                                                          | $5 - 35$ [W/m <sup>2</sup> K]                                    |
| Dampfkühler                                                                   | (~ 1 bar) außerhalb der Rohre                                                                                                    |                                                                  |
| Gaserhitzer                                                                   | Wasserdampf oder Heißwasser<br>innerhalb der Rippenrohre und<br>Gas außerhalb der Rippenrohre<br>freie Strömung                                                           | $5 - 12$ [W/m <sup>2</sup> K]                                    |
| Dampfkondensator<br>Gaserhitzer mit Kondensat-<br>sammlung                    | Wasserdampf oder Heißwasser<br>innerhalb der Rippenrohre und<br>Gas außerhalb der Rippenrohre<br>freie Strömung                                                           | $5 - 12$ [W/m <sup>2</sup> K]                                    |
| Kondensator                                                                   | Dampfturbinenkondensator (reiner<br>Wasserdampf; dünne Messing-<br>rohre)                                                                                                 | 1500 - 4000 [W/m <sup>2</sup> K]                                 |
|                                                                               |                                                                                                    |                                                                  |
| 6.4.1 minimale Dampferzeugung                                                 |                                                                                                    |                                                                  |
|                                                                               | Bei der minimalen Dampferzeugung werden folgende Wärmetauschertypen mit den<br>entsprechenden k-Werten für die Berechnung der Austauschfläche verwendet:                  |                                                                  |
| Economiser:                                                                   | Rohrbündel-Wärmetauscher;<br>Topgas                                                                                                    | innerhalb und<br>Flüssigkeit                                     |
| außerhalb der Rohre; k-Wert: 50 W/m <sup>2</sup> K                            |                                                                                                    |                                                                  |
|                                                                               |                                                                                                    | <b>SIEMENS</b><br>VAIZ                                           |
|                                                                               |                                                                                                    |                                                                  |
|                                                                               |                                                                                                    |                                                                  |
|                                                                               |                                                                                                    |                                                                  |
|                                                                               |                                                                                                    |                                                                  |
|                                                                               |                                                                                                    |                                                                  |
|                                                                               |                                                                                                    |                                                                  |
|                                                                               |                                                                                                    |                                                                  |
|                                                                               |                                                                                                    |                                                                  |
|                                                                               |                                                                                                    |                                                                  |
|                                                                               |                                                                                                    |                                                                  |
|                                                                               |                                                                                                    |                                                                  |
|                                                                               |                                                                                                    |                                                                  |
|                                                                               |                                                                                                    |                                                                  |
|                                                                               |                                                                                                    |                                                                  |
|                                                                               |                                                                                                    |                                                                  |
|                                                                               |                                                                                                    |                                                                  |
|                                                                               |                                                                                                    |                                                                  |
|                                                                               |                                                                                                    |                                                                  |
|                                                                               |                                                                                                    |                                                                  |
|                                                                               |                                                                                                    |                                                                  |
|                                                                               |                                                                                                    |                                                                  |
|                                                                               |                                                                                                    |                                                                  |
|                                                                               |                                                                                                    |                                                                  |
|                                                                               |                                                                                                    |                                                                  |
|                                                                               |                                                                                                    |                                                                  |
|                                                                               |                                                                                                    |                                                                  |
|                                                                               |                                                                                                    |                                                                  |
|                                                                               |                                                                                                    |                                                                  |
|                                                                               |                                                                                                    |                                                                  |
|                                                                               |                                                                                                    |                                                                  |
|                                                                               |                                                                                                    |                                                                  |
|                                                                               |                                                                                                    |                                                                  |
|                                                                               |                                                                                                    |                                                                  |
|                                                                               |                                                                                                    |                                                                  |
|                                                                               |                                                                                                    |                                                                  |
|                                                                               |                                                                                                    |                                                                  |
|                                                                               |                                                                                                    |                                                                  |
|                                                                               |                                                                                                    |                                                                  |
|                                                                               |                                                                                                    |                                                                  |
|                                                                               |                                                                                                    |                                                                  |
|                                                                               |                                                                                                    |                                                                  |
|                                                                               |                                                                                                    |                                                                  |
|                                                                               |                                                                                                    |                                                                  |
|                                                                               |                                                                                                    |                                                                  |
|                                                                               |                                                                                                    |                                                                  |
|                                                                               |                                                                                                    |                                                                  |

Tabelle 25: Mögliche Wärmetauscher für Wasser/Dampf als Wärmeträger

# 6.4.1 minimale Dampferzeugung

Bei der minimalen Dampferzeugung ventsprechenden k-Werten für die Berechn<br>• Economiser: Rohrbündel-Wärme<br>außerhalb der Rohre; k-Wert: 50 V Bei der minimalen Dampferzeugung werden folgende Wärmetauschertypen mit den entsprechenden k-Werten für die Berechnung der Austauschfläche verwendet:

![](_page_71_Picture_9.jpeg)
- Verdampfer: Verdampfer mit Naturumlauf; Topgas innerhalb der Rohre und Flüssigkeit außerhalb der Rohre; k-Wert: 600 W/m²K
- Überhitzer: Rohrbündel-Wärmetauscher; Topgas innerhalb der Rohre und Dampf außerhalb der Rohre; k-Wert: 25 W/m²K
- Dampfkühler: Gaserhitzer; Dampf innerhalb der Rohre und Sauerstoff außerhalb der Rohre; k-Wert: 8 W/m²K
- Dampfkondensator: Dampfturbinenkondensator; Sauerstoff innerhalb der Rohre und Dampf außerhalb der Rohre; k-Wert: 1500 W/m²K

Aufgrund der gewählten Wärmetauschertypen und der Temperaturdifferenzen ergeben sich folgende Austauschflächen (siehe Anhang 11.7.2.1):

Tabelle 26: Austauschflächen bei minimaler Dampferzeugung

| $\sim$ $\sim$                                                                                                    |                                                          |  |
|----------------------------------------------------------------------------------------------------|----------------------------------------------------------|--|
| Verdampfer: Verdampfer mit Naturumlauf; Topgas                                                                                                    |                                                          |  |
| Flüssigkeit außerhalb der Rohre; k-Wert: 600 W/m <sup>2</sup> K<br>Überhitzer: Rohrbündel-Wärmetauscher; Topgas innerh                                                        |                                                          |  |
| außerhalb der Rohre; k-Wert: 25 W/m <sup>2</sup> K<br>Dampfkühler: Gaserhitzer; Dampf innerhalb der Rohre un<br>$\bullet$                                                     |                                                          |  |
| Rohre; k-Wert: 8 W/m <sup>2</sup> K<br>Dampfkondensator: Dampfturbinenkondensator; Sauerst                                                                                    |                                                          |  |
| Dampf außerhalb der Rohre; k-Wert: 1500 W/m <sup>2</sup> K<br>Aufgrund der gewählten Wärmetauschertypen und der Tempera<br>folgende Austauschflächen (siehe Anhang 11.7.2.1): |                                                          |  |
| Tabelle 26: Austauschflächen bei minimaler Dampferzeugun                                                                                                    |                                                          |  |
| Economiser<br>Verdampfer                                                                                                    | 433,3 $[m^2]$<br>$130,1$ [m <sup>2</sup> ]               |  |
| Überhitzer<br>Dampfkühler                                                                                                    | 584,7 [m <sup>2</sup> ]<br>$2.528,4$ [m <sup>2</sup> ]   |  |
| Dampfkondensator                                                                                                    | 241,6 [m <sup>2</sup> ]                                  |  |
| 6.4.2 maximale Dampferzeugung                                                                                                    |                                                          |  |
| Bei der maximalen Dampferzeugung bleibt die Auswahl der Wär<br>k-Werte gleich. Wegen der größeren Wärmemengen, die ül                                                         |                                                          |  |
| benötigt man größere Austauschflächen. Die notwendigen Austa<br>27 angeführt.                                                                                                 |                                                          |  |
| Tabelle 27: Austauschflächen bei maximaler Dampferzeugun<br>Economiser                                                                                                    | 1.683, 1<br>$\left[\mathrm{m}^2\right]$                  |  |
| Verdampfer<br>Überhitzer                                                                                                    | 468,7<br>$\left[\mathrm{m}^2\right]$<br>1.1423, $[m^2]$  |  |
| Dampfkühler<br>Dampfkondensator                                                                                                    | $3.363,6$ [m <sup>2</sup> ]<br>$187,4$ [m <sup>2</sup> ] |  |
| Lediglich beim Dampfkondensator wird eine kleinere Austausch<br>einer maximalen Dampferzeugung eine größere Temperatursp                                                      |                                                          |  |
| kann (siehe Anhang 11.7.2.2).                                                                                                    |                                                          |  |
|                                                                                                    |                                                          |  |
|                                                                                                    |                                                          |  |
|                                                                                                    |                                                          |  |
|                                                                                                    |                                                          |  |
|                                                                                                    |                                                          |  |
|                                                                                                    |                                                          |  |
|                                                                                                    |                                                          |  |
|                                                                                                    |                                                          |  |
|                                                                                                    |                                                          |  |
|                                                                                                    |                                                          |  |
|                                                                                                    |                                                          |  |
|                                                                                                    |                                                          |  |
|                                                                                                    |                                                          |  |
|                                                                                                    |                                                          |  |
|                                                                                                    |                                                          |  |
|                                                                                                    |                                                          |  |
|                                                                                                    |                                                          |  |
|                                                                                                    |                                                          |  |
|                                                                                                    |                                                          |  |
|                                                                                                    |                                                          |  |
|                                                                                                    |                                                          |  |
|                                                                                                    |                                                          |  |
|                                                                                                    |                                                          |  |
|                                                                                                    |                                                          |  |
|                                                                                                    |                                                          |  |
|                                                                                                    |                                                          |  |
|                                                                                                    |                                                          |  |
|                                                                                                    |                                                          |  |
|                                                                                                    |                                                          |  |
|                                                                                                    |                                                          |  |
|                                                                                                    |                                                          |  |
|                                                                                                    |                                                          |  |
|                                                                                                    |                                                          |  |
|                                                                                                    |                                                          |  |
|                                                                                                    |                                                          |  |
|                                                                                                    |                                                          |  |
|                                                                                                    |                                                          |  |
|                                                                                                    |                                                          |  |
|                                                                                                    |                                                          |  |
|                                                                                                    |                                                          |  |
|                                                                                                    |                                                          |  |
|                                                                                                    |                                                          |  |
|                                                                                                    |                                                          |  |

#### 6.4.2 maximale Dampferzeugung

— nd pf er d ch<br>en ille<br>ille en <mark>is</mark> Bei der maximalen Dampferzeugung bleibt die Auswahl der Wärmetauschertypen und deren k-Werte gleich. Wegen der größeren Wärmemengen, die übertragen werden müssen, benötigt man größere Austauschflächen. Die notwendigen Austauschflächen sind in Tabelle 27 angeführt.

Tabelle 27: Austauschflächen bei maximaler Dampferzeugung

| $\overline{\phantom{a}}$<br>Bei der maximalen Dampferzeugung bleibt die Auswahl der Wärr<br>k-Werte gleich. Wegen der größeren Wärmemengen, die üb<br>benötigt man größere Austauschflächen. Die notwendigen Austa<br>27 angeführt. | – v                                                           |
|----------------------------------------------------------------------------------------------------|---------------------------------------------------------------|
| Tabelle 27: Austauschflächen bei maximaler Dampferzeugun<br>Economiser                                                                                                    | 1.683,1 $[m^2]$                                               |
| Verdampfer<br><b>Überhitzer</b><br>Dampfkühler                                                                                                    | 468,7 [m <sup>2</sup> ]<br>1.1423, $[m^2]$<br>3.363,6 $[m^2]$ |
| Dampfkondensator                                                                                                    | 187,4 $[m^2]$                                                 |
| Lediglich beim Dampfkondensator wird eine kleinere Austauscht<br>einer maximalen Dampferzeugung eine größere Temperaturspr                                                                                                    |                                                               |
| kann (siehe Anhang 11.7.2.2).                                                                                                    |                                                               |
|                                                                                                    |                                                               |
| $\sqrt{2}$                                                                                                    |                                                               |
|                                                                                                    |                                                               |
|                                                                                                    |                                                               |
|                                                                                                    |                                                               |
|                                                                                                    |                                                               |
|                                                                                                    |                                                               |
|                                                                                                    |                                                               |
|                                                                                                    |                                                               |
|                                                                                                    |                                                               |
|                                                                                                    |                                                               |
|                                                                                                    |                                                               |
|                                                                                                    |                                                               |
|                                                                                                    |                                                               |
|                                                                                                    |                                                               |
|                                                                                                    |                                                               |
|                                                                                                    |                                                               |
|                                                                                                    |                                                               |
|                                                                                                    |                                                               |
|                                                                                                    |                                                               |
|                                                                                                    |                                                               |
|                                                                                                    |                                                               |
|                                                                                                    |                                                               |
|                                                                                                    |                                                               |
|                                                                                                    |                                                               |
|                                                                                                    |                                                               |
|                                                                                                    |                                                               |
|                                                                                                    |                                                               |
|                                                                                                    |                                                               |
|                                                                                                    |                                                               |
|                                                                                                    |                                                               |
|                                                                                                    |                                                               |
|                                                                                                    |                                                               |
|                                                                                                    |                                                               |
|                                                                                                    |                                                               |
|                                                                                                    |                                                               |
|                                                                                                    |                                                               |
|                                                                                                    |                                                               |
|                                                                                                    |                                                               |
|                                                                                                    |                                                               |
|                                                                                                    |                                                               |
|                                                                                                    |                                                               |
|                                                                                                    |                                                               |
|                                                                                                    |                                                               |
|                                                                                                    |                                                               |
|                                                                                                    |                                                               |
|                                                                                                    |                                                               |
|                                                                                                    |                                                               |
|                                                                                                    |                                                               |
|                                                                                                    |                                                               |
|                                                                                                    |                                                               |
|                                                                                                    |                                                               |
|                                                                                                    |                                                               |
|                                                                                                    |                                                               |
|                                                                                                    |                                                               |
|                                                                                                    |                                                               |
|                                                                                                    |                                                               |
|                                                                                                    |                                                               |

Lediglich beim Dampfkondensator wird eine kleinere Austauschfläche benötigt, da im Falle einer maximalen Dampferzeugung eine größere Temperaturspreizung ausgenutzt werden kann (siehe Anhang 11.7.2.2).

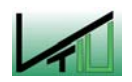

VAIZ

## 7 Wirkungsgrad und spezifische Werte

**Kapitel 7 - Wirkungsgrad und spezifier**<br>
Bei der Angabe eines Wirkungsgrades istentscheidender Bedeutung. Aus diesem G<br>
Bilanzraum und die entsprechenden Bezug<br>
Eurschiedenen Wirkungsgrade und<br>
Gesamtsystemwirkungsgrad<br> on der<br>auf es<br>19)<br>IS Bei der Angabe eines Wirkungsgrades ist eine genaue Definition der Bezugsgrößen von entscheidender Bedeutung. Aus diesem Grund werden anhand nachfolgender Skizze der Bilanzraum und die entsprechenden Bezugsgrößen definiert sowie die Berechnungsformeln für die verschiedenen Wirkungsgrade und spezifischen Werte angegeben. Am Ende des Kapitels werden die berechneten Ergebnisse zusammengefasst.

#### Gesamtsystemwirkungsgrad:

Der Wirkungsgrad des Gesamtsystems ist vom verwendeten Wärmeträger unabhängig.

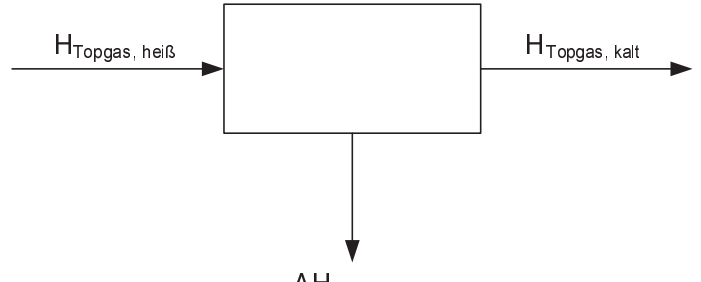

ΔHSauerstoff

#### Abbildung 25: Bilanzraum für die Berechnung des Wirkungsgrades (Gesamtsystem)

Da das kalte Topgas nicht weiter genutzt wird, bezieht sich der Systemwirkungsgrad nur auf das heiße Topgas.

$$
\eta_{\text{System}} = \frac{\Delta H_{\text{Sauerstoff}}}{H_{\text{Topgas, help}}}
$$
\n
$$
\eta_{\text{System}} \qquad \dots \qquad \text{Wirkungsgrad des Gesamtsystems [--]}
$$
\n(49)

$$
\Delta H_{Sauerstoff} \quad ... \quad Enthalpiedifferenz des Sauerstoffs (kalt - hei\beta) [kJ/kg]
$$
\n
$$
H_{Topgas, hei\beta} \quad ... \quad Enthalpie des hei\beta en Topgases [kJ/kg]
$$

#### Wirkungsgrad – Wärmeträgersystem

In diesem Fall wird die Sauerstoffaufwärmung auf den Wärmeträger, also Stickstoff bzw. Dampf, bezogen. Damit ist es möglich, die beiden Wärmeträgersysteme zu vergleichen. Die erzeugte Dampfmenge hat jedoch keinen Einfluss auf den Wirkungsgrad.

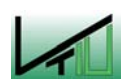

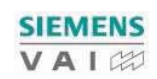

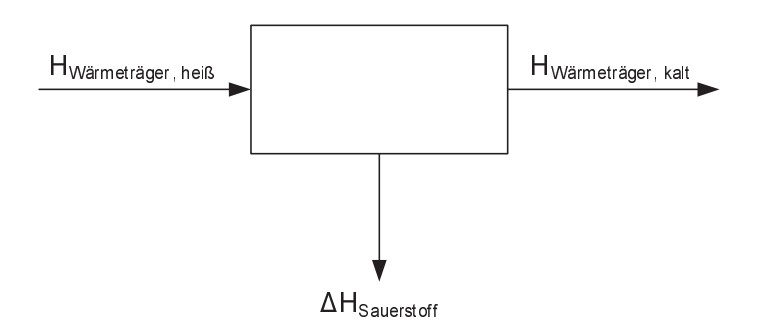

Abbildung 26: Bilanzraum für die Berechnung des Wärmeträger – Wirkungsgrades

$$
\eta_{Warmeträger} = \frac{\Delta H_{Sauerstoff}}{H_{Warmeträger, hei\beta}}
$$
\n(50)  
\n
$$
\eta_{Warmeträger} \qquad \dots \qquad Wirkung sgrad des Wärmeträgers [-]
$$
\n
$$
\Delta H_{Sauerstoff} \qquad \dots \qquad Enthalpie differentz des Sauerstoffs (kalt - hei\beta) [kJ/kg]
$$
\n
$$
H_{Warmerräger, hei\beta} \qquad \dots \qquad Enthalpie des heißen Wärmeträgers [kJ/kg]
$$

Neben den Wirkungsgraden wird auch noch ein spezifischer Wert angegeben, nämlich die für die Sauerstoffaufwärmung eingesetzte Energie bezogen auf die Produktionskapazität der Anlage.

| Hyamatagn has                                                                                                    | Hyamatagn.                                                          |                                      |                                                                                       |
|----------------------------------------------------------------------------------------------------|---------------------------------------------------------------------|--------------------------------------|---------------------------------------------------------------------------------------|
| Abbildung 26: Bilanzraum für die Berechnung des Wämeträger – Wirkungsgrades                                                  |                                                                     |                                      |                                                                                       |
| $\eta_{\text{Gaussingg}} = \frac{\Delta H_{\text{Sawexof}}}{H_{\text{Wassenogger},\text{key}}}$                              | (50)                                                                |                                      |                                                                                       |
| $\eta_{\text{Gaussingg}} = \frac{\Delta H_{\text{Sawexof}}}{H_{\text{Wassenogger},\text{key}}}$                              | Emhalingiefferenz des Sauerstoffs (kalt – heff) [kJ/kg]             |                                      |                                                                                       |
| Hiramangu, kogu                                                                                                    | Enthalpiederz des Neifem Wärmeträgers [kJ/kg]                       |                                      |                                                                                       |
| Neben den Wirkungsgraden wird auch noch ein spezifischer Wert angegeben, nâmilich die<br>Rürgieinsatz " <sub>hagmhauga</sub> | Enhalpieidifferenz Torgie [kWhellobasagzität der<br>Anlage.         | Energieinsatz " <sub>hagmhauga</sub> | eingesetzte Energie<br>18Whelüefferenz Toggus (Ehrh <sup>i</sup> th – Austrift) [Jhf] |
| 24H <sub>79,959</sub>                                                                                                    | — Enhalpieidifferenz Toggus (Ehrh <sup>i</sup> th – Austrift) [Jhf] |                                      |                                                                                       |
| 3600                                                                                                    | — Unrechungsfaktor: Stunde → Skelunden [Kh]                         |                                      |                                                                                       |
| Alagenleistung                                                                                                    | — Produktionskapaziität der Anlage [Iøsøsew <sup>2</sup> h]         |                                      |                                                                                       |
| SIEMENS                                                                                                    | SIEMENS                                                             |                                      |                                                                                       |
| SIEMENS                                                                                                    | SIEMENS                                                             |                                      |                                                                                       |

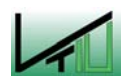

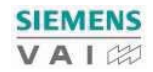

#### 7.1 Ergebnisse

Die Berechnung der Wirkungsgrade und des spezifischen Wertes ist im Anhang (siehe Anhang 11.8) angeführt. Nachfolgend werden die Ergebnisse der Berechnung der Wirkungsgrade in Tabelle 28 zusammengefasst.

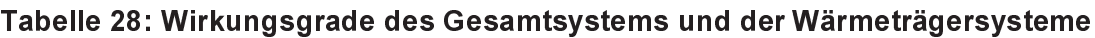

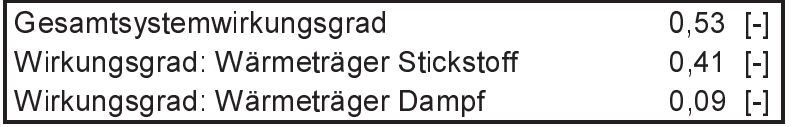

Der Wirkungsgrad des Wärmeträgers Dampf ist sehr niedrig, allerdings ist dabei zu berücksichtigen, dass hinsichtlich des Dampfes Druck und Temperatur vorgegeben waren. Unter diesen Bedingungen (60 bar, 350°C) beträgt die Enthalpie des Dampfes rund 3040 kJ/kg, während die Enthalpiedifferenz des Sauerstoffes rund 267 kJ/kg beträgt.

The Berechnung der Wirkungsgrade und<br>
The Berechnung der Wirkungsgrade und<br>
Anhang 11.8) angeführt. Nachfolgend<br>
Nirkungsgrade in Tabelle 28 zusammenge<br>
Tabelle 28: Wirkungsgrad des Gesamts<br>
Gesamtsystemwirkungsgrad<br>
Wirku │ he ler zu n. d on n on n je n. je n. je n. je n. je n. je n. je n. je n. je n. je n. je n. je n. je n. je n. j Für die Berechnung des Energieeinsatzes wird eine Produktionskapazität von 180 Tonnen Roheisen pro Stunde angenommen. Beim Energieeinsatz wird zwischen den drei Fällen – Wärmeträger Stickstoff, minimale und maximale Dampferzeugung – unterschieden, da sich unterschiedliche Topgasendtemperaturen ergeben. Die Berechnungsergebnisse können dem Anhang (siehe Anhang 11.9) entnommen werden. Der spezifische Energieeinsatz für die einzelnen Wärmeträger ist in Tabelle 29 zusammengefasst.

#### Tabelle 29: spezifischer Energieeinsatz

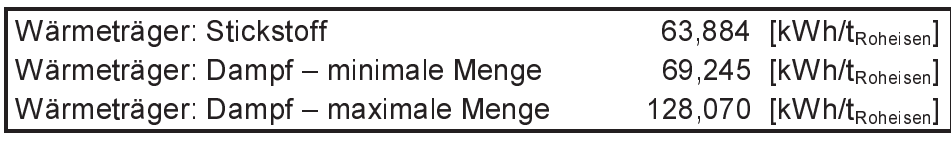

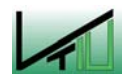

**SIEMENS** VAIZ

### 8 Ergebnisse und Diskussion

Ziel der Arbeit war es, Möglichkeiten für den Ersatz der bisherigen Nasswäsche des Topgases durch eine Trockenentstaubung zu finden. Aufgrund der vorherrschenden Temperaturen kommen Zyklonabscheidung und Abscheidung im Elektrofilter in Betracht. Eine Entstaubung mittels Gewebefilter ist nur möglich, wenn das Topgas vorher auf Temperaturen unter 240°C gekühlt wird.

Im Falle einer Trockenentstaubung könnte auch die fühlbare Wärme des Topgases ausgekoppelt und zur Erzeugung von Dampf bzw. zur Vorwärmung von Sauerstoff genutzt werden.

Im Bereich der Trockenentstaubung erfolgt eine prinzipielle Auslegung des Zyklons und des Elektrofilters dahingehend, dass die geforderten Reingasbedingungen von 5 µm maximale Partikelgröße und 5 mg/m ${}^{3}$ <sub>STP</sub> maximale Reingasstaubbeladung erreicht werden können.

Die Wärmeauskopplung wurde sowohl mit den Wärmeträgern Stickstoff als auch Wasser/Dampf berechnet. Bei der Verwendung von Dampf wird zwischen einer minimalen und einer maximalen Dampferzeugung unterschieden.

Mit einer Zyklonanordnung von 3 Parallelzyklonen gewählter Geometrie wird ein Grenzkorndurchmesser von rund 4 µm erreicht, wodurch rund 75% des Staubes abgeschieden werden können.

**Example 12 - Example 12 - Example 12 - Example 12 - Example 2 - Example Tongaese durch einer Trockener<br>Temperaturen kommen Zyklonabs<br>Eine Entstaubung mittels Gewet<br>Temperaturen kommen Zyklonabs<br>Eine Entstaubung mittels Ge** 73 Eine anschließende Wärmeauskopplung reduziert je nach Wärmeträger die Topgastemperatur auf Werte zwischen 323°C bei Stickstoff und 240°C bei maximaler Dampferzeugung. Der nachfolgende Elektrofilter kann daher in Materialien mit geringerer Temperaturbeständigkeit ausgeführt werden. Im Falle der maximalen Dampferzeugung kann nach einer weiteren Abkühlung des Topgases auch der Einsatz von Gewebefiltern auf PTFE-Basis überlegt werden. Derzeit sind Gewebefilter auf PTFE-Basis bei Temperaturen bis zu 230°C im industriellen Einsatz.

Es kann auch bei einer minimalen Dampferzeugung oder bei Stickstoffeinsatz nach einer entsprechenden Kühlung ein Gewebefilter auf PTFE-Basis eingesetzt werden. In diesen Fällen muss aber eine relativ große Wärmemenge ungenutzt abgeführt werden. Daher erscheint dessen Nutzung im Rahmen der maximalen Dampferzeugung für die Sauerstoffvorwärmung und eine entsprechende Menge Exportdampf wirtschaftlicher.

Alternativ kann nach der Vorentstaubung im Zyklon auch sofort die Feinentstaubung mittels Elektrofilter erfolgen. In diesem Fall werden die Wärmetauscher der Wärmeauskopplung nur mit sehr geringen Staubmengen durchfahren und der erosive Verschleiß ist deutlich geringer. Nachteilig ist, dass der Elektrofilter in entsprechend temperaturbeständigen Materialien ausgeführt werden muss.

Je nach Einsatzort des Elektrofilters, vor oder nach der Wärmeauskopplung, ergeben sich auch unterschiedliche Hauptabmessungen des Elektrofilters. Bei einem Einsatz direkt nach dem Zyklon ergibt sich eine Größe von 6,6 x 7,4 x 12,4 m bei einer Gasgeschwindigkeit von 1 m/s. Alternativ ergibt sich nach vorheriger Wärmeauskopplung eine Größe von

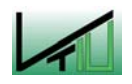

6,4 x 7,2 x 10,6 m bei einer Gasgeschwindigkeit von 0,8 m/s. In beiden Fällen kann jedoch ein Reingasstaubgehalt von 5 mg/m ${}^{3}$ <sub>STP</sub> erreicht werden. Die maximale Partikelgröße von 5 µm wird im Wesentlichen schon durch den Zyklon erreicht. Jener Anteil an Partikeln mit einem Durchmesser größer dem Grenzkorndurchmesser, die dennoch ins Reingas gelangen, werden im Elektrofilter problemlos abgeschieden.

The Reingasstaubgehalt von 5 mg<br>Sammen Reingasstaubgehalt von 5 mg<br>Sum wird im Wesentlichen schon<br>Beingen, werden im Elektrofilter p<br>Beingen, werden im Elektrofilter p<br>Reohrleitungen nicht berücksichtigt<br>Abmessungen der Wä │ chonintans ndie alternee are die ax-enborg terwiese versiese versiese versiese versiese versiese versiese versiese versiese versiese versiese versiese versiese versiese versiese versiese versiese versiese versiese vers Bei der Berechnung der Wärmeauskopplung sind Verluste der Wärmetauscher und Rohrleitungen nicht berücksichtigt. Um die Verluste berechnen zu können, müssten die Abmessungen der Wärmetauscher und Rohrleitungen bekannt sein. Im vorliegenden Fall sind diese Spezifikationen jedoch nicht bekannt. Für eine Berechnung müssten daher sehr viele Annahmen getroffen werden, wodurch das Ergebnis mit großen Unsicherheiten behaftet wäre. Darüber hinaus war die Hauptaufgabe dieser Arbeit, prinzipielle Möglichkeiten aufzuzeigen und dementsprechende erste Berechnungen durchzuführen. Weitere Untersuchungen, wie beispielsweise minimal mögliche Topgastemperatur für die Wärmeauskopplung, sind in jedem Fall noch erforderlich.

Zur Anwendung der angeführten Trockenentstaubungsverfahren im Rahmen von Finex-Anlagen ist zu sagen, dass dort eine geringere Abscheideleistung des Zyklons zu erwarten ist, da der Staub eine Korngrößenverteilung mit größeren Anteilen an Fein- und Feinststaub aufweist als das Corex-Topgas. Bei Finex-Anlagen kommt der Sekundärentstaubung besondere Bedeutung zu, da diese im Vergleich zur Entstaubung im Corex-Verfahren unter der Vorraussetzung gleicher Reingasbedingungen eine größere Abscheideleistung zu erbringen hat.

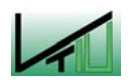

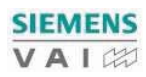

#### 9 Zusammenfassung

Das Topgas wird derzeit in einer zweistufigen Nasswäsche (Packungswäscher und Venturiwäscher) entstaubt. Dieses Verfahren besitzt jedoch zwei wesentliche Nachteile: einerseits fällt ein hohes Schlammaufkommen an, das nur aufwendig weiterverarbeitet bzw. teuer entsorgt werden kann, und andererseits wird die fühlbare Wärme des Topgases ungenutzt abgeführt. Darüber hinaus enthält der Staub noch große Mengen an Eisen und Eisenoxid, die nicht in den Prozess zurückgeführt werden können.

Aus diesen Gründen erscheint ein Ersatz durch ein Trockenentstaubungssystem sinnvoll, da neben einer Verringerung der Verbrauchszahlen bei Wasser und Energie auch eine Rückführung des vorhandenen Staubes in den Prozess, z.B. in den Einschmelzvergaser, und eine Nutzung der fühlbaren Wärme des Topgases ermöglicht wird.

Im Rahmen dieser Arbeit werden daher die prinzipiellen Möglichkeiten einer Trockenentstaubung und einer Wärmeauskopplung der fühlbaren Wärme des Topgases untersucht. Die Wärmeauskopplung wird verlustfrei berechnet, da für eine Berücksichtigung der Verluste in den Wärmetauschern und Rohrleitungen deren Spezifikationen bekannt sein müssten, um realistische Ergebnisse erhalten zu können.

Hinsichtlich der Trockenentstaubung muss ein Reingasstaubgehalt unter 5 mg/m ${}^{3}$ <sub>STP</sub> und eine maximale Partikelgröße von 5 µm erreicht werden. Als erste Stufe der Entstaubung wird eine Parallelschaltung von 3 Zyklonen verwendet, wobei hier ein Grenzkorn von rund 4 µm erzielt werden kann. Geringe Anteile an Partikeln mit Durchmessern größer dem Grenzkorndurchmesser gelangen ins Reingas, diese werden jedoch in der zweiten Stufe der Entstaubung problemlos abgeschieden. Bei der Vorentstaubung im Zyklon werden rund 75% des Staubes bereits abgeschieden.

Für die weitere Vorgehensweise ergeben sich zwei Alternativen:

- anschließende zweite Stufe der Entstaubung und nachgeschaltete Wärmeauskopplung
- anschließende Wärmeauskopplung und nachgeschaltete zweite Stufe der Entstaubung

Sammenfas<br>
Das Topgas wird derzeit<br>
Venturiwäscher) entstaubt.<br>
Einerseits fällt ein hohes Sc<br>
Einerseits fällt ein hohes Sc<br>
Eisenoxid, die nicht in den F<br>
Aus diesen Gründen erscheneben einer Verringerung<br>
Rückführung de ॒॒॒ ndle:wend dareer erer ndirdim musical ster alle:wend dareer erer erer ndirdim musical erer alle:en de:wend dareer erer erer salle:alle:en de:wend dareer erer salle:en de:wend dareer erer salle:en de:wend dareer erer Der Vorteil einer endgültigen Entstaubung und erst anschließender Wärmeauskopplung liegt vor allem darin, dass die Wärmetauscher nur von einem gereinigten Topgas durchströmt werden. Der erosive Verschleiß in den Wärmetauschern ist deutlich geringer. Kleinere Partikel strömen eher an den Rohrwänden vorbei und ihre Schadensauswirkung ist im Fall eines Auftreffens deutlich geringer. Nachteilig wirkt sich eine nachgeschaltete Wärmeauskopplung aus, da die zweite Stufe der Entstaubung unter Heißgasbedingungen erfolgt und daher entsprechend qualitativ hochwertige und damit kostenintensive Stähle verwendet werden müssen.

Erfolgt die Wärmeauskopplung zwischen den beiden Entstaubungsstufen, können für die zweite Entstaubungsstufe je nach vorheriger Wärmeauskopplung Stähle mit geringeren Qualitätsanforderungen verwendet werden, andererseits werden die Wärmetauscher stärker

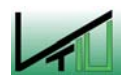

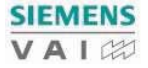

erosivem Verschleiß ausgesetzt. Dies kann dadurch erklärt werden, dass nun eine größere Staubmenge und vor allem größere Partikel in die Wärmetauscher eintreten. Durch die größeren Partikel sind die Auswirkungen eines Aufpralls auf die Rohrwände größer und natürlich steigt auch mit zunehmendem Staubgehalt die Wahrscheinlichkeit eines Auftreffens. Werden die Wärmetauscher mit geringeren Gasgeschwindigkeiten betrieben, um die Auswirkungen des Aufpralls von Partikeln zu reduzieren, wird der Wärmeübergang schlechter und es kommt zu Anbackungen.

Eine Wärmeauskopplung ohne vorherige Entstaubungsstufe ist aus den eben genannten Gründen nicht sinnvoll, da im vorliegenden Fall bei einer jährlichen Betriebszeit von 8.000 Stunden rund 48.000 t<sub>Staub</sub>/Jahr durch die Wärmetauscher geführt werden würden. Der Staub wirkt dabei wie ein Sandstrahlmittel.

Die fühlbare Wärme des Topgases wird zur Vorwärmung des Sauerstoffs auf eine Vorwärmtemperatur von 300°C verwendet. Durch die Zusammensetzung des Topgases ist ein direkter Wärmeaustausch aus Explosionsschutzgründen nicht möglich. Daher müssen Wärmeträger verwendet werden, im konkreten Fall Stickstoff oder Wasser/Dampf.

Bei der Verwendung von Stickstoff als Wärmeträger werden 94.000 m $\frac{3}{N}$ h Stickstoff benötigt, um die gewünschte Sauerstoffmenge von 95.000 m<sup>3</sup>N/h auf die entsprechende Vorwärmtemperatur aufzuwärmen. Das Topgas kühlt sich dabei von 400°C auf rund 323°C ab.

Wird als Wärmeträger Wasser/Dampf verwendet, muss zwischen zwei Grenzfällen unterschieden werden:

- Erzeugung jener Dampfmenge, die für die Sauerstoffvorwärmung benötigt wird
- Erzeugung einer maximal möglichen Dampfmenge

Im ersten Fall benötigt man rund 15.150 kg/h Dampf, um die Sauerstoffvorwärmung durchführen zu können. Das Topgas verlässt das System mit rund 316°C.

The Viertich australian and the Viertich and<br>
Frosivem Verschleiß ausges<br>
Staubmenge und vor allem<br>
Auffreffens. Werden die Wä<br>
Auffreffens. Werden die Wä<br>
Schlechter und es kommt zu<br>
Eine Wärmeauskopplung c<br>
Gründen richt 76 Bei der maximalen Dampferzeugung ist die minimal erlaubte Topgastemperatur nach Durchlaufen aller Wärmetauscher entscheidend. Für die Berechnungen in dieser Arbeit wurde diese Temperatur mit 240°C angenommen, um eine Teerkondensation im Wärmetauscher zu vermeiden. Durch zusätzliche Messungen des Teergehaltes und/oder Wärmetauscherversuche könnte diese Temperatur exakt bestimmt werden. Unter den gegebenen Bedingungen beträgt die maximal erzeugbare Dampfmenge 28.450 kg/h. Davon könnten rund 9.950 kg/h als Exportdampf anderen Verbrauchern zur Verfügung gestellt werden. Die Topgastemperatur beträgt dann rund 241°C.

Als zweite Stufe der Entstaubung wird ein Elektrofilter verwendet. Dabei ist auf die richtige Wahl der Gasgeschwindigkeit zu achten, um entsprechende Verweilzeit der Partikel im Filter zu gewährleisten. Ist die Verweilzeit zu gering, verlassen die Partikeln den Filter bevor sie abgeschieden werden können.

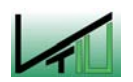

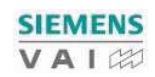

Für die Entstaubung direkt nach dem Zyklon wird eine Gasgeschwindigkeit von 1 m/s gewählt, wobei sich für die Hauptabmessungen des Filters folgende Werte ergeben: 6,6 x 7,4 x 12,4 m. Die Reingaskonzentration beträgt 4,88 mg/m<sup>3</sup>stp.

Für eine Entstaubung nach vorheriger Wärmeauskopplung wird die Gasgeschwindigkeit auf 0,8 m/s reduziert. Als Hauptabmessungen ergeben sich 6,4 x 7,2 x 10,6 m bei einem Reingasstaubgehalt von 4,9 mg/m<sup>3</sup><sub>STP</sub>. Bei einer Gasgeschwindigkeit von 1 m/s würde sich ein Elektrofilter in der Größe von 5,7 x 6,5 x 13,2 m ergeben.

Für die Entstaubung direk<br>Eür die Entstaubung direk<br>6,6 x 7,4 x 12,4 m. Die Rein<br>Für eine Entstaubung nach<br>D,8 m/s reduziert. Als Ha<br>Reingasstaubgehalt von 4,6<br>Eine Entstaubung mittels G<br>230°C möglich. Für die A<br>Wärmeausko │ n/s n: u1 m d zu tures titler internals Eine Entstaubung mittels Gewebefilter auf PTFE-Basis (Teflon) ist bei Temperaturen bis zu 230°C möglich. Für die Anwendung im vorliegenden Fall müsste die Topgastemperatur durch weitere Kühlung entsprechend abgesenkt werden. Daher scheint ein Einsatz nach der Wärmeauskopplung mit maximaler Dampferzeugung sinnvoll, da die fühlbare Wärme des Topgases hier größtmöglich ausgenutzt wurde und der nachfolgende zusätzliche Kühlschritt nur eine Temperaturverringerung um rund 10-15°C erzielen muss, im Gegensatz zu einer Verringerung um rund 100°C bei minimaler Dampferzeugung oder Stickstoff als Wärmeträger.

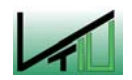

# 10.1 Literatur

- [1] A New Process for Continous Sludge and Dust Granulation in the Iron and Steel Industry. In: Reduction Technology (hrsg. VAI), S. 5
- [2] Eberle A., Zeller S., Kepplinger W.: Smelting Reduction and Direct Reduction of Iron Ores – VAI-Technologies for Scrap Substitutes (COREX®, FINMET, etc.). In: BHM, 141 (1996), 7, S. 281
- [3] Löffler F.: Staubabscheiden. New York: Georg Thieme Verlag Stuttgart, ISBN: 3-13- 712201-5, S. S.92
- [4] Coker A. K.: Understand Cyclone Design. In: Chemical Engineering Progress, Vol. 51 (1993), S. 51
- [5] Löffler F.: Staubabscheiden. New York: Georg Thieme Verlag Stuttgart, ISBN: 3-13- 712201-5, S. 37-46
- [6] Stairmand C. J.: The Design and Performance of Cyclone Separators. In: Trans. Inst. Chem. Eng., Vol. 29 (1951), S. 358
- [7] Löffler F.: Staubabscheiden. New York: Georg Thieme Verlag Stuttgart, ISBN: 3-13- 712201-5, S. 35
- [8] Mothes H., Löffler F.: Prediction of Particle Removal in Cyclone Separators. In: International Chemical Engineering, Vol. 28 (1988), 2, S. 236ff
- [9] Löffler F.: Staubabscheiden. New York: Georg Thieme Verlag Stuttgart, ISBN: 3-13- 712201-5, S. 53
- [10] Löffler F.: Staubabscheiden. New York: Georg Thieme Verlag Stuttgart, ISBN: 3-13- 712201-5, S. 54f
- [11] VDI Berichte 1511, 1999, S. 2 Online im Internet: <http://www.amft.tugraz.at/ science/zyklon/leverkusen\_1999\_zyklon.pdf> (Abruf: 29. Oktober 2006)
- [12] Löffler F.: Staubabscheiden. New York: Georg Thieme Verlag Stuttgart, ISBN: 3-13- 712201-5, S. 72- 81
- [13] Löffler F.: Staubabscheiden. New York: Georg Thieme Verlag Stuttgart, ISBN: 3-13- 712201-5, S. 57f und 63f
- [14] Löffler F.: Staubabscheiden. New York: Georg Thieme Verlag Stuttgart, ISBN: 3-13- 712201-5, S. 58-63
- [15] Löffler F.: Staubabscheiden. New York: Georg Thieme Verlag Stuttgart, ISBN: 3-13- 712201-5, S. 81-83
- [16] Löffler F.: Staubabscheiden. New York: Georg Thieme Verlag Stuttgart, ISBN: 3-13- 712201-5, S. 48f

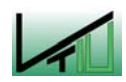

- [17] Löffler F.: Staubabscheiden. New York: Georg Thieme Verlag Stuttgart, ISBN: 3-13- 712201-5, S. 51f
- [18] Löffler F.: Staubabscheiden. New York: Georg Thieme Verlag Stuttgart, ISBN: 3-13- 712201-5, S. 56
- [19] Castle G. S. P.: Industrial Applications of Electrostatics: the Past, Present and Future. In: Journal of Electrostatics, Vol. 51-52 (2001), S. 1-7
- [20] Frisch N. W.: Electrostatic Precipitator Sizing Methodologies a Review. In: 2<sup>nd</sup> International Conference on Electrostatic Precipitation, Kyoto, 1984, S. 324-353
- [21] Online im Internet: <http://www.gkm.de/technik/umwelt/main\_entstaubung.htm> (Abruf: 9. November 2006)
- [22] Löffler F.: Staubabscheiden. New York: Georg Thieme Verlag Stuttgart, ISBN: 3-13- 712201-5, S. 317
- [23] White H. J.: Entstaubung industrieller Gase mit Elektrofiltern. VEB Deutscher Verlag für Grundstoffindustrie, Leipzig 1969, S. 79
- [24] White H. J.: Entstaubung industrieller Gase mit Elektrofiltern. VEB Deutscher Verlag für Grundstoffindustrie, Leipzig 1969, S. 83
- [25] Siebenhofer M.: Skriptum zur Vorlesung "Offgas Treatment/Abgasreinigung", 2002, deutsche Fassung, S. 41
- [26] White H. J.: Entstaubung industrieller Gase mit Elektrofiltern. VEB Deutscher Verlag für Grundstoffindustrie, Leipzig 1969, S. 90
- [27] White H. J.: Entstaubung industrieller Gase mit Elektrofiltern. VEB Deutscher Verlag für Grundstoffindustrie, Leipzig 1969, S. 102
- [28] Siebenhofer M.: Skriptum zur Vorlesung "Offgas Treatment/Abgasreinigung", 2002, deutsche Fassung, S. 42
- [29] Jedrusik M., Swierczok A., Teisseyre R.: Experimental Study of Fly Ash Precipitation in a Model Electrostatic Precipitator with Discharge Electrodes of Different Design. In: Powder Technology, Vol. 135-136 (2003), S. 295-301
- [30] White H. J.: Entstaubung industrieller Gase mit Elektrofiltern. VEB Deutscher Verlag für Grundstoffindustrie, Leipzig 1969, S. 144
- [31] Siebenhofer M.: Skriptum zur Vorlesung "Offgas Treatment/Abgasreinigung", 2002, deutsche Fassung, S. 44
- [32] Löffler F.: Staubabscheiden. New York: Georg Thieme Verlag Stuttgart, ISBN: 3-13- 712201-5, S. 332-339
- [33] Kim S. H., Lee K. W.: Experimental Study of Electrostatic Precipitator Performance and Comparison with Existing Theoretical Prediction Models. In: Journal of Electrostatics, Vol. 48 (1999), S. 3-25

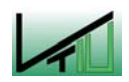

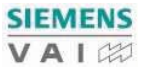

- [34] Kocik M., Dekowski J., Mizeraczyk J.: Particle Precipitation Efficiency in an Electrostatic Precipitator. In: Journal of Electrostatics, Vol. 63 (2005), S. 761-766
- [35] White H. J.: Entstaubung industrieller Gase mit Elektrofiltern. VEB Deutscher Verlag für Grundstoffindustrie, Leipzig 1969, S. 111
- [36] Löffler F.: Staubabscheiden. New York: Georg Thieme Verlag Stuttgart, ISBN: 3-13- 712201-5, S. 341-343
- [37] Forschungsbericht: Theoretische Untersuchungen zur Topgas-Entstaubung COREX (Voest-Alpine Industrieanlagenbau) – S. 31
- [38] ChemCAD 5.5.4 Vers. 06072006 © 1998-2005 Chemstations Inc.
- [39] Meyer G., Schiffner E.: Technische Thermodynamik. Leipzig: Fachbuchverlag, 4. Auflage 1989, ISBN: 3-343-00221-6, Tafelanhang, S. 350
- [40] Beschreibung von Schwefelwasserstoff Online im Internet: <http://de.wikipedia.org/ wiki/Schwefelwasserstoff> (Abruf: 26. Oktober 2006)
- [41] Dichte gasförmiger Stoffe Online im Internet: <http://de.wikipedia.org/wiki/ Liste\_der\_Dichte\_gasf%C3%B6rmiger\_Stoffe> (Abruf: 26. Oktober 2006)
- [42] HSC Chemistry Ver. 4.0
- [43] VDI Wärmeatlas: VDI Gesellschaft Verfahrenstechnik und Chemieingenieurwesen (Hrsg.), Springer Verlag: Berlin, Heidelberg, New York, ISBN: 3-540-41200X 9. Auflage, 2002
- [44] Wasserdampftafel Online im Internet: <http://www.higgins.ucdavis.edu/ webMathematica/MSP/Examples/SteamTable> (Abruf: 5. November 2006)
- [45] Wasserdampftafel: gesättigter Dampf Online im Internet: <http://www.higgins.ucdavis.edu/webMathematice/MSP/Examples/SatProp> (Abruf: 5. November 2006)
- [46] VDI Wärmeatlas: VDI Gesellschaft Verfahrenstechnik und Chemieingenieurwesen (Hrsg.), Springer Verlag: Berlin, Heidelberg, New York, ISBN: 3-540-41200X 9. Auflage, 2002, S. Cc1-Cc3
- [47] VDI Wärmeatlas: VDI Gesellschaft Verfahrenstechnik und Chemieingenieurwesen (Hrsg.), Springer Verlag: Berlin, Heidelberg, New York, ISBN: 3-540-41200X 9. Auflage, 2002, S. Ja1-Ja2

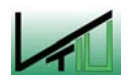

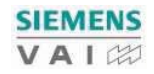

#### 10.2 Tabellen

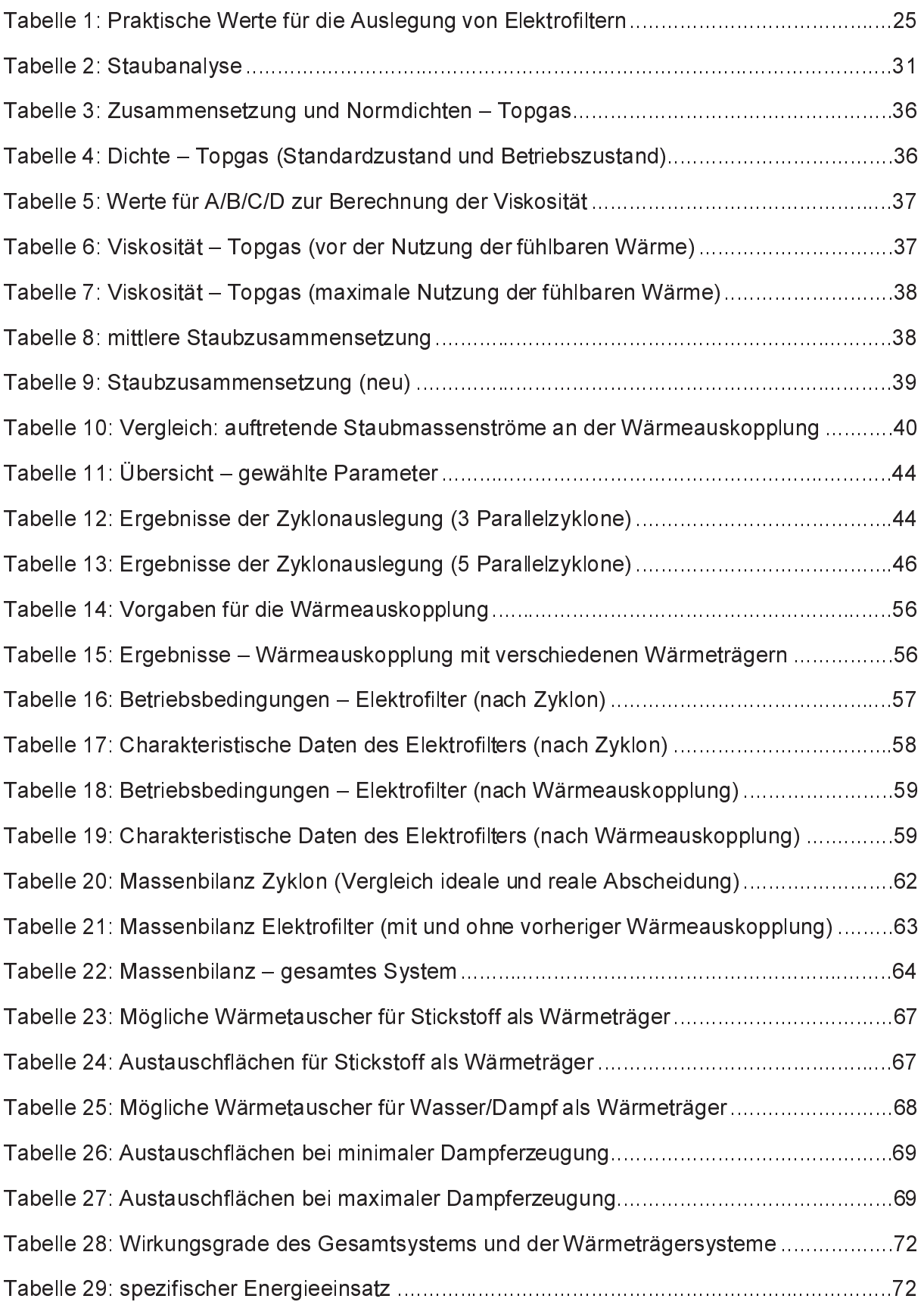

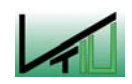

## 10.3 Abbildungen

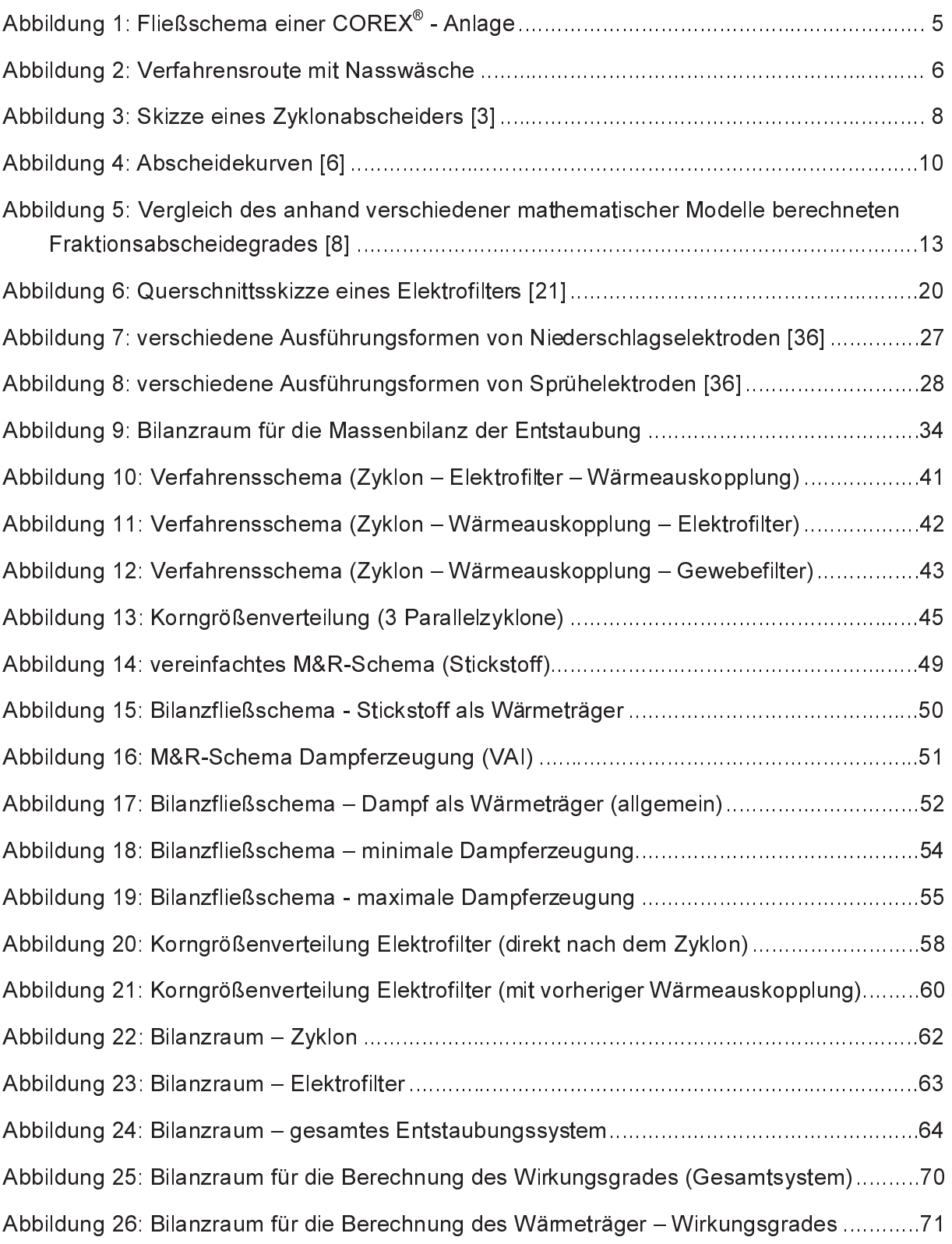

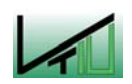

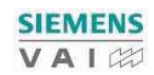

#### 11 Anhang

# 1111 Normandichter (\* 1

Die Normdichten wurden folgenden Literaturstellen entnommen: [39], [40], [41]

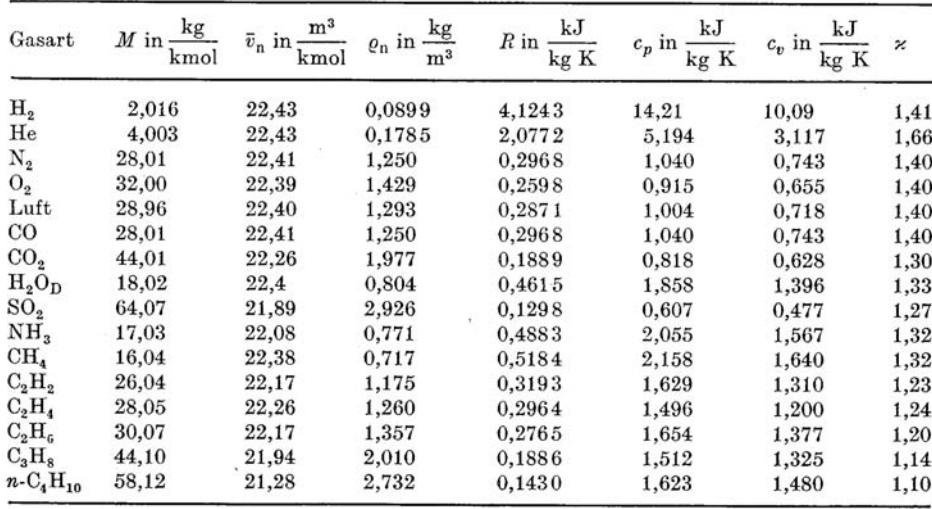

Molare Masse M, molares Volumen  $\bar{v}_n$ , Normdichte  $\varrho_n$  bei  $t_n = 0$ °C und  $p_n = 1,013 \cdot 10^5$  Pa, spezielle Gaskonstante R, spezifische Wärmekapazität  $c_p$  und  $c_v$  bei  $p = 0$  bar und  $t = 0$ °C,  $\varkappa = c_p/c_v$  bei  $t = 0$ °C

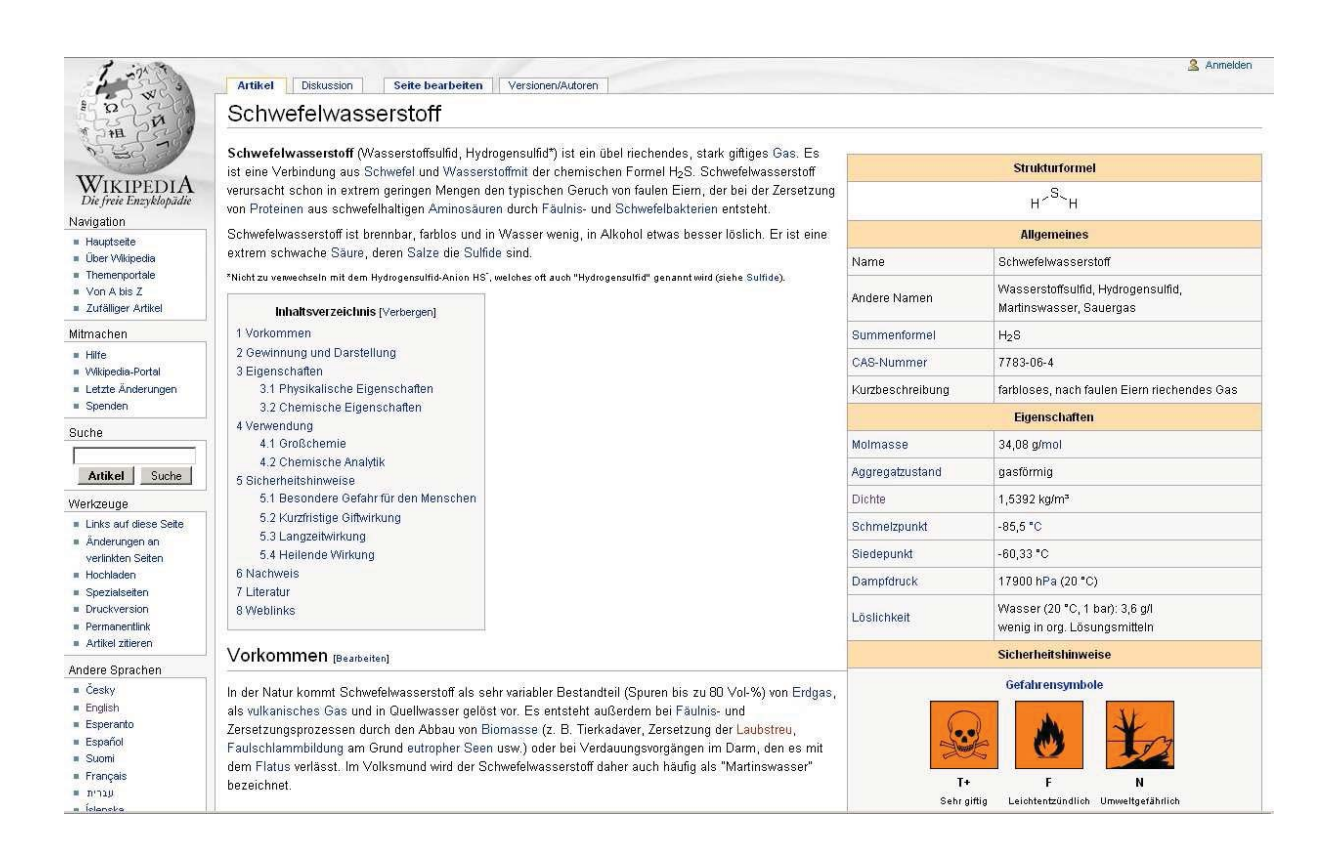

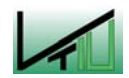

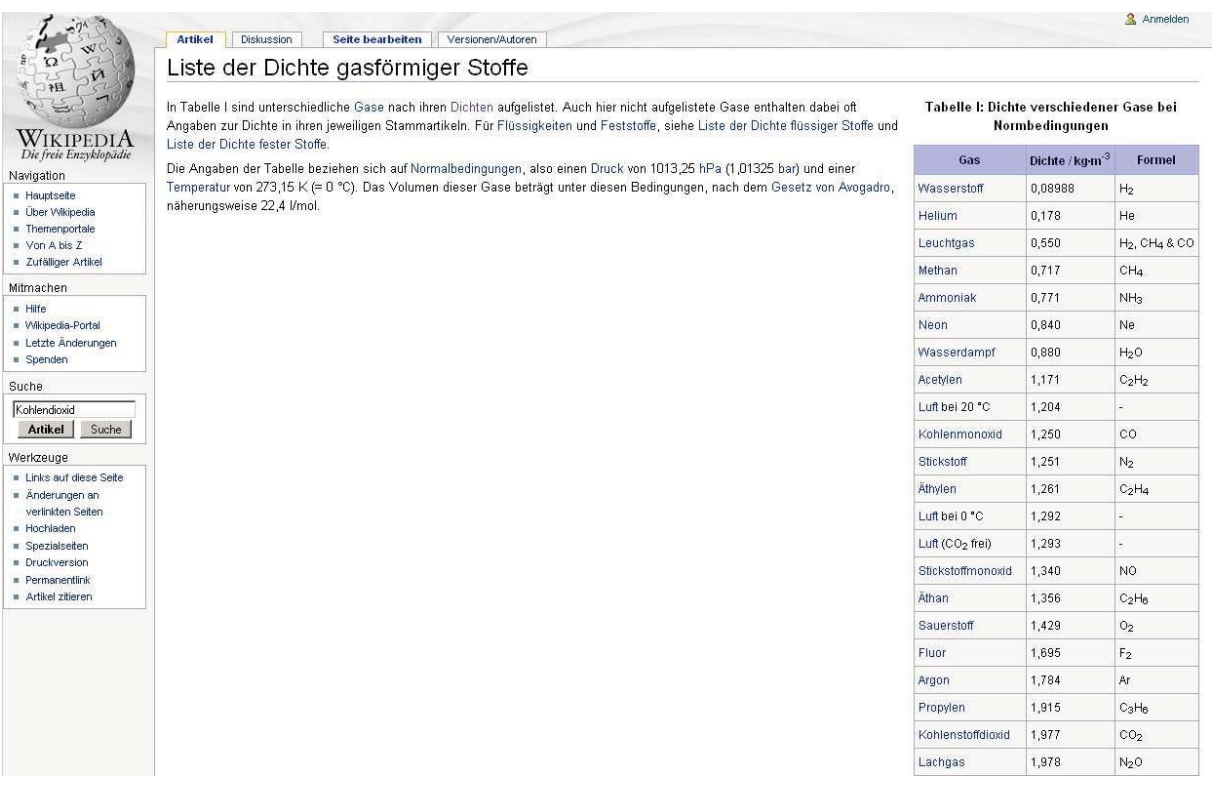

#### 11.2 Viskosität

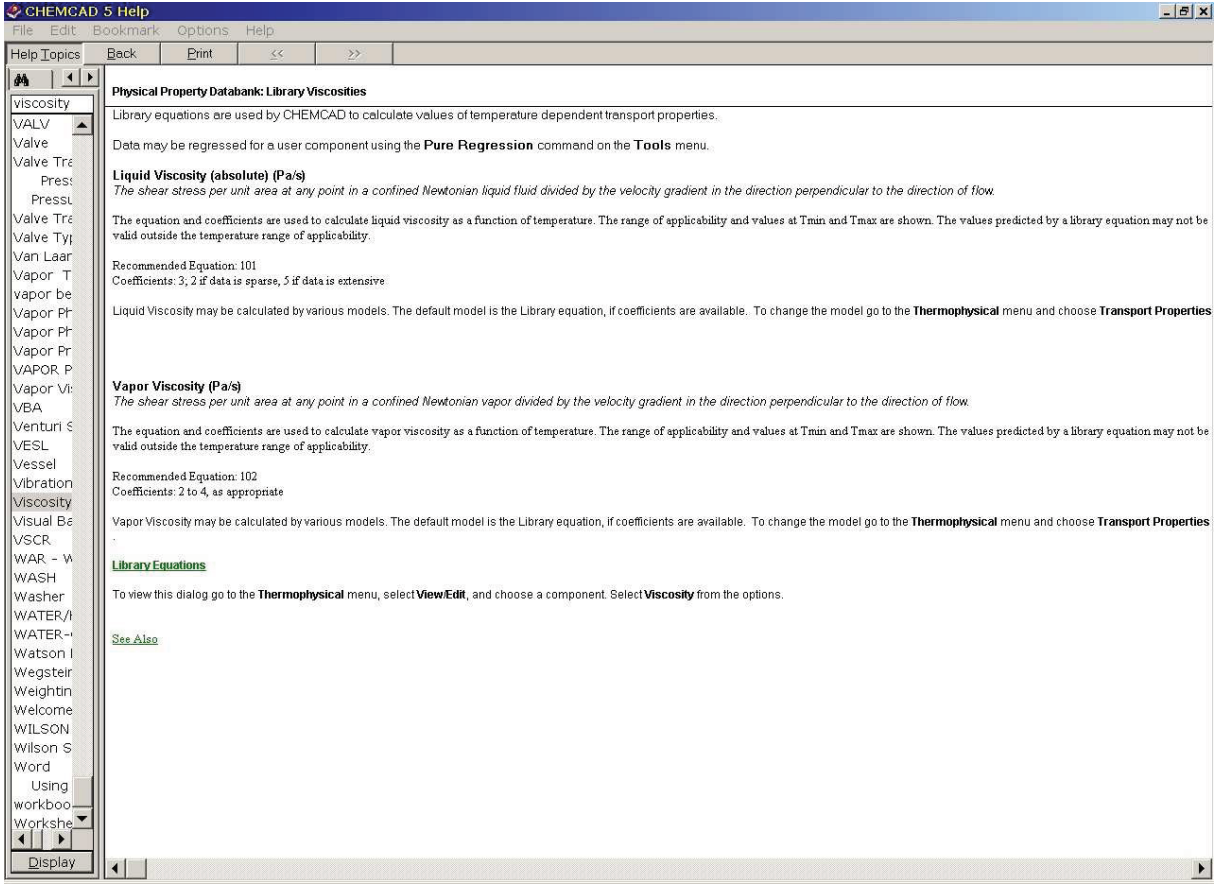

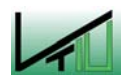

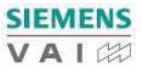

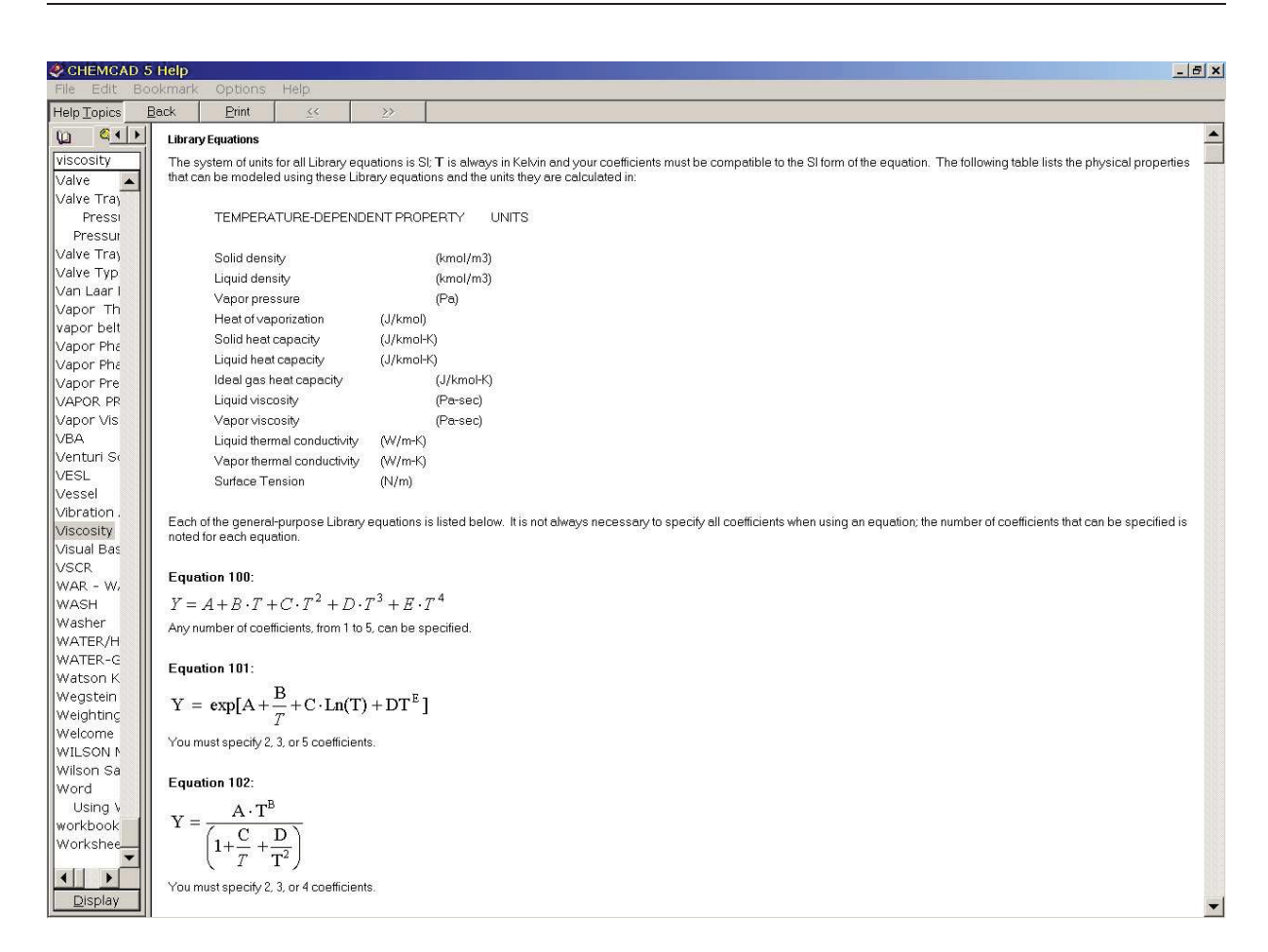

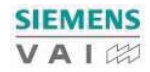

## 11.3 Auslegungsdaten – Zyklon

## 11.3.1 Parallelschaltung von 3 Zyklonen

## **AUSGANGSDATEN**

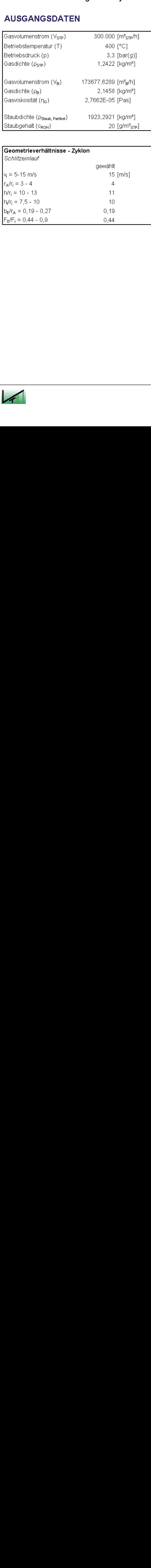

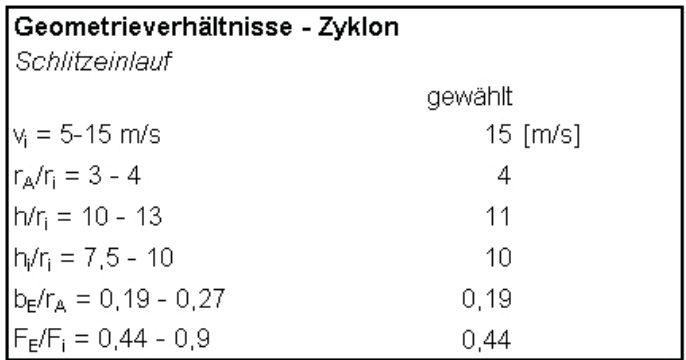

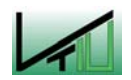

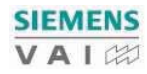

## **AUSLEGUNG - ZYKLON**

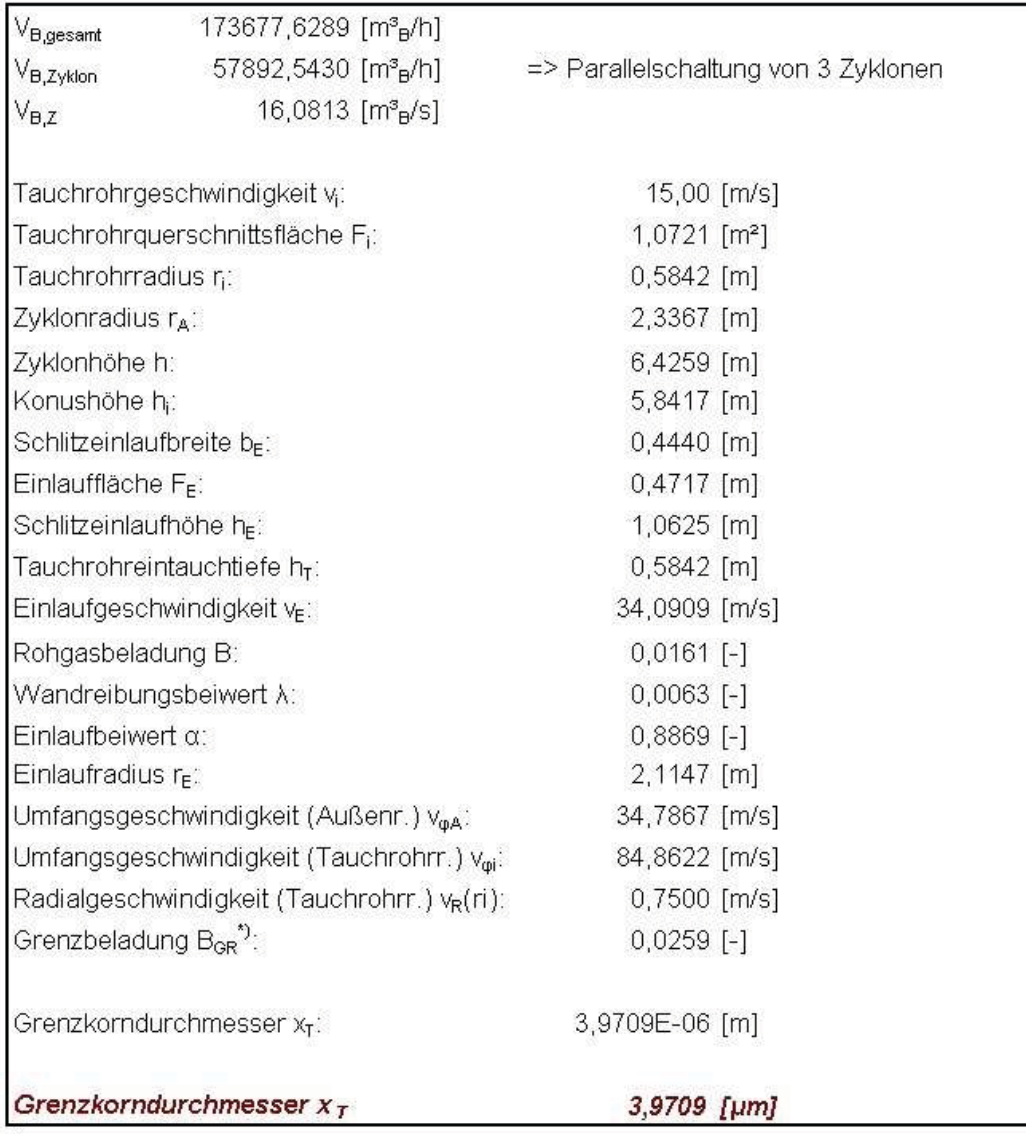

 $"$ Medianwert  $x_{60,3} \sim 10$  µm (aus Korngrößenverteilung)

## **DRUCKVERLUST - BERECHNUNG**

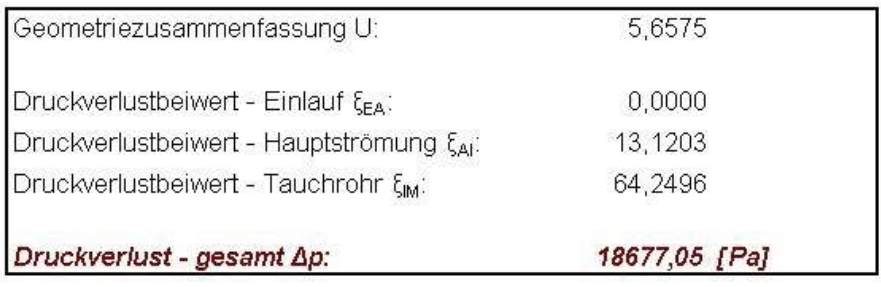

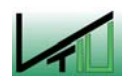

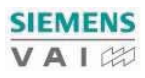

## **KORNGRÖSSENVERTEILUNG**

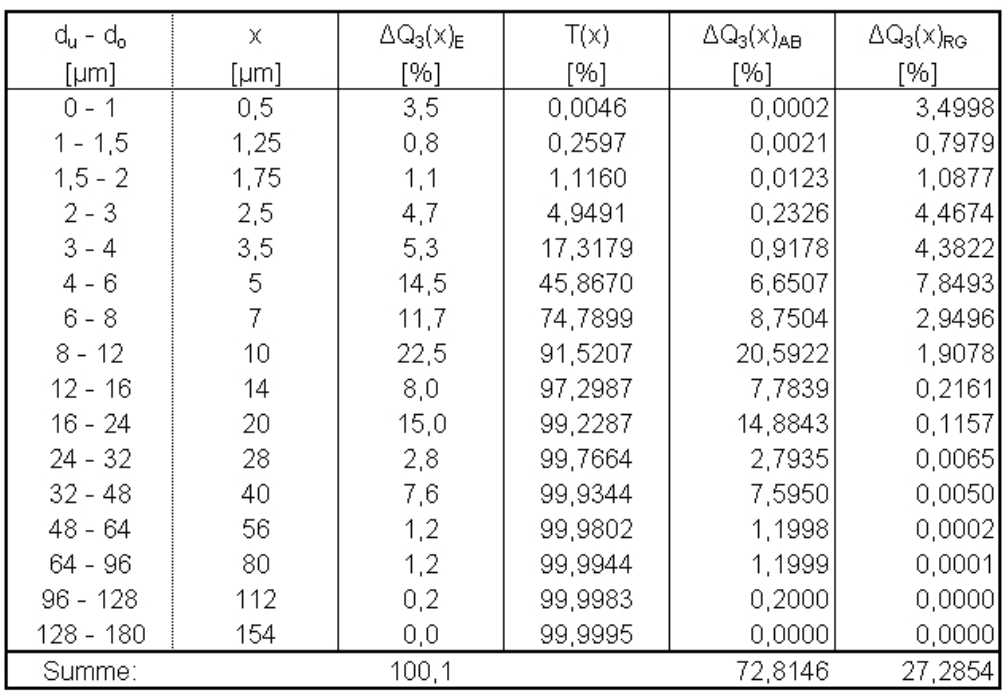

## **MASSENBILANZ - ZYKLON**

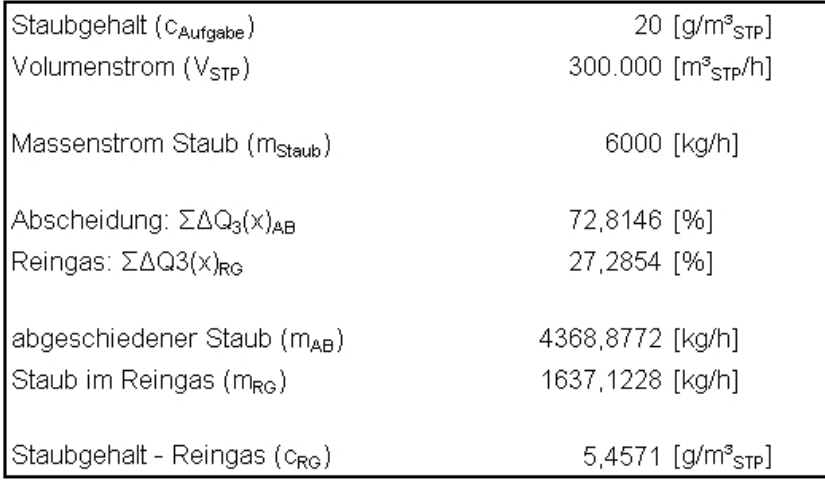

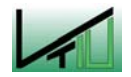

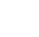

VI

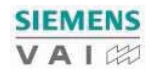

## 11.3.2 Parallelschaltung von 5 Zyklonen

## **AUSGANGSDATEN**

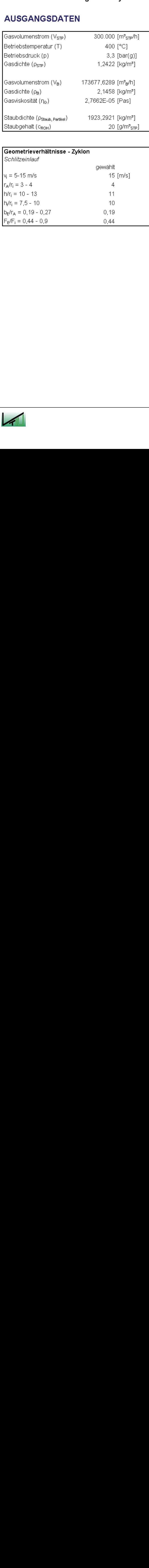

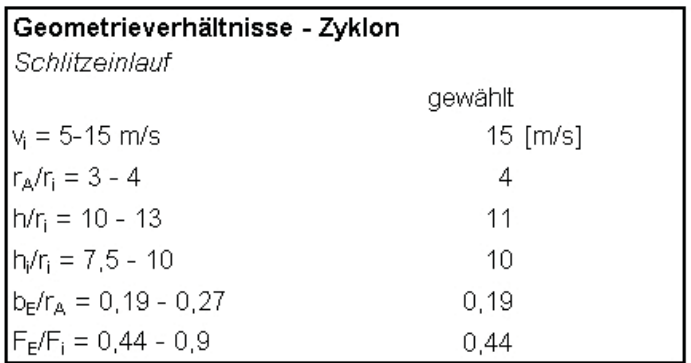

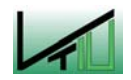

VII

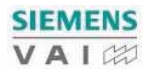

## **AUSLEGUNG - ZYKLON**

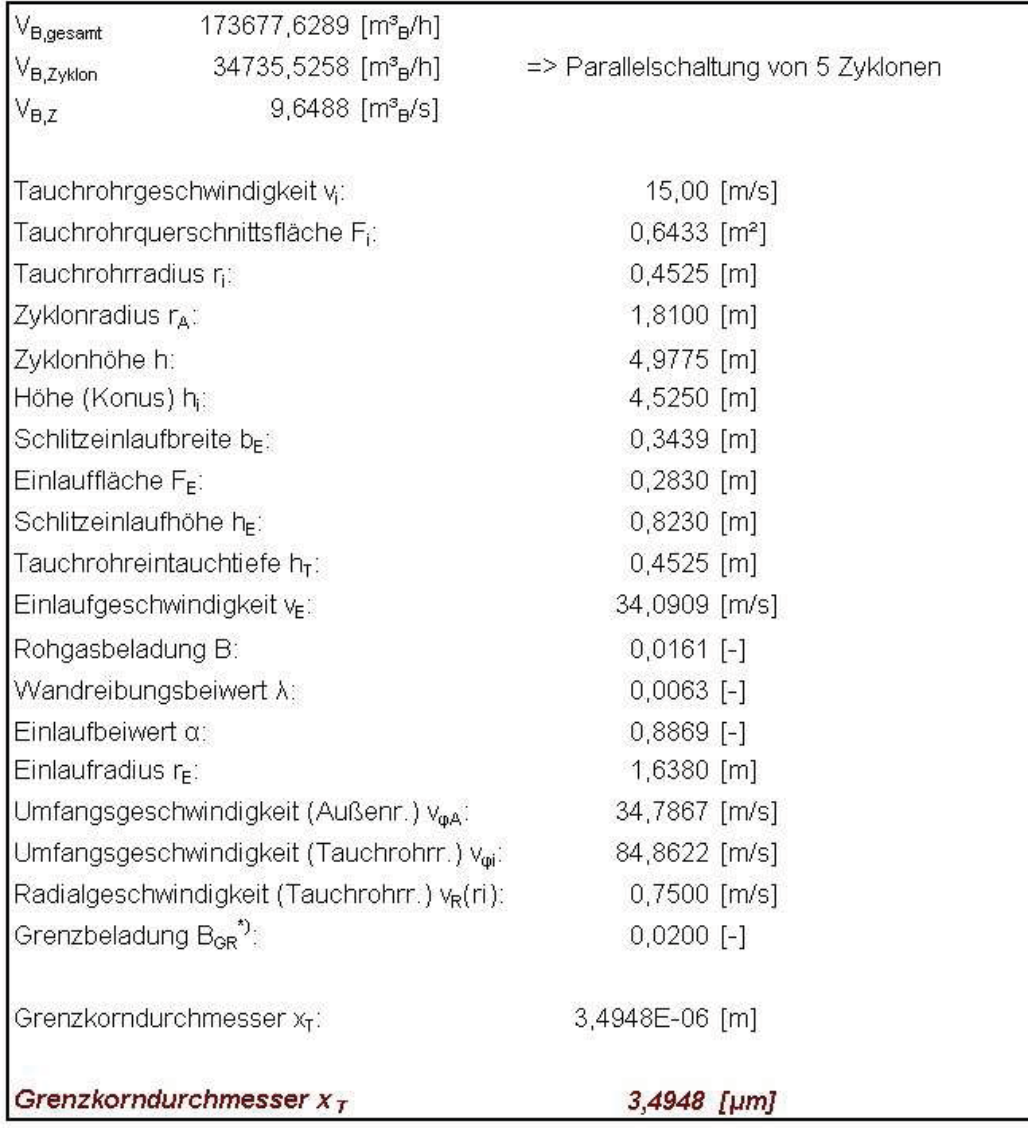

 $\Omega$  Medianwert  $x_{50,3}$  ~ 10 µm (aus Korngrößenverteilung)

### **DRUCKVERLUST - BERECHNUNG**

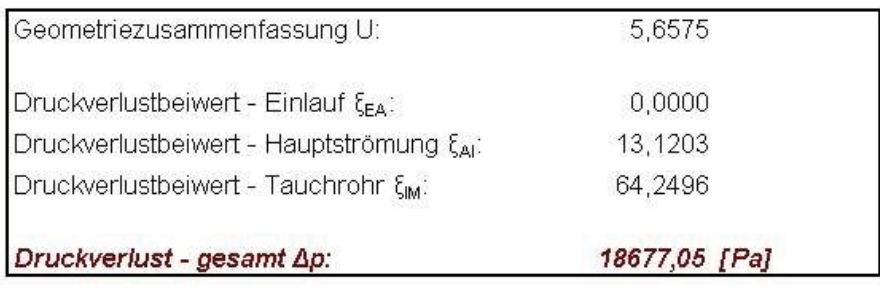

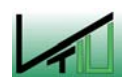

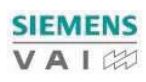

## **KORNGRÖSSENVERTEILUNG**

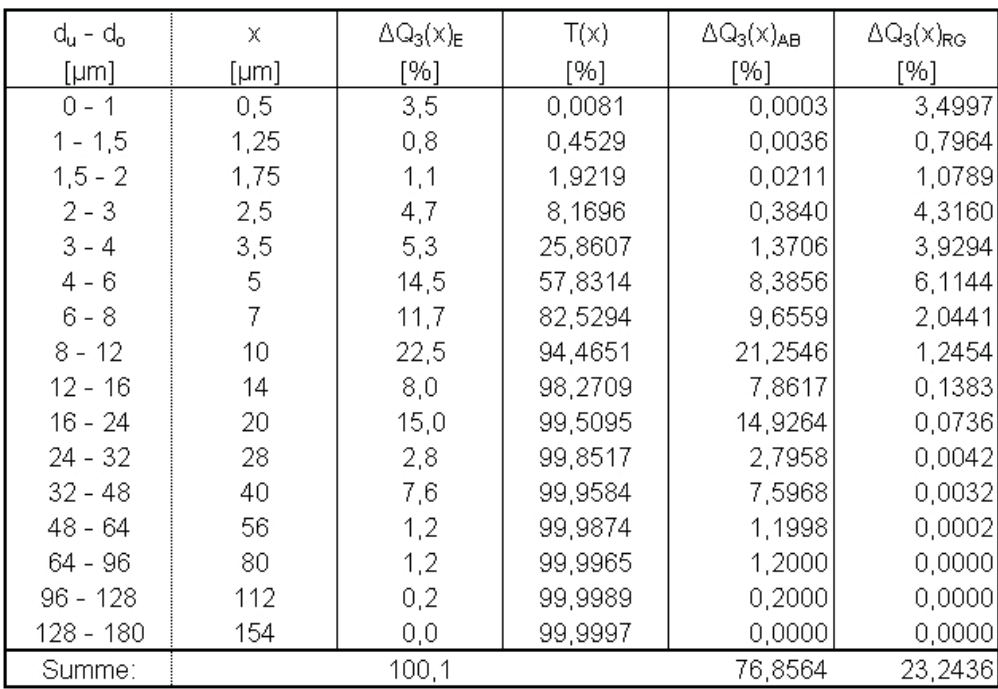

## **MASSENBILANZ - ZYKLON**

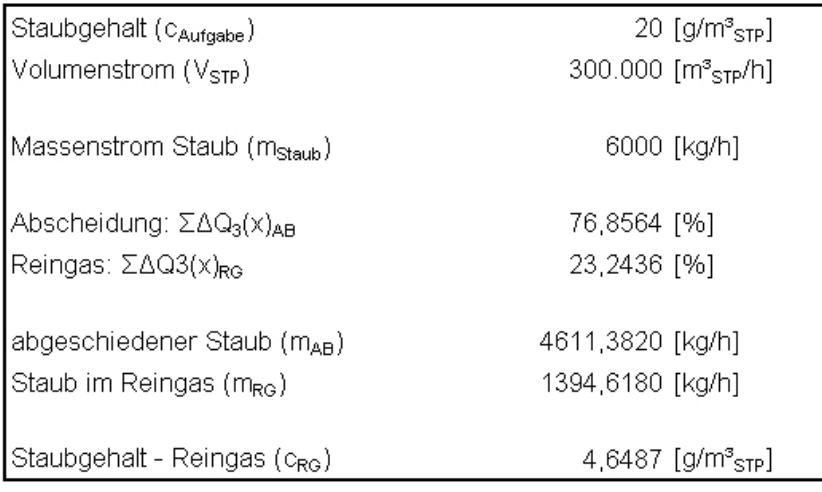

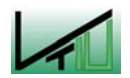

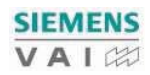

## 11.4 Wärmeauskopplung – Stickstoff als Wärmeträger

#### **Bilanz - Topgas**

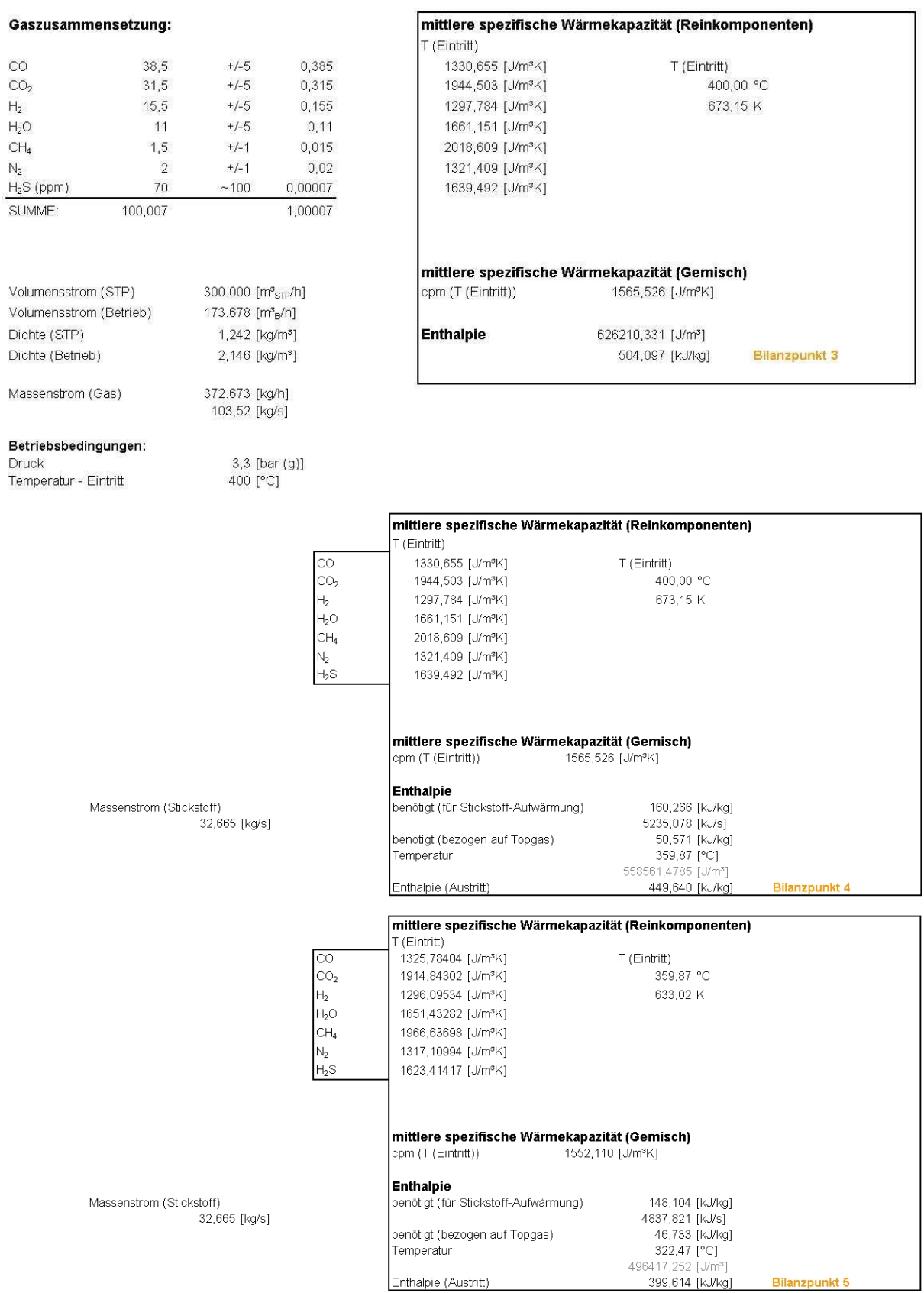

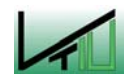

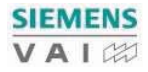

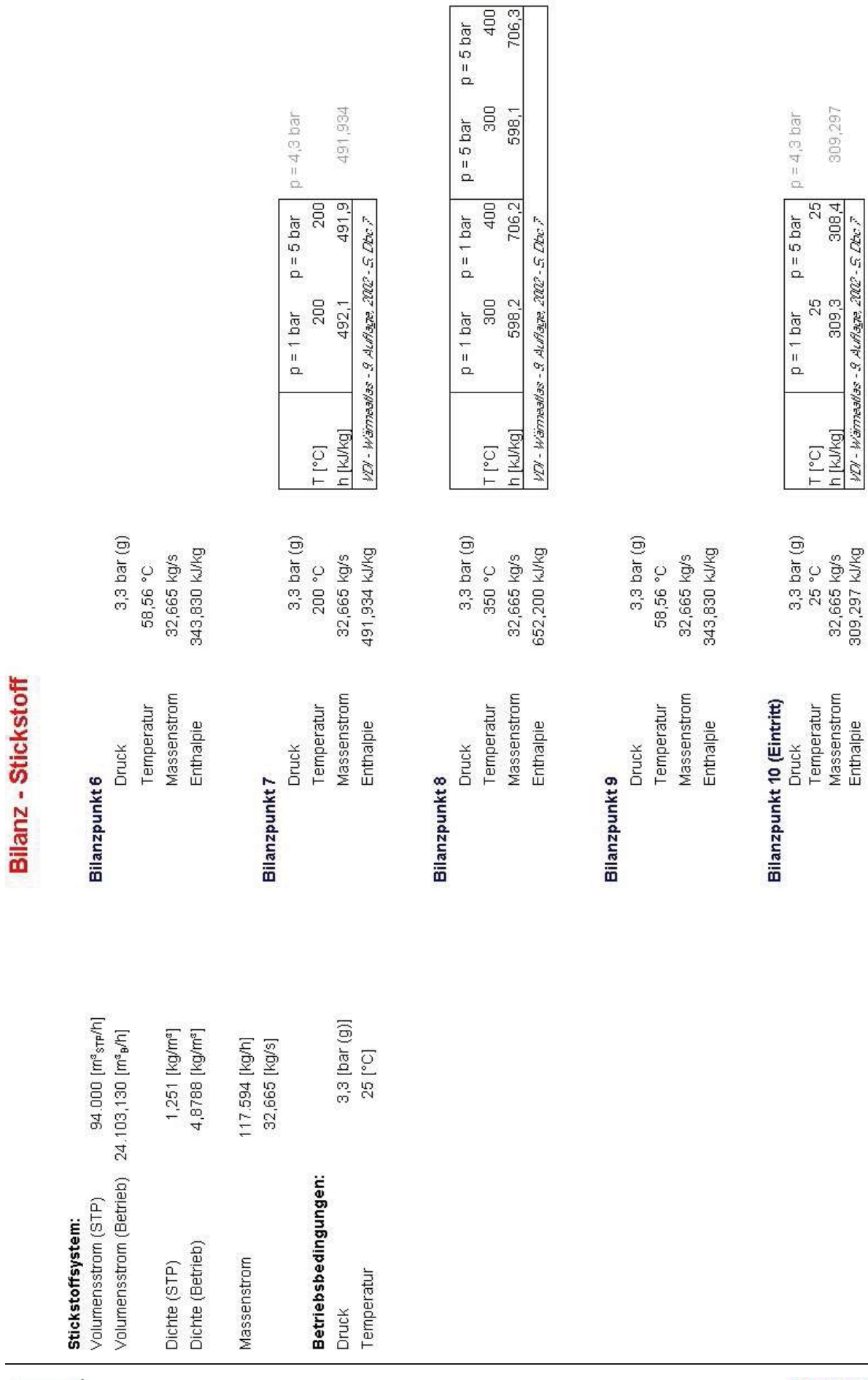

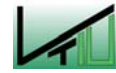

#### **Bilanz - Sauerstoff**

#### Zusammensetzung:

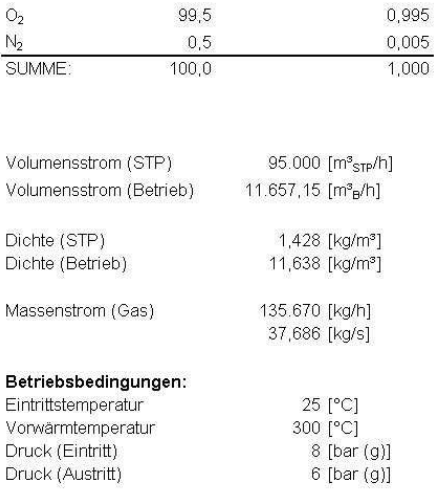

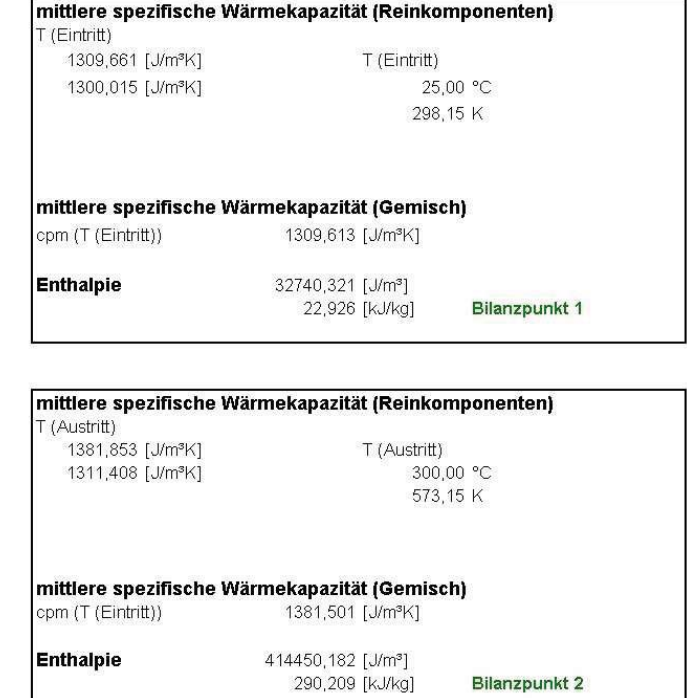

Bilanzpunkt 2

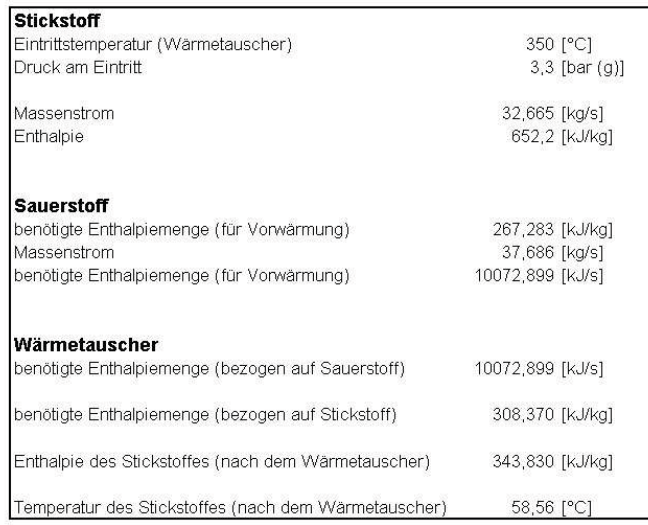

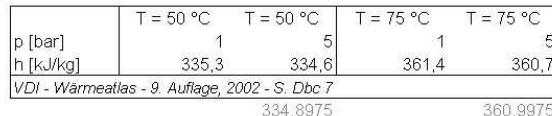

 $\mathcal{L}$ 

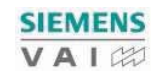

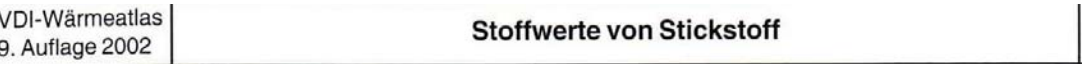

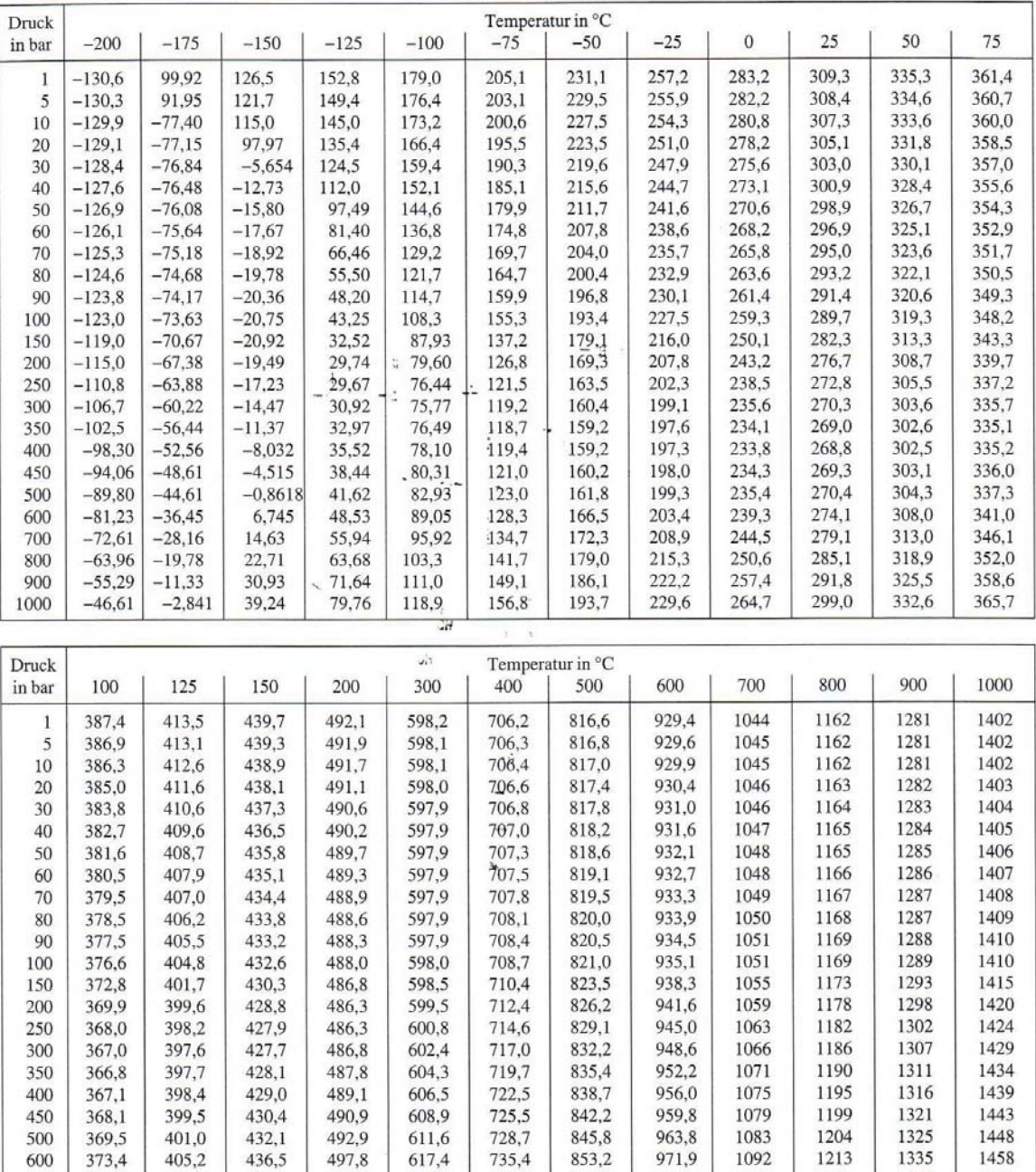

735,4

742,6

750,1

758,0

766,1

853,2

861,0

869,1<br>877,4

886,0

980,2

988,7<br>997,5

1006

1100

1109

1118

1128

1222

1231

1240

1344

1354

1364

1373

1468

1478

1488

1498

Tabelle 6. Spezifische Enthalpie $h$ von Stickstoff in kJ $\rm kg^{-1}$ 

436,5

441,8

448,0

454,7

461,9

497,8

503,5

509,9

516,8

524,1

623,9

630,9

638,3

646,0

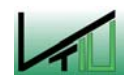

600 700

800

900

1000

378,5

384,5

391,1

398,2

410,4

 $416,5$ 

423,1

430,2

Dbc 7

## 11.5 Wärmeauskopplung – Dampf als Wärmeträger

#### 11.5.1 Erzeugung der minimal notwendigen Dampfmenge

#### **Bilanz - Topgas**

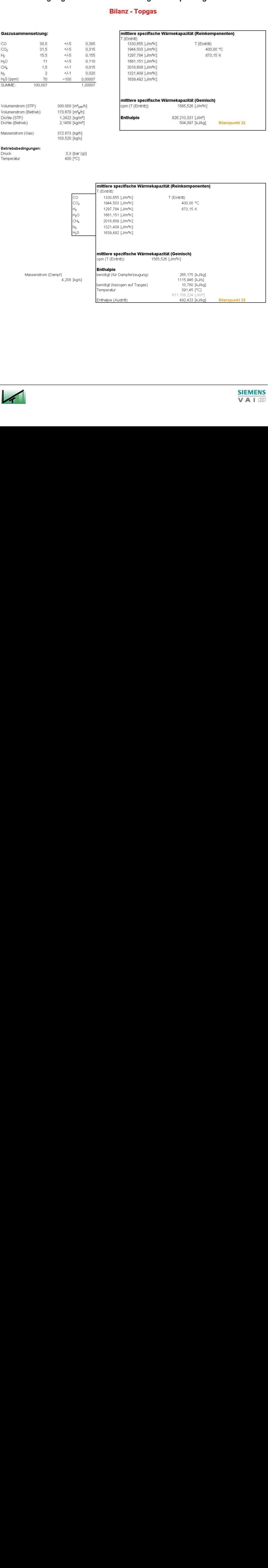

Enthalpie (Austritt)

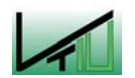

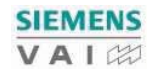

Bilanzpunkt 23

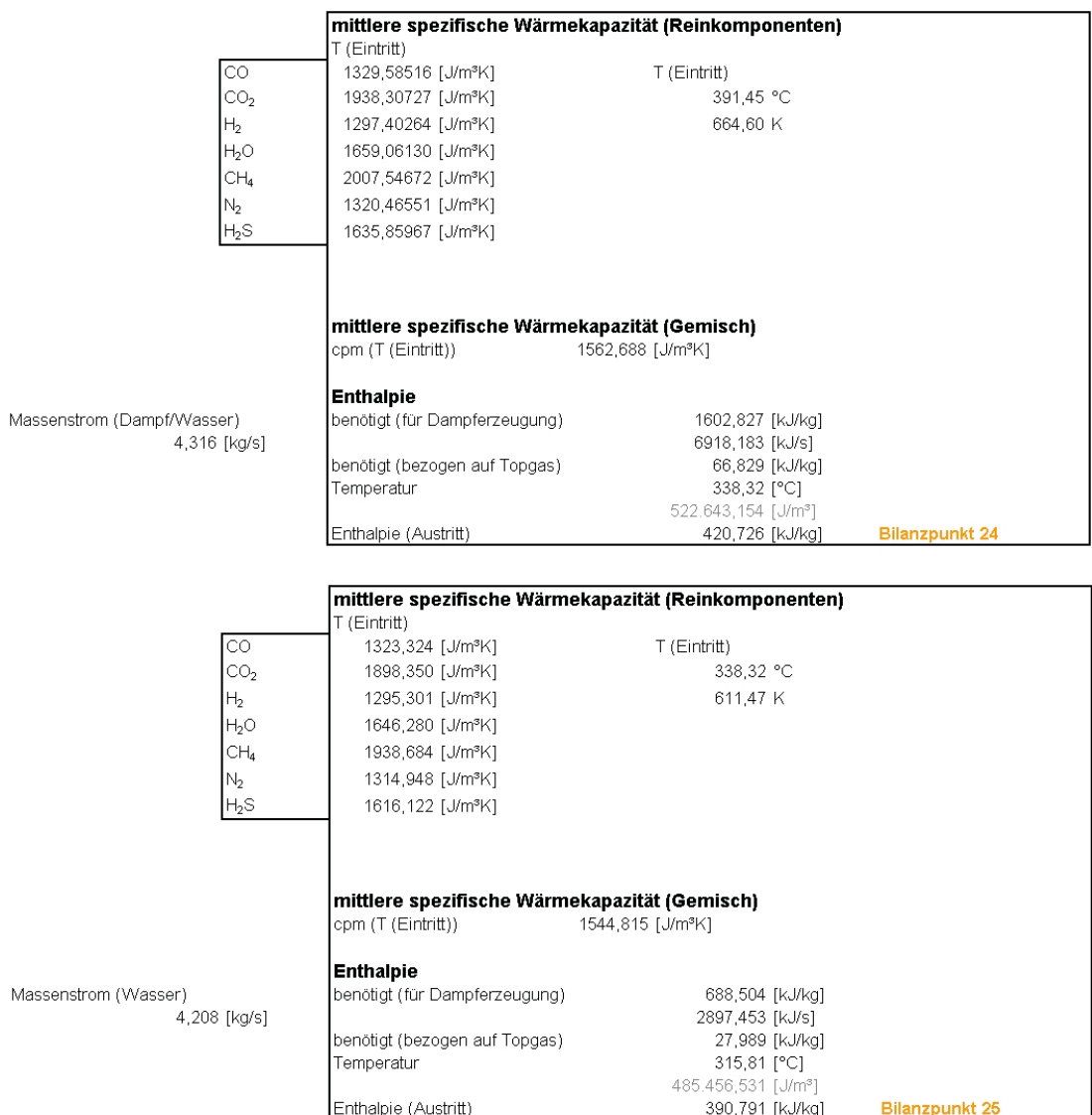

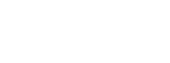

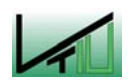

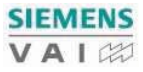

#### **Bilanz - Wasser/Dampf**

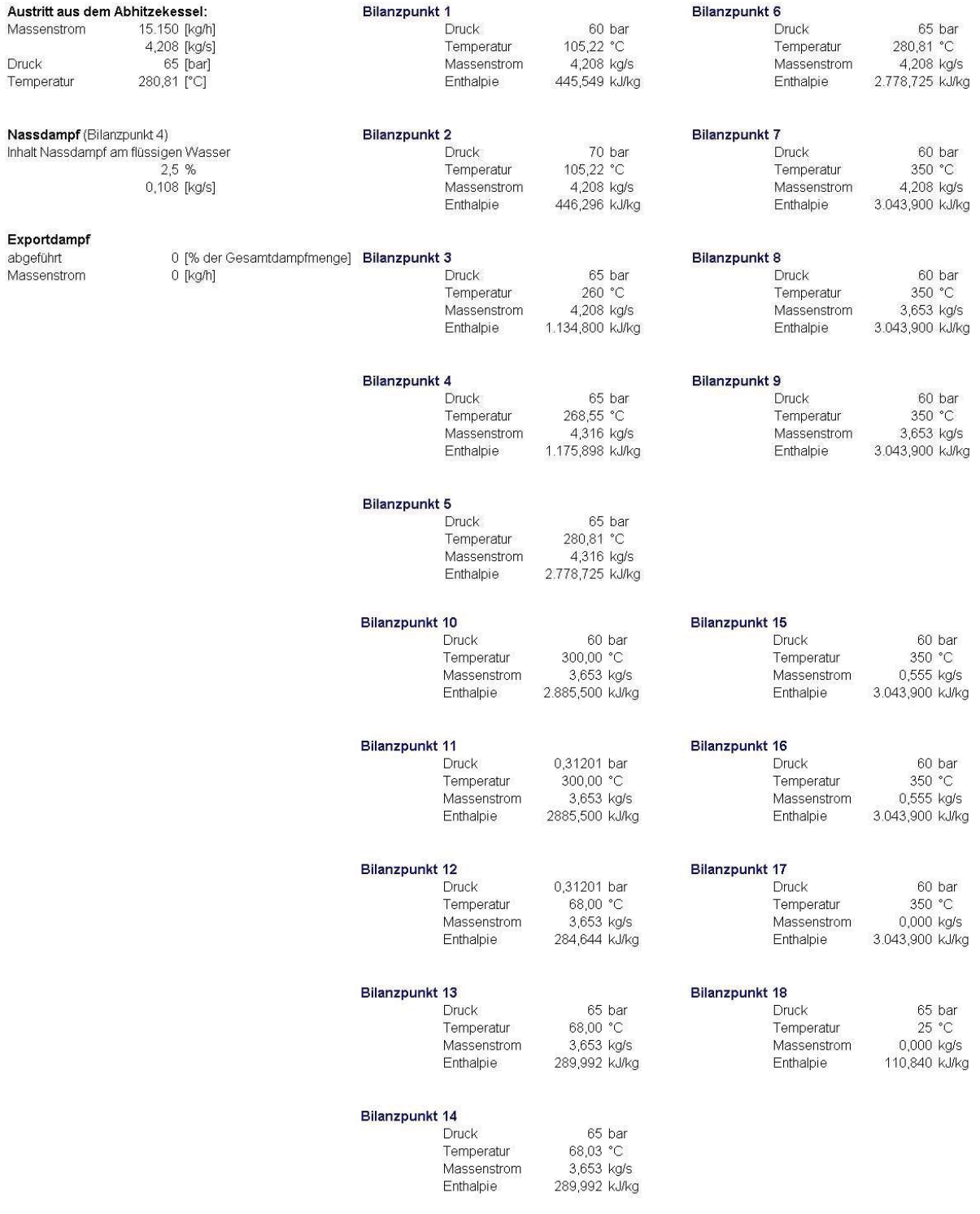

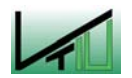

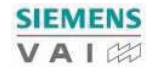

Quelle: http://www.higgins.ucdavis.edu/webMathematica/MSP/Examples/SteamTable Quelle: http://www.higgins.ucdavis.edu/webMathematica/MSP/Examples/Satprop

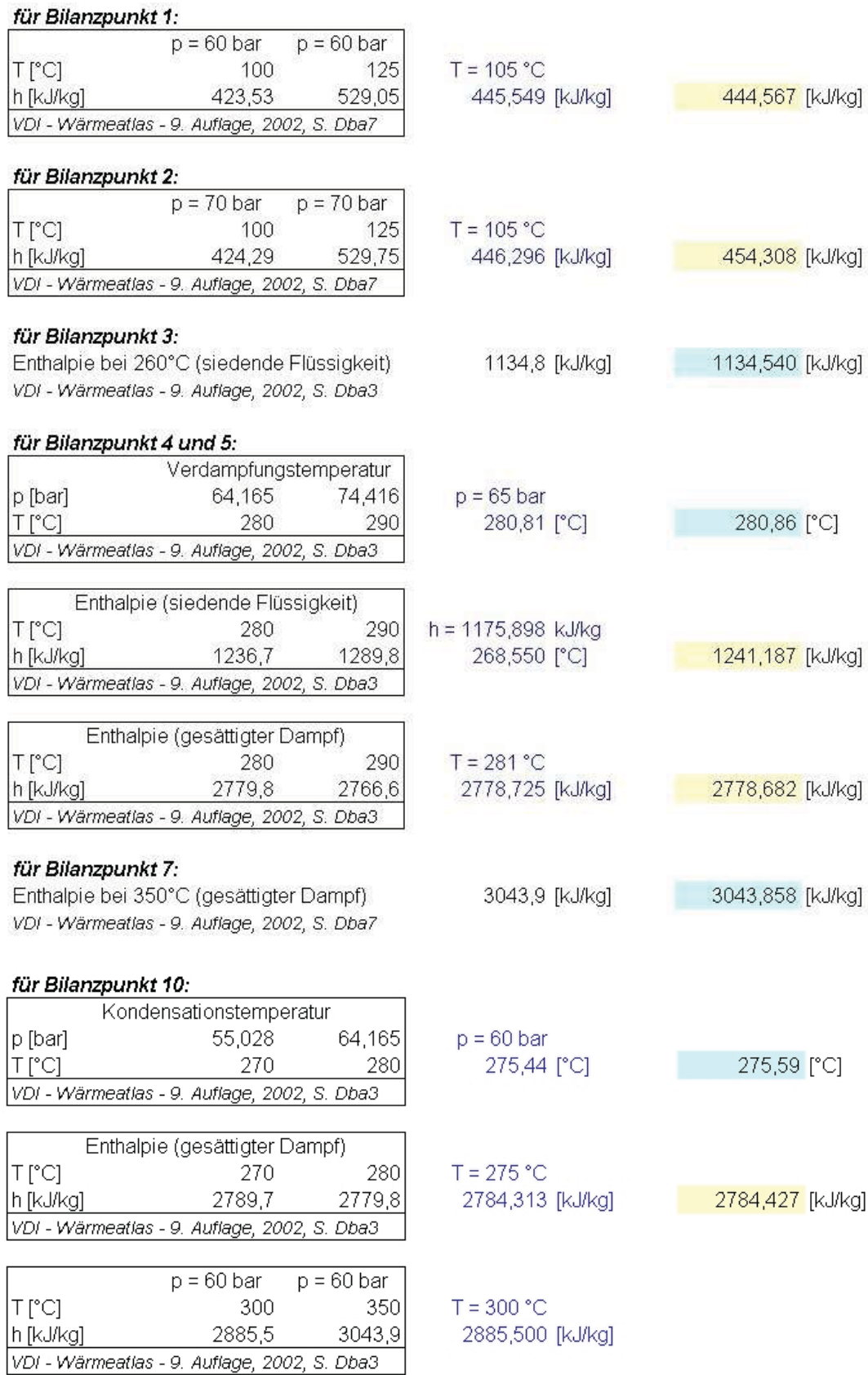

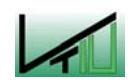

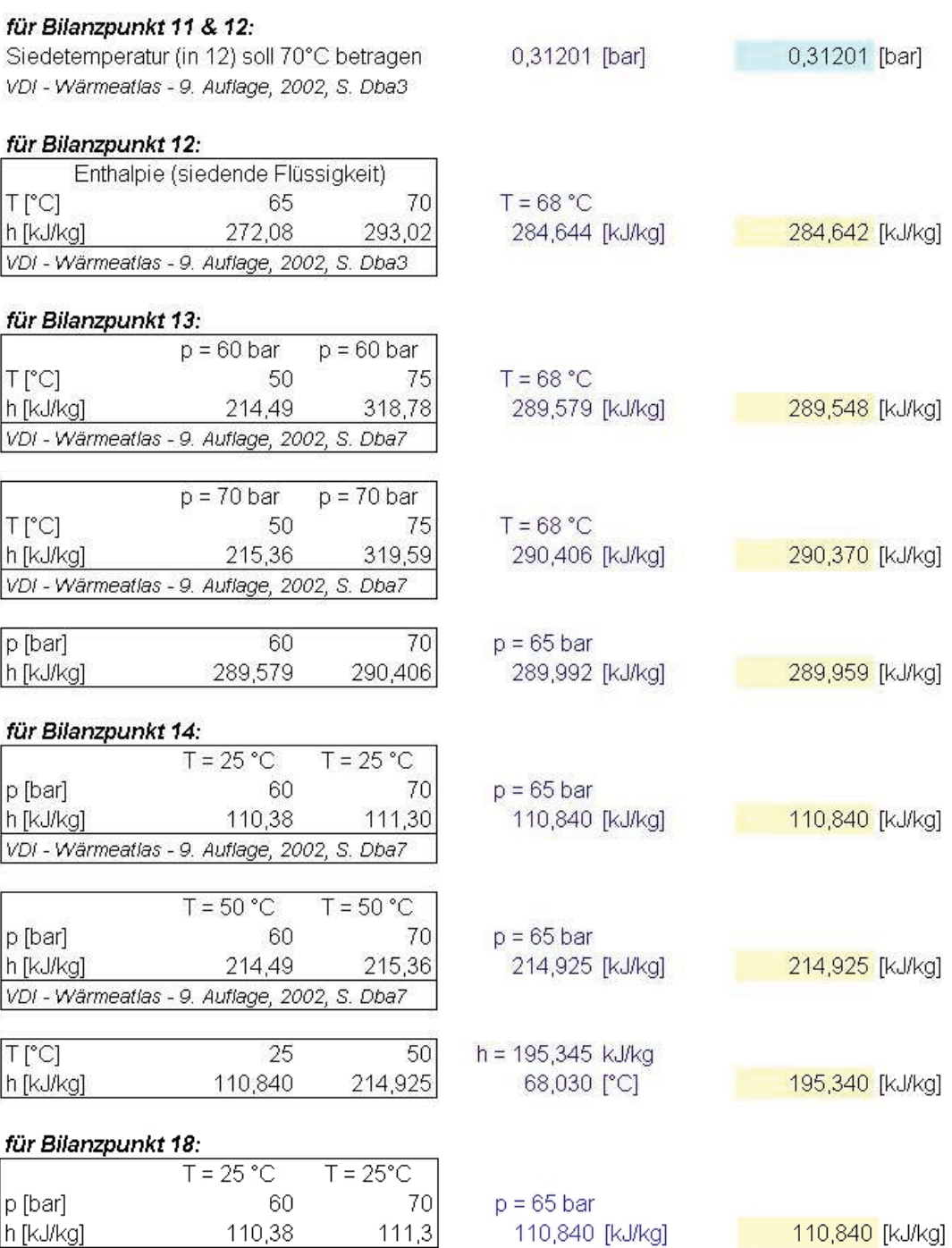

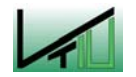

VDI - Wärmeatlas - 9. Auflage, 2002, S. Dba7

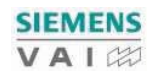

#### **Bilanz - Sauerstoff**

#### Zusammensetzung:

#### mittlere spezifische Wärmekapazität (Reinkomponenten)

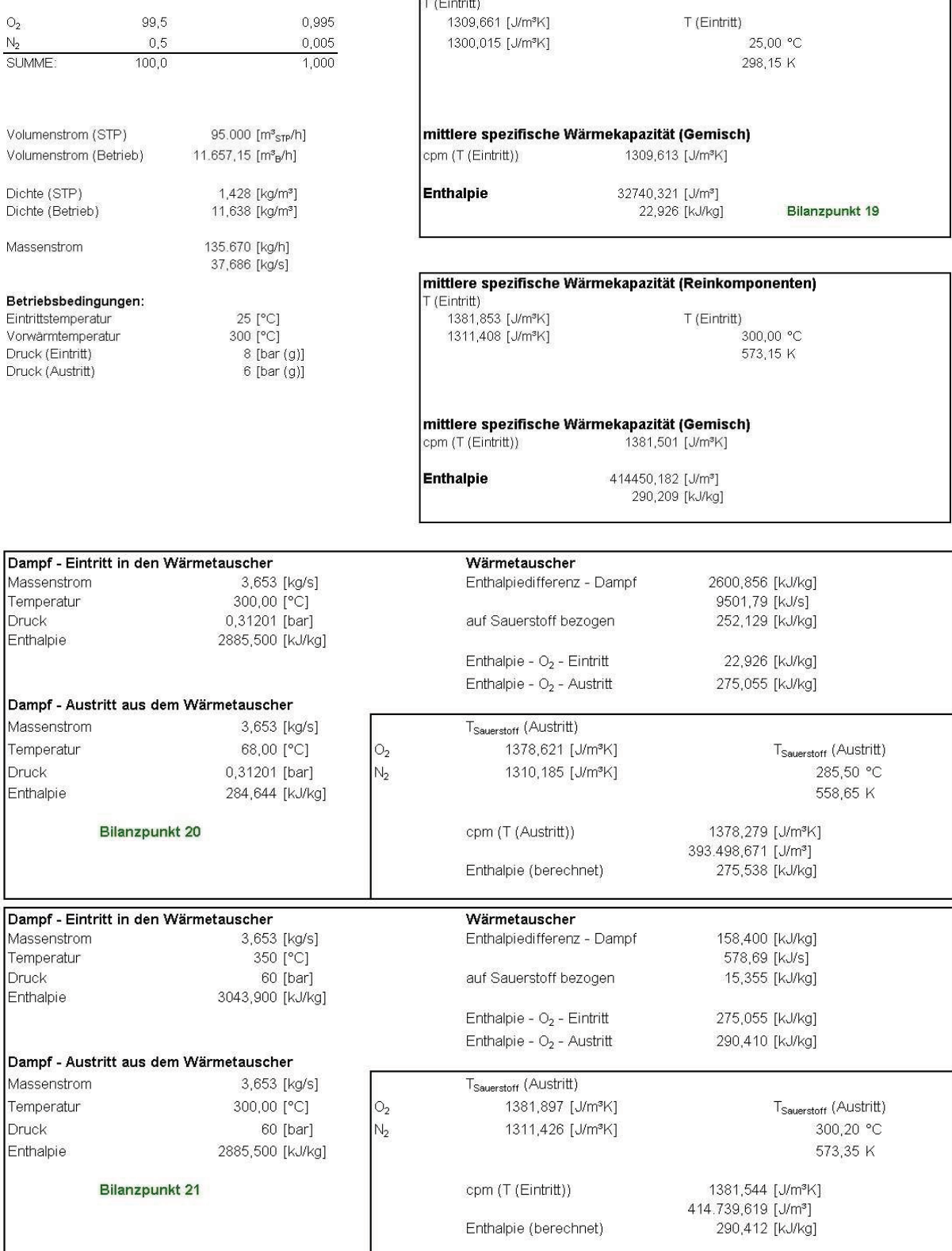

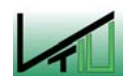

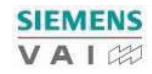

## 11.5.2 Erzeugung der maximal möglichen Dampfmenge

#### **Bilanz - Topgas**

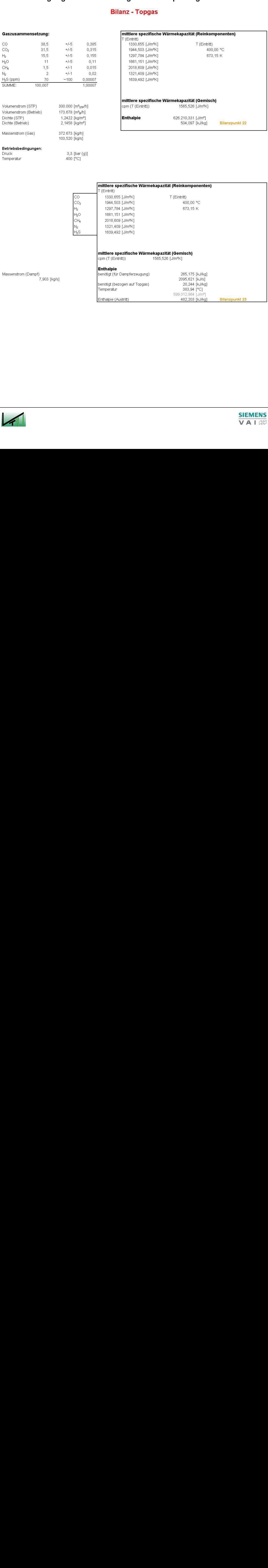

# mittlere spezifische Wärmekapazität (Gemisch)<br>cpm (T (Eintritt)) 1565,526 [J/m<sup>9</sup>K]

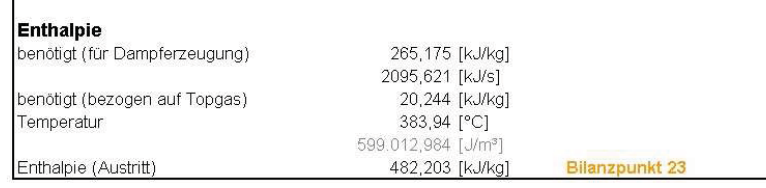

Massenstrom (Dampf)<br>7,903 [kg/s]

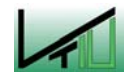

**SIEMENS** VAIZ

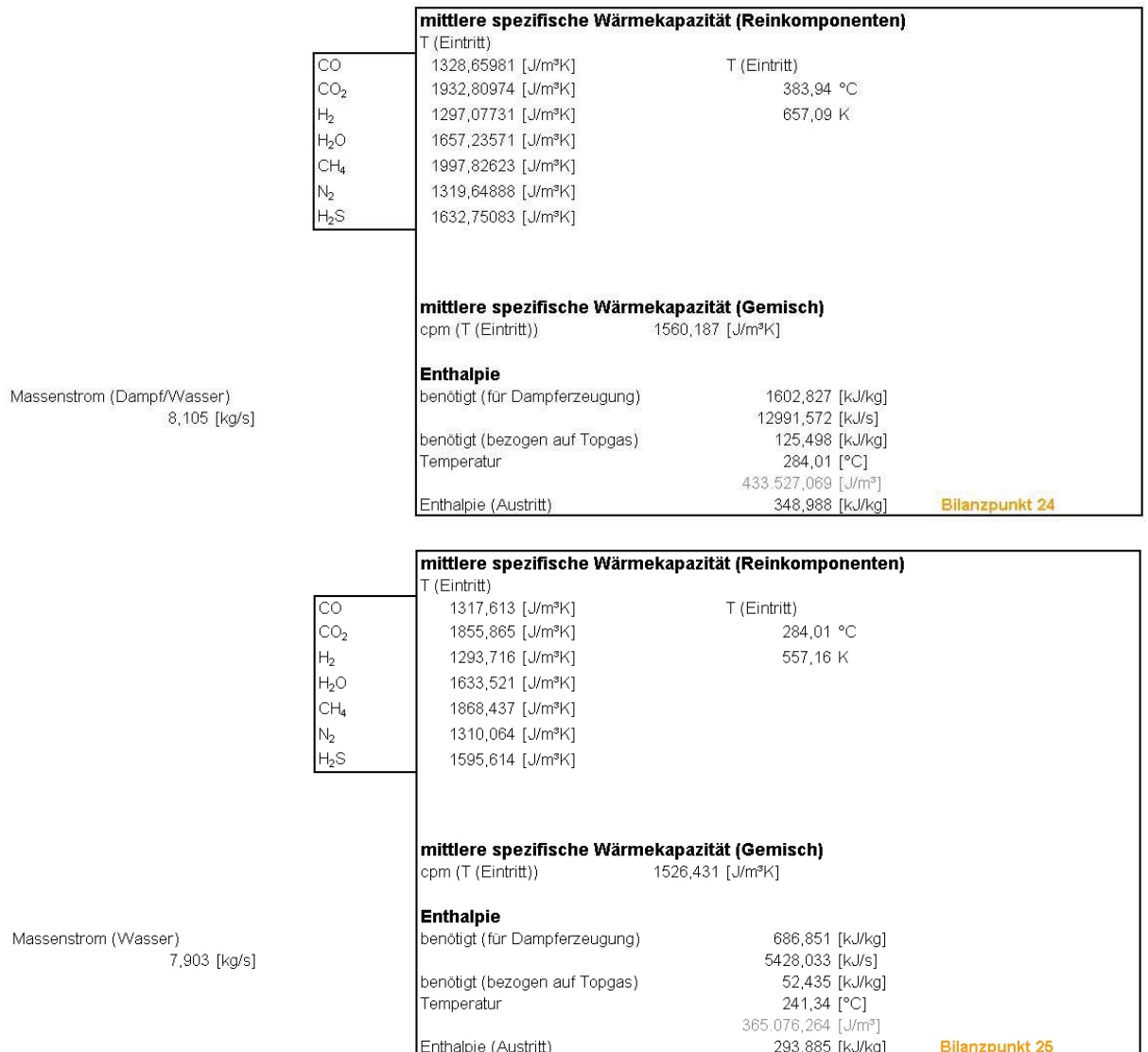

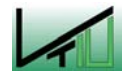

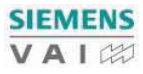

#### **Bilanz - Wasser/Dampf**

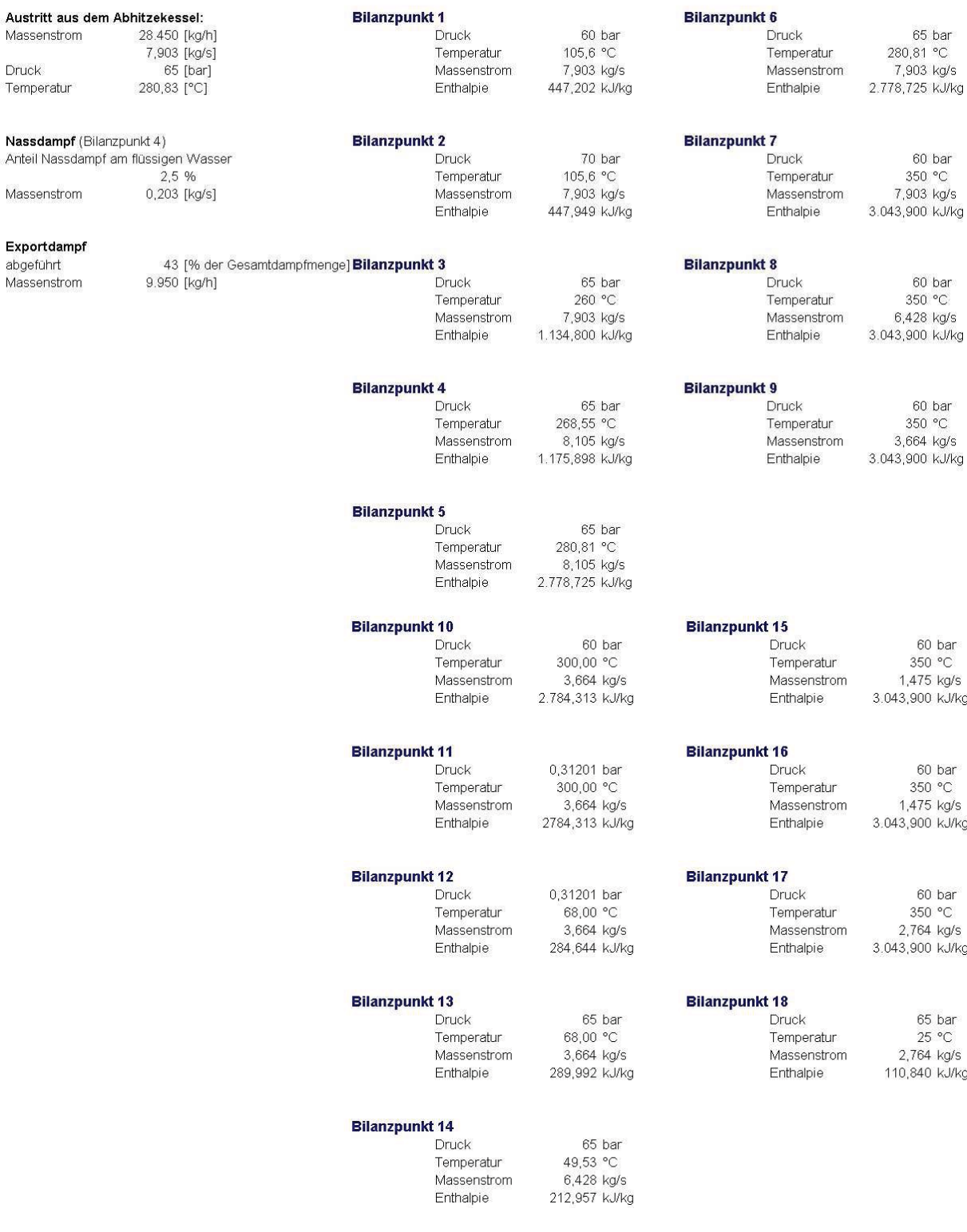

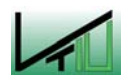

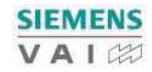
Quelle: http://www.higgins.ucdavis.edu/webMathematica/MSP/Examples/SteamTable Quelle: http://www.higgins.ucdavis.edu/webMathematica/MSP/Examples/Satprop für Bilanzpunkt 1:  $p = 60$  bar  $p = 60$  bar  $T$  $C$  $T = 105 °C$ 125 100 423.53 529.05 447,202 [kJ/kg] h [kJ/kq] 444,567 [kJ/kg] VDI - Wärmeatlas - 9. Auflage, 2002, S. Dba7 für Bilanzpunkt 2:  $p = 70$  bar  $p = 70$  bar T<sub>[°C]</sub> 100 125  $T = 105 °C$ 424.29 529.75 447,949 [kJ/kg] 454,308 [kJ/kg] h [kJ/kg] VDI - Wärmeatlas - 9. Auflage, 2002, S. Dba7 für Bilanzpunkt 3: Enthalpie bei 260°C (siedende Flüssigkeit) 1134,8 [kJ/kg] 1134,5402 [kJ/kg] VDI - Wärmeatlas - 9. Auflage, 2002, S. Dba3 für Bilanzpunkt 4 und 5: Verdampfungstemperatur 64,165 74.416  $p = 65$  bar p [bar] 280 290 280,86 [°C]  $T$  $C$ 280,81 [°C] VDI - Wärmeatlas - 9. Auflage, 2002, S. Dba3 Enthalpie (siedende Flüssigkeit) T<sub>[°C]</sub> 280 290 h = 1775,898 kJ/kg h [kJ/kq] 1236,7 1289,8 268,550 [°C] 1177,382 [kJ/kg] VDI - Wärmeatlas - 9. Auflage, 2002, S. Dba3 Enthalpie (gesättigter Dampf)  $T[^{\circ}C]$  $T = 281 °C$ 290 280 h [kJ/kg] 2779.8 2766.6 2778,725 [kJ/kg] 2778,682 [kJ/kg] VDI - Wärmeatlas - 9. Auflage, 2002, S. Dba3 für Bilanzpunkt 7: Enthalpie bei 350°C (gesättigter Dampf) 3043,9 [kJ/kg] 3043,858 [kJ/kg] VDI - Wärmeatlas - 9. Auflage, 2002, S. Dba7 für Bilanzpunkt 10: Kondensationstemperatur p [bar] 55.028 64.165  $p = 60$  bar 275.59 PC1 T [°C] 270 280 275,44 [°C] VDI - Wärmeatlas - 9. Auflage, 2002, S. Dba3 Enthalpie (gesättigter Dampf) T [°C]  $T = 275 °C$ 270 280 2789.7 2779,8 h [kJ/kg] 2784,313 [kJ/kg] 2784,427 [kJ/kg] VDI - Wärmeatlas - 9. Auflage, 2002, S. Dba3  $p = 60$  bar  $p = 60$  bar T<sub>r°C1</sub> 300 350  $T = 290 °C$ h [kJ/kg] 2885.5 3043.9 2885,500 [kJ/kg] VDI - Wärmeatlas - 9. Auflage, 2002, S. Dba3

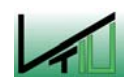

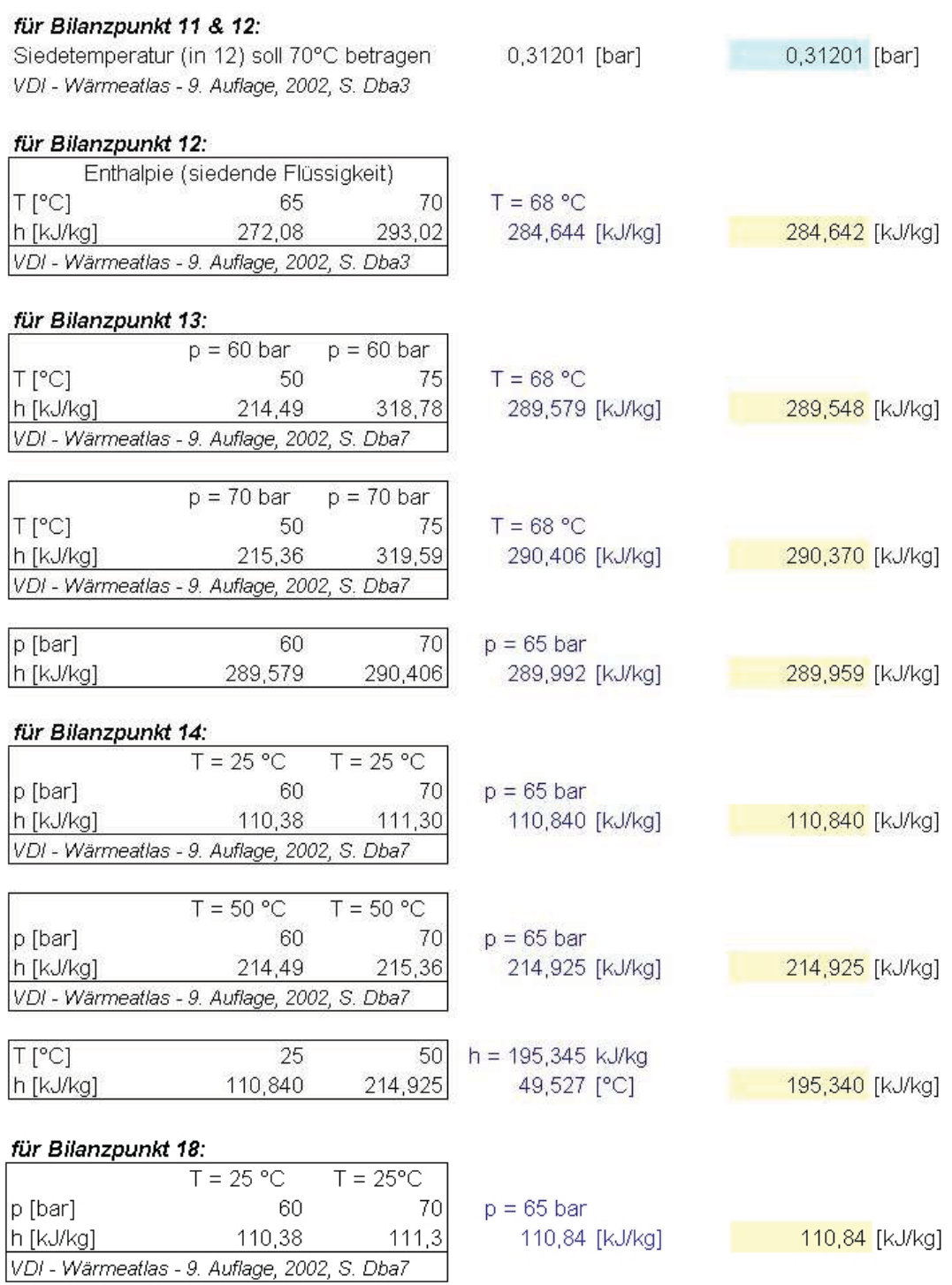

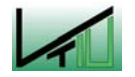

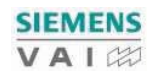

#### **Bilanz - Sauerstoff**

#### Zusammensetzung:

# mittlere spezifische Wärmekapazität (Reinkomponenten)<br>⊤ (Eintritt)

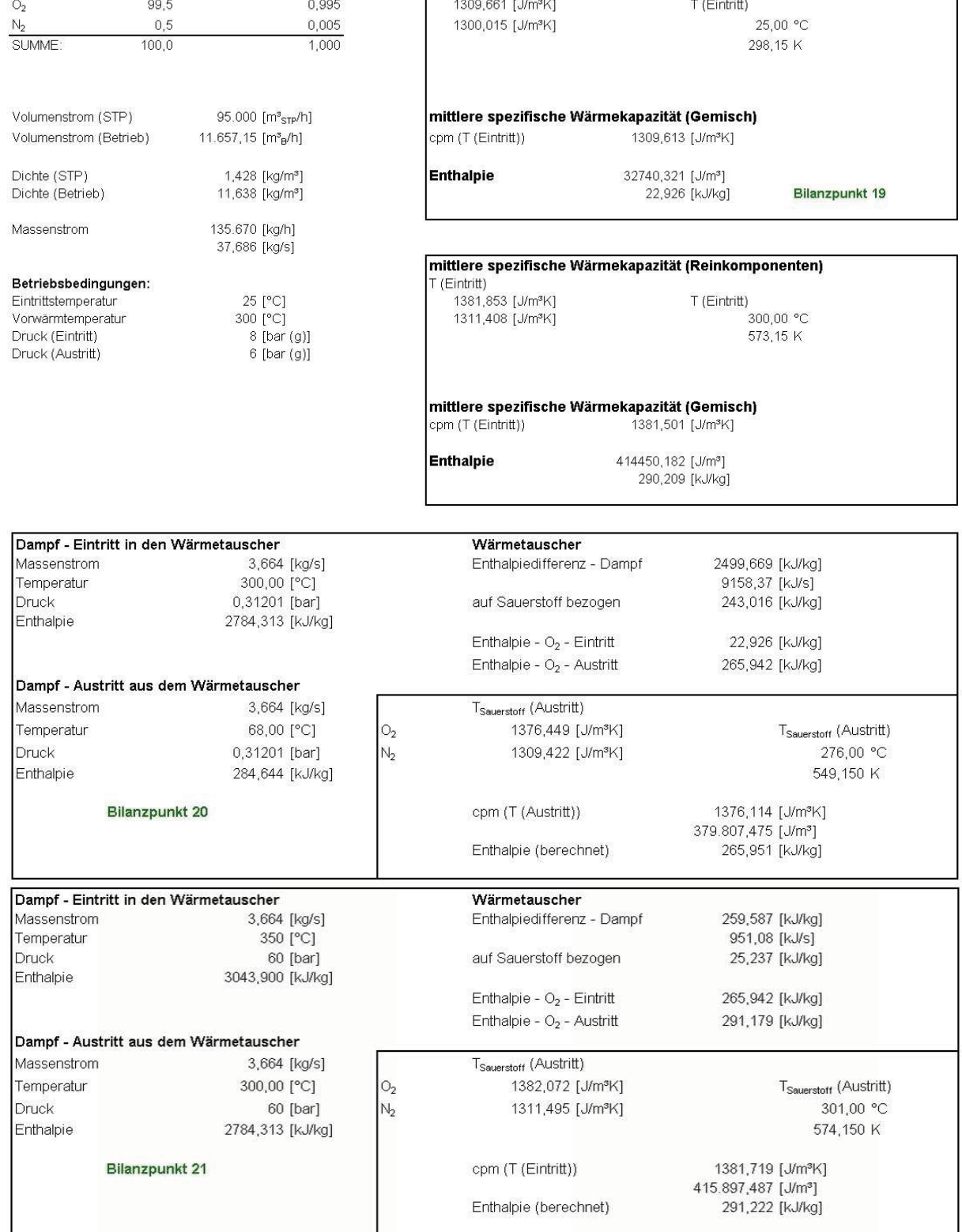

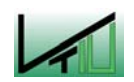

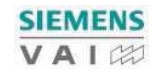

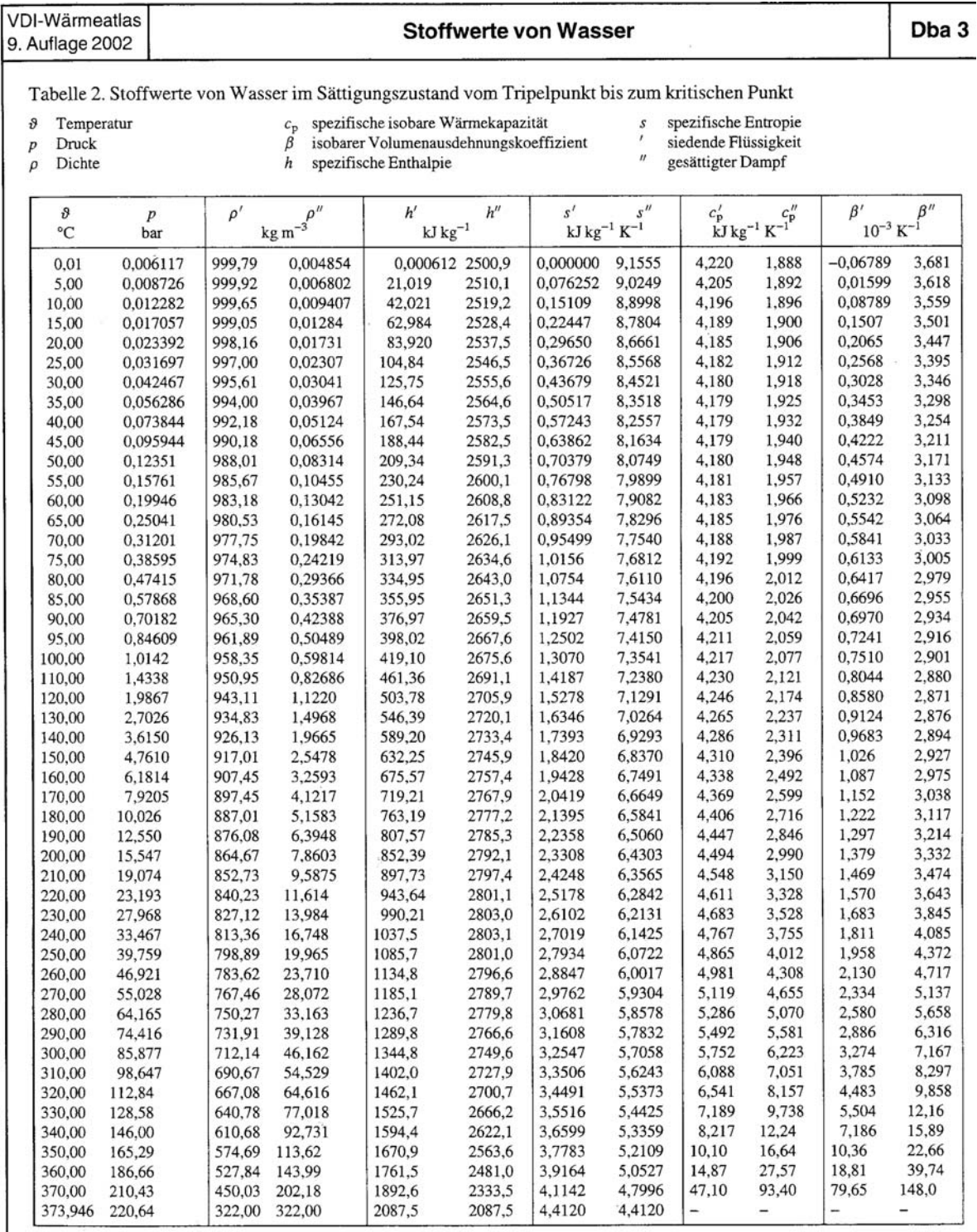

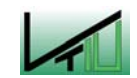

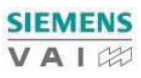

### Anhang

#### Stoffwerte von Wasser

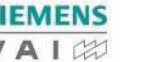

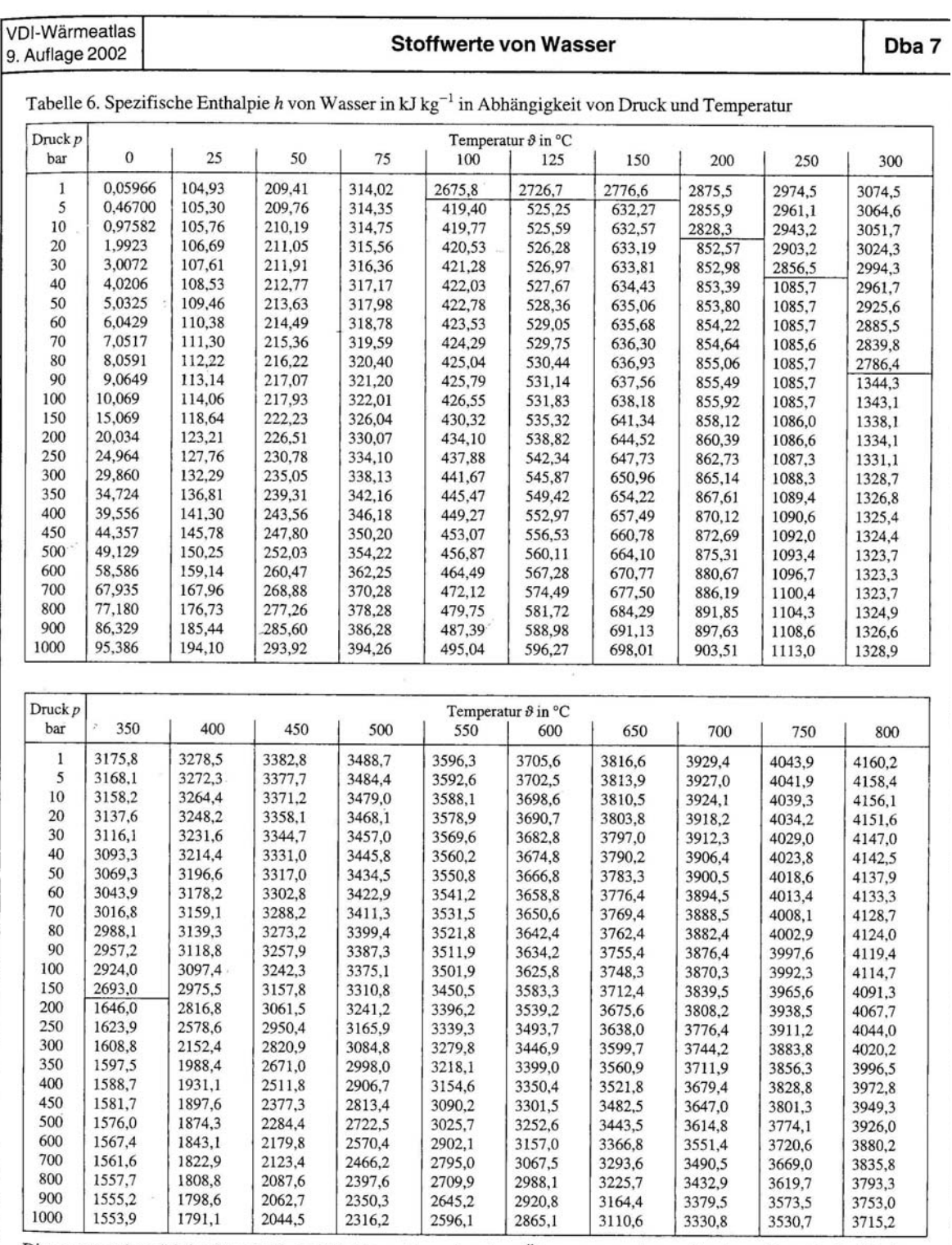

Die waagerechten Linien innerhalb der Tabellen entsprechen dem Übergang von der gasförmigen Phase in die flüssige Phase.

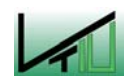

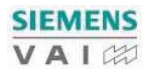

XXVII

Alle Rechte vorbehalten @ Springer-Verlag Berlin Heidelberg 2002

#### 11.6 Elektrofilter

#### 11.6.1 Elektrofilter (direkt nach dem Zyklon)

### 11.6.1.1 Sprühdrahtdurchmesser  $r_0 = 1,5$  mm

### **AUSGANGSDATEN**

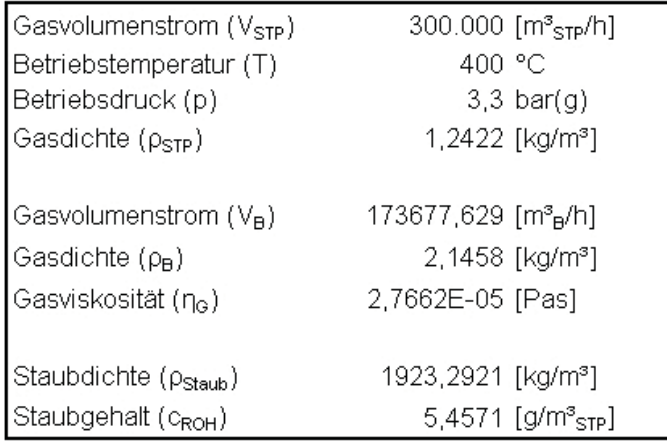

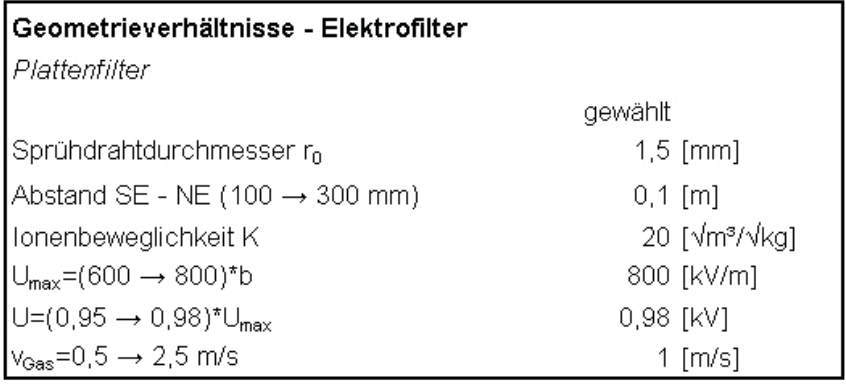

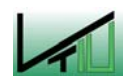

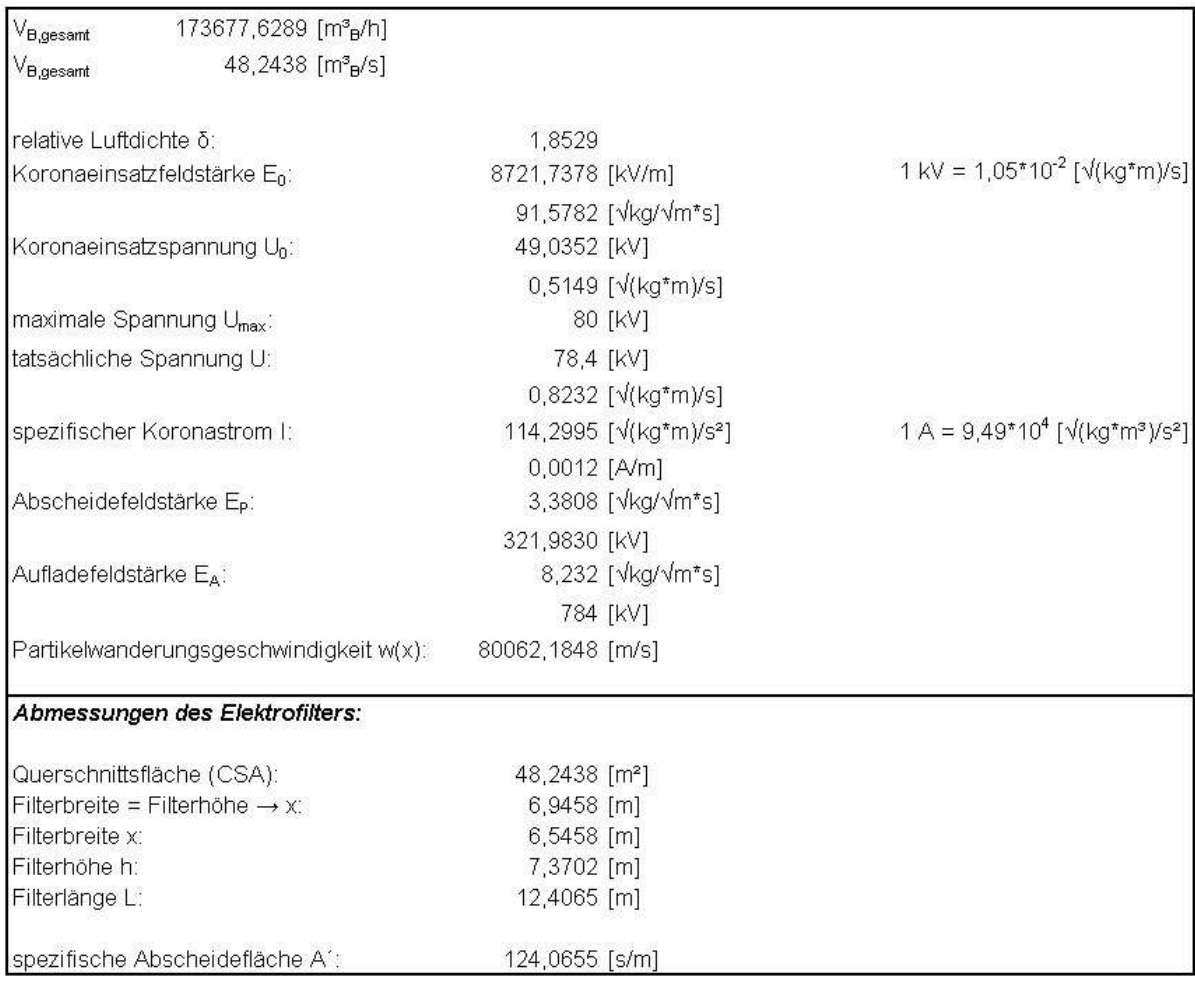

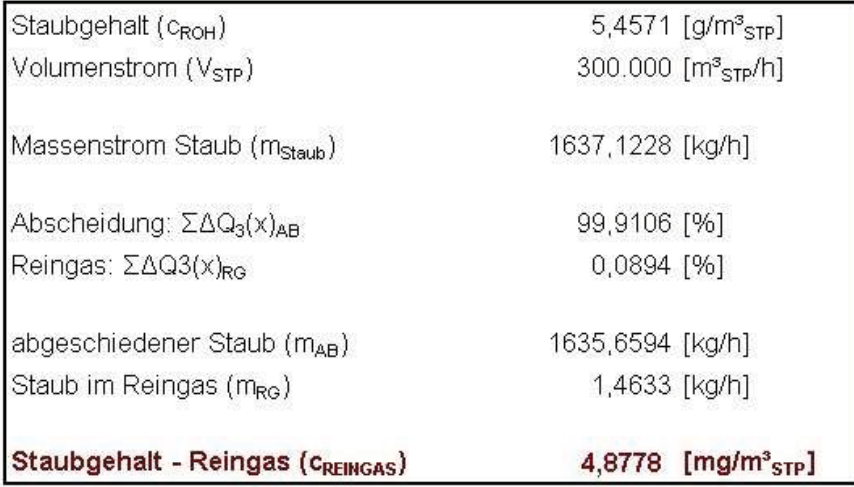

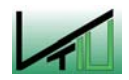

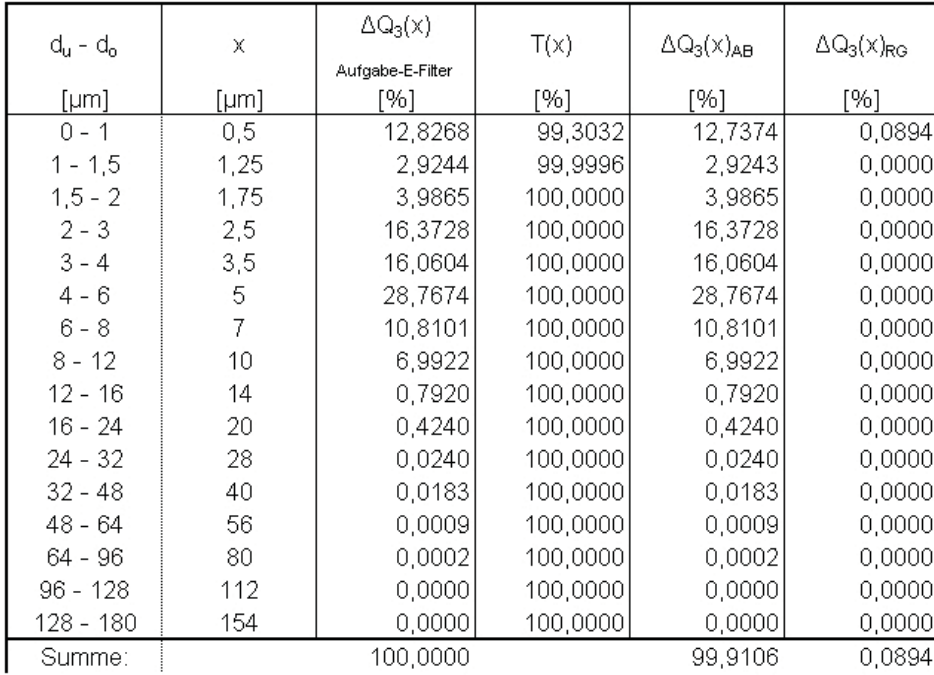

### 11.6.1.2 Sprühdrahtdurchmesser  $r_0 = 2$  mm

#### **AUSGANGSDATEN**

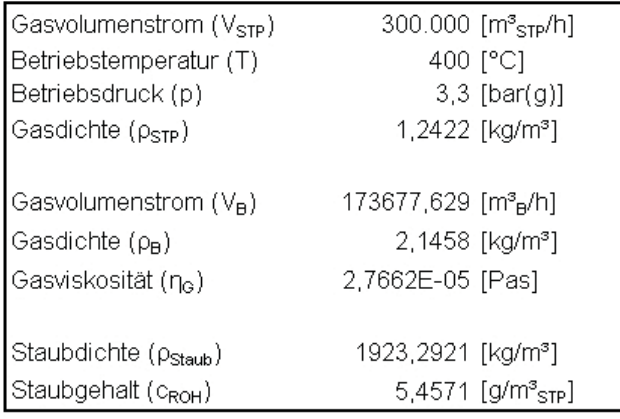

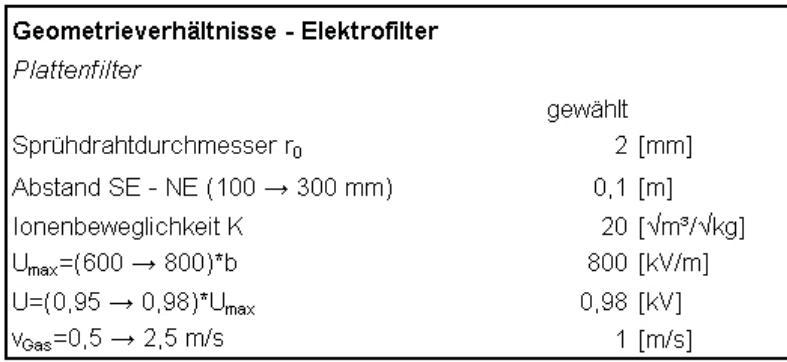

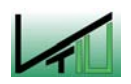

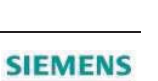

VAIZ

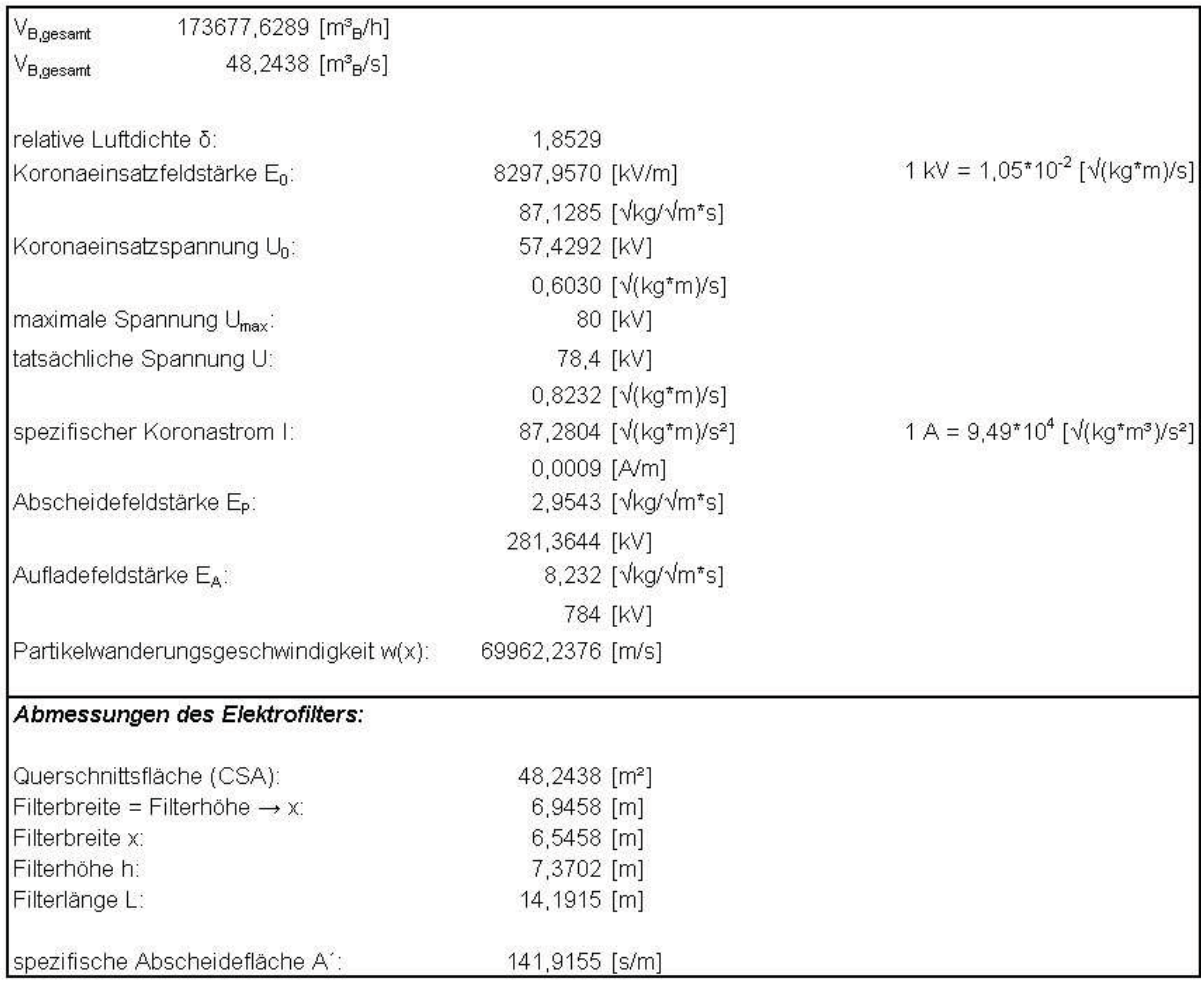

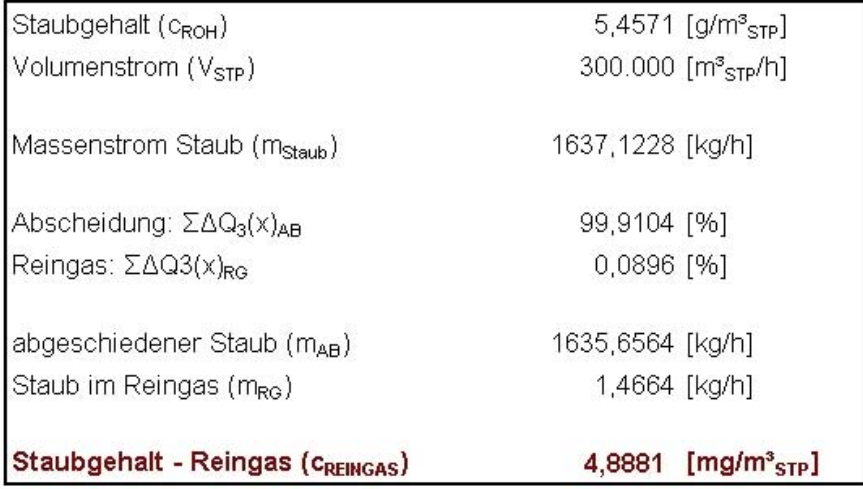

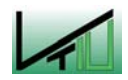

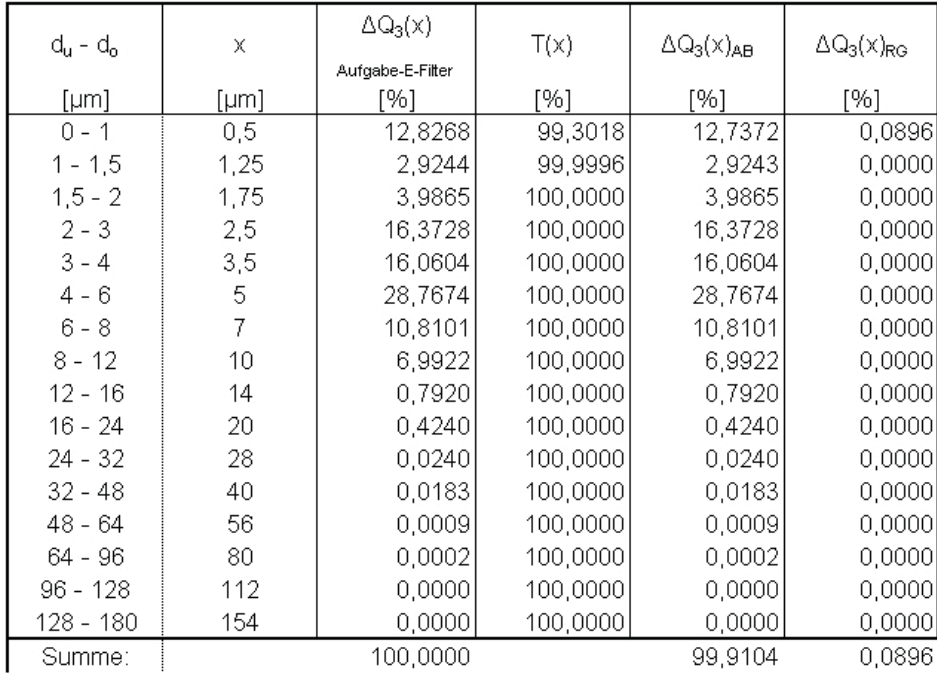

#### 11.6.2 Elektrofilter (nach Wärmeauskopplung - max. Dampferzeugung)

#### 11.6.2.1 Gasgeschwindigkeit  $v = 0.8$  m/s

#### **AUSGANGSDATEN**

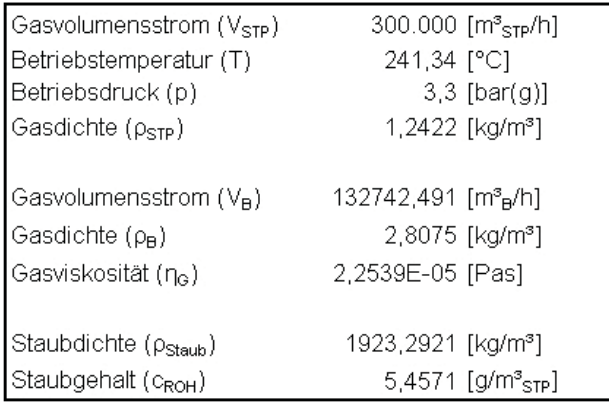

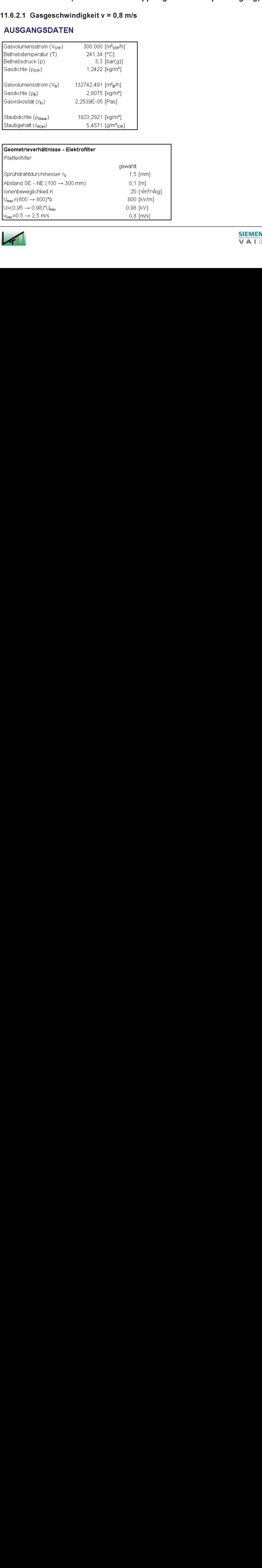

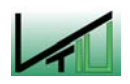

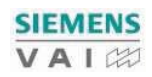

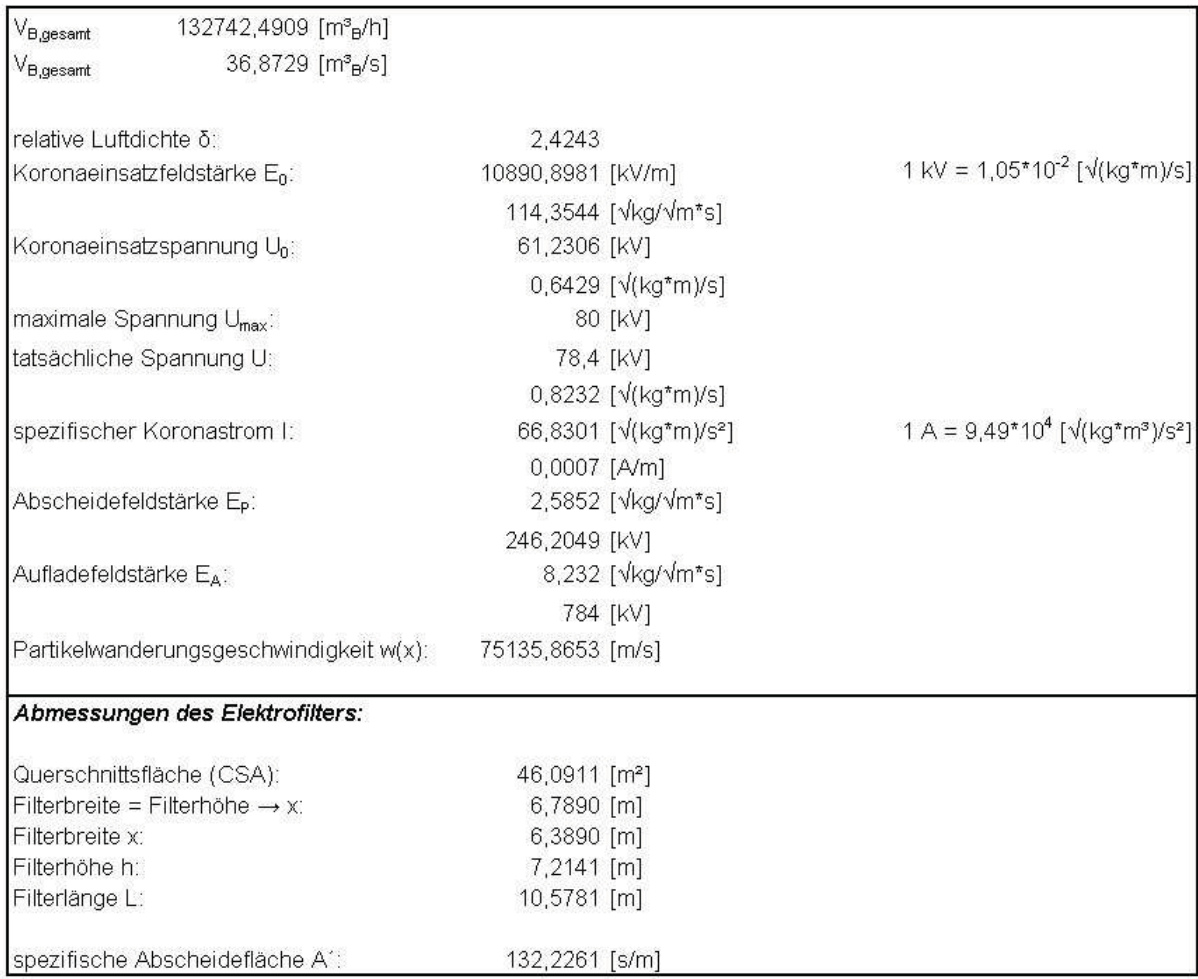

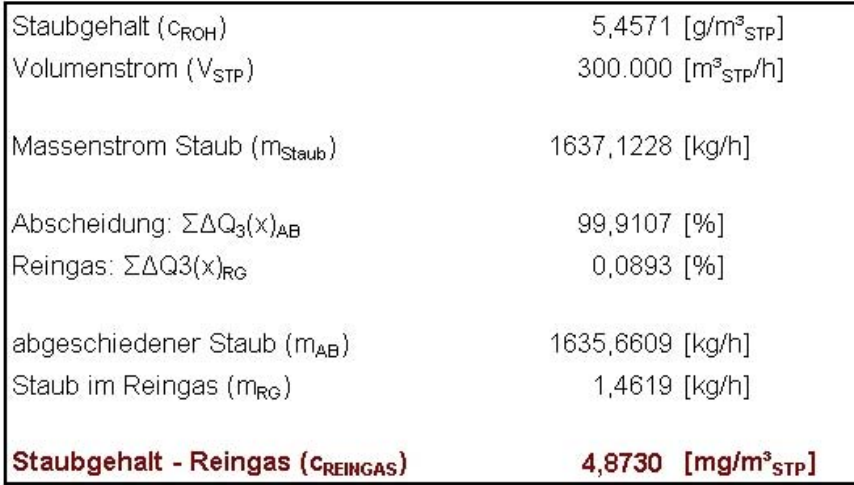

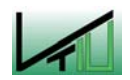

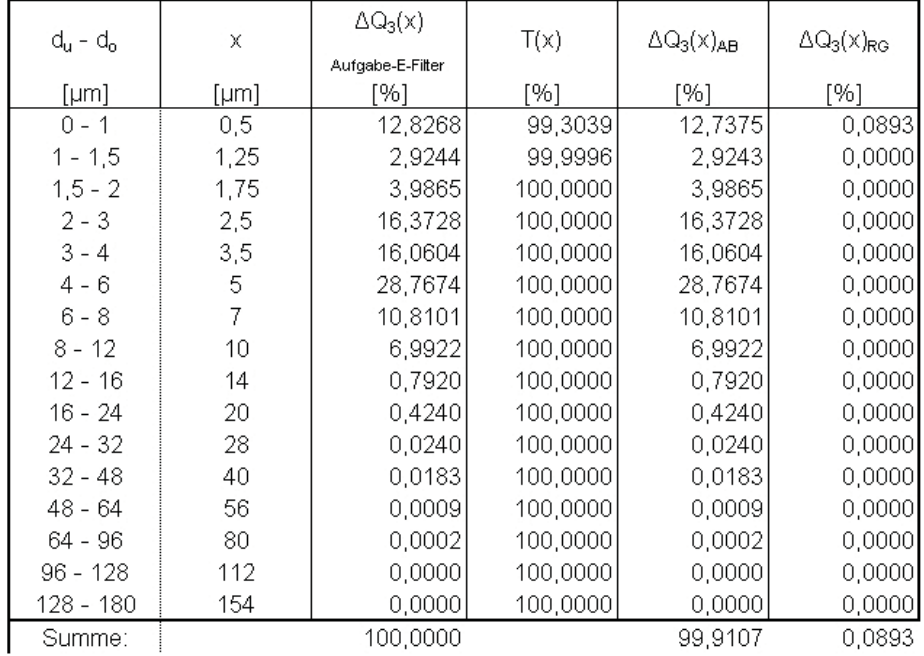

### 11.6.2.2 Gasgeschwindigkeit v = 1 m/s

#### **AUSGANGSDATEN**

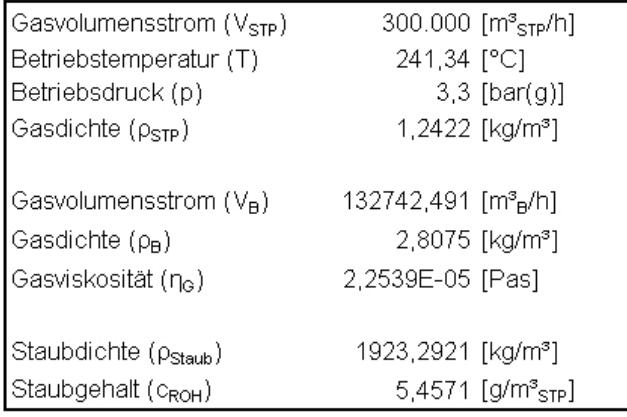

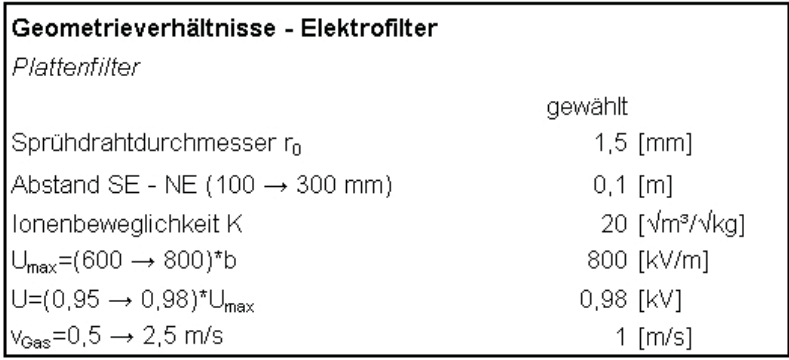

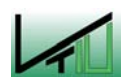

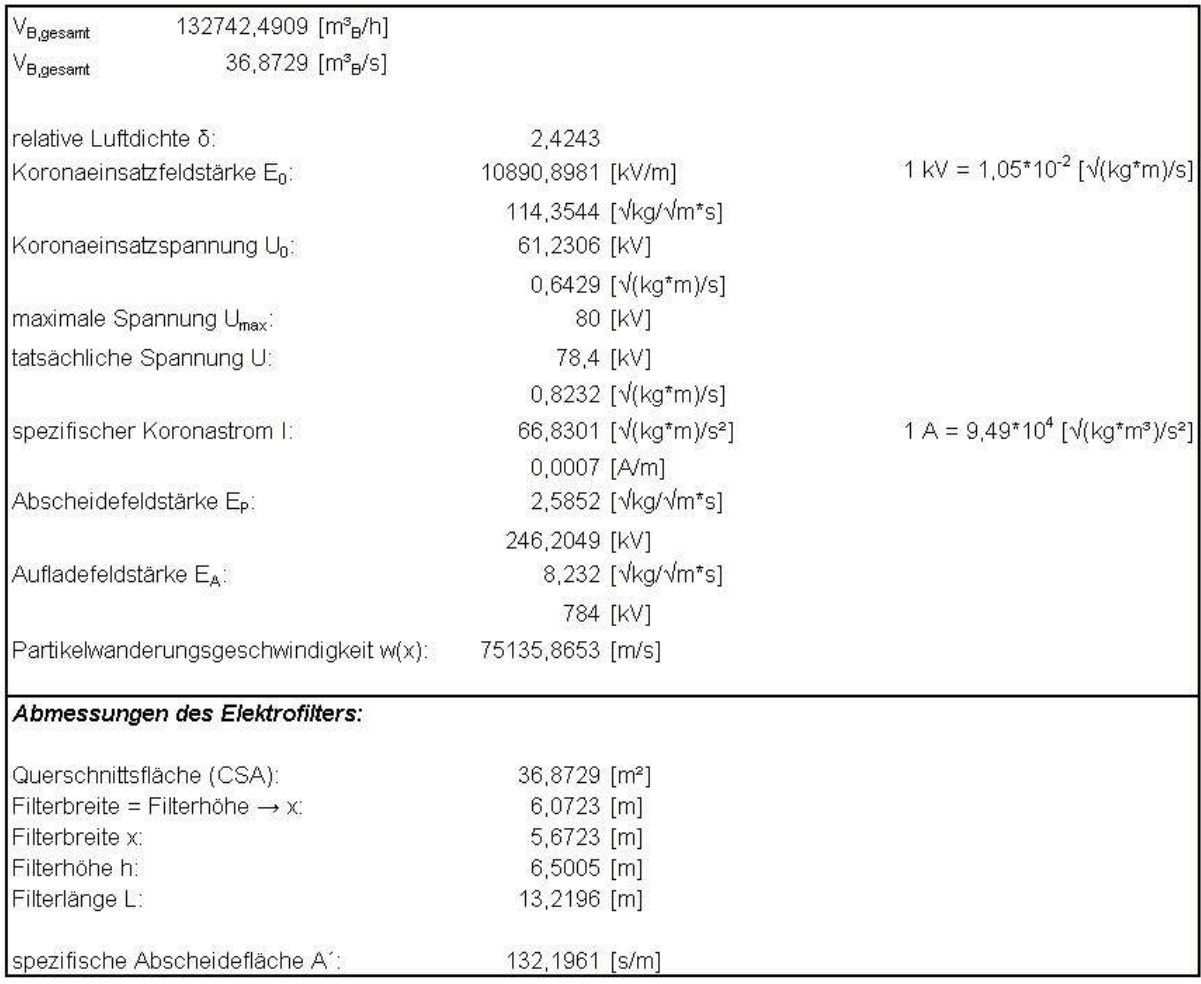

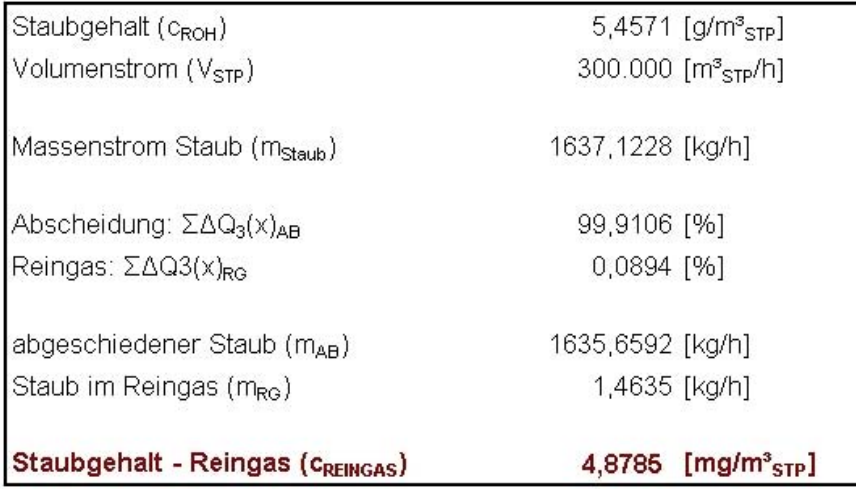

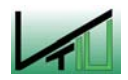

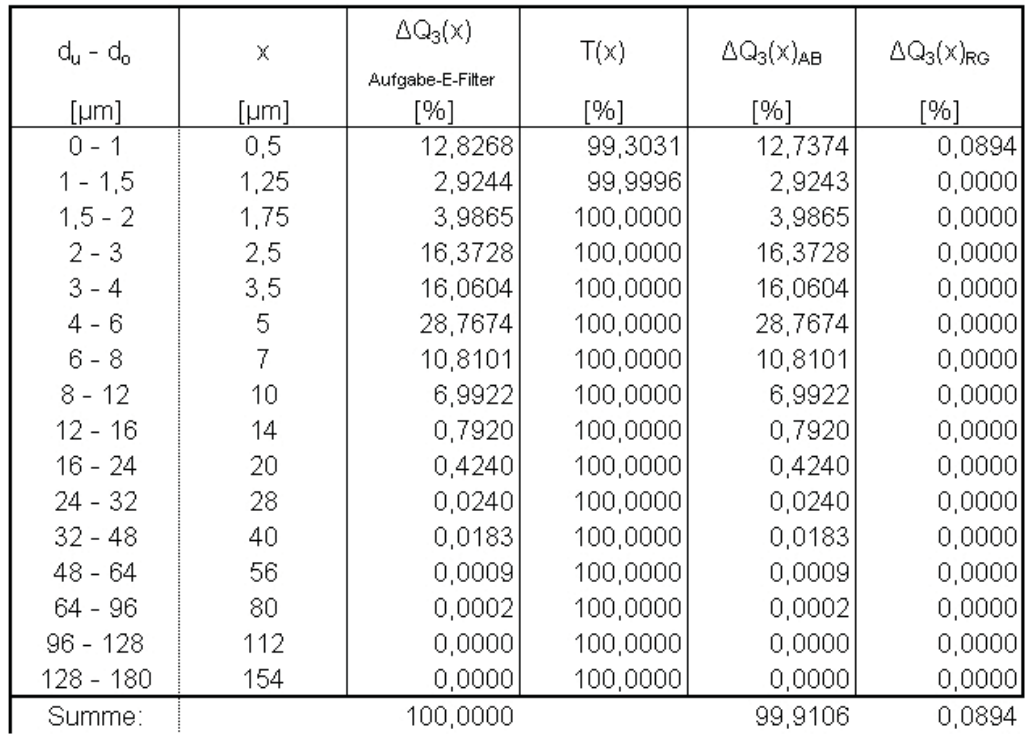

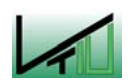

# 111.7 Wärmer aus der Stadt der Stadt der Stadt der Stadt der Stadt der Stadt der Stadt der Stadt der Stadt der

#### 11.7.1 Stickstoff als Wärmeträger

Die Wärmemengen und Temperaturen wurden dem Anhang 11.4 entnommen.

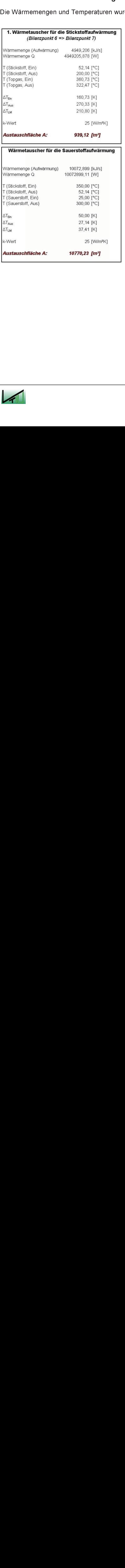

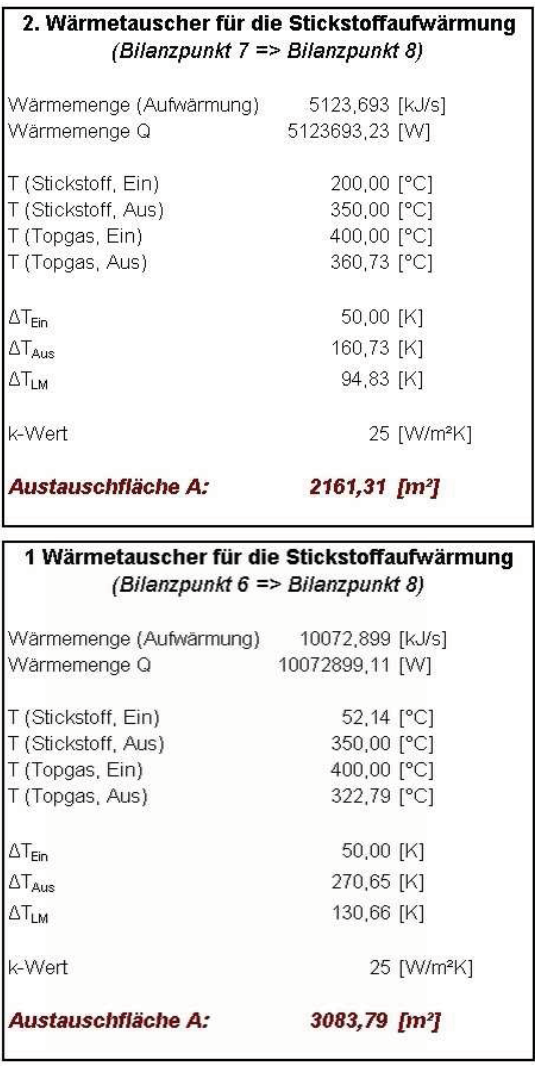

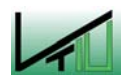

#### 11.7.2 Dampf als Wärmeträger

#### 11.7.2.1 minimale Dampferzeugung

Die Wärmemengen und Temperaturen können dem Anhang 11.5.1 entnommen werden.

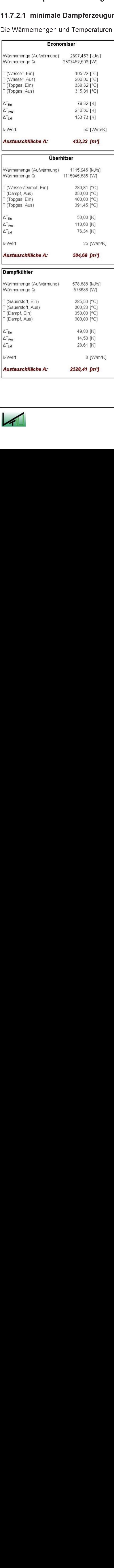

25 [W/m<sup>2</sup>K]

584,69 [m<sup>2</sup>]

578,688 [kJ/s]

578688 [W]

285,50 [°C]

300,20 [°C]

350,00 [°C]

300,00 [°C]

49,80 [K]

14,50 [K]

28,61 [K]

2528,41 [m<sup>2</sup>]

8 [W/m<sup>2</sup>K]

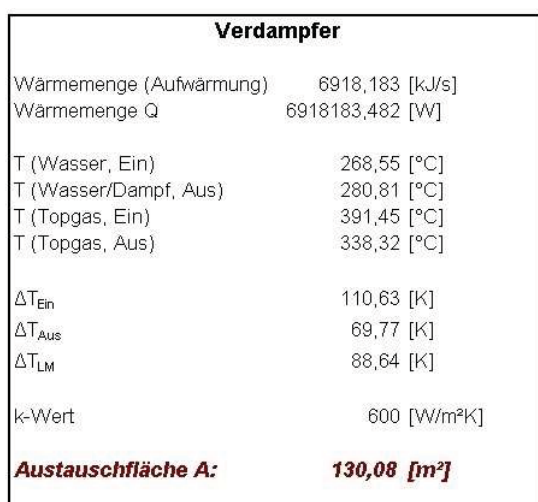

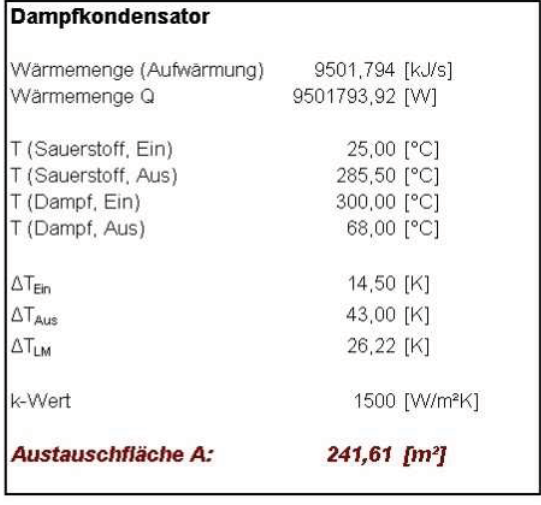

**SIEMENS** VAIZ

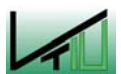

k-Wert

Austauschfläche A:

Wärmemenge (Aufwärmung)

**Dampfkühler** 

Wärmemenge Q

T (Sauerstoff, Ein)

T (Sauerstoff, Aus)

Austauschfläche A:

T (Dampf, Ein)

T (Dampf, Aus)

 $\Delta T_{\text{Ein}}$ 

 $\Delta T_{\rm Aus}$ 

 $\Delta T_{\text{LM}}$ 

k-Wert

#### 11.7.2.2 maximale Dampferzeugung

Die Wärmemengen und Temperaturen können dem Anhang 11.5.2 entnommen werden.

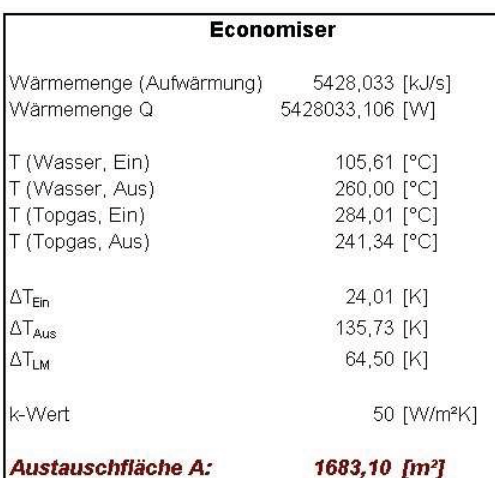

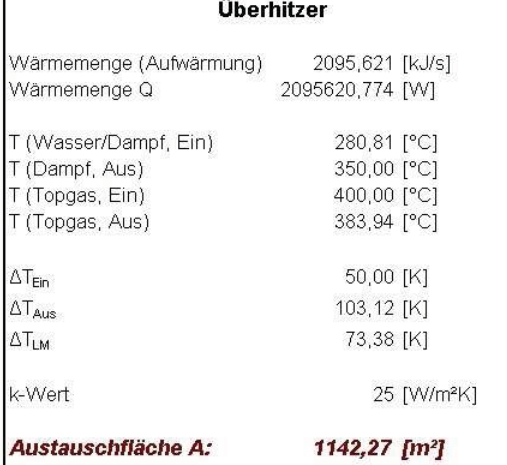

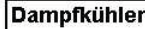

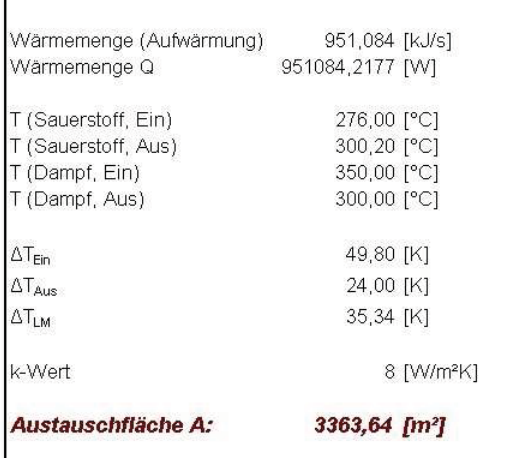

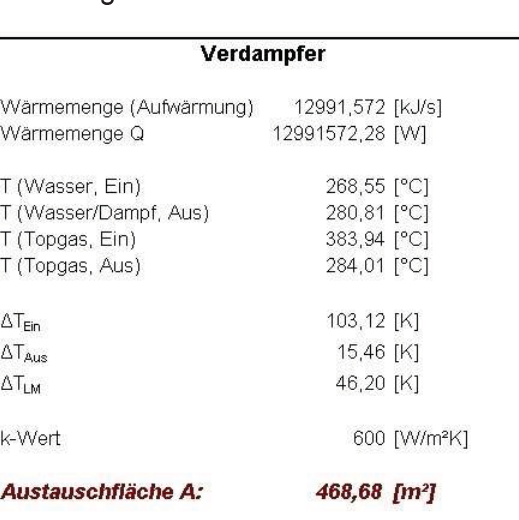

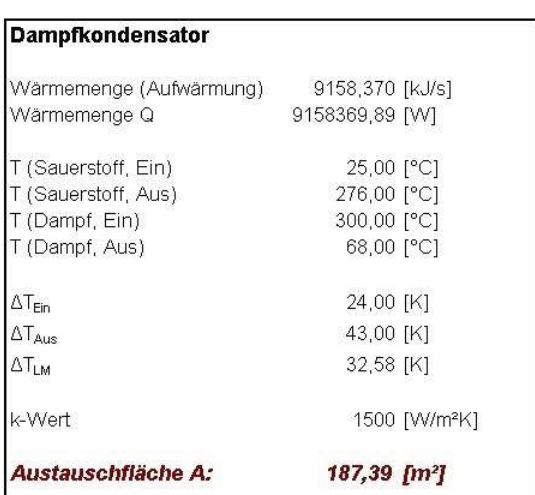

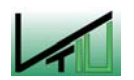

### 11.8 Wirkungsgrad

### **WIRKUNGSGRAD**

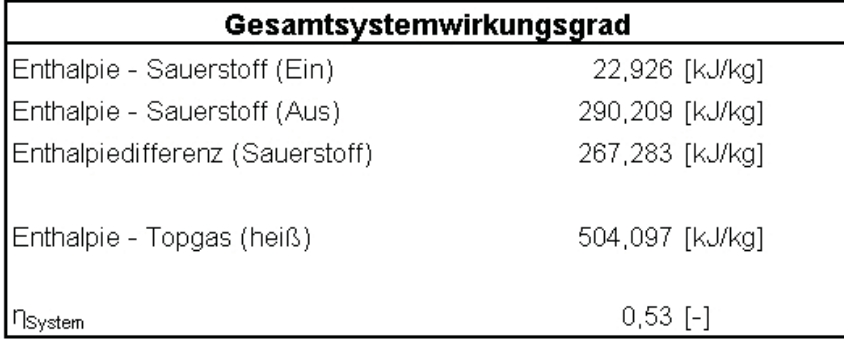

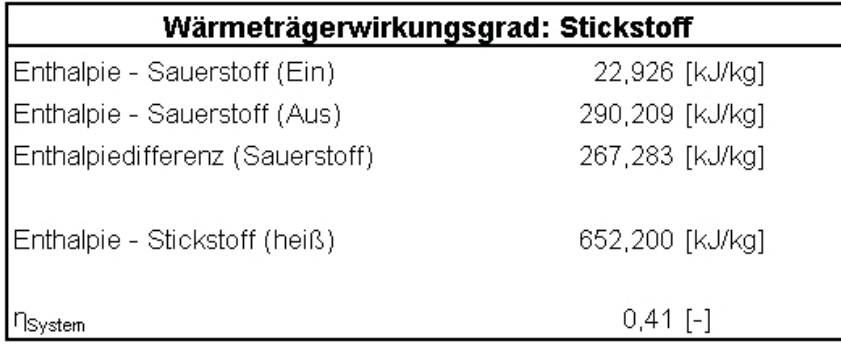

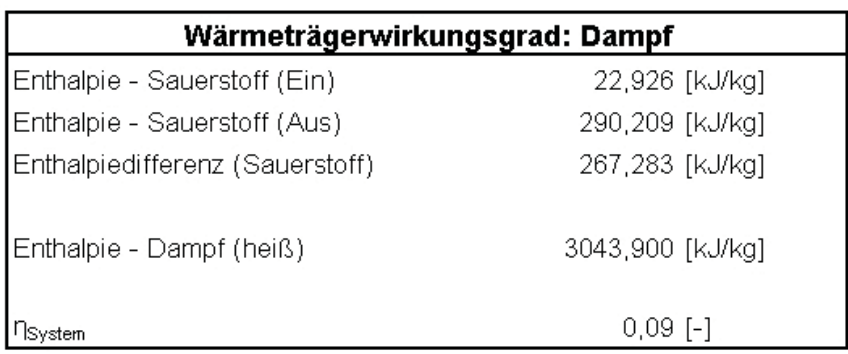

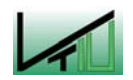

F

### 11.9 Spezifischer Energieeinsatz

### **ENERGIEEINSATZ**

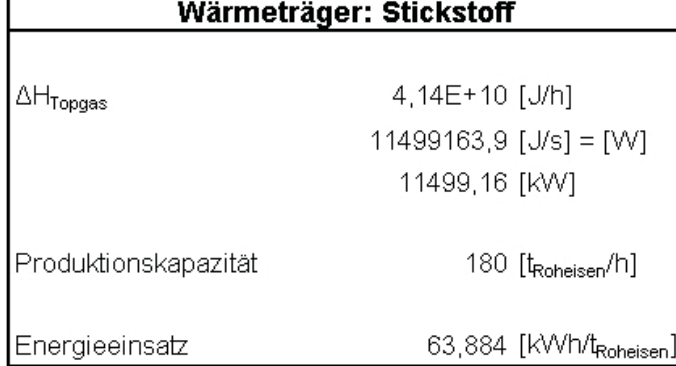

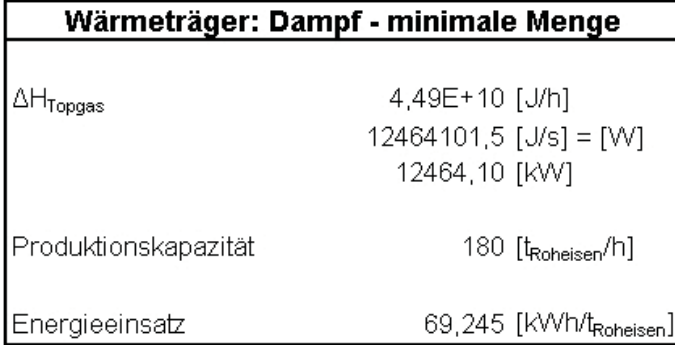

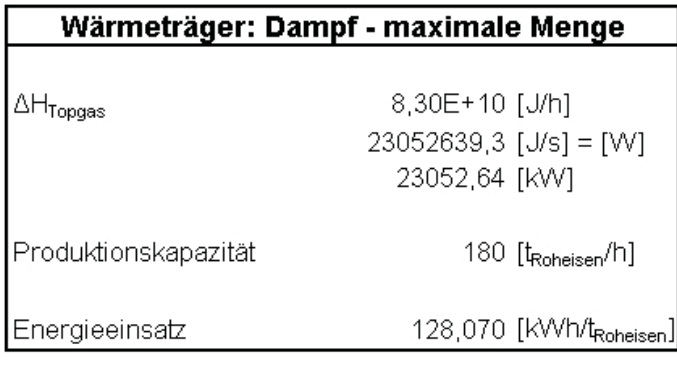

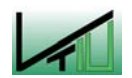

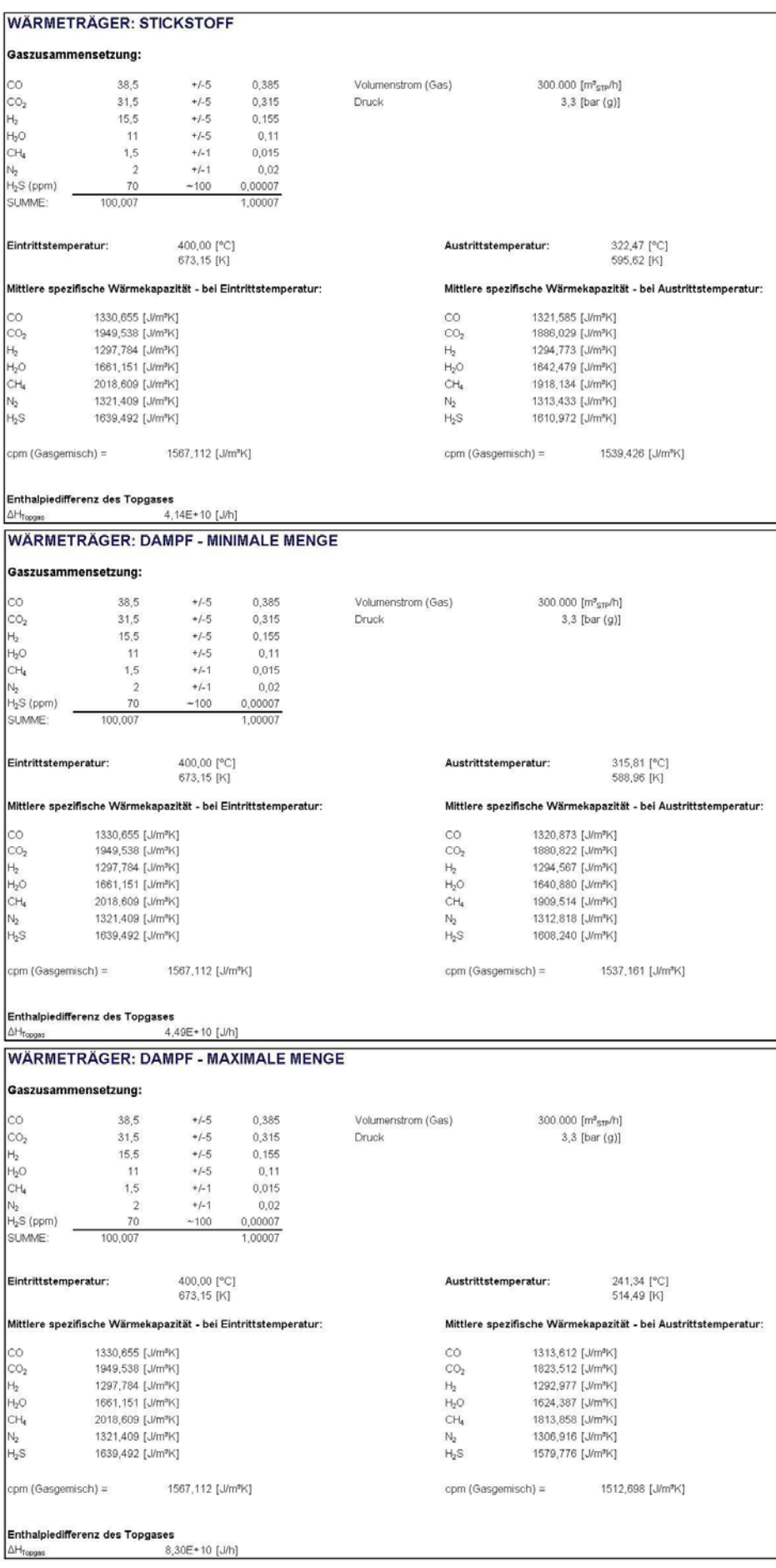

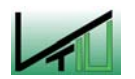

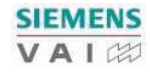